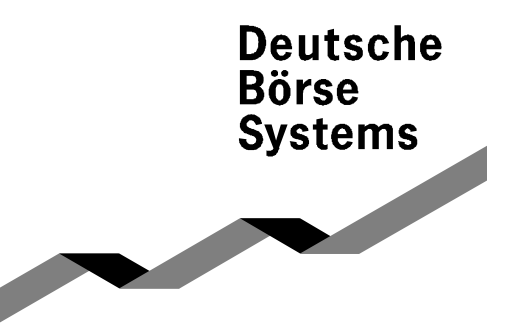

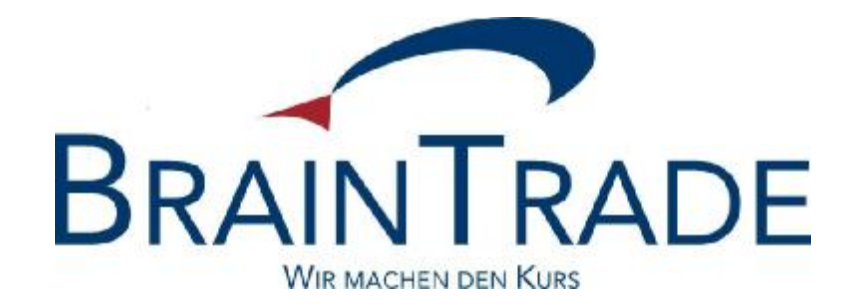

XONTRO Order Xentric® Order S.W.I.F.T.

# Financial Institutes

Technical Connection

**Changes valid from 6th October 2014** 

Version: **5.54**

Update date: 06<sup>th</sup> October 2014

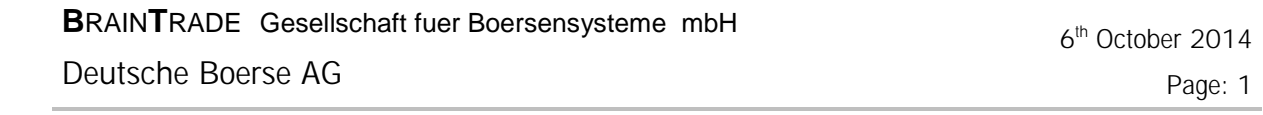

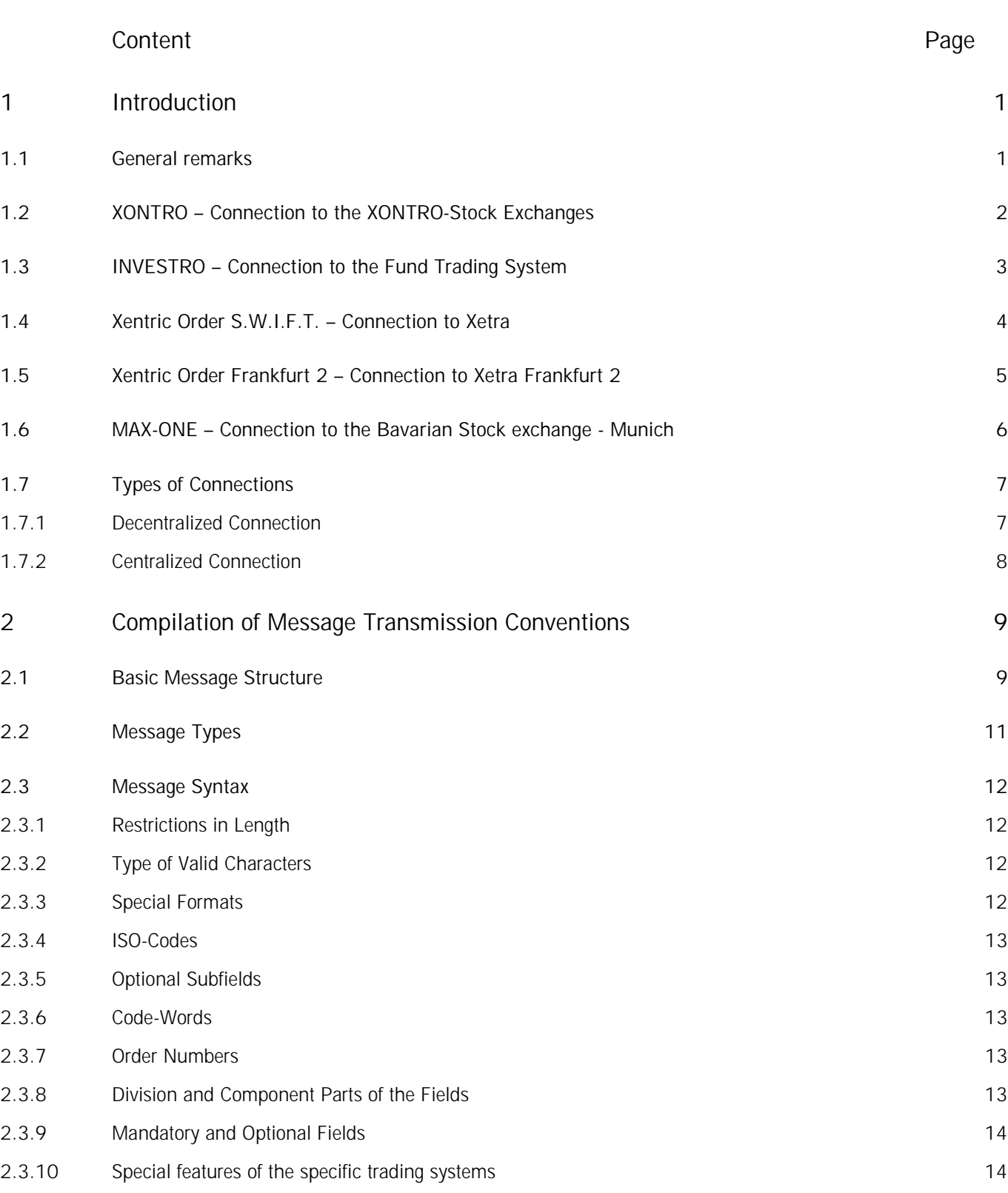

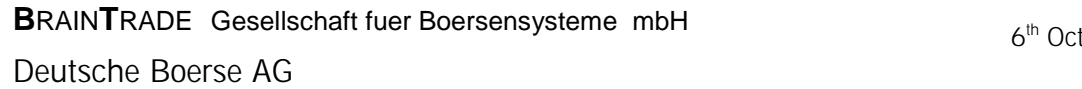

tober 2014

Page: 2

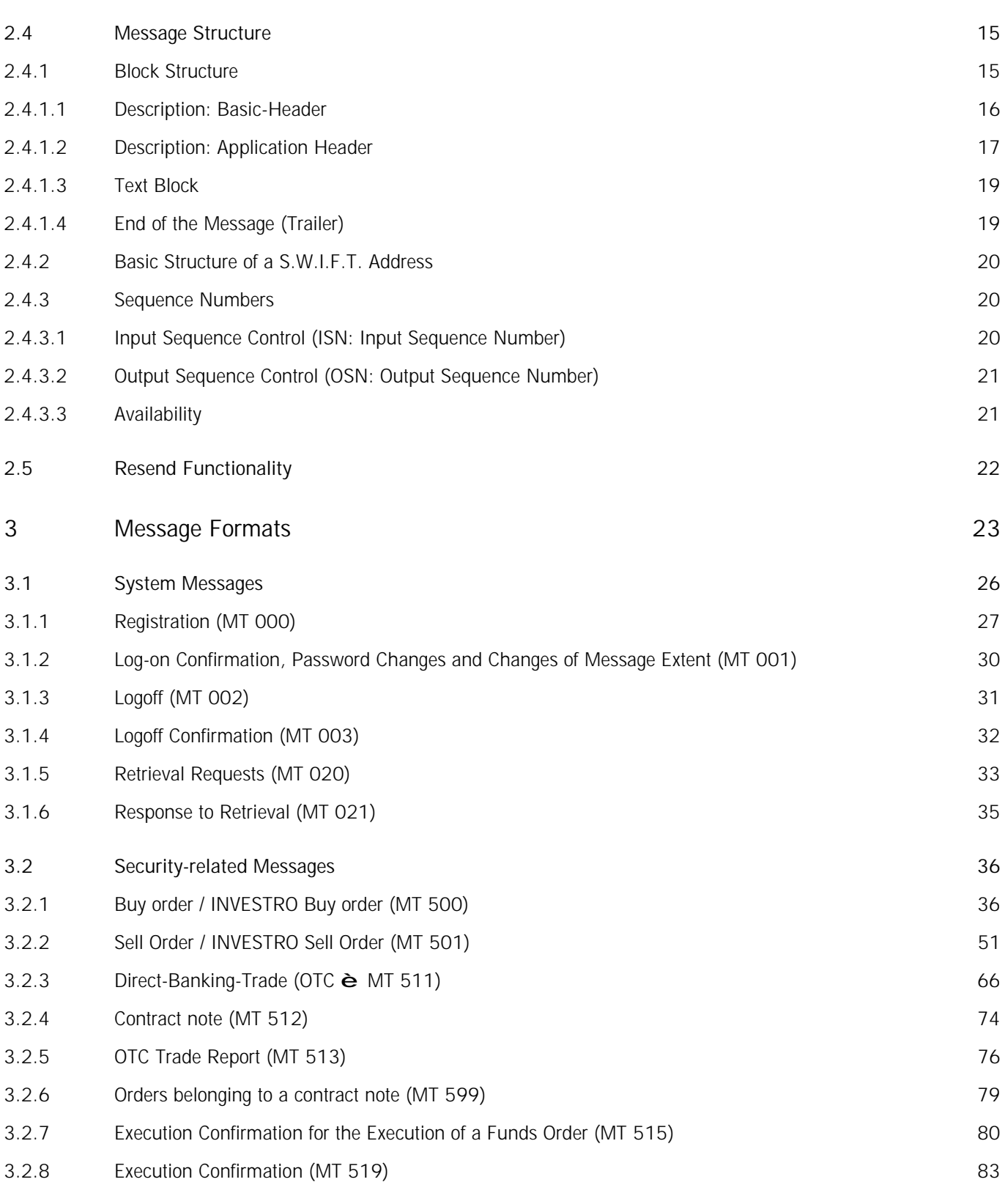

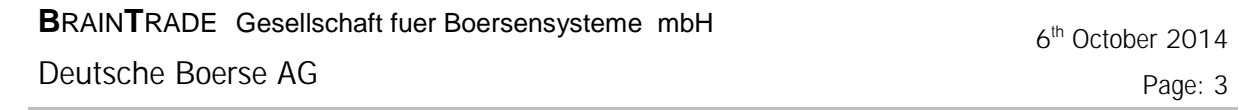

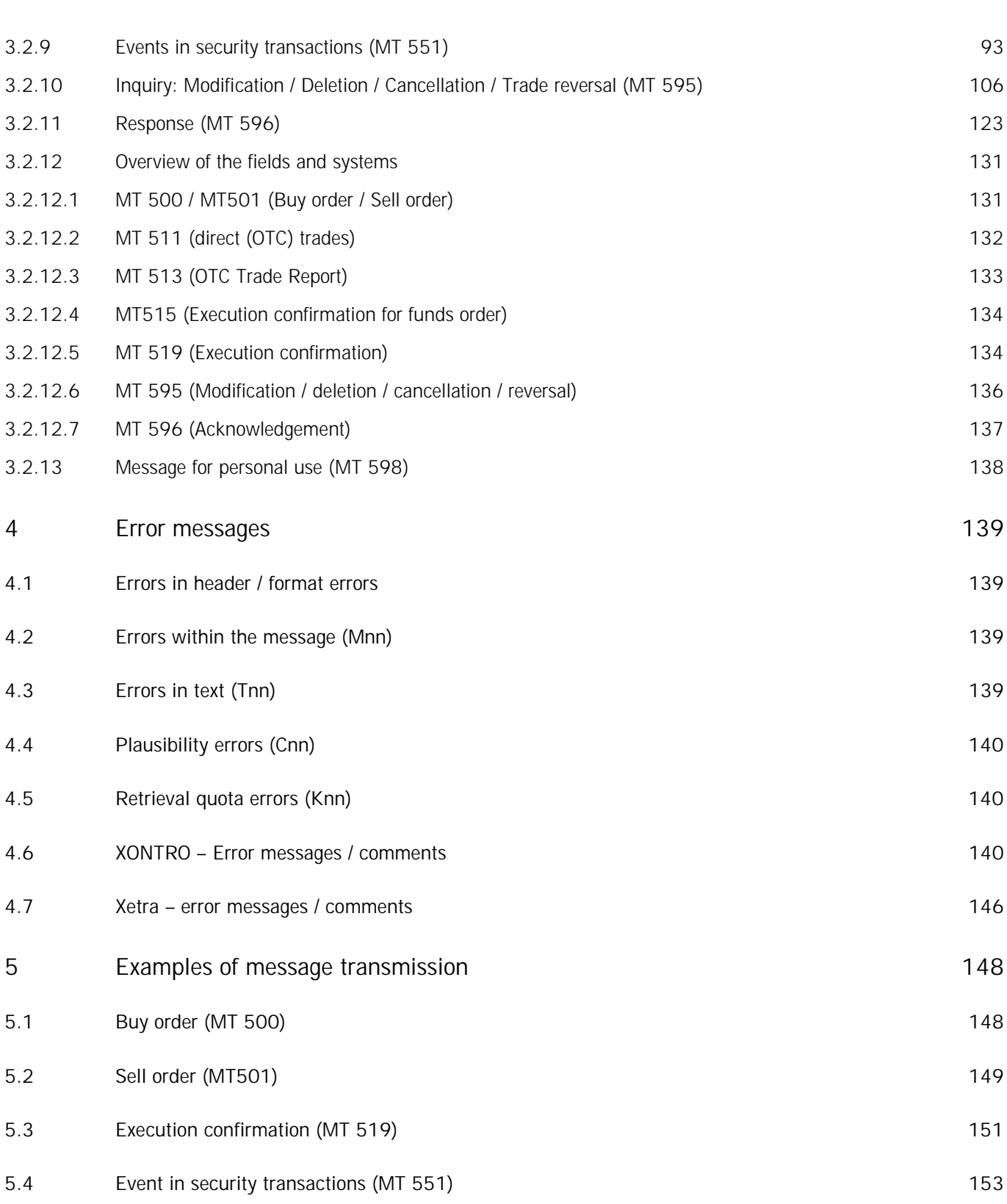

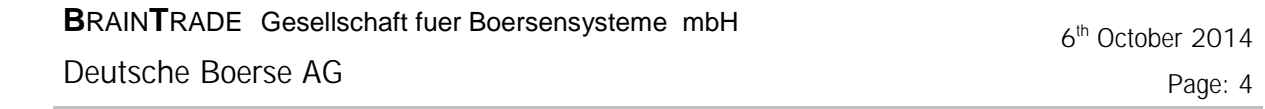

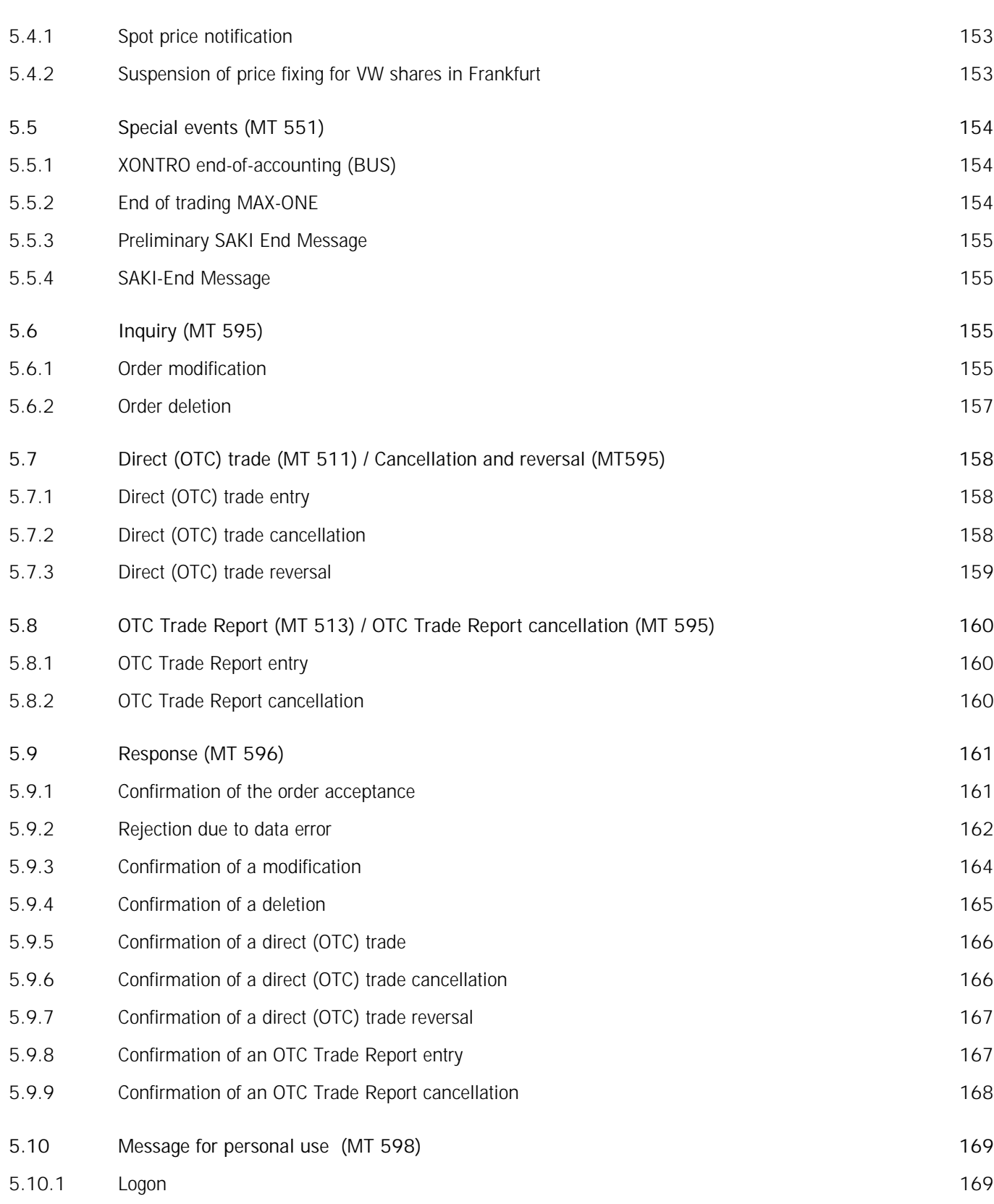

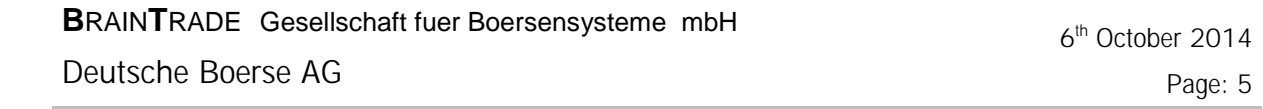

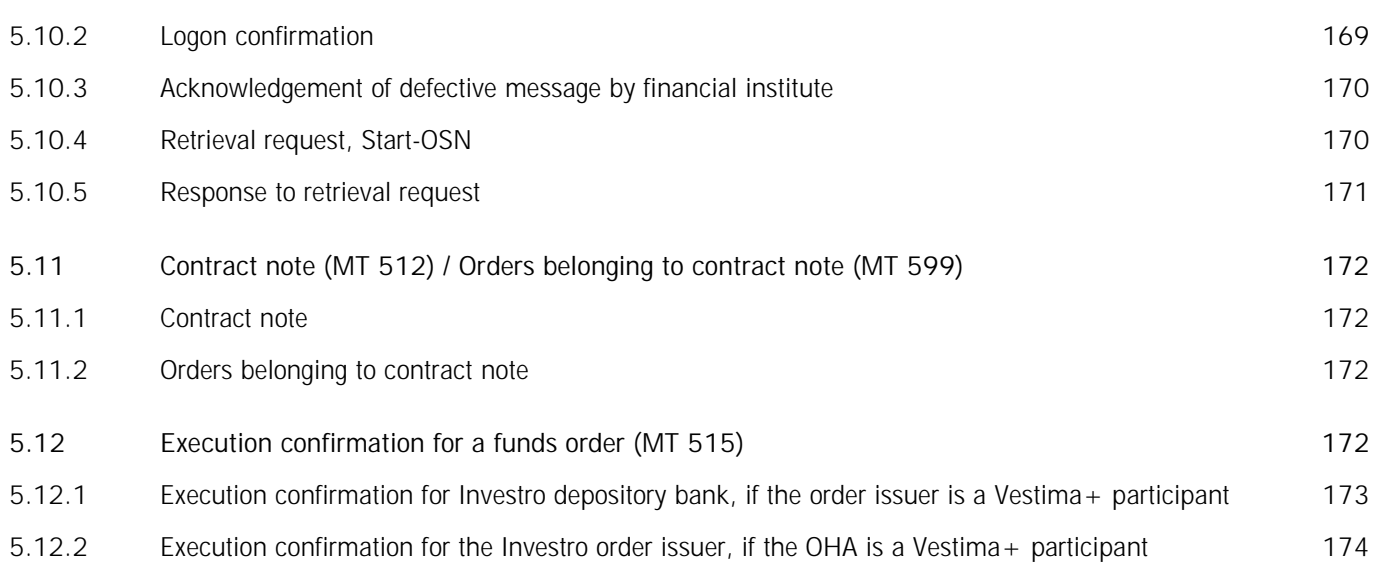

### Financial Institutes - Technical Connection (English) Version 5.54

#### **1 Introduction**

 $\overline{a}$ 

#### **1.1 General remarks**

This document describes the connection of an Order Management System to the XONTRO Trading System, to INVESTRO, to Xetra (Frankfurt 1 and Frankfurt 2) via Xentric®<sup>1</sup> Order Routing System of the Deutsche Boerse AG and to MAX-ONE trading system of the Bavarian Stock Exchange - Munich.

The owner of the technical connection described in this document (including the message distributor) is BrainTrade Gesellschaft für Börsensysteme mbH, which provides the data for all downstream systems shown in the diagram below.

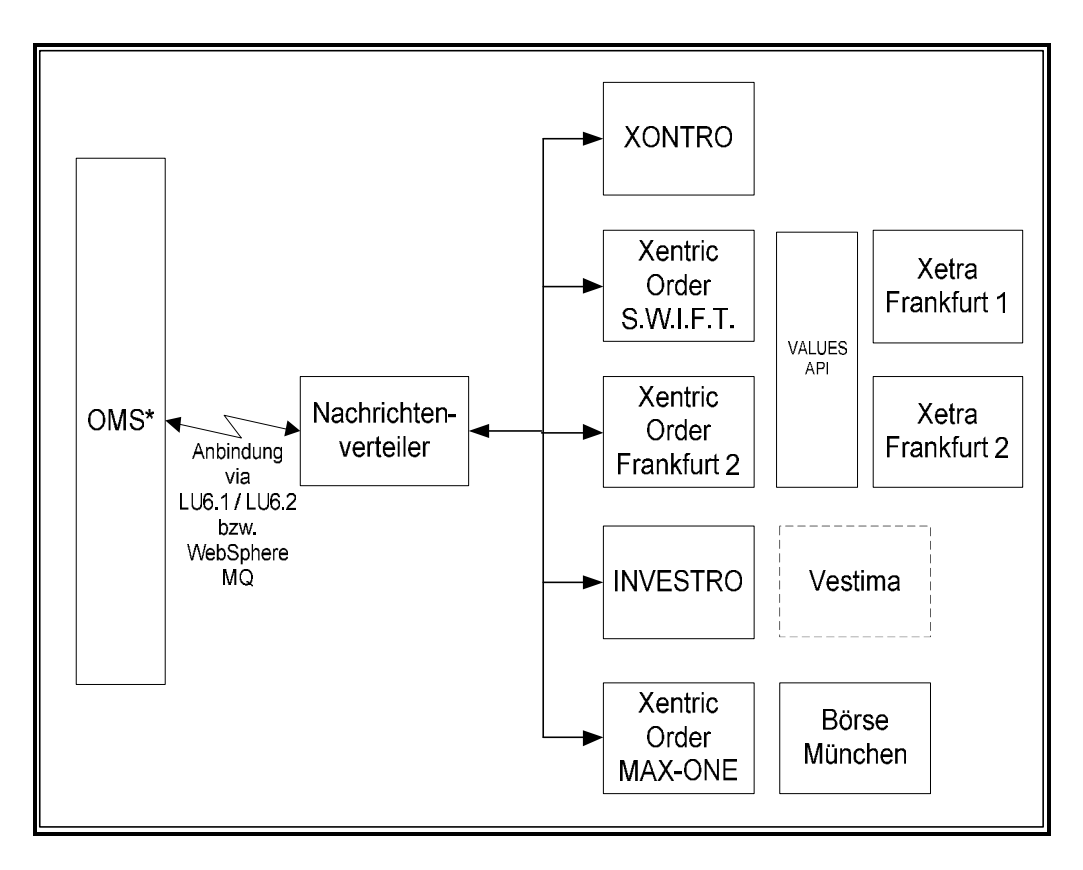

#### \* OMS = Order management system (Front-End at bank)

<sup>&</sup>lt;sup>1</sup> Xentric<sup>®</sup> is a registered trademark of Deutsche Boerse AG.

### Financial Institutes - Technical Connection (English) Version 5.54

#### **1.2 XONTRO – Connection to the XONTRO-Stock Exchanges**

Xontro has been used successfully at the FWB since December 1992; and, since September 1993, at all German stock exchanges. Market participants admitted are entitled to use XONTRO for their daily trading from 1:00 a.m. until 8:30 p.m.

In total, more than 150 financial institutes and their subsidiaries participate in XONTRO.

XONTRO is designed for all financial institutes and intermediaries who wish to participate in floor trading.

#### **XONTRO Order**

The XONTRO system connection for financial institutes offers professional order routing to the seven leading German stock exchanges (XONTRO stock exchanges).

After successful registration of their in-house Order Management System (OMS), the XONTRO system connection for financial institutes enables banks, which have been admitted to trade on their respective stock exchanges, to transmit orders and order informations (suspensions, changes and deletions) directly into the orderbook of the intermediary. Price fixing is supported by the electronic order book which the broker has at his disposal.

Every message content is acknowledged by the exchange system XONTRO. Beyond that, the participants' applications are informed about every order exeution, too, via individual messages.

#### **XONTRO Trade**

The XONTRO system connection also enables financial institutes to enter trades electronically (PUEV and OTC trades), as well as cancellations and reversals of trades. These messages are forwarded onto XONTRO Trade.

The XONTRO trading system confirms each message it receives.

In order to ensure the consistency of the message flow on the participant's side, all messages sent to participant systems may be retrieved during the current trading day with the aid of a retrieval function.

If desired, the file transfers "Comparison of the Order Portfolio" and "File Historical Messages" may be transmitted to the participant after the end of the trading day.

#### Basic legal conditions for participants

Only those financial institutes that are admitted for trading, and which possess a valid CBF account at that location, are allowed to trade on the respective stock exchanges.

### Financial Institutes - Technical Connection (English) Version 5.54

#### **1.3 INVESTRO – Connection to the Fund Trading System**

INVESTRO is the XONTRO fund trading system. With INVESTRO, BrainTrade Gesellschaft fuer Boersensysteme mbH has extended the application range of it's core product - XONTRO.

Participating financial institutes may use INVESTRO weekdays (Clearing Calendar) from approx. 1:00 a.m. to 8:30 p.m.

The INVESTRO system connection is technically identical to the XONTRO system connection for financial institutes.

It enables the financial institutes to exchange order information data (entry, deletion and price fixing). The order information is forwarded to the receiving bank.

Those contract notes arising from the price fixings are in addition entitled to be received in realtime via the system connection for banks.

In order to ensure consistency of the message flow on the participant's side, all messages sent to participant's systems can be retrieved during the current trading day with the aid of the retrieval function.

If desired, the file-transfers "Comparison of the Order Portfolio" and "File Historical Messages" will be transmitted to the participant after the end of the trading day.

Depending on the acceptance deadline and price delivery of the respective instruments, open orders are tagged every half hour.

#### Basic legal conditions for participation

All financial institutes which are admitted as participants by BrainTrade, and which possess a valid CBF account, may participate in INVESTRO.

Along with the onset of the XONTRO Release 27, orders determined for the trading system Vestima+ may now be routed by INVESTRO participants, too. After the order execution has occurred by Vestima+, the INVESTRO order issuer receives an execution confirmation using the SWIFT format ISO 15022.

Likewise, Vestima + order issuers may issue orders in instruments being traded in INVESTRO. After the order execution within a price fixing procedure has occurred, the INVESTRO depository bank receives a copy of the execution confirmation using the SWIFT format ISO 15022.

#### Note:

The message formats and field assignments described in this document are likewise valid for VESTIMA+. Deviations thereof, being valid for the message exchange with Vestima+ participation only, are specially flagged with "INVESTRO/VESTIMA+".

### Financial Institutes - Technical Connection (English) Version 5.54

#### **1.4 Xentric Order S.W.I.F.T. – Connection to Xetra**

Through Xentric Order S.W.I.F.T., Deutsche Boerse AG provides order routing to Xetra®1 via the interface (S.W.I.F.T.-Formats) described herein. Using this connection variant, Deutsche Boerse AG assumes operation of the Xetra MISS for the participant. Furthermore, the participant must acquire a license for the Xentric Order S.W.I.F.T. software from Deutsche Boerse AG.

Xentric Order offers professional order routing to the electronic trading systems of the Deutsche Boerse AG. It accepts messages from the bank's Order Management System from the system connection described in this handbook (S.W.I.F.T. formats; SNA network) and sends them to the Xetra® trading system. The replies received from the Xetra® Trading System are processed and forwarded via interface to the bank's Order Management System.

In order to ensure consistency of the message flow on the participant's side, all messages sent to participant systems from the stock exchanges may be retrieved during the current trading day with the aid of the retrieval function.

#### Basic conditions for participants

In order to participate on the Xetra stock exchange, a participant must meet the following requirements: Xetra membership and a Xetra Member ID. The CBF Konto (CBF Account) will be assigned to the Xetra Member ID.

The operation of the participant's Xetra MISS occurs in the data processing center of the Deutsche Boerse AG. Deutsche Boerse AG also licenses the Xentric Order S.W.I.F.T. product.

 $\overline{a}$ 

<sup>&</sup>lt;sup>1</sup> Xetra<sup>®</sup> is a registered trademark of the Deutsche Boerse AG.

## Financial Institutes - Technical Connection (English) Version 5.54

#### **1.5 Xentric Order Frankfurt 2 – Connection to Xetra Frankfurt 2**

Deutsche Börse, via Xentric Order Frankfurt 2, offers an order routing option to Xetra Frankfurt 2, using the interface described in here (S.W.I.F.T. formats). Using this connection variant, Deutsche Börse AG assumes the Xetra MISS operation for the participant.

Xentric Order offers a professional order routing facility onto the electronic trading systems operated by Deutsche Börse AG. It accepts messages sent by the bank-internal order management system via the system connection as described in this handbook, and it then forwards these messages onto the trading system Xetra Frankfurt 2. Those response messages received from the trading system Xetra Frankfurt 2 will be processed and, via the interface, forwarded onto the bank-internal order mamagement system.

In order to ensure the consistency of the message flow at the participant's side, all messages having been sent from the exchanges to the participants' systems may be recalled using the retrieval functionality during the current trading day.

#### General framework requirements for the participation

General prerequisites for the participation at the trading location Xetra Frankfurt 2 are the Xetra membership and the existence of a Xetra member ID. The CBF account number will be assigned to the Xetra member ID.

The participant's Xetra MISS will be operated at the Deutsche Börse AG data processing centre.

#### Note:

The message type formats and field assignments described for Xetra in what follows are likewise valid for Xetra Frankfurt 2.

### Financial Institutes - Technical Connection (English) Version 5.54

**1.6 MAX-ONE – Connection to the Bavarian Stock exchange - Munich** 

The bank's Order Management System is able, via the interface (S.W.I.F.T.-Formats) described here and Xentric Order ETS, to transmit orders to MAX-ONE trading system of the Bavarian Stock exchange – Munich.

Replies received from the trading system are processed and forwarded via interface to the bank's Order Management System.

Furthermore, there exists an option to enter direct (OTC) bank trades (local as well as PUEV). These trades will also be forwarded onto XONTRO Trade.

The reception of contract notes is also possible.

To ensure consistency of the message flow on the participant's side, all messages sent from the stock exchanges to participant systems may be retrieved during the current trading day with the aid of the retrieval function.

#### Basic conditions for participants:

Membership on MAX-ONE and the existence of a CBF account at the Bavarian Exchange is a precondition for participation on the Bavarian Stock Exchange – Munich.

Deutsche Boerse AG

### Financial Institutes - Technical Connection (English) Version 5.54

#### **1.7 Types of Connections**

**1.7.1 Decentralized Connection** 

Each CBF account of a finacial institute is treated as an individual system connection. Messages for all branches (CBF accounts / stock exchange) can be exchanged from the data processing center. The same administrative connection may be used for all branches, including the central office. However, the following actions must be performed or complied with by each branch / central office (CBF account / stock exchange):

- Generation of sets of logical units (LUs; see technical connection / appendix)
- LOGON:
	- − For each LTERM (sender / receiver): The bank must make a registration, marked by the CBF account.
	- − For each LTERM: The bank receives a logon confirmation.
- LOGOFF:
	- − For each LTERM (sender / receiver): The bank must perform a logoff, marked by the CBF account.
	- − For each LTERM: The bank receives a logoff confirmation; for the last logoff (for each CBF account) the highest OSN assigned is stated, each time, for each CBF account.
- ISN/OSN-assignment:
	- − The ISN/OSN assignment and examination occur, respectively, at Deutsche Boerse AG, as well as at the connected financial institutes for each branch or central office, i.e. for each CBF account.
- Nationwide valid event notifications (MT551) are created by CBF account, e.g.:
	- − BOEND
	- − NOT02
- User profiles are required for process control for each CBF account.
- S.W.I.F.T. address of message formats:
	- − Each CBF account must have a unique S.W.I.F.T. address, indicated in the header.

# Financial Institutes - Technical Connection (English) Version 5.54

#### **1.7.2 Centralized Connection**

The central office and all branches of a bank are treated as a single institute. It is necessary for the data exchange to occur via one data processing center. The following actions must be performed only once for the central office; and, as a result they become valid for all branches (stock exchanges / CBF accounts):

- Generation of a set of Logical-Units (LUs; cf. technical connection / appendix) for the central office
- LOGON:
	- − For each LTERM (sender / receiver), only a registration for the central office is carried out, characterized by the central office's CBF account.
	- − For each LTERM, the central office receives an application confirmation.
- LOGOFF:
	- − For each LTERM (sender / receiver), a logoff characterized by the CBF account is carried out by the central office.
	- − For each LTERM: The bank receives a logoff confirmation with the last logoff submitted by the central office. The highest OSN of the central office assigned for each security number range is stated.
- ISN/OSN assignment:
	- − ISN/OSN assignment and validation are carried out for all branches only through a single security number range (security number range of the central office). A retrieval requirement for all of a branch's rates is not possible, because an ISN / OSNassignment does not occur for each branch.
- Valid nation-wide event notifications (MT551) are transmitted a single time to the central office of the bank; examples:
	- − BOEND
	- − NOT02
- The user profile which is required for process control needs to be submitted a single time by the central office.
- S.W.I.F.T. address of message formats:
	- − All messages contain the S.W.I.F.T. address of the central office in the header. The CBF account of the bank (central or branch office, respectively) is identified in the message formats MT500 / MT501 via field F:82D and MT595 in field F:75.
- *Note***:** File-Transfer may occur in decentralized as well as centralized connections.

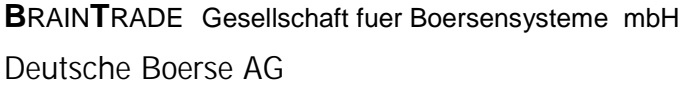

6<sup>th</sup> October 2014

Financial Institutes - Technical Connection (English) Version 5.54

### **2 Compilation of Message Transmission Conventions**

The relevant conventions for message transmission are presented in this section. The messages are composed in a format similar to the S.W.I.F.T. format.

#### **2.1 Basic Message Structure**

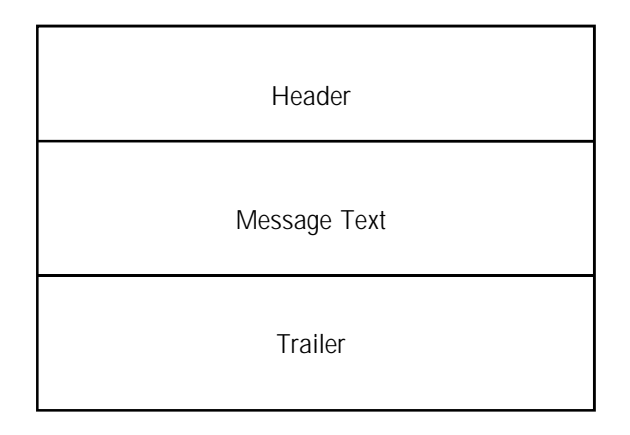

When used together, the header and trailer form the "envelope" of a message.

The single fields are separated with control characters (field separator):

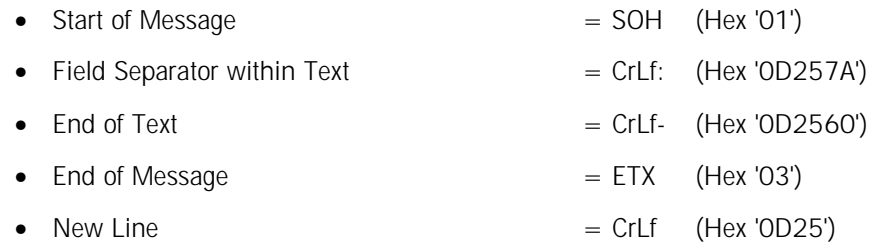

The fields in the message text begin with a Tag, followed by a ":"

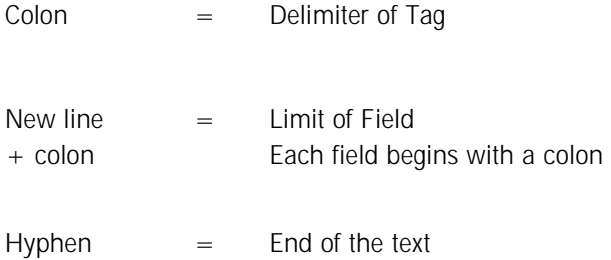

The colon or hyphen are not allowed to be used as the first sign in a line.

The **Header** contains the destination and the address from which the message was sent, the consecutive number, the message type, and the priority.

The **Message Text** consists of a series of fields that are subject to certain conventions. Subfields are marked by slash(es) (/, //).

In accordance with the message types, the text may consist of a closed block or several sections. Some sections may appear more than once within a message (sequence). However, the maximum length of 2000 characters must not be exceeded.

The **Trailer** portion of the message need not be completed.

Deutsche Boerse AG

# Financial Institutes - Technical Connection (English) Version 5.54

#### **2.2 Message Types**

Each message is clearly specified by the Message Type. The **Message Type** consists of three digits.

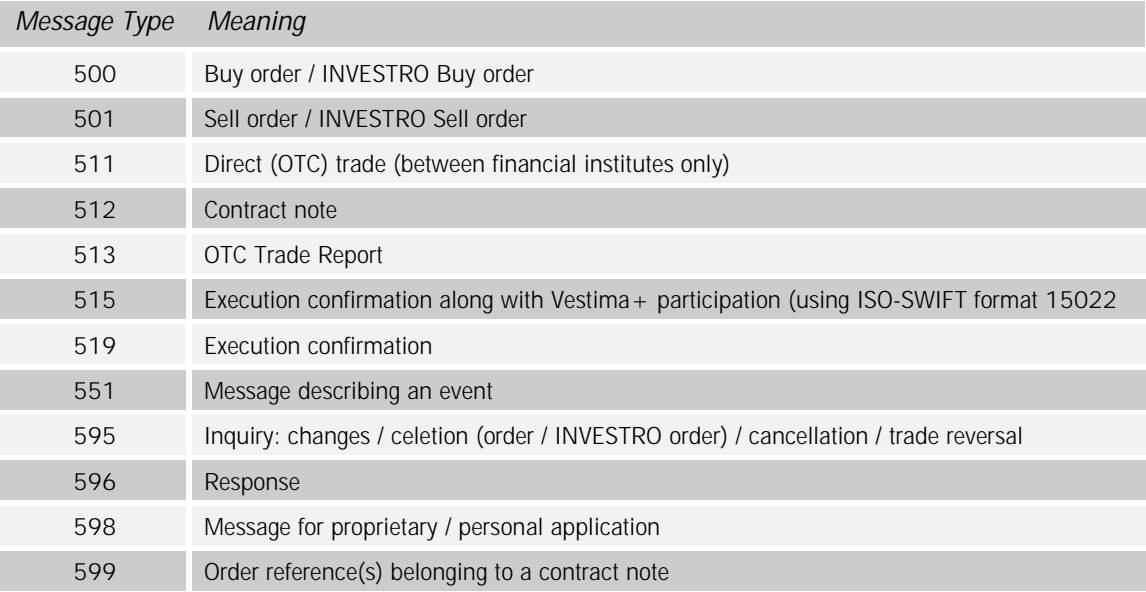

Deutsche Boerse AG

# Financial Institutes - Technical Connection (English) Version 5.54

#### **2.3 Message Syntax**

#### **2.3.1 Restrictions in Length**

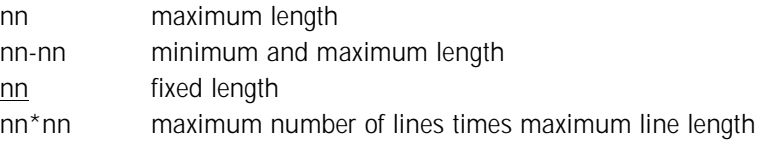

#### **2.3.2 Type of Valid Characters**

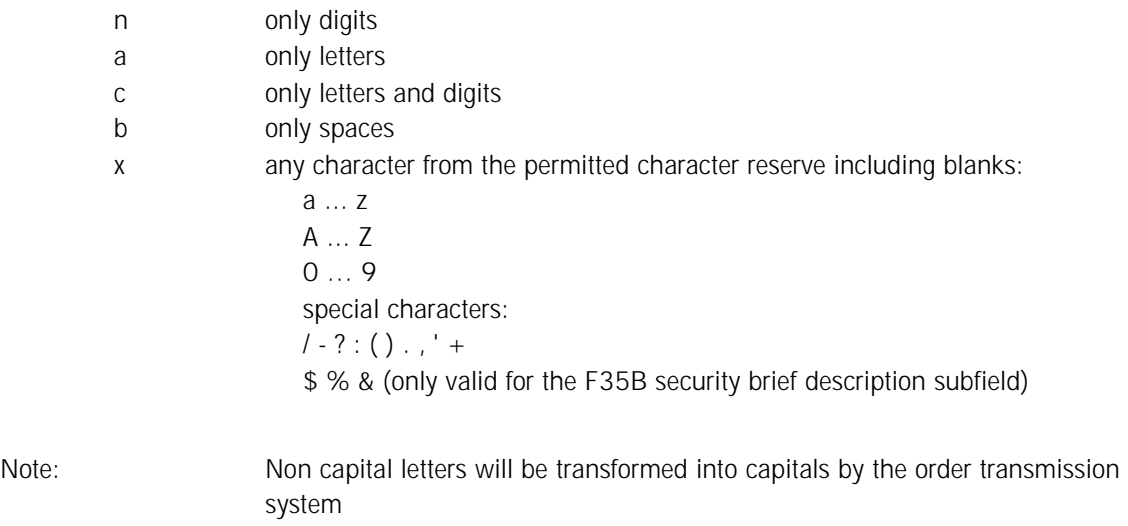

#### **2.3.3 Special Formats**

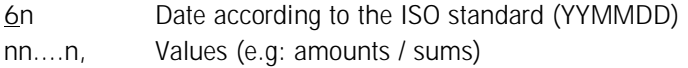

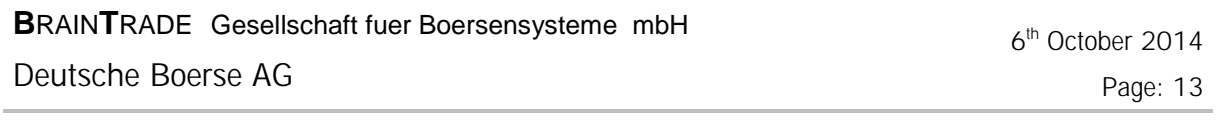

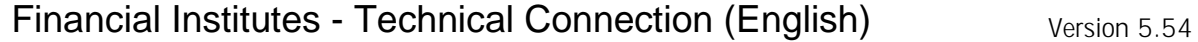

#### **2.3.4 ISO-Codes**

e.g: currency code (EUR, USD)

#### **2.3.5 Optional Subfields**

Optional subfields appear included in [...]s

#### **2.3.6 Code-Words**

e.g. ISIN, DWZ-USER, …

#### **2.3.7 Order Numbers**

A slash "/" is not permitted as the first or last character in a field; nor are two slashes, which directly follow each other "//", permitted within the field.

#### **2.3.8 Division and Component Parts of the Fields**

The fields are divided into groups that are labelled by the first character of the tag.

Deutsche Boerse AG

### Financial Institutes - Technical Connection (English) Version 5.54

#### **2.3.9 Mandatory and Optional Fields**

Each type of message format is distinguished by a number of fields of fixed and variable length. They can be mandatory or optional.

O = Optional

 $M =$ Mandatory

A mandatory field is always required.

The field must conform to the specifications given. A field which is not permissible, or a field that does not appear in a format description for a single type, must never occur.

#### **2.3.10 Special features of the specific trading systems**

Fields which are relevant for the specific trading systems are listed in a table in the message formats chapter.

During input, special characters in text fields or in the field Bank internal order number will be converted into the character "?" by a front-end application.

Deutsche Boerse AG

Financial Institutes - Technical Connection (English) Version 5.54

#### **2.4 Message Structure**

#### **2.4.1 Block Structure**

Transactions (messages) consist of a maximum of five blocks:

MESSAGE BASIC HEADER APPLICATION HEADER TEXT [TRAILER]

 $([ ] =$  optional)

Main blocks begin with a label consisting of a digit followed by a colon:

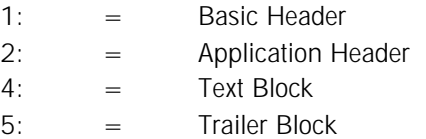

The basic header, the application header and the textblock are mandatory blocks. Each block of a message begins and ends with a bracket '{' and '}' (HEX 'C0' bzw. HEX 'D0').

Each message is transmitted as a consecutive chain of characters.

#### **2.4.1.1 Description: Basic-Header**

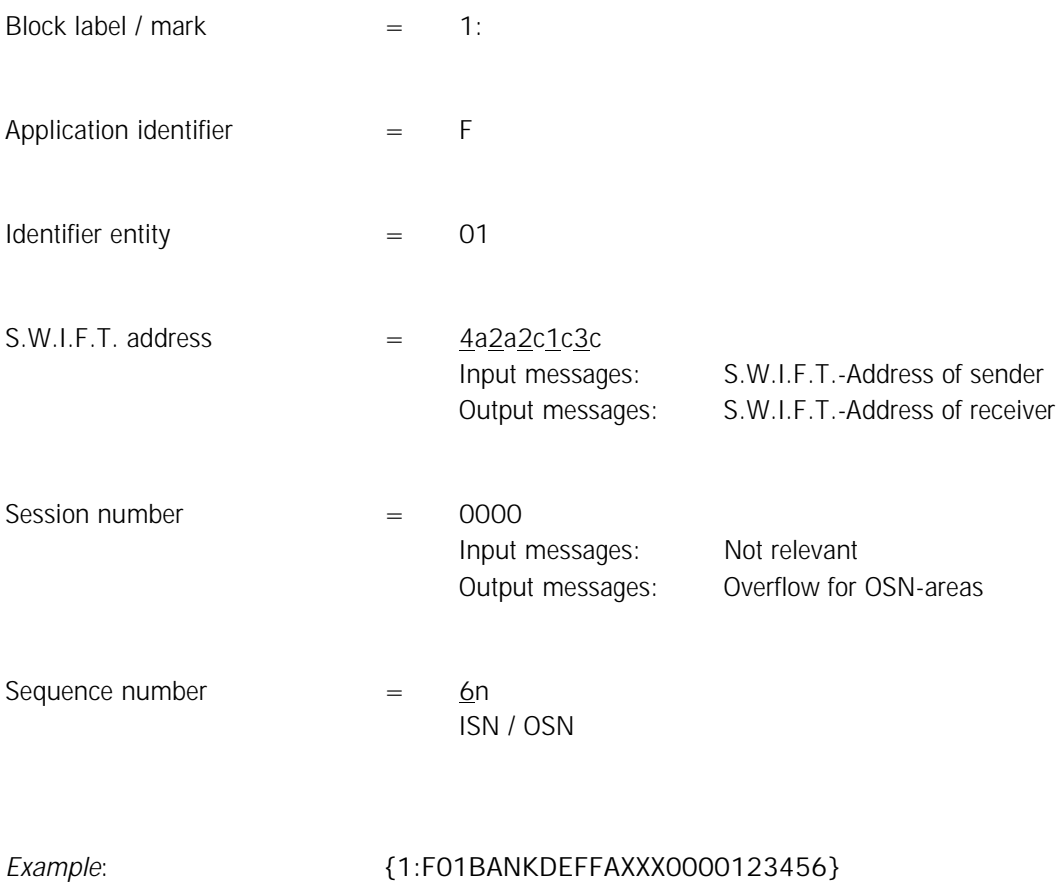

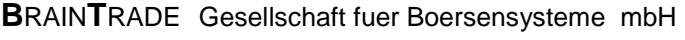

Page: 17

# Financial Institutes - Technical Connection (English) Version 5.54

#### **2.4.1.2 Description: Application Header**

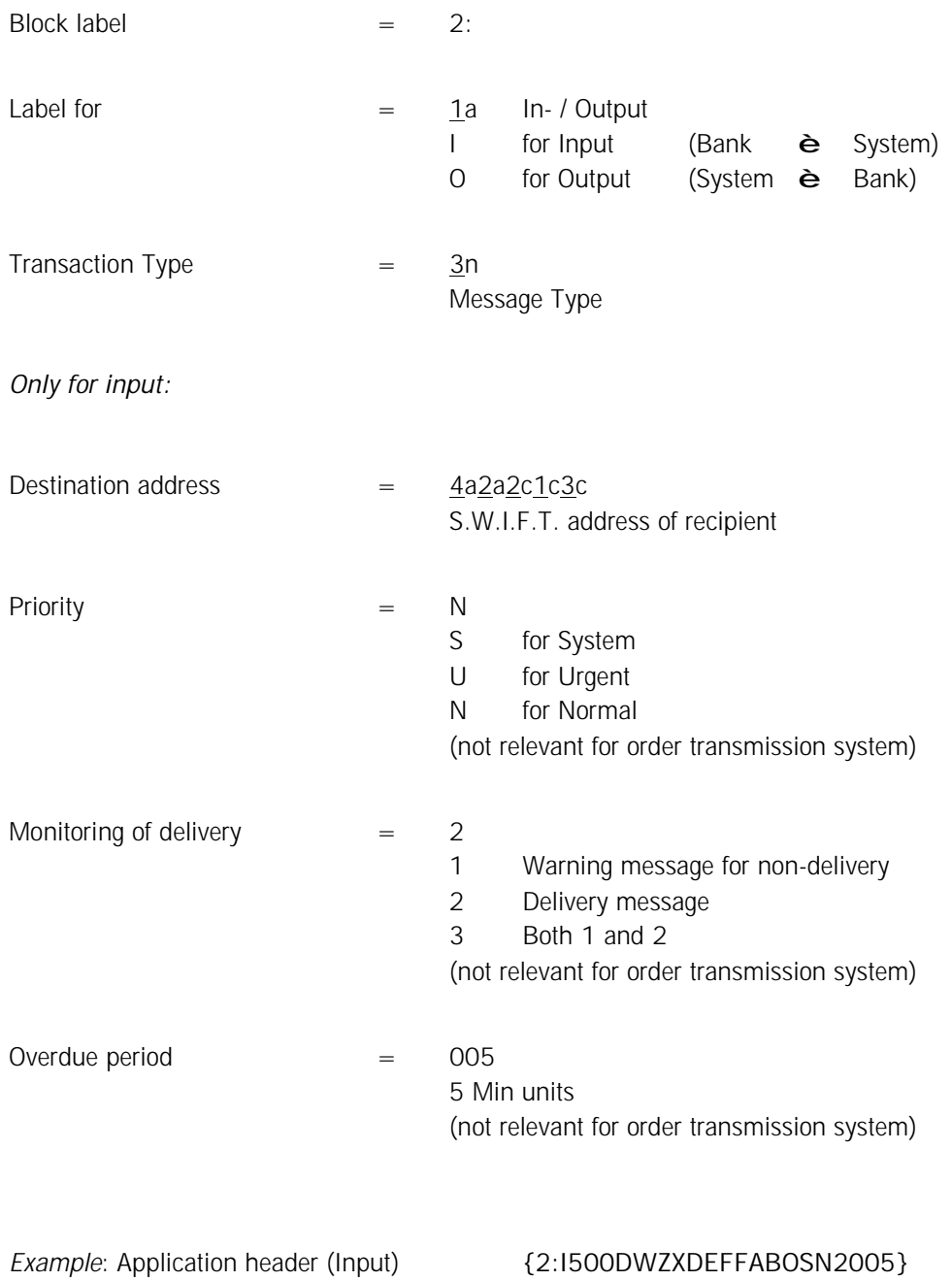

Deutsche Boerse AG

# Financial Institutes - Technical Connection (English) Version 5.54

#### *Only for output:*

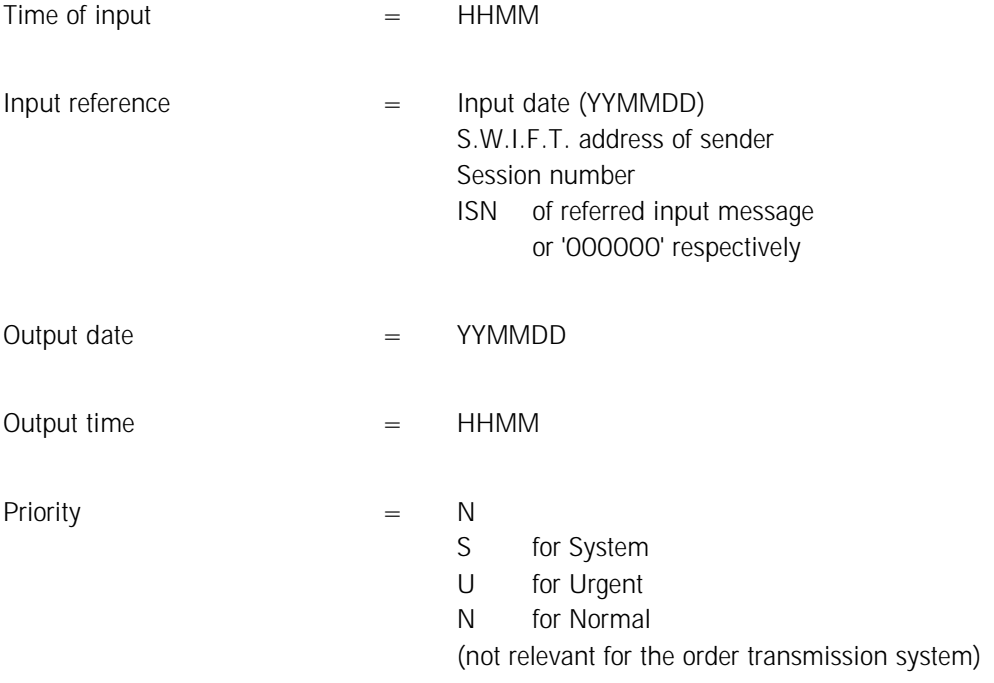

*Example*: Application header (output)

**{2:O5961200010430DWZXDEFFABOS00001234560104301201N}** 

### Financial Institutes - Technical Connection (English) Version 5.54

#### **2.4.1.3 Text Block**

See Chapter 3 Message Formats.

#### **2.4.1.4 End of the Message (Trailer)**

The trailer consists of a series of trailer components. One trailer component consists of a three-digit identifier which is followed by (optional) information about it's cause.

The order transmission system reads over all trailer information with the exception of the TNG trailer (Training). Messages with the TNG-Trailer are checked and confirmed (MT596; DWZ order number = 0000000000000) by the Deutsche Boerse AG; however, they are not stored in the system. Response messages to training messages are also written into the exit database with the TNG trailer. However, all other messages are written without the Trailer block.

Therefore, checks of the lines and checks of the format examination routines are always possible while the system is running.

XONTRO: This function does not exist for direct (OTC) trades, and neither for cancellations and trade reversals (between financial institutes).

Xetra: This function does not exist in Xetra.

MAX-ONE: This function does not exist in MAX-ONE.

*Example:* End of the Message (Trailer)

**{5:{TNG:}}** 

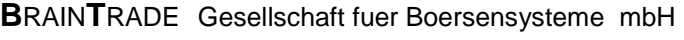

Financial Institutes - Technical Connection (English) Version 5.54

#### **2.4.2 Basic Structure of a S.W.I.F.T. Address**

The S.W.I.F.T. address consists of the following subfields:

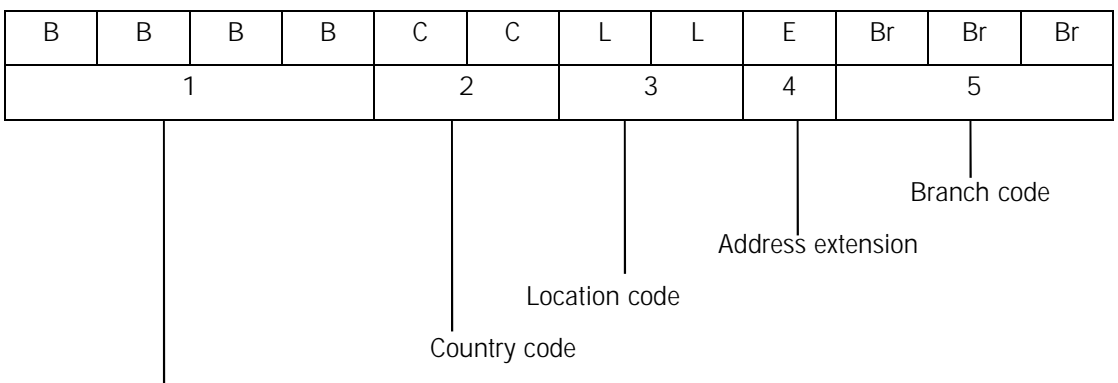

Financial institution code

The address extension contains the type of transfer for the stock exchange system.

Possible values:

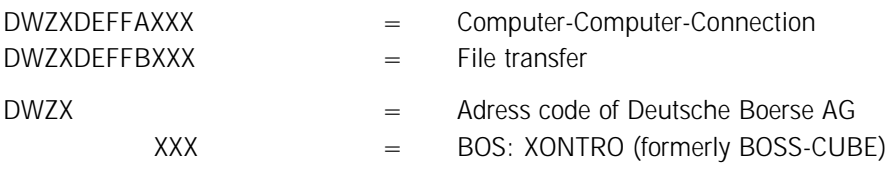

#### **2.4.3 Sequence Numbers**

**2.4.3.1 Input Sequence Control (ISN: Input Sequence Number)** 

Each message sent by the bank must contain an Input-Sequence-Number (ISN), that is assigned by the bank and which must be unique during each day.

In the event of connection malfunctions the bank must re-send the messages, using the same Input-Sequence-Numbers, that were not acknowledged by the Deutsche Boerse AG. Deutsche Boerse AG ensures that messages with the same Input-Sequence-Numbers are processed and acknowledged only once.

Any message having been flagged as "Resend / Possibly Duplicate" (cf. MT500/MT501) must be sent using a new, unique ISN and oder data identical to the original order.

Deutsche Boerse AG

### Financial Institutes - Technical Connection (English) Version 5.54

#### **2.4.3.2 Output Sequence Control (OSN: Output Sequence Number)**

Each message (sent from XONTRO, Xetra, INVESTRO and MAX-ONE into the exit database and transferred to the bank or placed ready for transfer respectively), contains a unique and consecutive number (OSN) that is assigned each day by Deutsche Boerse AG for each bank. The bank must ensure that each unique OSN is processed only once, because, e.g. after malfunctions, messages might be sent twice by the Deutsche Boerse AG (same OSN).

Double messages must be ignored by the bank. When several receiving LTERMs are in use, the messages may not necessarily arrive in a consecutive series of OSNs on the financial institutes' side.

*Deutsche Boerse AG assigns the OSN for each bank in three different sets of numbers:*

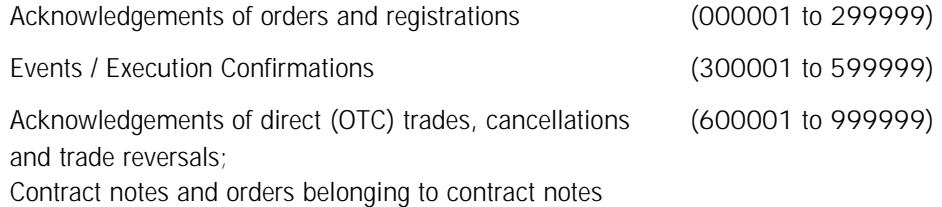

At the end of the trading day, the bank must have a complete sequence for each set of sequence number ranges for the messages that were received during that day.

In case of a sequence number range overflow, the first value (of the set of security numbers on hand) will be used to continue the series and the highest field session number will be used in the BASIC-Header. Retrieval requirements are not currently possible for these overflow areas.

#### **2.4.3.3 Availability**

At present, the system connection for financial institutes is available at exchange business days from approx. 01:00 a.m.

The individual trading systems transmit an appropriate event notification at the end of the exchange trading day. At present, the system connection for banks remains available for another 5 minutes after the reception of the final event notification. After this point, no more messages should be transmitted from the bank to the system.

Within the end-of-day-processing that follows thereafter, the event notification "SAKI-ENDE" (SAKI-END) is distributed (cf. chapter 3.2.9), and the sequence numbers (OSNs) will be reset to their initial value by the system.

Deutsche Boerse AG

### Financial Institutes - Technical Connection (English) Version 5.54

#### **2.5 Resend Functionality**

By means of the "resend" functionality the SAKI users will be enabled to repeatedly send an order entry request again that has already been sent in the past, in case no response message has yet been received by the order issuer along with the original order entry. This feature will exclusively be available for the MTs 500/501 (Bank to System), for orders to be sent to Xetra.

The "resend" message contains order data identical to the original MT500/501. In addition, within the Tag 23, the subfield "Automatic delivery release" will have to be filled with a "D" (for "Duplicate"). The bank-internal order number must be filled and, in combination with the order attributes, be unique. The ISN must be new and unique.

An order entry resend may be sent repeatedly. Along with the resend functionality usage, it is guaranteed that every individual order will be inserted into the trading system only once.

In case the original order cannot be matched up with a resend unambiguously, then the resend message is rejected using the error code XK0050F "Order data not unique for resend message".

The response to a resend will be referenced using the ISN of the resend message. Any order confimation possibly still outstanding for the original order is transferred, together with the ISN of the original MT500/501, in the field "entry reference" of the application header.

Deutsche Boerse AG

### Financial Institutes - Technical Connection (English) Version 5.54

### **3 Message Formats**

The following table shows all defined order routing Message Types for all trading systems.

- **(1) From financial institutes to System**
- **(1.1) Program connection (LU 6.1 / LU 6.2)**
- (1.1.1) Logon to System (MT000)
- (1.1.2) Password Changes (MT001)
- (1.1.3) Changes in Message Extent (MT001)
- (1.1.4) Logoff from System (MT002)
- (1.1.5) Retrieval Requests (MT020)
- (1.1.6) Orders (MT500 / MT501)
- (1.1.7) Entry of Direct (OTC) Trades (MT511)
- (1.1.8) Change / Deletion of Orders, Cancellations, and Trade Reversals of Direct (OTC) Trades (MT595)
- (1.1.9) Acknowledgement of Defective Messages (MT021)

#### *Comment:*

On the Deutsche Boerse AG side, the recipient transaction code for all Message Types is:

**BC\$nnnnA** (nnnn = CBF account of bank)

- **(2) From System to financial institutes:**
- **(2.1) Program connection (LU 6.1 / LU 6.2)**
- (2.1.1) Logon confirmation (MT001)
- (2.1.2) Confirmation of password changes (MT001)
- (2.1.3) Confirmation of changes in message extent (MT001)
- (2.1.4) Logoff confirmation (MT003)
- (2.1.5) Confirmation of Retrieval Requests (MT021)
- (2.1.6) Confirmation or error message for electronically transmitted or placed orders, order changes, or order deletions, as well as entries, cancellations, and reversals of direct (OTC) trades (MT596)

Comment: A detailed description of error messages follows in section 4.

Deutsche Boerse AG

# Financial Institutes - Technical Connection (English) Version 5.54

(2.1.7) Transmission / Recording of all order entries (MT500 / MT501), changes and deletions (MT595) that were entered into XONTRO via terminal entries by financial institutes or by brokers.

> Transmission / Recording of all order entries (MT500 / MT501), changes and deletions (MT595) that were entered into Xetra through a VALUES based front end application (with an order routing Trader-ID).

> Transmission / Recording of all INVESTRO order entries (MT500 / MT501), and order deletions (MT595), that were entered by the bank via terminal into the system. Transmission / Recording of all order entries (MT500 / MT501), changes and deletions (MT595) that were entered into MAX-ONE via a front end application.

- (2.1.8) Eecution confirmations for funds' orders along with a Vestima+ participation (MT515)
- (2.1.9) Execution confirmations (MT519)
- (2.1.10) Execution confirmations on instrument level for spot price determination (only "paid / bz" prices) (MT551)
- (2.1.11) Order changes / deletions by the system
	- − on instrument level (MT551)
	- − on individual order level (MT595)
- (2.1.12) Event notifications (MT551)
	- − Insertion, change and cancellation of a price-fixing
	- − General Information
	- − Interruption and release of exchange trading session
	- − Change of trading hours
	- − Malfunction due to technical problems
	- − Restart of normal operations after a malfunction
	- − Trading interruption for a specific instrument
- (2.1.13) Contract notes (MT512) and Orders belonging to contract notes (MT599)

#### *Comment:*

- Recipient transaction codes for financial institutes with LU6.1 Connection and IMS: − **BC01nnnn … BC04nnnn** (nnnn = CBF account)
- Recipient transaction codes for financial institutes with LU6.1- Connection and CICS:
	- − **BC01 … BC04**
- Assignment of messages to transaction codes:
	- − **BC01nnnn or BC01:** 2.1.1.; 2.1.2.; 2.1.3.; 2.1.4.; 2.1.5.
	- − **BC02nnnn or BC02:** 2.1.6.; 2.1.7.
	- − **BC03nnnn or BC03:** 2.1.8.; 2.1.9., 2.1.10., 2.1.13.
	- − **BC04nnnn or BC04:** 2.1.11; 2.1.12.
- Recipient transaction codes for financial institutes with LU6.2- Connection − **BC01**
- For banks using an IBM WebSphere MQ connection, there are no recipient transaction codes existent

# Financial Institutes - Technical Connection (English) Version 5.54

#### **(2.2) File-Transfer**

(2.2.1) Portfolio comparison (XONTRO, INVESTRO and MAX-ONE / but **not** Xetra): Contains all orders still to be executed by XONTRO and MAX-ONE as well as INVESTRO orders for control purposes (MT500 / MT501) and following rates which are correlated to them (MT596). In addition, it also contains all orders (MT500 / MT501) that have been cancelled during the End-of-day-processing due to suspension of the price-fixing; as well as the following rates which are correlated with them (MT596).

Xetra: A portfolio comparison can be carried out via customer's own MISS using the reports (and the information they contain).

- (2.2.2) Historical Messages: If the connection between Bank and Deutsche Boerse AG is interrupted until the end of the online session, a FT / data carrier with the day's messages can be requested by telephone from the Deutsche Boerse AG  $(+49 - (0)69 - 211 - 11000)$
- (2.2.3) Contract notes data carrier from XONTRO Trade: Contains trade confirmations and contract notes (MT512) as well as orders belonging to contract notes (MT599)

The individual Message Types are described as follows:

#### *Comment:*

- (1) The structure of the individual Message Types is identical for program connection and file transfer.
- (2) For File-Transfers the file to be transmitted is to be structured as follows:
	- − Telecommunication header record (MT000 or MT598)
	- − 1. Data set
	- − 2. Data set
	- − ...
	- − n. Data set
	- − Telecommunication end record (MT002 or MT598)

Deutsche Boerse AG

# Financial Institutes - Technical Connection (English) Version 5.54

#### **3.1 System Messages**

The system messages are embedded in the MT598.

Since the system messages described below are represented as a text string, the formats can be individually modified according to the needs of Deutsche Boerse AG. This is valid for the transaction code, e.g., or other descriptions of the User-ID. However, the total length of 73x must not be exceeded.

Deutsche Boerse AG

# Financial Institutes - Technical Connection (English) Version 5.54

#### **3.1.1 Registration (MT 000)**

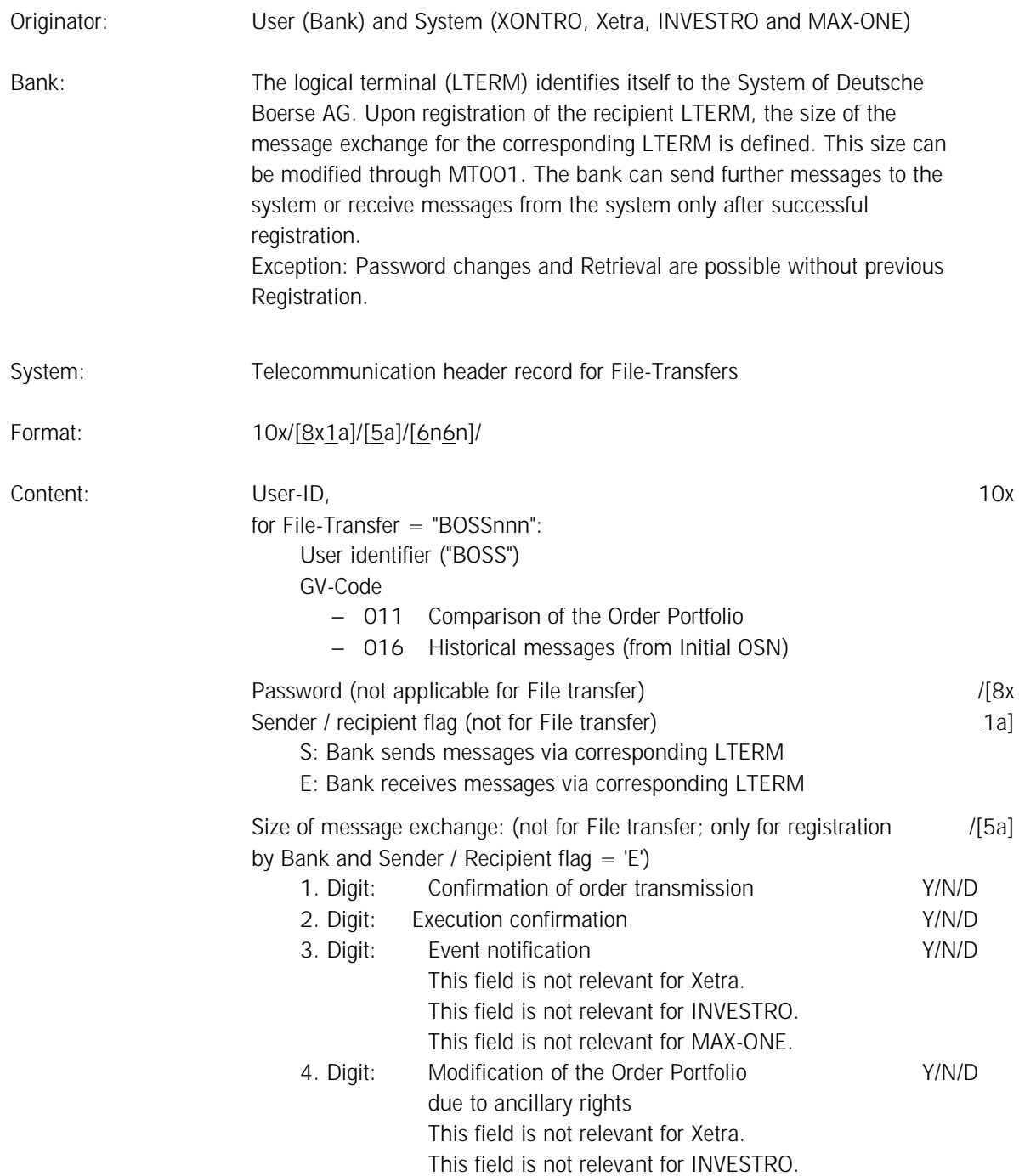

Deutsche Boerse AG

6<sup>th</sup> October 2014

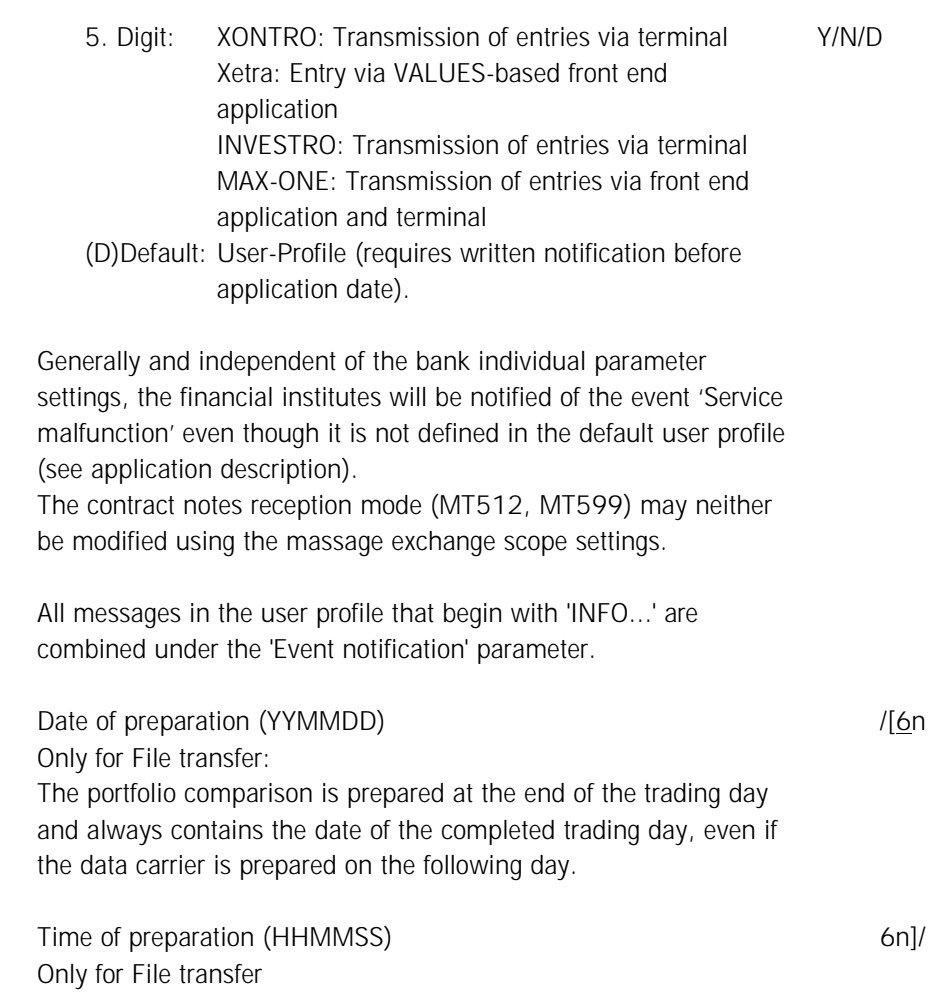

Deutsche Boerse AG

Financial Institutes - Technical Connection (English) Version 5.54

#### *Concerning Registration:*

The bank must send one registration for each LTERM.

A registration via **two** LTERMs (LUs) is recommended for each bank:

- one LTERM for sending messages (max. 4 LTERMS possible)
- one LTERM for receiving messages (max. 4 LTERMS possible)

*Comment:* Acknowledgements of the Registration / Logoff / Password Changes / Change of Message Extent and Retrieval Requests (MT0NN) are sent via the LTERM that performed the Inquiry (as well as via the sending-LTERM).

The registration is carried out by entering the User-ID and PASSWORD. Registration with the same User-ID to both LTERMs is possible. For each bank, one authorized User-ID should be defined in order to send messages via Program-Program-Connection.

The User-ID including authorization can be implemented by the bank's security administrator via entry into the bank's terminal.

An initial password is assigned to facilitate the installation of a User-ID. This initial password must be changed **prior to** the first Registration using the User-ID (MT001). The PASSWORD is only valid for a specific period of time (**currently one month**). After expiration of this period, registration with this initial password is rejected with the comment BC1230F: 'PASSWORT ABGELAUFEN' (password expired). A valid registration is only possible after the password has been changed.

Further information may be obtained from the security system description of the Deutsche Boerse AG.

Messages arriving from financial institutes without a previously valid registration will be rejected and the financial institutes will be notified with error message: BC1330F.

6th October 2014

# Financial Institutes - Technical Connection (English) Version 5.54

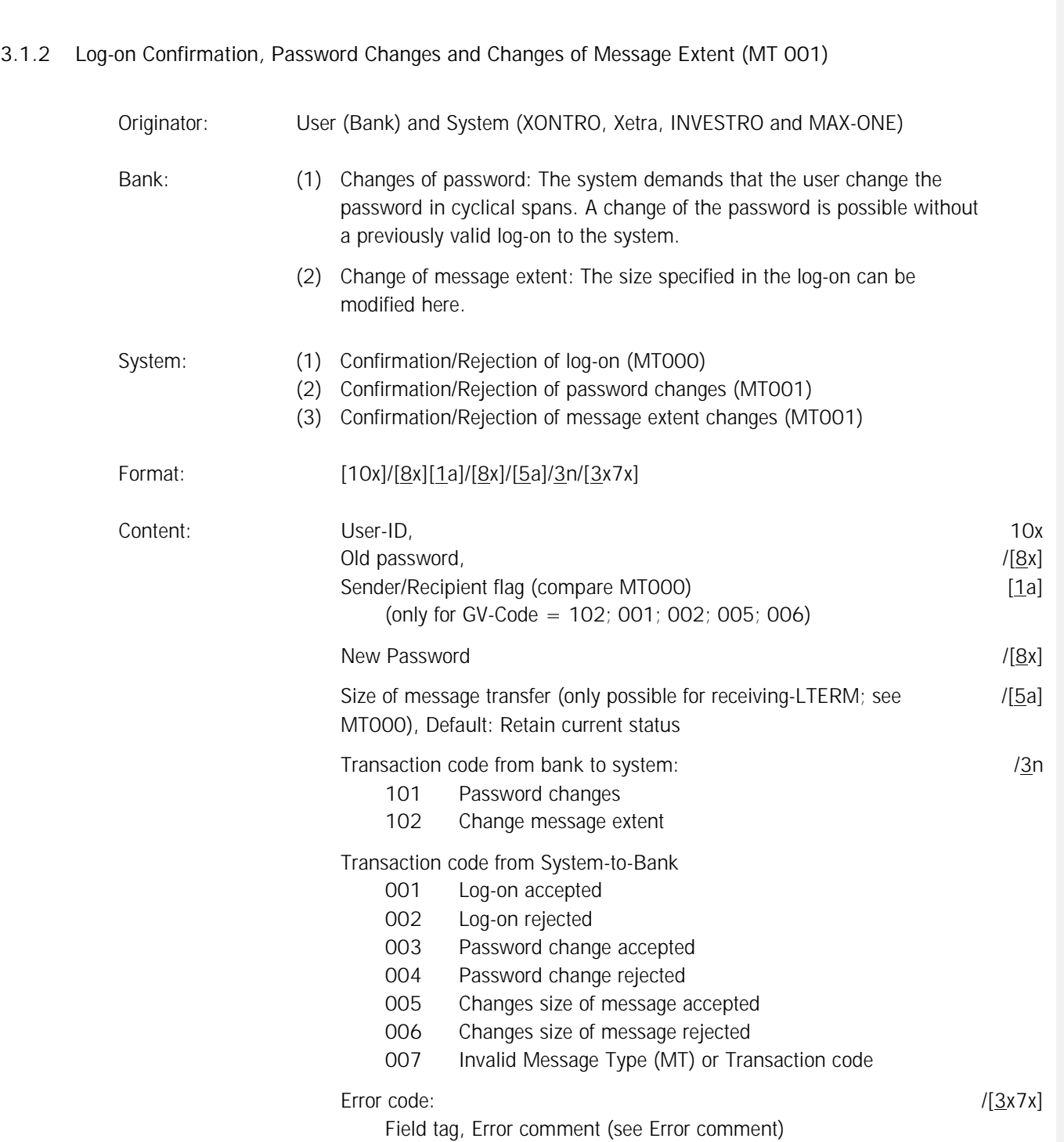

*Note:*

The messages that are sent to the financial institutes as defined here always contain the data fields delivered by the bank (e.g. User-ID, size of message exchange) including transaction code and
# Financial Institutes - Technical Connection (English) Version 5.54

error code, if applicable. Exception: GV-Code = 007 or data fields in S.W.I.F.T.-Message not identifiable.

The field old password and in case of password change the new password will be send back to the bank anonymized. The password will be made irrecognizable with XXXXXXXX. It´s not allowed to use these both fields of the system response for the case of analysis.

#### *Comment:*

The messages that are sent to the financial institutes as defined here always contain the data fields delivered by the bank (e.g. User-ID, old password new password, size of message exchange) including transaction code and error code, if applicable. Exception:  $GV\text{-}Code = O07$  or data fields in S.W.I.F.T.-Message not identifiable.

The acknowledge messages to logon (MT000), password change (MT001) and change of message extent (MT001) are re-transmitted using the identical LTERM that was used for the respective request transmisson (i.e. using the "sender" LTERM, too).

## **3.1.3 Logoff (MT 002)**

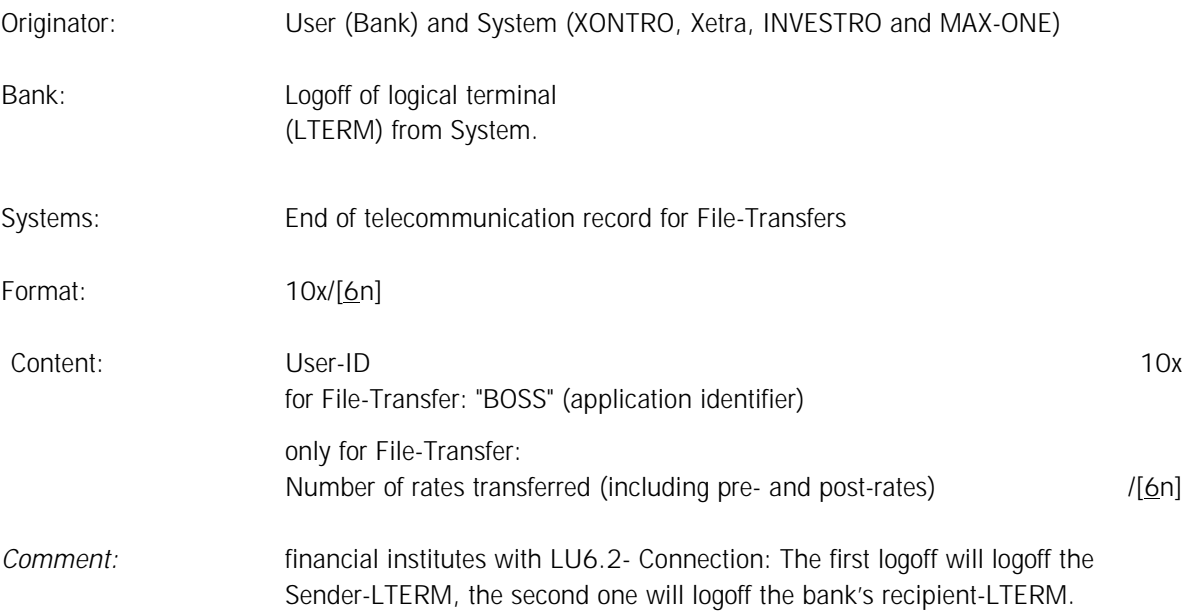

# Financial Institutes - Technical Connection (English) Version 5.54

## **3.1.4 Logoff Confirmation (MT 003)**

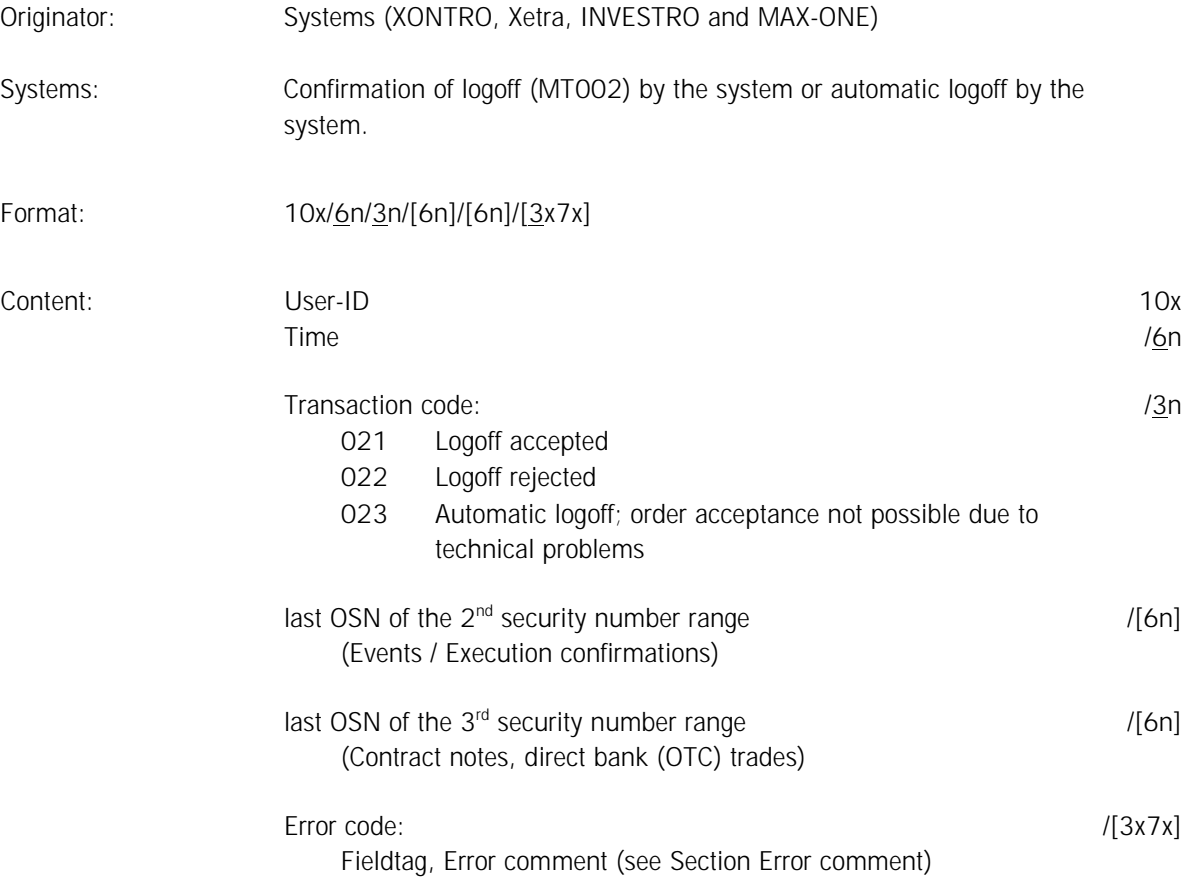

### *Comment:*

The last OSN assigned by the Deutsche Boerse AG for order acknowledgement reports / System report (1<sup>st</sup>. security number range) is always the OSN for the logoff confirmation.

The last OSN of the 2<sup>nd</sup> and 3<sup>rd</sup> security number ranges, respectively are only filled for the logoff confirmation of the last (if several LTERMs are valid) Bank-recipient-LTERM with GV-Code = 021 or 023.

The acknowledge message to a logoff (MT002) is re-transmitted using the identical LTERM that was used for the respective request transmisson (i.e. using the "sender" LTERM, too).

Deutsche Boerse AG

# Financial Institutes - Technical Connection (English) Version 5.54

## **3.1.5 Retrieval Requests (MT 020)**

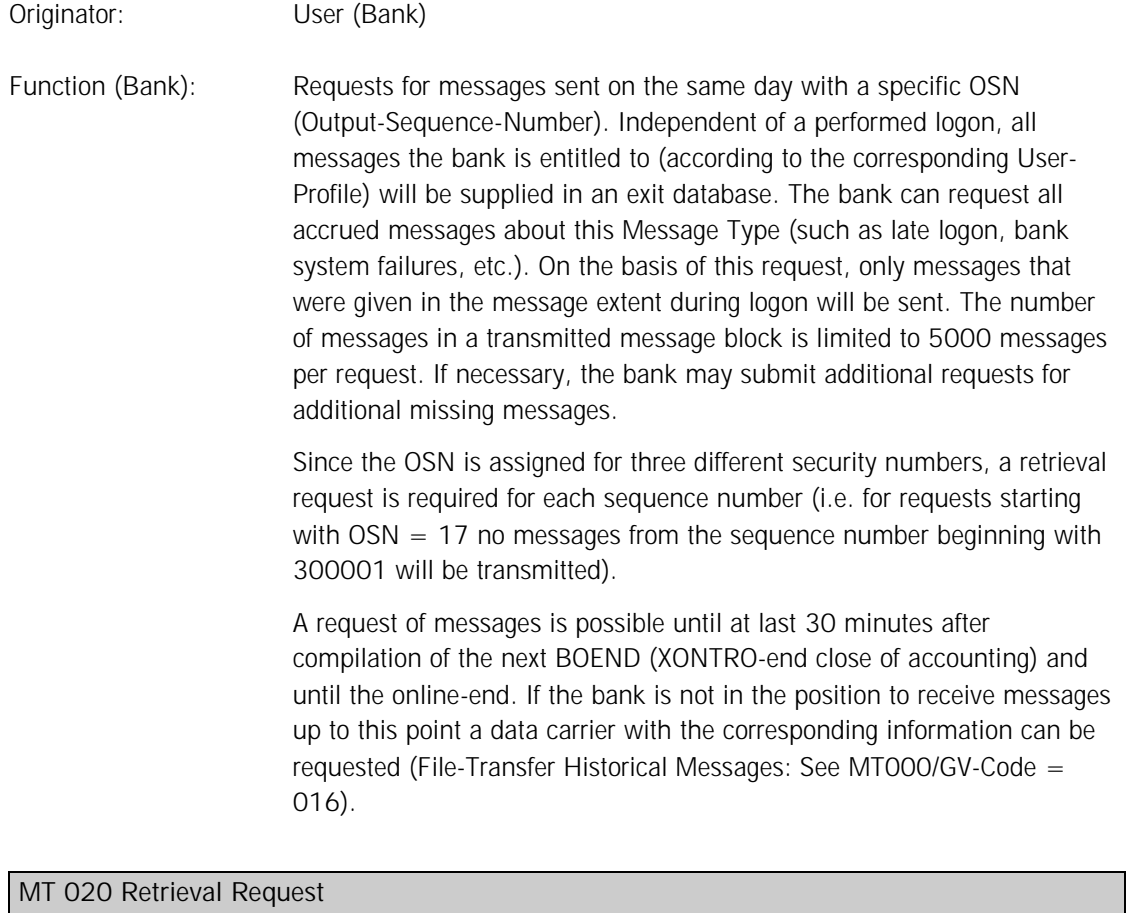

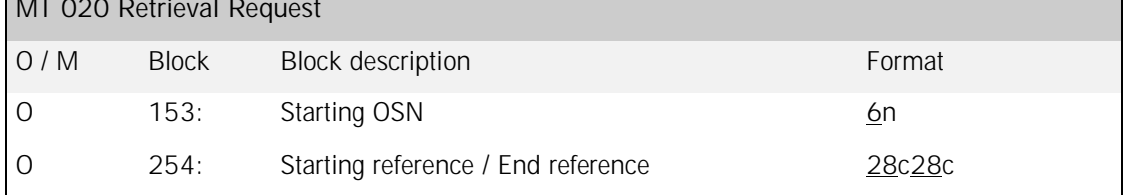

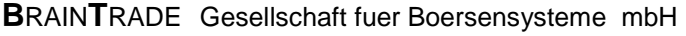

# Financial Institutes - Technical Connection (English) Version 5.54

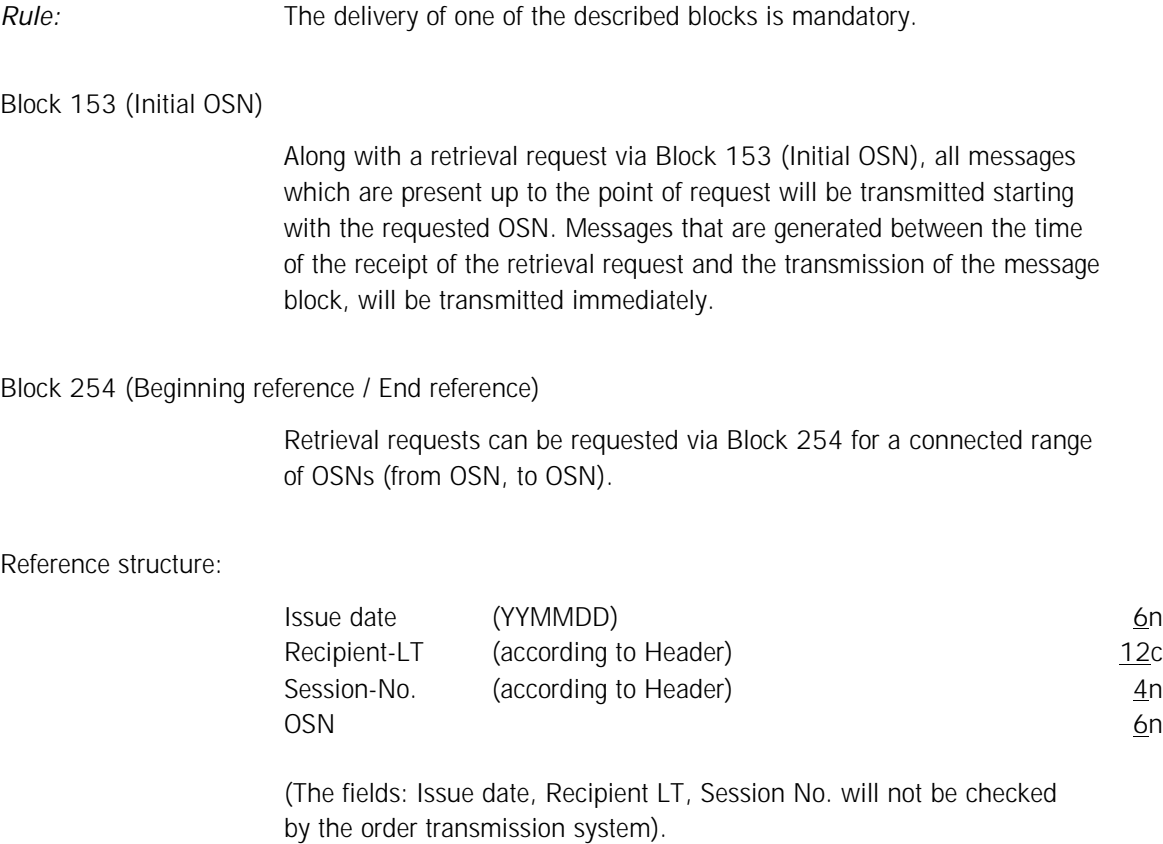

Comment:

The messages having been requested for are re-transmitted using the identical LTERM that was used for the respective request transmisson (i.e. using the "sender" LTERM, too).

# Financial Institutes - Technical Connection (English) Version 5.54

## **3.1.6 Response to Retrieval (MT 021)**

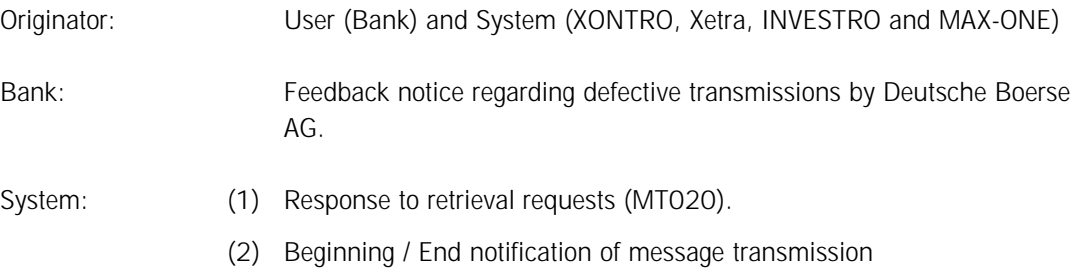

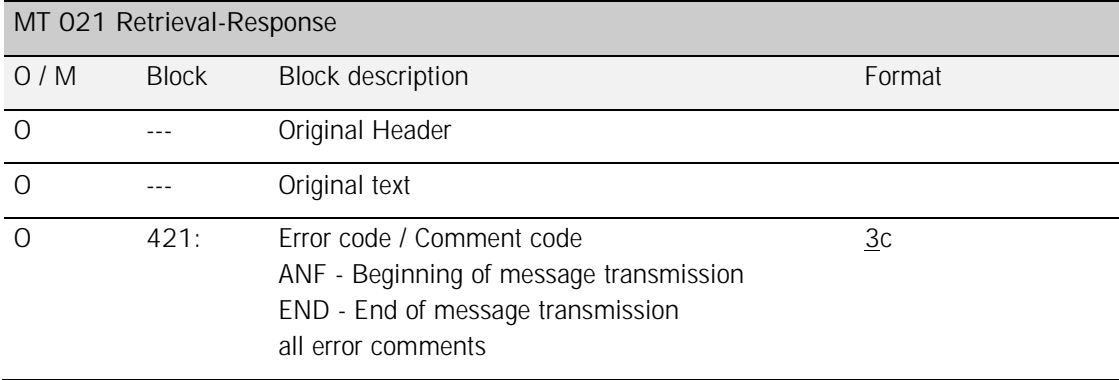

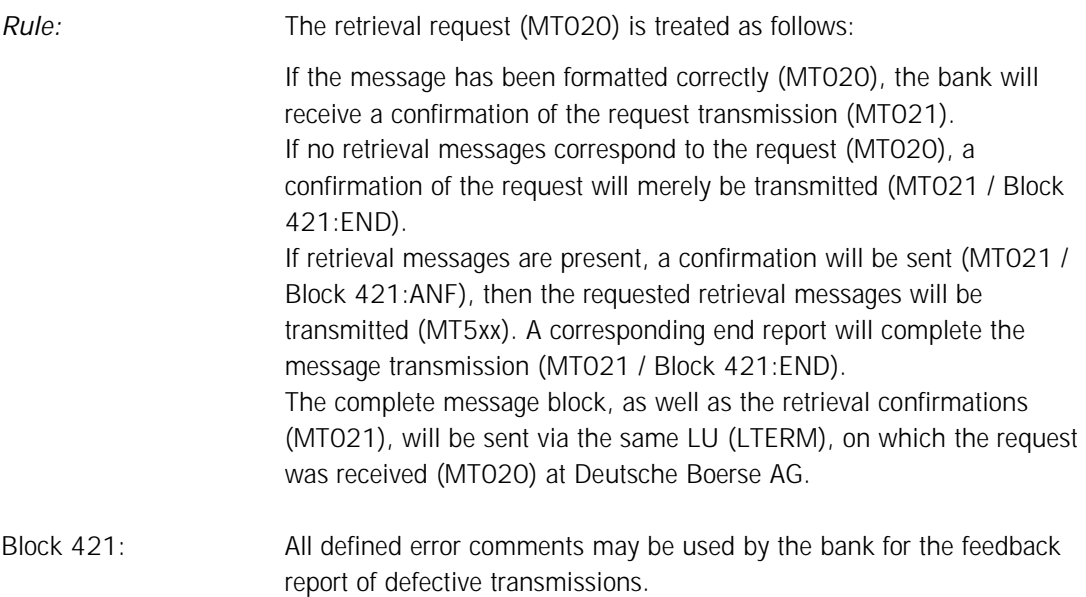

Deutsche Boerse AG

# Financial Institutes - Technical Connection (English) Version 5.54

## **3.2 Security-related Messages**

**3.2.1 Buy order / INVESTRO Buy order (MT 500)** 

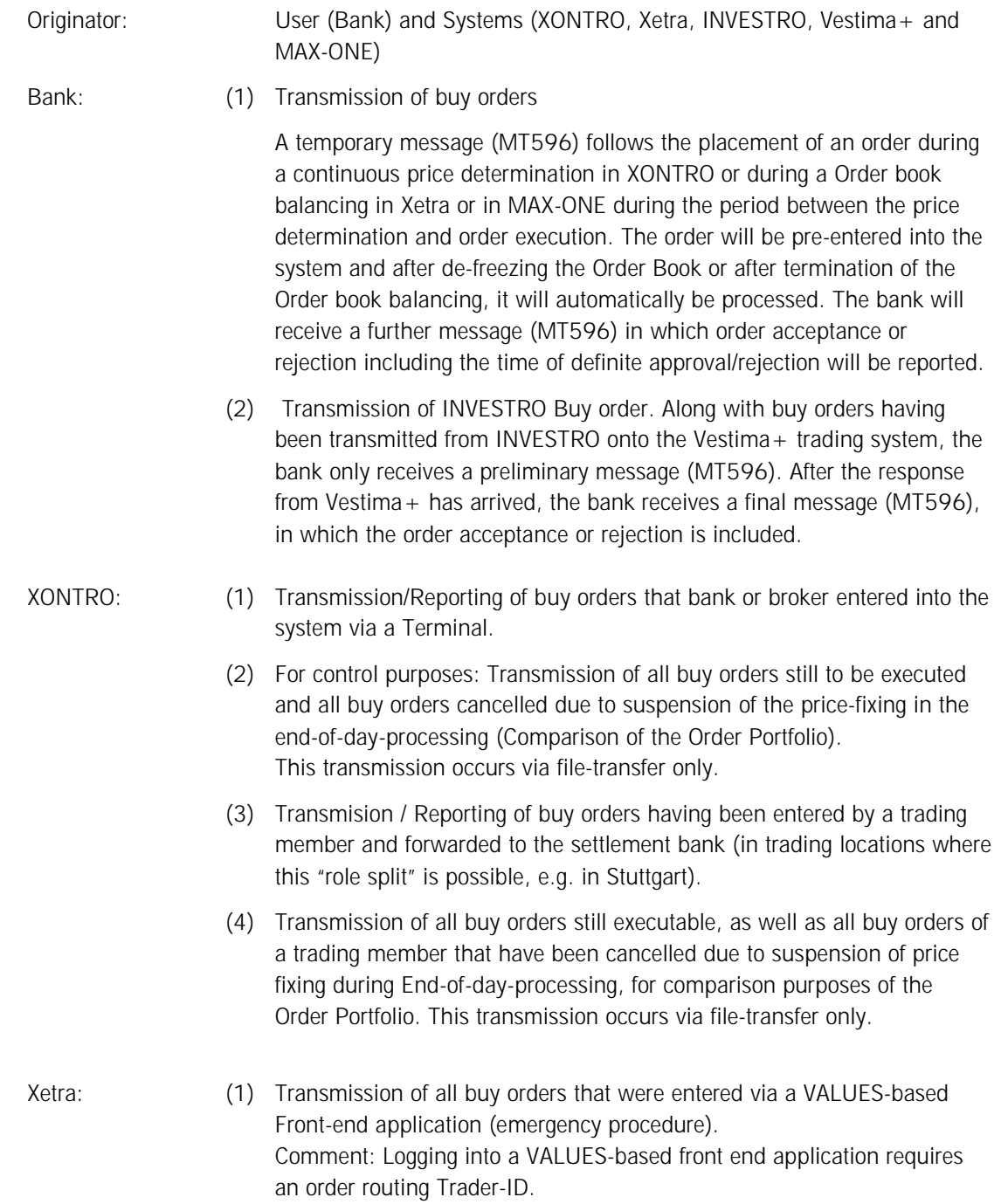

Deutsche Boerse AG

# Financial Institutes - Technical Connection (English) Version 5.54

- (2) Transmission of all buy orders that were entered "on behalf" of the trader (e.g. by Market Supervision).
- INVESTRO: (1) For control purposes: Transmission of all INVESTRO buy orders still to be executed and all INVESTRO buy orders cancelled due to suspension of the price-fixing in End-of-day-processing (Comparison of the Order Portfolio).

This transmission occurs via file-transfer only.

- (2) Transmission of INVESTRO buy orders to the recipient bank. Buy orders for instruments being traded in the Vestima  $+$  trading system are transferred from INVESTRO onto Vestima + if no other depository bank has been entered as the recipient.
- (3) Transmission of INVESTRO buy orders entered by the bank via Terminal to the ordering as well as to the recipient bank.
- MAX-ONE: (1) Transmission/Recording of buy orders that the bank or specialist entered into the system via Terminal or a Front-end application
	- (2) For control purposes: Transmission of all buy orders still to be executed and all buy orders cancelled due to suspension of the price-fixing in Endof-day-processing (Comparison of the Order Portfolio). This transmission occurs via file-transfer only.

# Financial Institutes - Technical Connection (English) Version 5.54

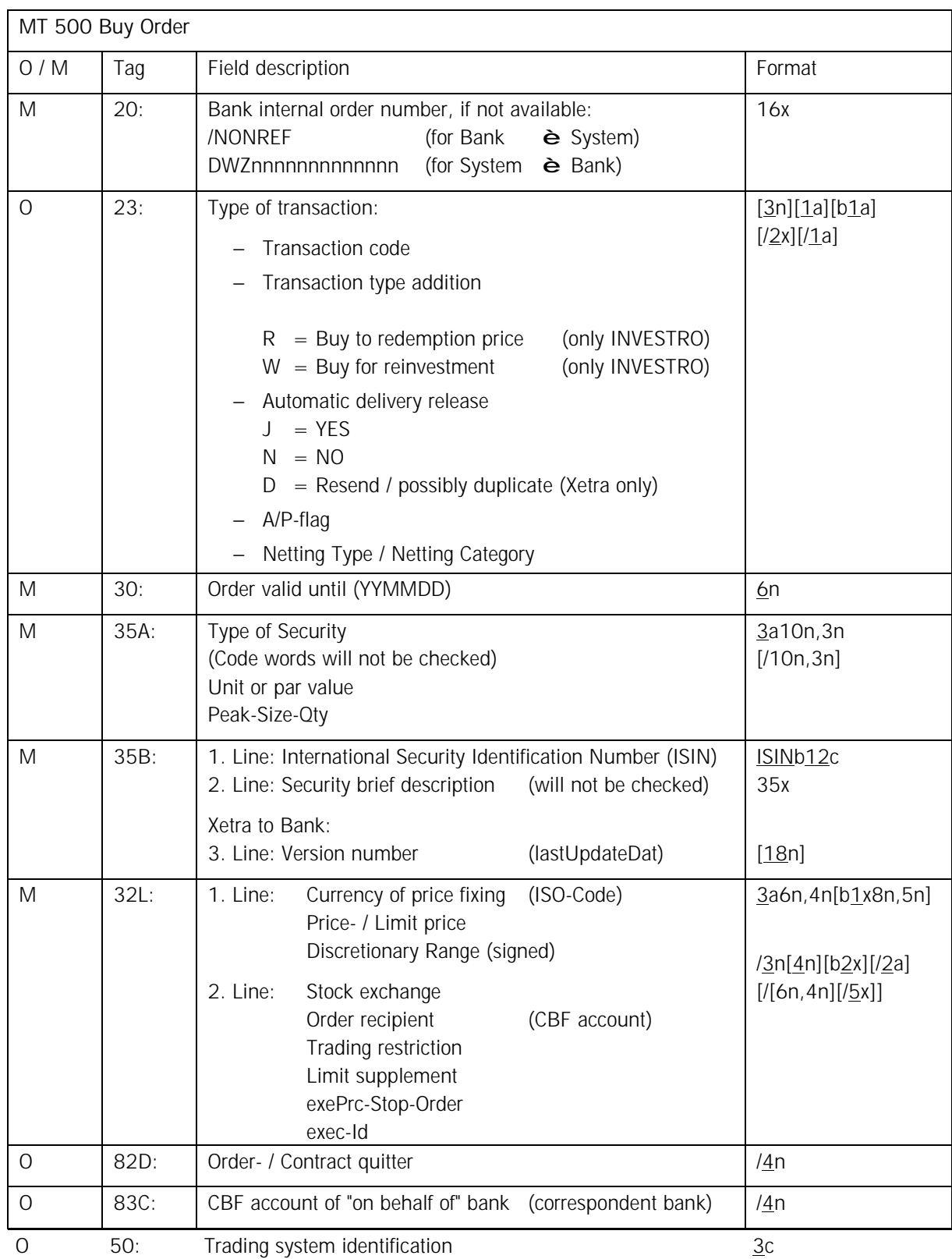

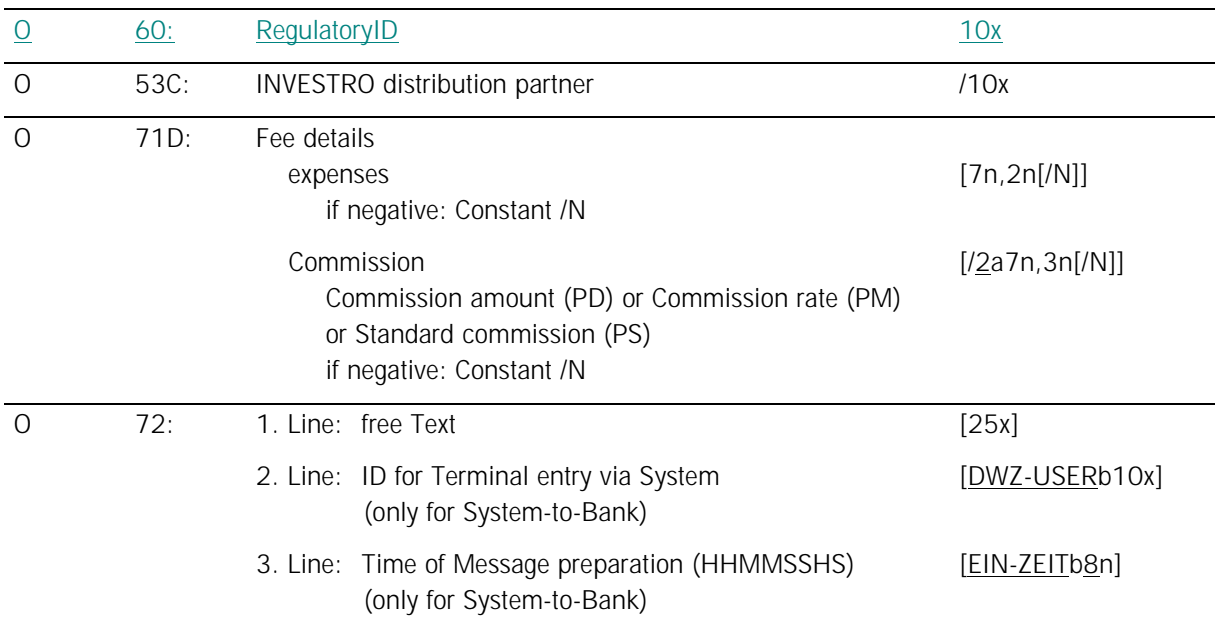

### *Rules:*

**Field 20 (Bank internal order number):** 

Data transfer from System to Bank: Field F:20 requires input of Bank internal order number. The trading system's order number is provided in a follow-up message (MT596) in Field F:20 and the referencing is carried out via Field F:21 (Bank internal order number). If an Bank internal order number is not available, the trading system's order number is set in Field F:20 of MT500 (with prefix 'DWZ'). In this case a follow-up message is not provided (MT596).

INVESTRO: (System-to-Bank) The DWZ-Order Number (GV-Code 531/538) is entered for the order recipient's dataset.

**Field 23 (Transaction Code):** 

The transaction codes and the Systems (XONTRO, Xetra, INVESTRO and MAX-ONE) which support them are listed below:

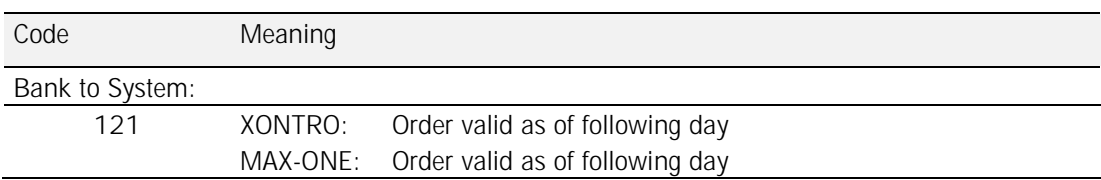

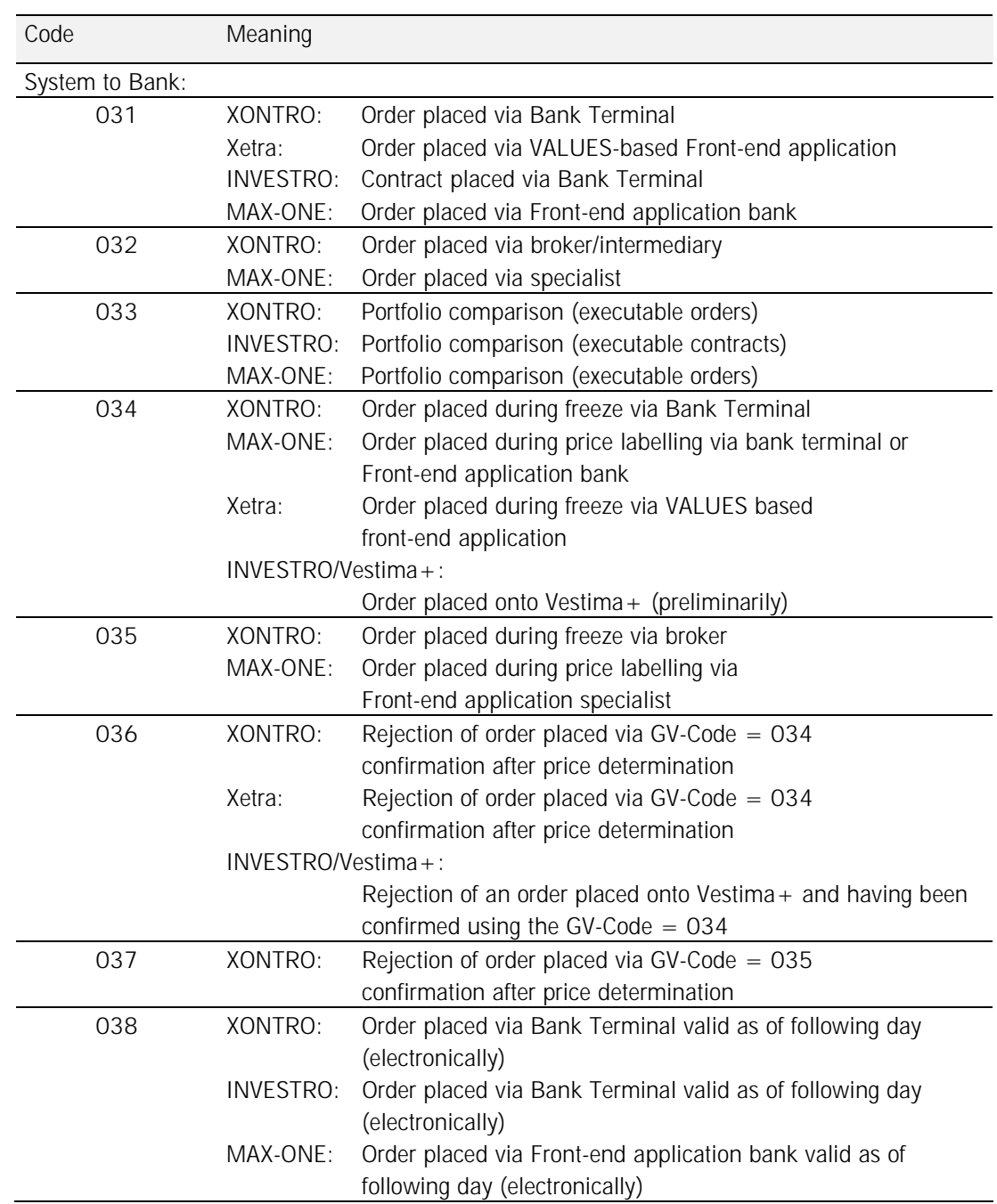

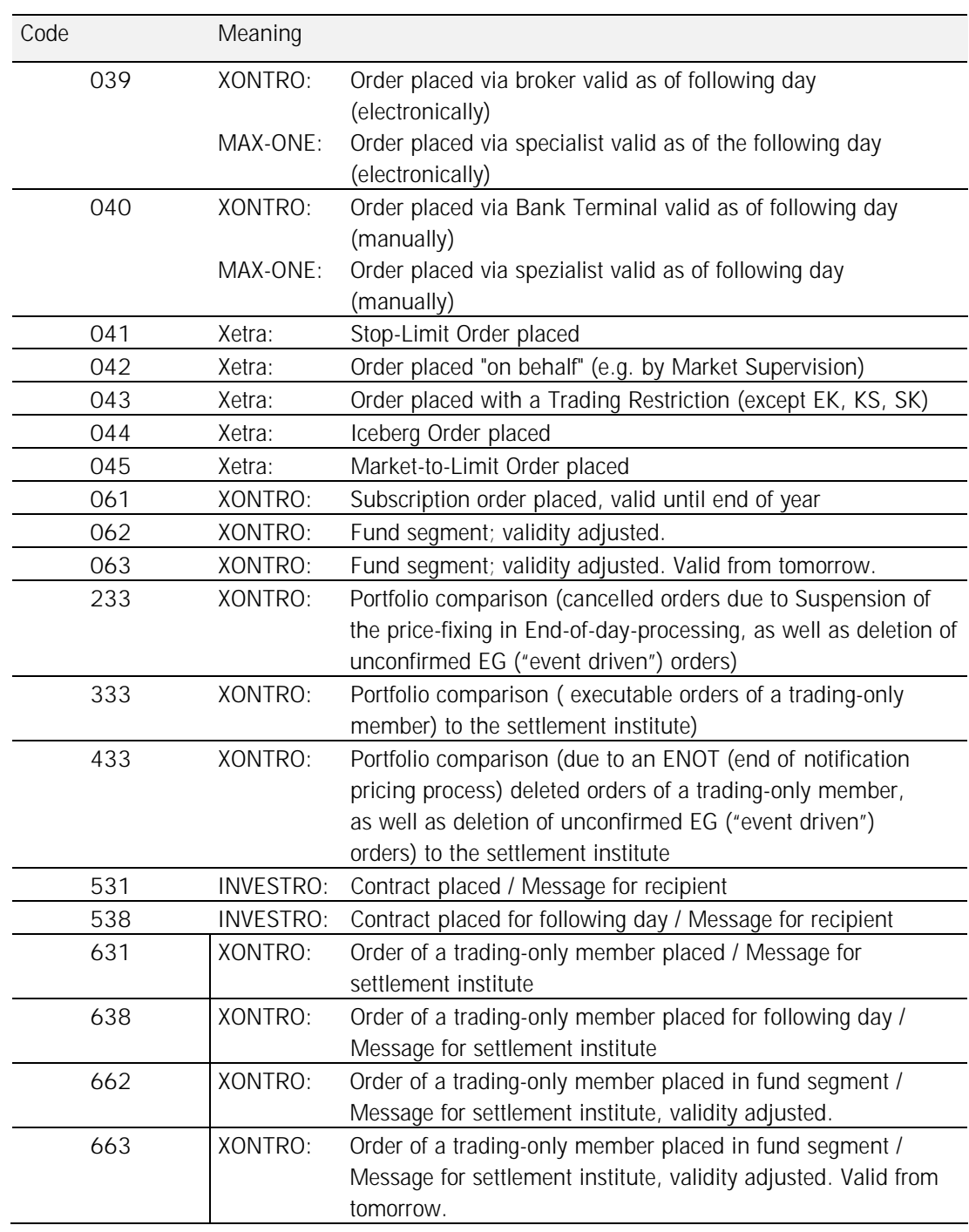

## **Field 23 (Transaction code = 121):**

Due to internal bank order acceptance deadlines, orders can be placed until the next trading day. These orders will not be executed on the day of entry and will also not be

Deutsche Boerse AG

## Financial Institutes - Technical Connection (English) Version 5.54

considered for processing of ancillary rights. The positive confirmation in MT596 is carried out with GV Code 300 (Entry executed without error).

Xetra: Function not permitted.

INVESTRO: Function not permitted.

**Field 23 (Transactiontype code = 041):** 

Xetra: Upon entry of a Stop-Limit Order via a VALUES-based Front-end application, the GV-Code 041 will be sent to the bank. In the Field Price-/ Limit price (Field F:32L, 1<sup>st</sup> Line), the limit for which the order will be executed will be delivered.

In Field exePrc-Stop Order, the limit is reported on which the order will be executed.

**Field 23 (Transactiontype code = 043):** 

Xetra: Upon entry of orders with Trading Restriction not equal to  $EK$  (= opening auction), KS (= auction only) or SK (= closing auction) via a Values-based Front-end application, the GV-Code 043 will be sent to the bank. The Trading Restriction will be put into the field: Trading restriction (F:32L, 2<sup>nd</sup> Line).

- **Field 23 (Transaction supplement):**  INVESTRO/VESTIMA+: Orders determined for VESTIMA+ and having a transaction supplement are rejected by INVESTRO.
- **Field 23 (Automatic Delivery Release):**

XONTRO: The default value from the bank's profile details can be overwritten here. Currently, this field is ignored.

Xetra: The assignment of the field using a "D" flags a message as a renewed transmission of an order entry having been sent earlier already. The order data are to be identical to the original message (resend functionality).

INVESTRO: This field is ignored.

MAX-ONE: This field is ignored.

#### **Field 23 (A/P-flag \*):**

The field contains acctTypCod in the first place and acctTypNo in the second place. Possible value range:

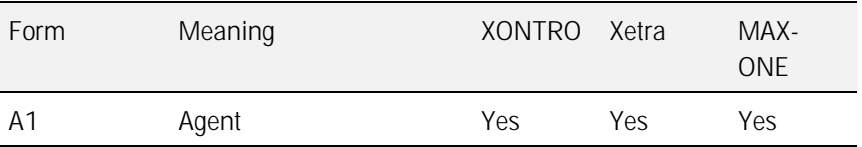

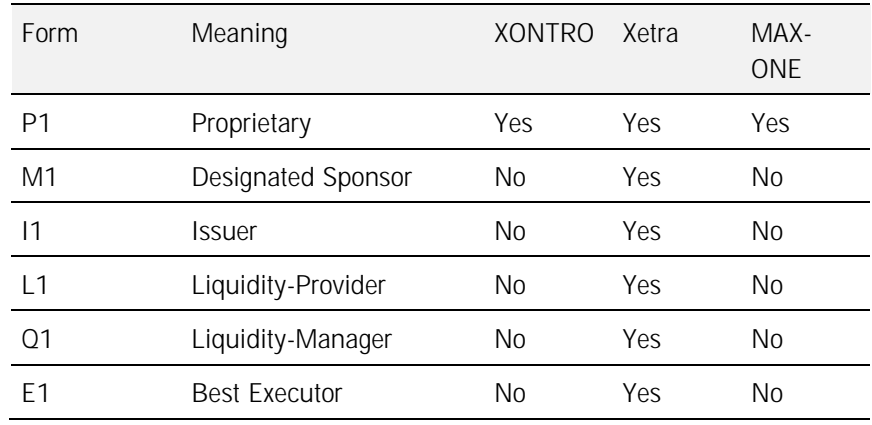

 $*$  = Agent/Proprietary-Flag; This Field separates "proprietary" from client ("agent") transactions. The default value for no input is "A1".

#### **Field 23 (Netting Type / Netting Category):**

Xetra: Generally the netting type which has been defined int the Xetra member Set-Up will be taken.

### **Field 30 (Order valid until):**

In contrast to XONTRO, Xetra rejects all expiration dates that do not conform to valid trading practices.

#### INVESTRO:

(Bank to System) This Field will not be checked. It is a mandatory field, therefore a valid date must be entered.

(System to Bank) The date good till end of maximal order validity (360 days) is entered into this field.

**Field 35B / 2nd Line (Security designation):** 

Xetra: If the security designation for entry via a VALUES-based Front-end application cannot be determined the default value "???" will be delivered to the participant.

MAX-ONE: If the security designation for entry via a Front-end application cannot be determined, the default value "???" will be delivered to the participant.

**Field 35B / 3rd Line (Version number lastUpdateDat):** 

Xetra: If a buy order via VALUES-based Front-end application is registered, the participant will receive a message MT500. In this case, Xetra transfers the current version number. This version number should be used for future order modifications.

**Field 32L / 1st Line (Currency of the price-fixing):** 

XONTRO (bank to system): the field must contain a valid ISO-Code. Further verifications will not be executed.

(system to bank) The field contains the currency of the price-fixing.

Xetra: Will not check the currency.

INVESTRO

(bank to system): Will not check the currency.

(system to bank): The field contains the currency of the settlement-price

**Field 32L / 1st Line (Price-/Limit price):** 

Unlimited orders ("market" orders) require input "0"

Xetra and MAX-ONE: Upon entry of a Stop Order, this Field contains the limit on which the order will be converted into a limit order ("order execution price").

INVESTRO: This field requires input "0".

**Field 32L / 1st Line (Discretionary Range):** 

Xetra: Along with "Discretionary Order" type: Gives the span between the "visible" and the "discretionary" (invisible) limit. The following rule applies: Discretionary Limit  $=$  Limit  $+$  Discretionary Range

Remaining systems: This field will be ignored.

**Field 32L / 2nd Line (Stock exchange):** 

Stock exchange where the order is to be executed (according to WM-key GD621). Possible value range:

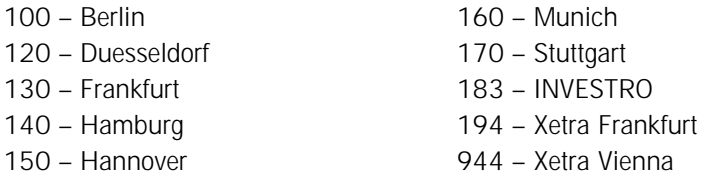

**Field 32L / 2nd Line (Recipient of Order):** 

XONTRO: Details of recipient broker. In the case of no input, the order will be assigned to the lead broker (pricing intermediary, "skontrofuehrer").

Xetra: An entry in this field will be ignored.

Deutsche Boerse AG

# Financial Institutes - Technical Connection (English) Version 5.54

INVESTRO: Details of recipient bank. In case of no entry, the order is assigned to the lead depository bank.

 $INVESTRO / VESTIMA +$ : If the ISIN is traded in the Vestima  $+$  trading system, and if the field has been left blank or has been filled with the Vestima + CBF account number, then the order is transferred onto VESTIMA+.

MAX-ONE: Details of recipient specialist. In case of no input, the order will be assigned to the lead specialist.

#### **Field 32L / 2nd Line (exePrc-Stop-Order):**

Xetra: For Stop-Limit Order entries, this field contains the limit on which the order will be executed after having been converted into a limit order ("order stop limit"). This Field can be omitted or requires input "0" for Stop-Market Orders.

Xontro: The Stop-Limit-Order does not exist. Entries will be ignored.

Investro: The Stop-Limit-Order does not exist. Entries will be ignored.

Max-One: Entering a stop-limit-order, the field contains the limit which the order will be switched to. Concerning a stop-market-order, the field may be ignored or be set to zero.

**Field 32L / 2nd Line (exec-Id):** 

Xetra: Member-ID of the BEST Executor for Xetra BEST.

### **Field 32L / 2nd Line (Trading restriction):**

The following lists the individual types of trading restrictions in XONTRO and Max-One.

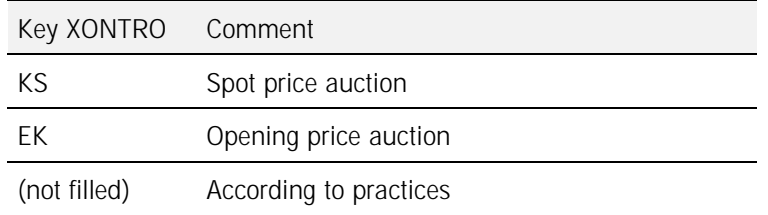

All Xetra Trading Restrictions may also be coded in this field. All XONTRO forms may be used for this purpose. In this case, the XONTRO trading comments are transformed into the corresponding Xetra Trading Restrictions (see table).

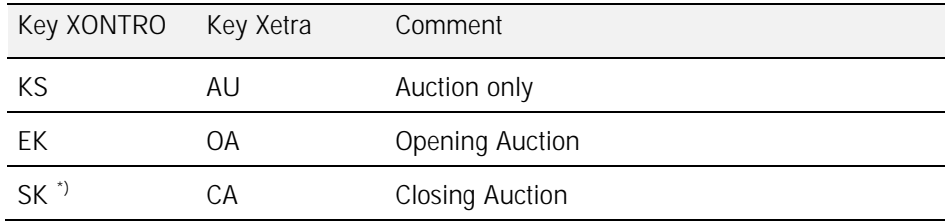

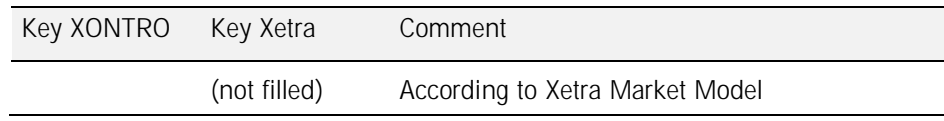

\*) : This setting is no longer allowed for orders in XONTRO

XONTRO: For order registration via terminal "KS" is generally set for spot orders.

Orders bearing the "EK" trading restriction are not allowed for the Stuttgart Exchange.

Xetra: For orders with no entry in the field trading restriction, Xetra sets the default trading restriction according to the Xetra Market Model of the instrument on hand.

When a buy order is sent from Xetra to the bank within the framework of the emergency procedure (order entry via VALUES-based Front-end application), the Xetra Trading Restrictions AU, OA and CA will be transformed into the corresponding XONTRO trading comments. All other Trading Restrictions will not be transformed.

INVESTRO: There are no trading restrictions in INVESTRO. Any such input is ignored.

## **Field 32L / 2nd Line (Limit Supplement):**

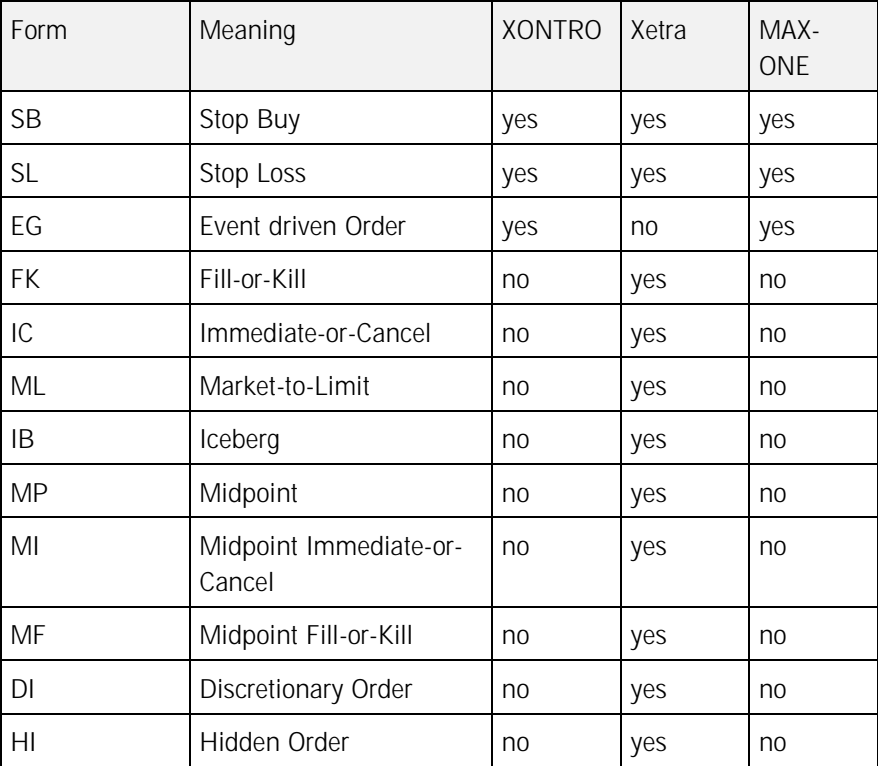

Possible value range:

## Financial Institutes - Technical Connection (English) Version 5.54

XONTRO: If the limit supplement "EG" is delivered, then the free text (Label 72, 1<sup>st</sup> row) must be filled according to the rules (cf. Label 72).

INVESTRO: There is no limit supplement in INVESTRO. Any input is ignored.

**Field 82D (Order-quitter):** 

If no entry is made in this field, the order-quitter's CBF account will be used to obtain the S.W.I.F.T.-Address. For financial institutes with central connection, the field must be completed for orders that are not to be routed to the stock exchange of the central office.

Recommendation: The field should always be maintained (also for financial institutes with decentralized connection).

XONTRO: (System-to-Bank) Concerning the file-data for the settlement institute (GV-Code 631/638) the CBF account of the trading member will be allocated.

INVESTRO: (System-to-Bank) The order-quitter's CBF account will be deposited with the order recipient's dataset (GV-Code 531/538).

### **Field 35A (Type of Securities); changes valid as of 23 November 2009:**

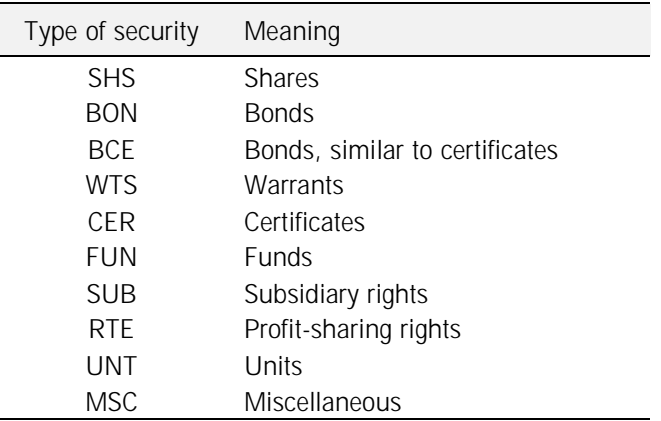

The following lists the various types of security:

The subfield 'type of security' always requires the input of the security type (using a corresponding code word).

Xetra: If the type of security cannot be determined for an entry via Front-end application the participant is provided with the default value "MSC".

MAX-ONE: If the type of security cannot be determined for an entry via Front-end application, the participant is provided with the default value "MSC".

Deutsche Boerse AG

## Financial Institutes - Technical Connection (English) Version 5.54

Xetra: For entry of a FOK or IOC buy order via VALUES-based Front-end application (emergency procedure), that is not or only partially executed, the original nominal will be provided in this field. The part of the order that is not executed but cancelled will be provided as a partial deletion in Message Type MT595. The procedure for entry of a FOK / IOC order is described in Message Type MT596.

#### **Field 35A (Peak-Size-Qty):**

Xetra: The maximum order size of an Iceberg Order as shown in the Order Book resp. the "Minimum Acceptable Quantity" along with a Midpoint Order.

#### **Field 50 (Trading system identification):**

This field is filled along with "*System to Bank*" messages. Along with "*Bank to System*" messages, this field will be ignored.

The following table lists the values permitted:

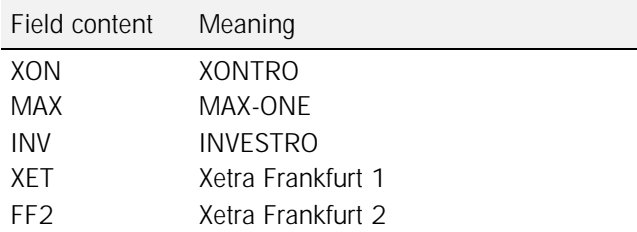

### **Field 60 (RegulatoryID):**

XONTRO, MAX-ONE:

- Along with *Bank to System* messages, the field contains the number of the algorithm
- that has served as the basis for the insertion of the order.
- Only numerical values in the range between "1 … 4294967294" are valid. Along with *System to Bank* messages, the field is not delivered.

Investro: The field is ignored.

Xetra: The field is ignored.

### **Field 53C (INVESTRO Distribution Partner):**

The distribution partner number is part of the maintenance conditions. Using this number, the various bonuses can be deposited in one order-quitter's number (CBF account). The conditions are maintained by the depot financial institutes. The orderquitter must provide the number of the distribution partner together with the order details.

Deutsche Boerse AG

## Financial Institutes - Technical Connection (English) Version 5.54

**Field 83C (CBF account of the "on behalf of" bank):** 

CBF account of the correspondent bank "on behalf of" which the order was placed.

For trading-members only, this functionality does not exist.

Xetra: This function (and the associated fields Commission and Expenses: Field F:71D) do not exist in Xetra. Orders with corresponding input will be rejected.

INVESTRO: There is no correspondent bank in INVESTRO. Any such input will be ignored.

MAX-ONE: This function (and the associated fields Commission and Expenses: Field F:71D) do not exist in MAX-ONE. Orders with corresponding input will be rejected.

**Field 71D (Fee Details):** 

Only applies for correspondent bank orders (Field F:83C input required). The Commission can be entered in three forms: Commission amount (in Currency of the price-fixing (Field F:32L), Commission rate (in per mil of price-fixing value) or Standard commission. The 2a-Field identifies the type of Commission. In addition, the following definition should be noted:

Commission amount (2a7n,2n): e.g.: PD100,5  $\dot{e}$  commission = 100,50 EUR PD,0 **è** no commission Commission rate (2a2n,3n): e.g.: PM5,725  $\text{e}$  commission = 5,725 per mil of price-fixing value Standard commission (XONTRO Trade) e.g.: PS,0 or no input of commission field

For trading-members only, this functionality does not exist. Orders with concerned informations will be rejected.

Xetra: Compare Field F:83C

INVESTRO: Compare Field F:83C

MAX-ONE: Compare Field F:83C

**Field 72 / 1st Line (free Text):** 

XONTRO: (System-to-Bank) Along with datasets to be sent to the settlement institute, the field will not be filled (GV-Code 631/638).

Deutsche Boerse AG

## Financial Institutes - Technical Connection (English) Version 5.54

XONTRO: (Bank to System) If the limit supplement "EG" ("event driven order") is used, then the field must be filled according to the field description to be found in the "EG Order Types" document issued by the Boerse Stuttgart AG and to be retrieved under

[http://www.xontro.de/fileadmin/media/documents/KI\\_Dokumentation\\_SAKI/1\\_boersestuttgart\\_egorder\\_feldbeschreibung\\_aktuell.pdf](http://www.xontro.de/fileadmin/media/documents/KI_Dokumentation_SAKI/1_boersestuttgart_egorder_feldbeschreibung_aktuell.pdf)

Xetra: Xetra supports only 12 of the 25 permitted characters. Longer entries will be cut off.

INVESTRO: (System-to-Bank) Along with datasets to be sent to the recipient of an order, the field will not be reserved (GV-Code 531/538).

**Field 72 / 2nd Line (ID KZ):** 

XONTRO: (System-to-Bank) File-Data to the settlement institute the filed will not be reserved (GV-Code 631/638).

Xetra: The ID KZ contains the last six figures of the order routing Trader-ID.

INVESTRO: (System-to-Bank) The dataset for the order recipient (GV-Code 531/538) does not require input in Field 72.

**Field 72 / 3rd Line (Message creation time):** 

INVESTRO: (System-to-Bank) The dataset for the order recipient (GV-Code 531/538) does not require input in this field.

# Financial Institutes - Technical Connection (English) Version 5.54

## **3.2.2 Sell Order / INVESTRO Sell Order (MT 501)**

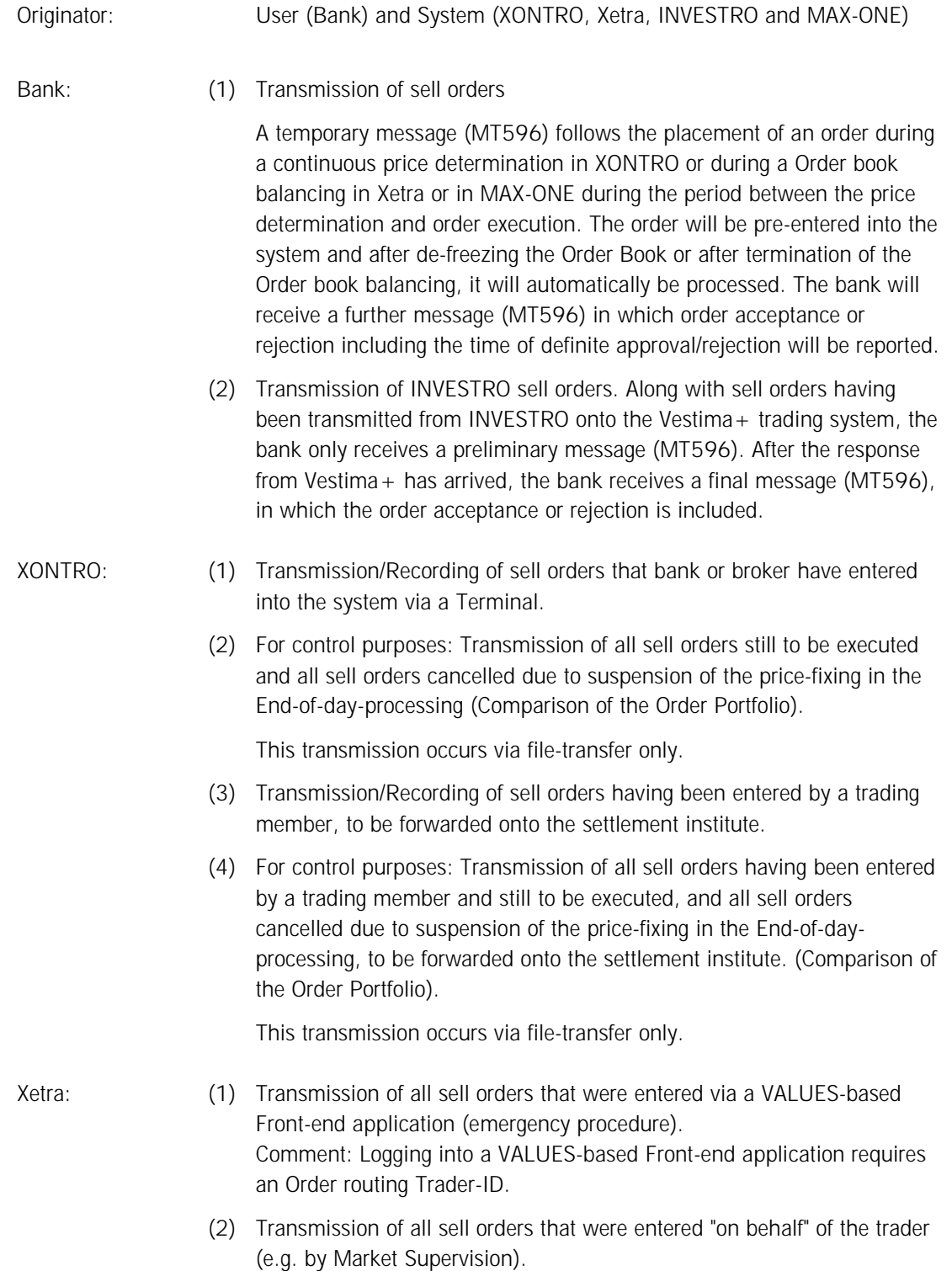

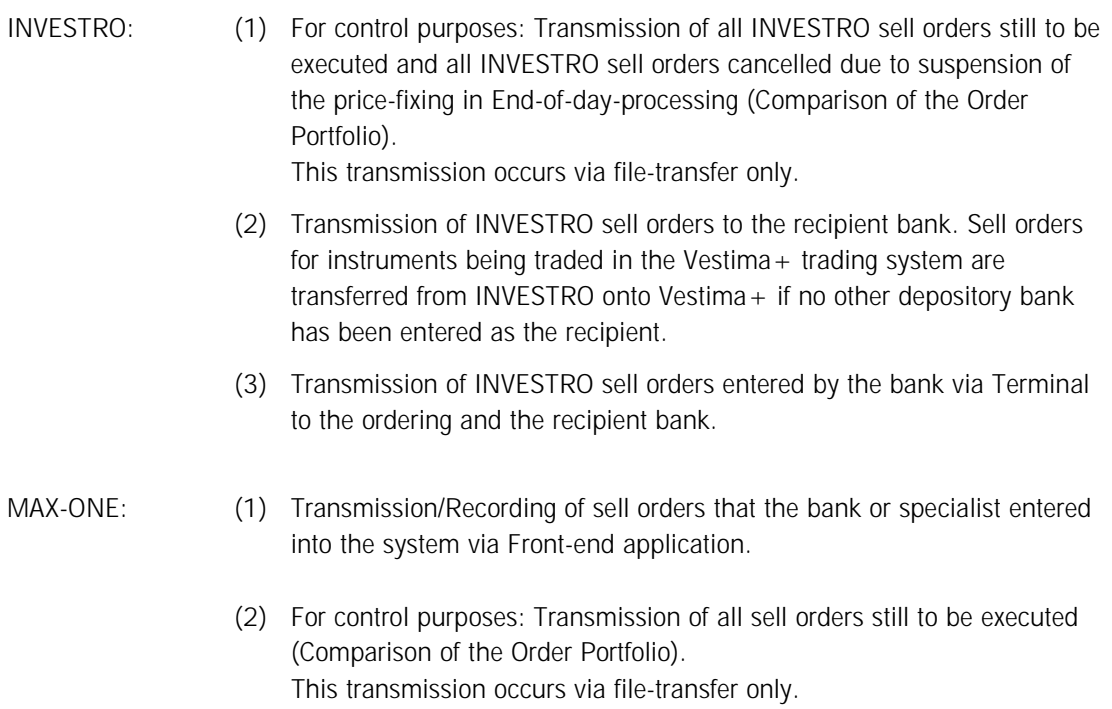

# Financial Institutes - Technical Connection (English) Version 5.54

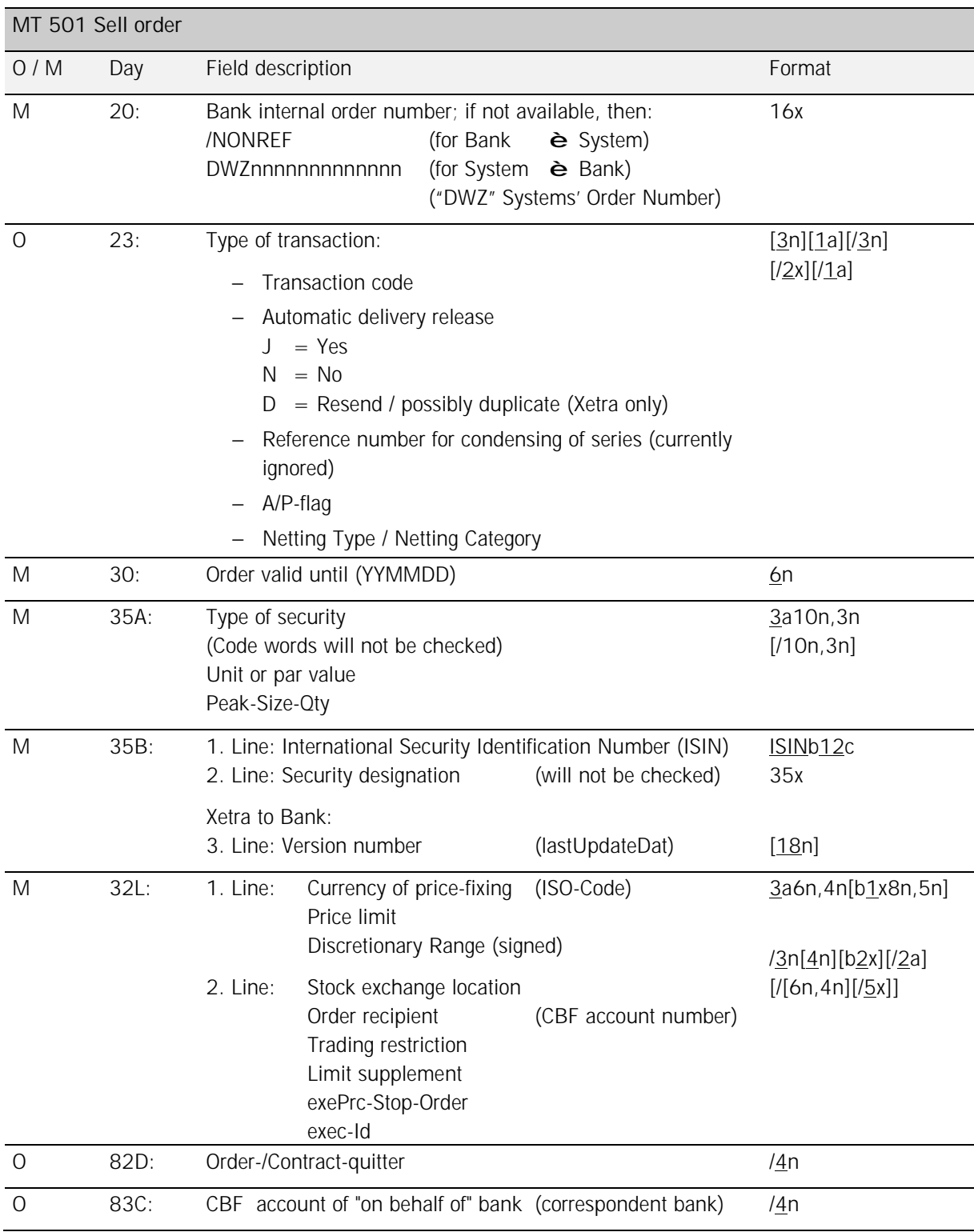

# Financial Institutes - Technical Connection (English) Version 5.54

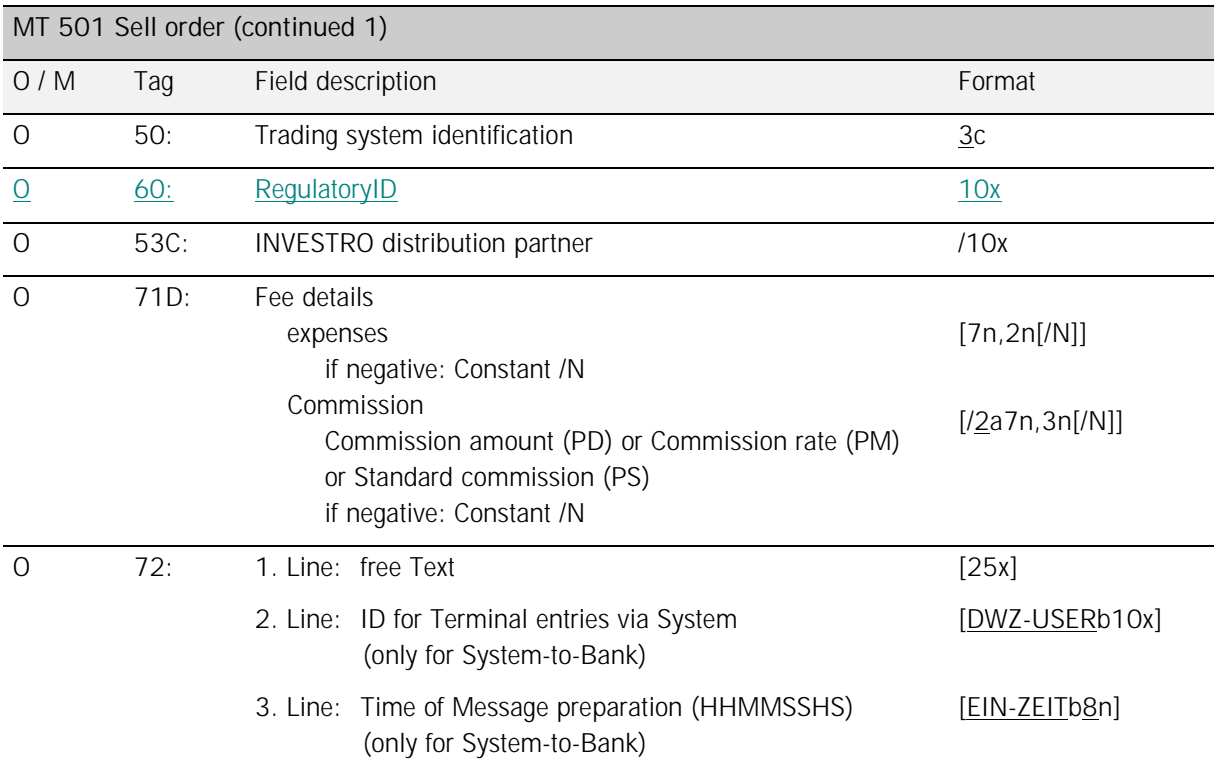

### *Rule:*

**Field 20 (Bank internal order number):** 

Data transfer from System-to-Bank: Field F:20 requires input of Bank internal order number. The trading system's order number is provided in a follow-up message (MT596) in Field F:20 and the referencing is carried out via Field F:21 (Bank internal order number). If an Bank internal order number is not available the trading system's order number is set in Field F:20 of MT501 (with prefix 'DWZ'). In this case a follow-up message is **not** provided (MT596).

The message to the Settlement Institute always contains the Trading System's Order Reference (prefixed with 'DWZ'). In this case, **no** follow-up message (MT596) is provided.

INVESTRO: (System-to-Bank) The order recipient's dataset is generally set to the DWZ-Order Number (GV-Code 531/538)

### **Field 23 (Transaction code):**

The following lists which types of transaction codes are supported by which system (XONTRO, Xetra and INVESTRO):

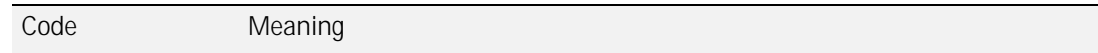

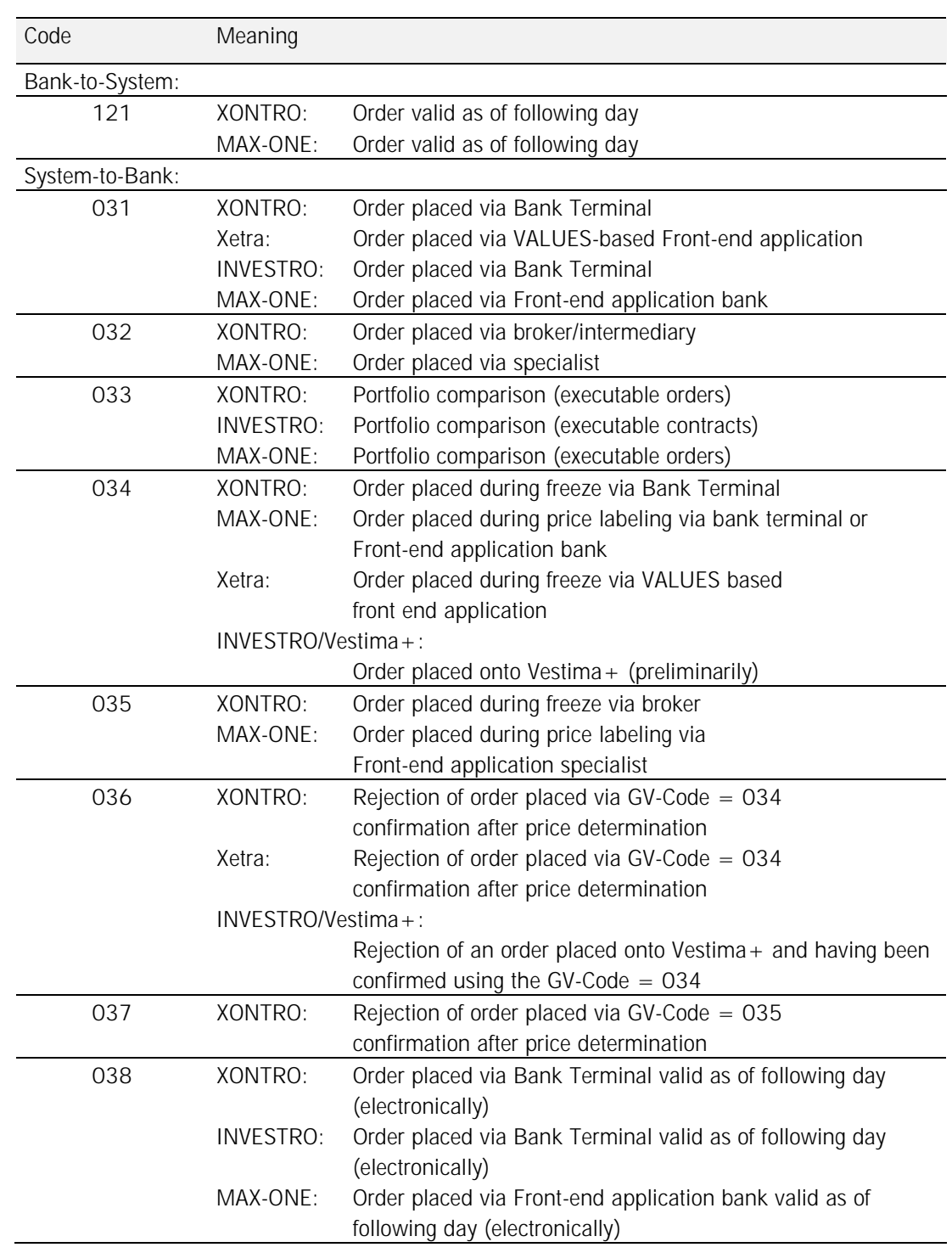

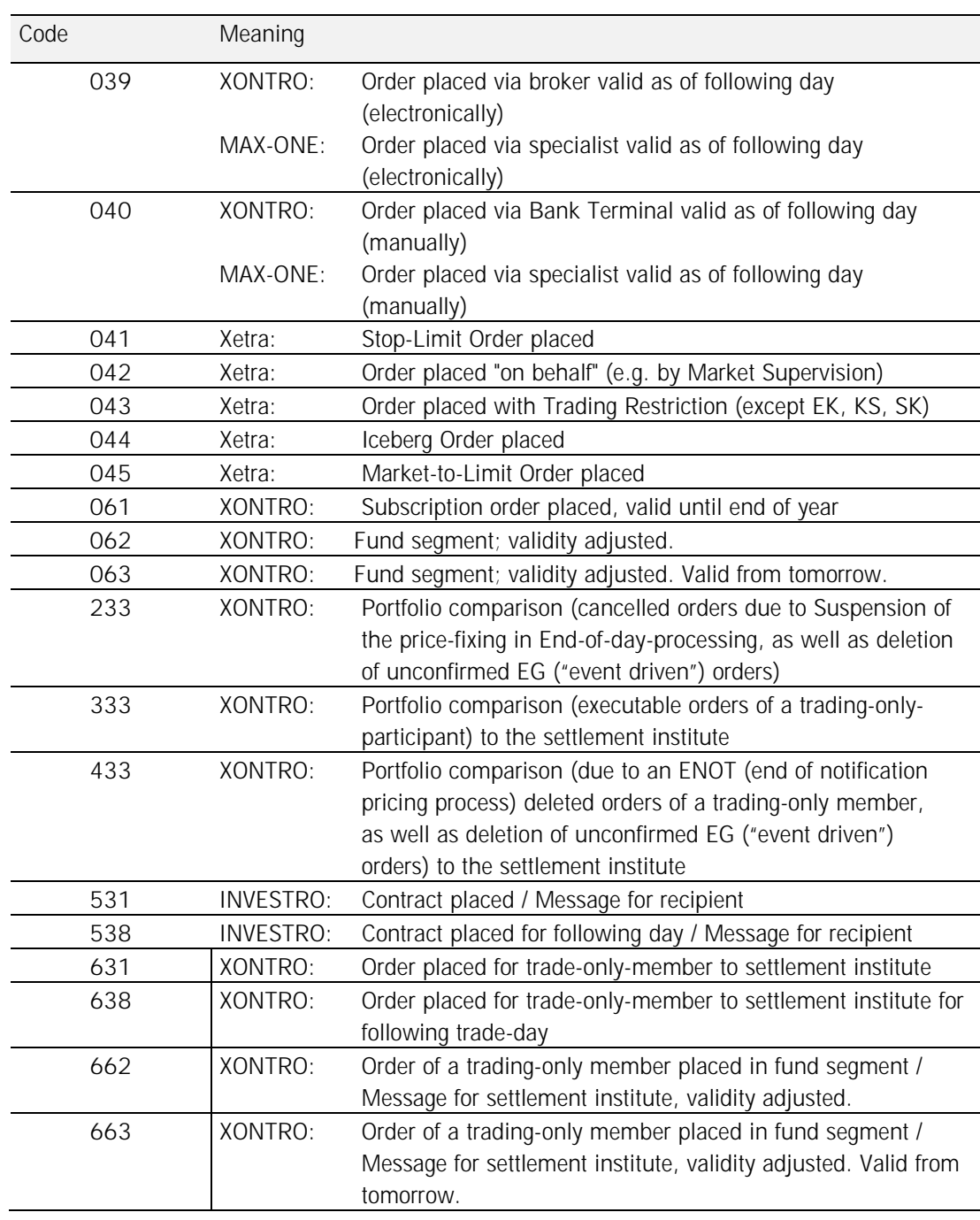

## **Field 23 (Transaction code = 121):**

Due to internal bank order acceptance deadlines, orders can be placed until the next trading day. These orders will not be executed on the day of entry and will also not be considered for processing of ancillary rights. The positive confirmation in MT596 is carried out with GV-Code 300 (Entry executed without error).

Deutsche Boerse AG

## Financial Institutes - Technical Connection (English) Version 5.54

Xetra: Function not permitted.

INVESTRO: Function not permitted.

**Field 23 (Transactiontype code = 041):** 

Xetra: Upon entry of a Stop-Limit Order via a VALUES-based Front-end application, the GV-Code 041 will be sent to the bank. In the Field Price-/ Limit price (Field F:32L, 1st Line), the limit at which the order will be changed into 'executable' will be delivered.

In Field exePrc-Stop Order (field F:32L,  $2<sup>nd</sup>$  line), the limit is reported on which the order will be executed.

**Field 23 (Transactiontype code = 043):** 

Xetra: Upon entry of orders with Trading Restriction not equal to  $EK$  (= opening auction), KS (= auction only) or SK (= closing auction) via a Values-based Front-end application, the GV-Code 043 will be sent to the bank. The Trading Restriction will be put into the field: Trading restriction (F:32L, 2<sup>nd</sup> Line).

**Field 23 (Automatic delivery release):** 

XONTRO: The default value from the Bank's profile can be overwritten here. This field is currently ignored.

Xetra: The assignment of the field using a "D" flags a message as a renewed transmission of an order entry having been sent earlier already. The order data are to be identical to the original message (resend functionality).

INVESTRO: This field is ignored.

MAX-ONE: This field is ignored.

**Field 23 (Reference-Number):** 

XONTRO: The entry of this field is only possible with serial SIN numbers. Orders about serial numbers with the same master instrument and the same reference number should be placed by the broker in condensed form.

**Field 23 (A/P-flag \*):** 

The field contains acctTypCod in the first place and acctTypNo in the second place. Possible value range:

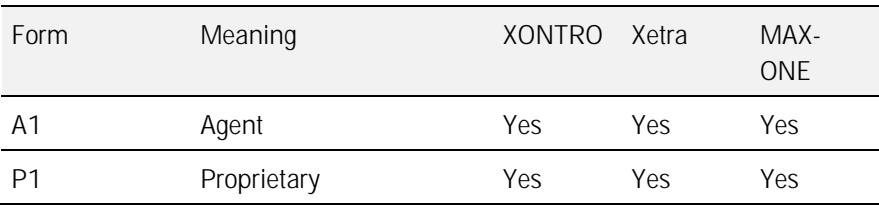

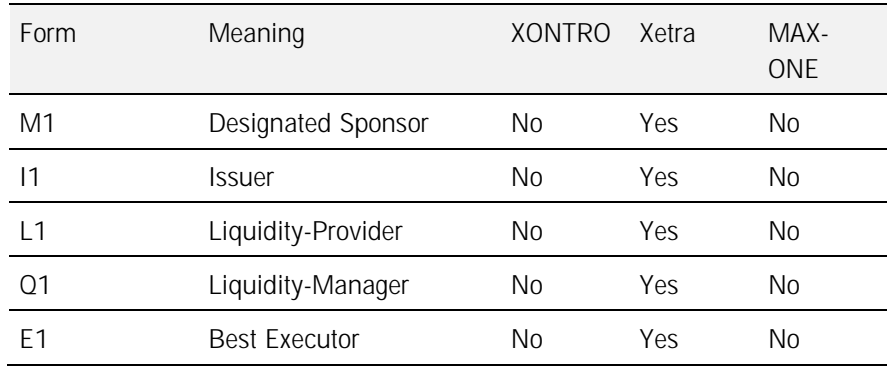

 $*$  = Agent/Proprietary-Flag; This Field separates "own" from client transactions. The default value for no input is "A1".

**Field 23 (Netting Type / Netting Category):** 

Xetra: The netting-type from the Xetra member data set up will be taken generally.

### **Field 30 (Order valid until):**

In contrast to XONTRO, Xetra rejects all expiration dates that do not conform to valid trading guidelines.

#### INVESTRO:

(Bank-to-System) This Field will not be checked. It is a mandatory field, therefore a valid date must be entered.

(System-to-Bank) The date good till end of maximum order validity (360 days) is entered into this field.

**Field 35B / 2nd Line (Security designation):** 

Xetra: If the security designation for entry via a VALUES-based Front-end application cannot be determined, the default value "???" will be delivered to the participant.

MAX-ONE: If the security designation for entry via a Front-end application cannot be determined, the Default value "???" will be delivered to the participant.

**Field 35B / 3rd Line (Version number lastUpdateDat):** 

Xetra: If a sell order via Values-based Front-end application is registered the participant will receive a message MT501. In this case, Xetra transfers the current version number. This version number should be used for future Order modifications.

## **Field 32L / 1st Line (Currency of the price-fixing):**

XONTRO: (Bank-to-system): The field has to contain a valid currency code (ISO) – more validations will not be done.

(System-to bank): The field will be filled with the correct currency.

# Financial Institutes - Technical Connection (English) Version 5.54

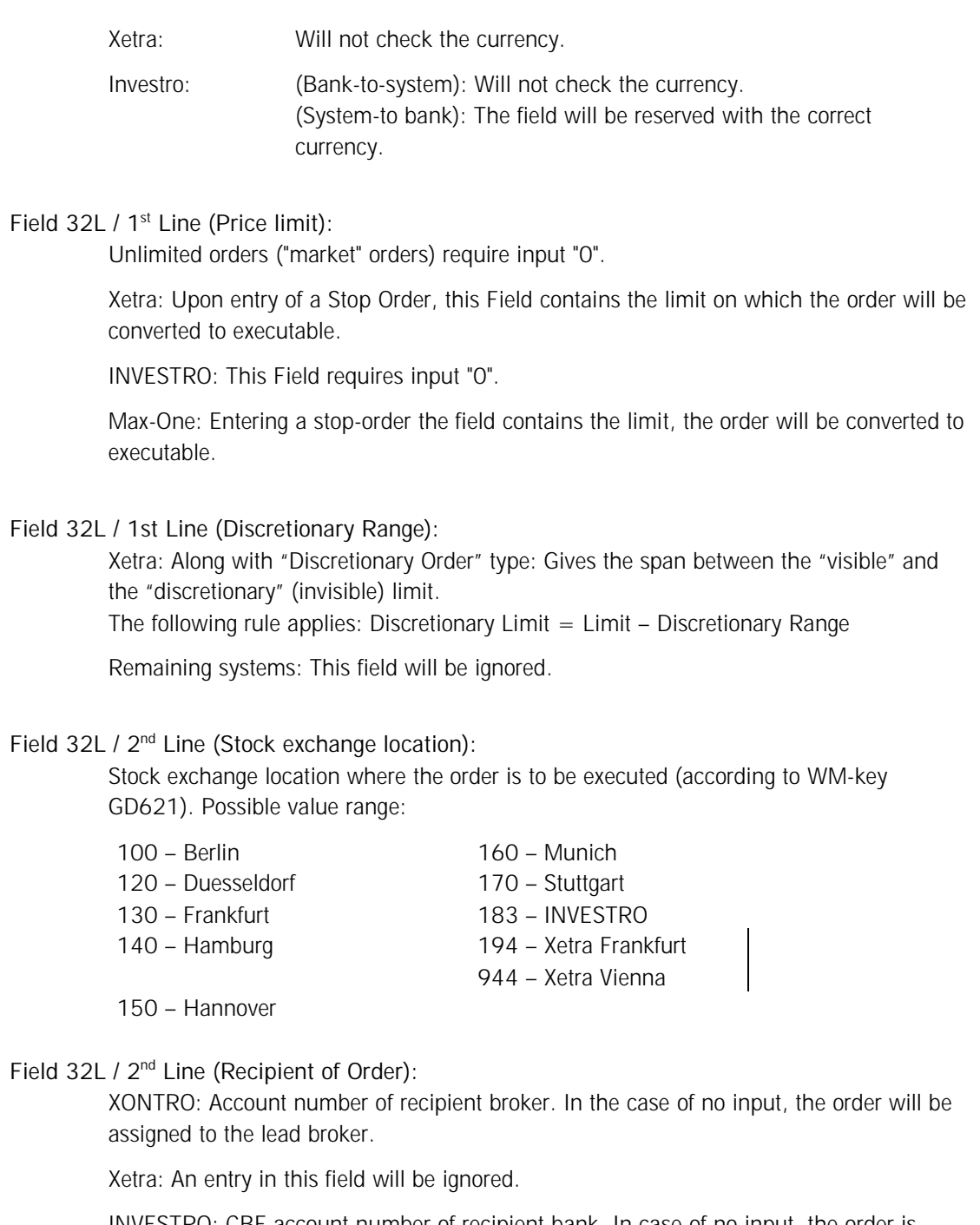

INVESTRO: CBF account number of recipient bank. In case of no input, the order is assigned to the lead depository bank.

INVESTRO / VESTIMA+: If the ISIN is traded in the Vestima+ trading system, and if the field has been left blank or has been filled with the Vestima + CBF account number, then the order is transferred onto VESTIMA+.

Deutsche Boerse AG

## Financial Institutes - Technical Connection (English) Version 5.54

MAX-ONE: Account number of recipient specialist. In case of no input, the order will be assigned to the lead specialist.

#### **Field 32L / 2nd Line (exePrc-Stop-Order):**

Xetra: For Stop-Limit Order entries, this field contains the limit at which the order will be executed. This Field can be omitted or requires input "0" for Stop-Market Orders.

Xontro: The Stop-Limit-Order does not exist. Entries will be ignored.

Investro: The Stop-Limit-Order does not exist. Entries will be ignored.

Max-One: Entering a stop-limit-order the field contains the limit at which the order will be executed. Concerning a stop-market-order, the field may be ignored or be filled with zero.

## **Field 32L / 2nd Line (exec-Id):**

Xetra: Member-ID of the BEST Executor for Xetra BEST.

#### **Field 32L / 2nd Line (Trading restriction):**

The following lists the individual types of trading restrictions in XONTRO and Max-One.

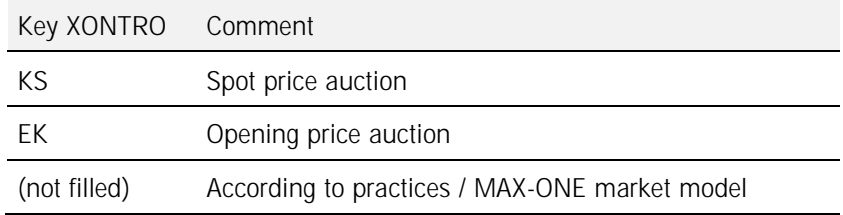

All Xetra Trading Restrictions may also be coded in this field. All XONTRO forms may be used for this purpose. In this case, the XONTRO trading comments are transformed into the corresponding Xetra Trading Restrictions (see table).

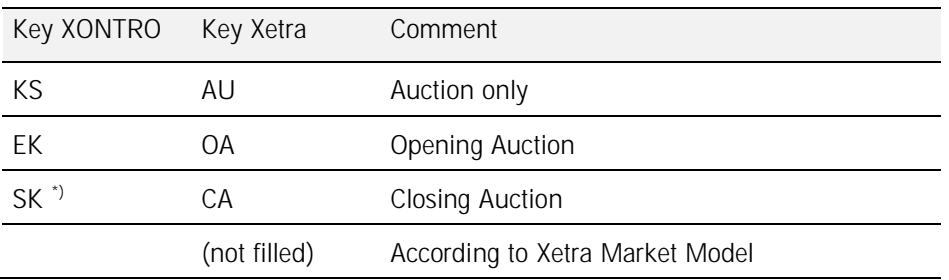

 $\phi$  = This trading restriction is no longer allowed for XONTRO orders.

XONTRO: For order registration via Terminal "KS" is generally set for spot orders.

# Financial Institutes - Technical Connection (English) Version 5.54

Orders bearing the "EK" trading restriction are not allowed for the Stuttgart Exchange.

Xetra: For orders with no entry in the field trading restriction, Xetra sets the default trading restriction according to the Xetra Market Model of the instrument on hand.

When a buy order is sent from Xetra to the bank within the framework of the emergency procedure (order entry via VALUES-based Front-end application), the Xetra Trading Restrictions AU, OA and CA will be transformed into the corresponding XONTRO trading comments. All other Trading Restrictions will not be transformed.

INVESTRO: There are no trading restrictions in INVESTRO. Any such input is ignored.

## **Field 32L / 2nd Line (Limit supplement):**

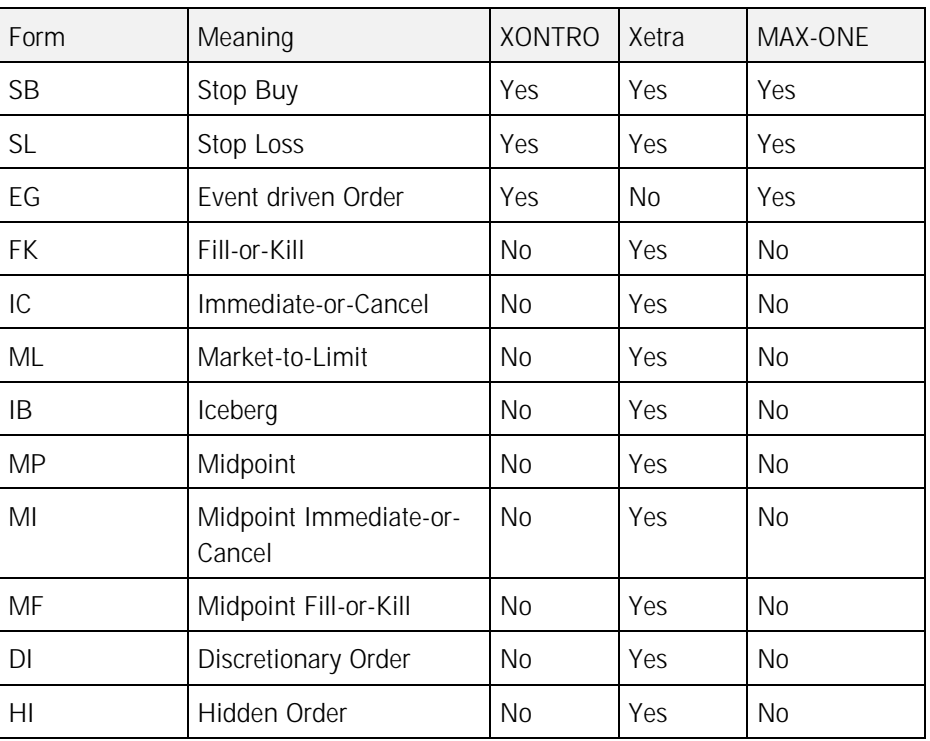

Possible value range:

XONTRO: If the limit supplement "EG" ("event driven order") is delivered, then the free text (Label 72, 1<sup>st</sup> row) must be filled according to the rules (cf. Label 72).

INVESTRO: There is no limit supplement in INVESTRO. Any input is ignored.

**Field 82D (Order-quitter):** 

If no entry is made in this field, the order-quitter's CBF account will be used to obtain the S.W.I.F.T.- Address. For financial institutes with central connection, the field must

## Financial Institutes - Technical Connection (English) Version 5.54

be completed for orders that are not to be routed to the stock exchange of the central office.

Recommendation: This Field should always be maintained (also for financial institutes with decentralized connection type).

INVESTRO: (System-to-Bank) For messages to be sent to the recipient of the order (GV-Code 531/538), the order-quitter's CBF account number will be deposited here.

XONTRO: (System-to-Bank) For messages to be sent to the settlement institute (GV-Code 631/638) the CBF account of the trading member will be allocated.

## **Field 35A (Type of Securities); changes valid as of 23 November 2009:**

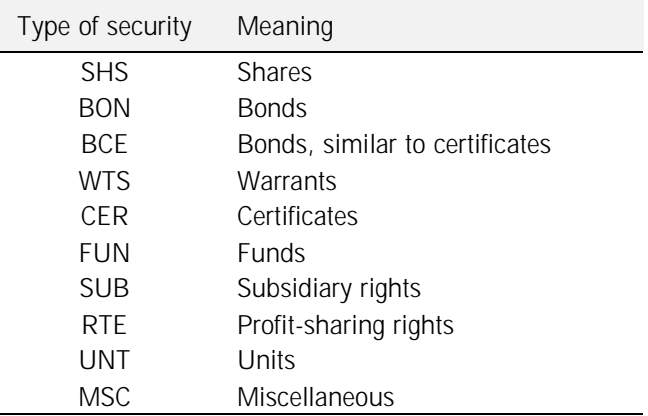

The following lists the various types of security:

The subfield "Type of Security" always contains the security type (using a corresponding code word).

Xetra: If the type of security cannot be determined for an entry via a VALUES-based Front-end application, the participant is provided with the default value "MSC".

MAX-ONE: If the type of security cannot be determined for an entry via a VALUES-based Front-end application, the participant is provided with the default value "MSC".

**Field 35A (Unit or par value):** 

Xetra: For entry of a FOK or IOC sell order via a VALUES-based Front-end application (emergency procedure) that is not or partially executed, the original nominal will be provided in this field. The part of the order that is not executed, but cancelled, will be provided as a partial deletion in Message Type MT595. The procedure for entry of a FOK / IOC order is described in Message Type MT596.

### **Field 35A (Peak-Size-Qty):**

Xetra: The maximum order size of an Iceberg Order as shown in the Order Book resp. the "Minimum Acceptable Quantity" of a Midpoint Order.

Deutsche Boerse AG

Financial Institutes - Technical Connection (English) Version 5.54

#### **Field 50 (Trading system identification):**

This field is filled along with "*System to Bank*" messages. Along with "*Bank to System*" messages, this field will be ignored.

The following table lists the values permitted:

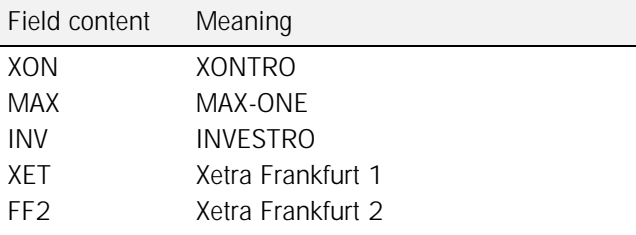

#### **Field 60 (RegulatoryID):**

XONTRO, MAX-ONE:

Along with *Bank to System* messages, the field contains the number of the algorithm that has served as the basis for the insertion of the order.

 Only numerical values in the range between "1 … 4294967294" are valid. Along with *System to Bank* messages, the field is not delivered.

Investro: The field is ignored.

Xetra: The field is ignored.

### **Field 53C (INVESTRO Distribution Partner):**

The distribution partner number is part of the maintenance conditions. Using this number, the various bonuses can be deposited in one order-quitter's number (CBF account). The conditions are maintained by the depot financial institutes. The orderquitter must provide the number of the distribution partner together with the order details.

**Field 83C (CBF account of the "on behalf of" bank):** 

CBF account of the correspondent bank "on behalf of" which the order was placed. This feature is not available for Trading Members. Orders containing corresponding entries will be rejected.

Xetra: This function (and the associated fields Commission and Expenses: Field F:71D) do not exist in Xetra. Orders with corresponding input will be rejected.

INVESTRO: There is no correspondent bank in INVESTRO. Any such input will be ignored.

MAX-ONE: This function (and the associated fields Commission and Expenses: Field F:71D) do not exist in MAX-ONE. Orders with corresponding input will be rejected.

Deutsche Boerse AG

# Financial Institutes - Technical Connection (English) Version 5.54

## **Field 71D (Fee details):**

Only applies for correspondent bank orders (Field F:83C input required). The Commission can be entered in three forms: Commission amount (in Currency of the price-fixing (Field F:32L), Commission rate (in per mil of price-fixing value) or Standard commission. The 2a-Field identifies the type of Commission. In addition, the following definitions should be noted:

Commission amount (2a7n,2n):

e.g.: PD100,5 **è** Commission = 100,50 EUR PD.0 **è** no Commission

Commission rate (2a2n,3n):

e.g.: PM5,725  $\triangle$  Commission = 5,725 per mil of the price-fixing value

Standard commission (XONTRO Trade)

e.g.: PS,0 or no input of commission field

Xetra: Compare Field F:83C

INVESTRO: Compare Field F:83C

MAX-ONE: Compare Field F:83C

**Field 72 / 1st Line (Free text):** 

XONTRO: (System-to-Bank) Along with datasets to be sent to the settlement institute, the field will not be reserved (GV-Code 631/638).

XONTRO: (Bank to System) If the limit supplement "EG" ("Event driven order") is used, then the field must be filled according to the field description to be found in the "EG Order Types" document issued by the Boerse Stuttgart AG and to be retrieved under

[http://www.xontro.de/fileadmin/media/documents/KI\\_Dokumentation\\_SAKI/1\\_boersestuttgart\\_egorder\\_feldbeschreibung\\_aktuell.pdf](http://www.xontro.de/fileadmin/media/documents/KI_Dokumentation_SAKI/1_boersestuttgart_egorder_feldbeschreibung_aktuell.pdf)

Xetra: Xetra supports only 12 of the 25 permitted characters. Longer entries will be cut off.

INVESTRO: (System-to-Bank) Along with datasets to be sent to the recipient of an order, the field will not be reserved (GV-Code 531/538).

**Field 72 / 2nd Line (Identifier):** 

Xontro: (System-to-bank) For file data to the settlement institute the field (GV-Code 631/638) will not be reserved.

Xetra: The identifier contains the last six figures of the order routing Trader-ID.

INVESTRO: (System-to-Bank) The dataset for the order recipient (GV-Code 531/538) does not require input in this field.

Deutsche Boerse AG

# Financial Institutes - Technical Connection (English) Version 5.54

**Field 72 / 2nd Line (Message creation time):** 

INVESTRO: (System-to-Bank) In the dataset for the order recipient (GV-Code 531/538) this field is not filled.

Deutsche Boerse AG

# Financial Institutes - Technical Connection (English) Version 5.54

## **3.2.3 Direct-Banking-Trade (OTC** è **MT 511)**

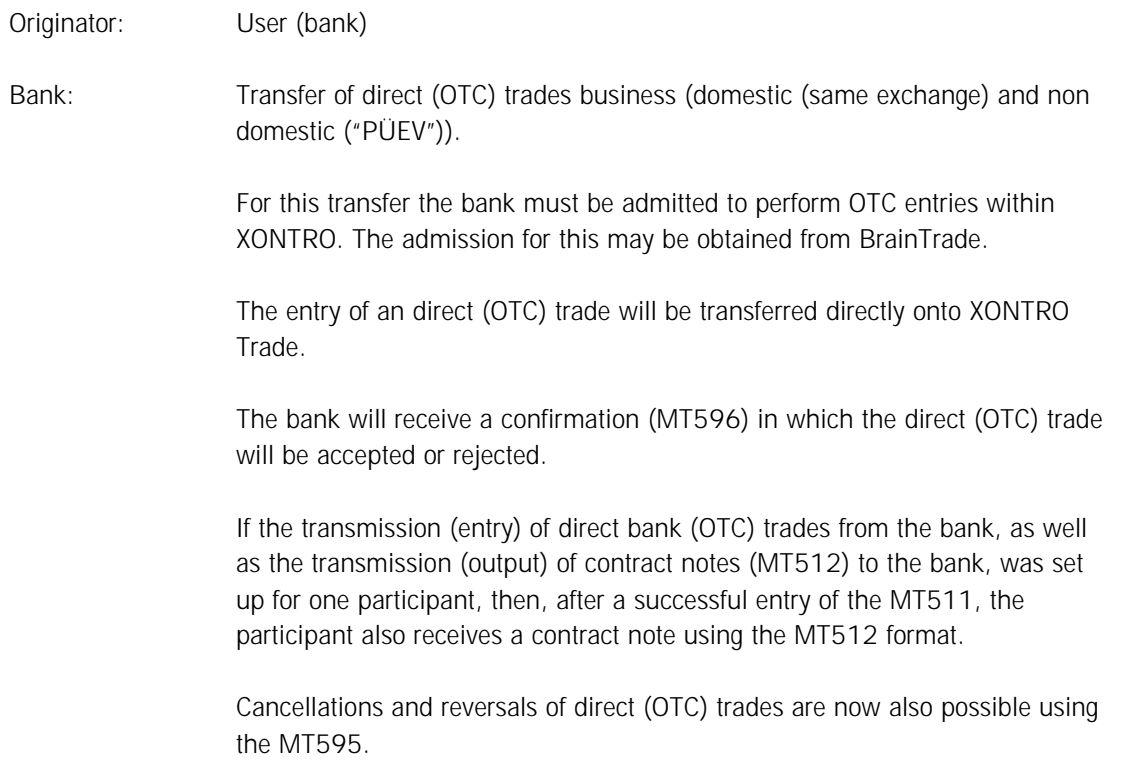

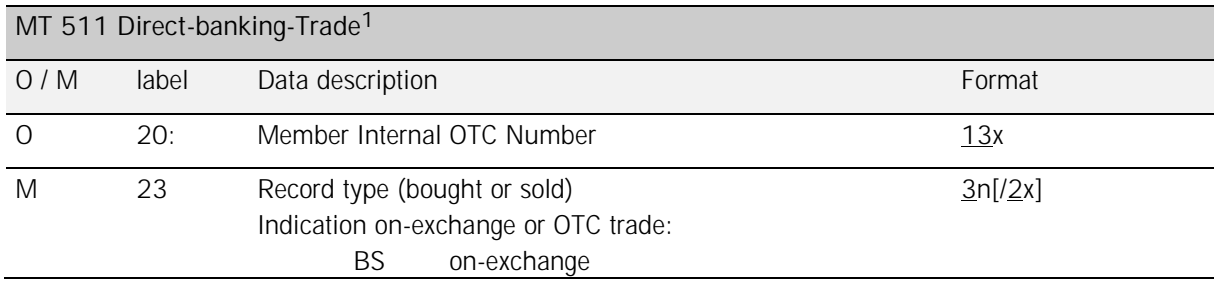

 $\overline{a}$ 

<sup>1</sup> message length: 354 bytes
# Financial Institutes - Technical Connection (English) Version 5.54

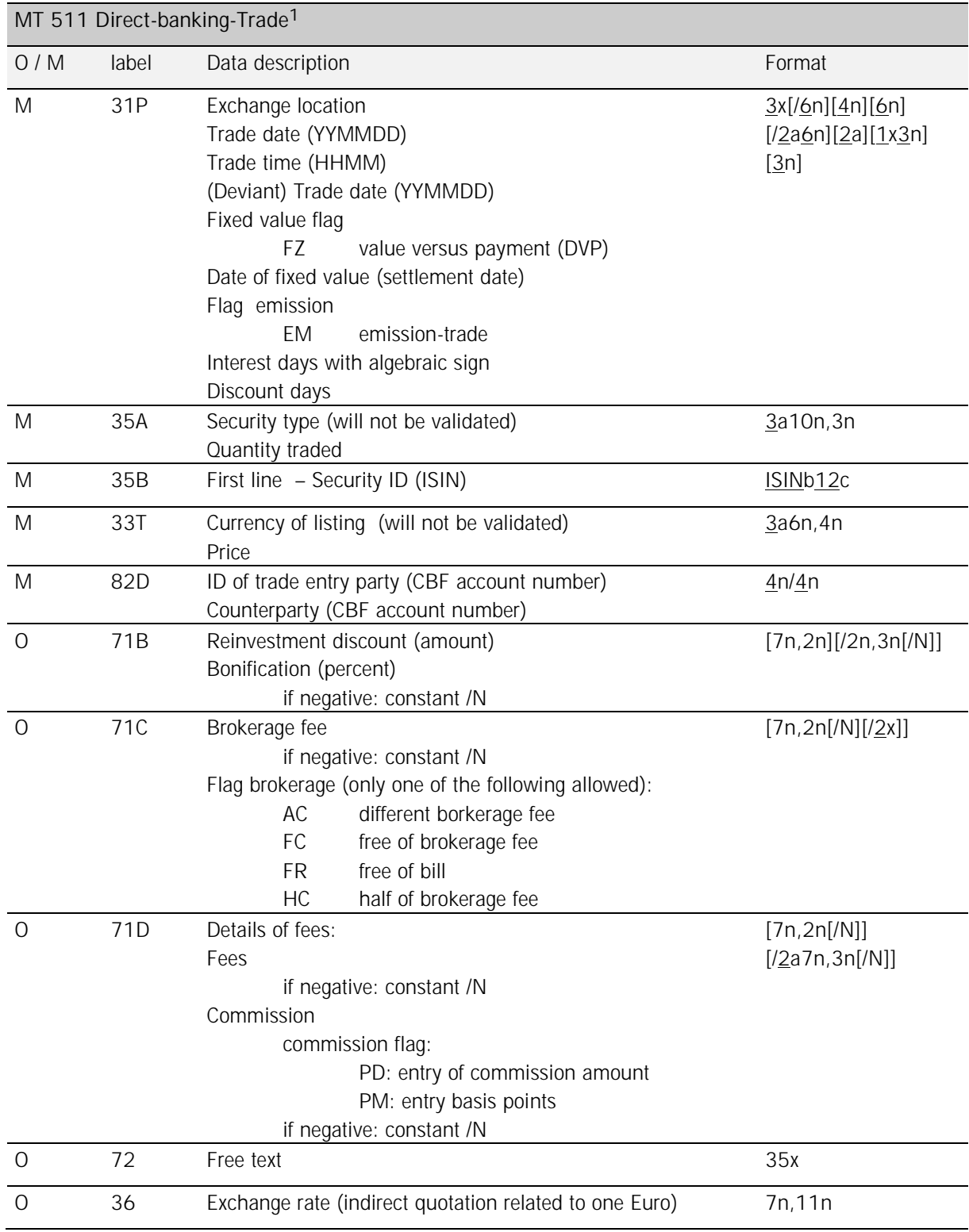

Page: 67

Deutsche Boerse AG

Financial Institutes - Technical Connection (English) Version 5.54

**Field 20 (Member internal OTC number):** 

If desired, the financial institute may assign a bank internal OTC number to the OTC trade. This number will then be re-delivered to the bank within the confirmation as well as within the contract note.

**Field 23 (Record Type):** 

Possible values:

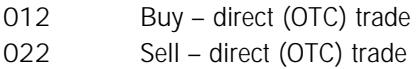

The record type defines the rule of the counterparty. The record type 012 has to be used if the counterparty is the buyer and 022 if they are the seller.

**Field 23 (Indicator exchange related):** 

Indicator if trade is exchange-related. Possible values to be entered:

BS on-exchange trade

Generally, XONTRO distinguishes between "on-exchange trades" and "off-exchange trades". The distinction is between trades that have actually gone through a price fixing procedure ("on-exchange") or not ("off-exchange"). The default value for direct (OTC) trades in this respect is "off-exchange". The German abbreviations used for this distinction are "BS" ("boerslich", on-exchange) and "AB" ("ausserboerslich", off-exchange). The default value for OTC trades (off-exchange, "AB") may be changed to "onexchange" ("BS"), if, for whatever reason, the OTC trade that is to be entered should be regarded as an "on-exchange" trade. It should be kept in mind that this classification is relevant for the German exchange trading supervising authoritites "BaFin" in some ways. Please note also that "AB" cannot be specified here because this is the default value. For trades entered on "exchange" location "Frankfurt" ("EDF"/"130"), "BS" may not be entered in XONTRO.

**Field 31P (General description):** 

In principle, the field 31P is mandatory. Of the nine possible entries in this field, however, only the first one (Exchange location) and the third one (Trade time) must be given.

**Field 31P (Exchange location):** 

Exchange location where trade has been made. Input must be the same as the exchange of the tradeissuer (field 82D). - Possible values:

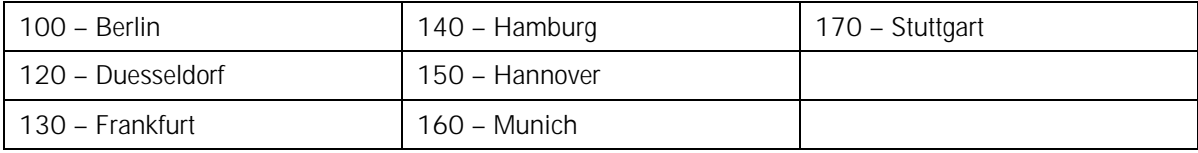

## Financial Institutes - Technical Connection (English) Version 5.54

**Field 31P (Trade date):** 

There are two "Trade date" entries possible in this label: They are labelled "Trade date (YYMMDD)" and "(Deviant) Trade date (YYMMDD)".<sup>1</sup> The difference between the two is explained below:

The entry "Trade date" should only be used for a very special purpose, in which the trade was carried out within a trading system that offers its services for private investors on weekends and holidays, too. The German "Quotrix" system is an example. If a trade was carried out in Quotrix on a Saturday, Sunday or Holiday, then the German exchange trading supervising authoritites "BaFin" demand that the actual trading day should be documented within the trade. This is why the field "Trade date" was inserted into the label 31P. Therefore, if this field is used, then it **must not** be a normal exchange business day, it **must** represent a Saturday, Sunday or Holiday, and it **must** represent a date in the past with a maximum of 90 days "backwards" (as seen from "today").

From thence it should be clear that this entry "Trade date" should not be used in most cases. If it is filled in the **MT511**, it is documented in the **MT512** (contract note) in label 72, 3rd line, in the field "trade date", and it is then different from the field "trade date" in label 31P in the **MT512**. In addition, in label 30, the "Indicator for differing date of transaction 'AA' " is also filled with "AA" (="Abweichendes Abschlussdatum" = "Deviant Trade Date"). Please note that the field in label 72, 3rd line, is always filled with a "trading date". If no "AA" was used, then it is identical to the "trade date" in label 31P in the MT512; if an "AA" was used for a trade, then the two are not identical. In addition, please note that, in the **MT511**, the "AA" flag itself cannot and must not be entered.

### **Field 31P (Trade time):**

l

For notifiable securities, this field contains the time of the trade closed It must always contain the time of the day the trade was actually made. It must have the format "HHMM", and the time given must be in the past, as seen from "now", unless a "(Deviant) Trade date" as explained below is also specified.

### **Field 31P ((***Deviant) trade date***):**

This field gives the date at which the contract was actually made, using the format YYMMDD. This date must be an exchange business day. Saturdays, Sundays and Holidays are not allowed. This date may be omitted. If it is omitted, then the system automatically inserts "today", i.e. the date the MT511 was sent, into its place, and the resulting trade has a "Trade date" of "today". In the contract note (MT512), this date is given in label 31P in the field "Trade date".

If the field "(Deviant) Trade date" is filled, then the date given (must not be a Saturday, Sunday, or Holiday, and) must lie between 1 and 90 days in the past. In this case, this date will also be documented in label 31P ("Trade date") of the MT512 (contract note). In addition, in the MT512, label 31P, the "indicator for deviant trade date 'AS' " will be filled with "AS", and the resulting trade will thus have a "deviant trade date" (in the past). Please note that the addition "AS" itself cannot and must not be added in the MT511.

<sup>1</sup> In the German version of this document, the labels used are "Abschlussdatum (JJMMTT)" and "(Abweichender) Schlusstag (JJMMTT)".

## Financial Institutes - Technical Connection (English) Version 5.54

### **Field 31P (Fixed value flag):**

The field contains the value type of a trade. The following input is possible:

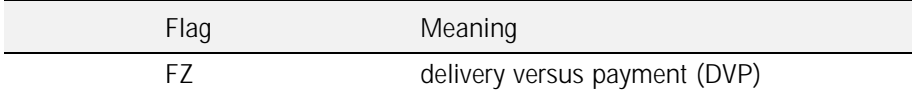

### **Field 31P (Fixed value/settlement date):**

This entry specifies the settlement date for the trade. The field is mandatory if the fixed value flag (cf. above) has been set. If it is filled, then the settlement date must contain a valid exchange business day (up to 90 days) in the future. If omitted, the default "FZ  $(T+2)$ " will be used. "FZ" is the same as "DVP" (delivery versus payment). If a longer settlement period than  $(T+2)$  is desired, then "FZ  $(T+3)$ ", "FZ  $(T+4)$ " and so on should be specified. If the trade ist to be settled on the following day  $(T+1)$ , then "FZ  $(T+1)$ " may be specified. The entry of "today" as the settlement date is not permitted.

If instruments residing within the "AKV" custody type are traded, then a deviant settlement date may now be entered for "AKV" instruments, too. With reference to this issue, please regard the XONTRO / BrainTrade Newsletter  $#21$ , issued on June  $27<sup>th</sup> 2005$ .

### **Field 31P (Emission flag):**

Flag that shows that the trade is an emission trade (an 'IPO').

### **Field 31P (Interest days):**

The field contains the interest-days. An input is only possible for fixed-income instruments. If the amount is negative, the constant '/N' is to be given. If no interest days have been entered, XONTRO will calculate the interest days.

Entry is no longer permitted.

### **Field 31P (Discount days):**

The field contains diskont (discount) days. An entry is only possible for special public securities ('Finanzierungsschaetze'). If the field has not been filled, XONTRO will calculate the discount days.

Entry is no longer permitted.

Deutsche Boerse AG

Financial Institutes - Technical Connection (English) Version 5.54

**Field 35A (Type of security); valid as of 23 November 2009:** 

The sub-field 'type of security' generally contains one of the following code words:

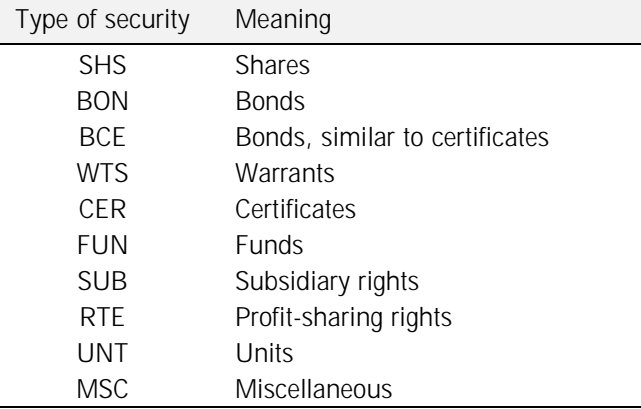

The field will not be validated.

**Field 35A (Quantity):** 

The field contains the nominal or the quantity of the trade. The Input is only possible using the format 9n,3n.

**Field 35B (Security ID):** 

The field contains the 12 digit-ISIN of the instrument traded.

**Field 33T (Currency of quotation):** 

The field contains the currency of the listed instrument in ISO-format. Field will not be validated.

**Field 33T (Price):** 

The field contains the price for the trade.

**Field 82D (CBF account number of the institute having entered the trade):** 

The field contains the 4 digits of the CBF account number of the financial institute which has entered the trade. This number must be compliant to the exchange location in field 31P.

From now on it is also possible to have a 'third party institute' enter the OTC trades 'on behalf' of the trading member. The 'third party' institute must have a permission to enter the trades.

## Financial Institutes - Technical Connection (English) Version 5.54

**Field 82D (Counterparty):** 

The field contains the 4-digit CBF account number of the counterparty of the trade.

**Field 71B (Re-investment discount):** 

This field contains an amount of the re-investment discount. Input is only possible for funds.

**Field 71B (Bonification):** 

The field contains the percentage for he calculation of the bonification amount. For special public securities ('Finanzierungsschaetze'), the field is mandatory. In any other cases the input is only possible for emission trades ('IPO's). If the percentage of bonification is negative, the field is to be set with the constant '/N'.

**Field 71C (Brokerage fee – general remark):** 

Depending on the general set up of the customers's CBF account in XONTRO, brokerage ("courtage") may also be included in direct (OTC) trades. Generally speaking, for OTC trades, the party that enters the trade will also receive the brokerage for the trade, whereas the other party (which has not entered the trade) will have to pay the brokerage. If no brokerage is to be included into the OTC trade entered, then the constant flag "FC" in label 71C should be added.

**Field 71C (Brokerage fee amount):** 

The field contains the brokerage fee amount. In case that is amount negative, the constant '/N' is to be given; this will in effect reverse the brokerage fee flow (brokerage is paid by the counterparty to the party having entered the OTC trade). – The input of a brokerage fee amount (in EURO) is only allowed if the brokerage fee flag is filled with 'AC'.

**Field 71C (Brokerage fee flag):** 

The field contains additional information concerning the brokerage fee. The following values are possible:

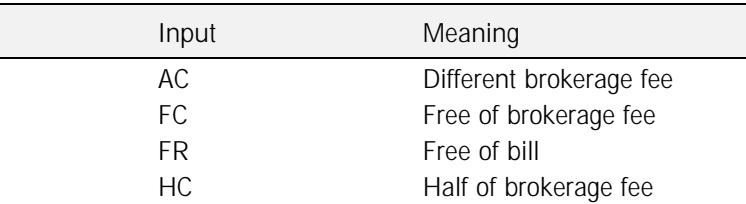

After having filled the field with 'AC', the brokerage fee amount is mandatory.

## Financial Institutes - Technical Connection (English) Version 5.54

**Field 71D (Fees):** 

The field contains the fee amount. Concerning these special public instruments ('Finanzierungsschaetze') the input is not allowed. If the amount is negative, the constant '/N' is to be given.

**Field 71D (Commission):** 

This field contains a commission amount or a commission in one-tenth of a percent. The commission flag indicates the type of commission. Different data definitions are allowed, as follows:

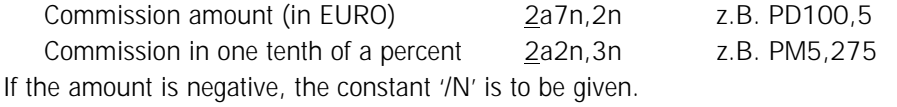

**Field 72 (Text):** 

This field contains a text that may be chosen freely by the entering party.

**Field 36 (Exchange rate):** 

The field contains the exchange rate for an indirect quotation to 1 Euro . Only the format ''5n,5n'' is allowed at present.

Deutsche Boerse AG

# Financial Institutes - Technical Connection (English) Version 5.54

### **3.2.4 Contract note (MT 512)**

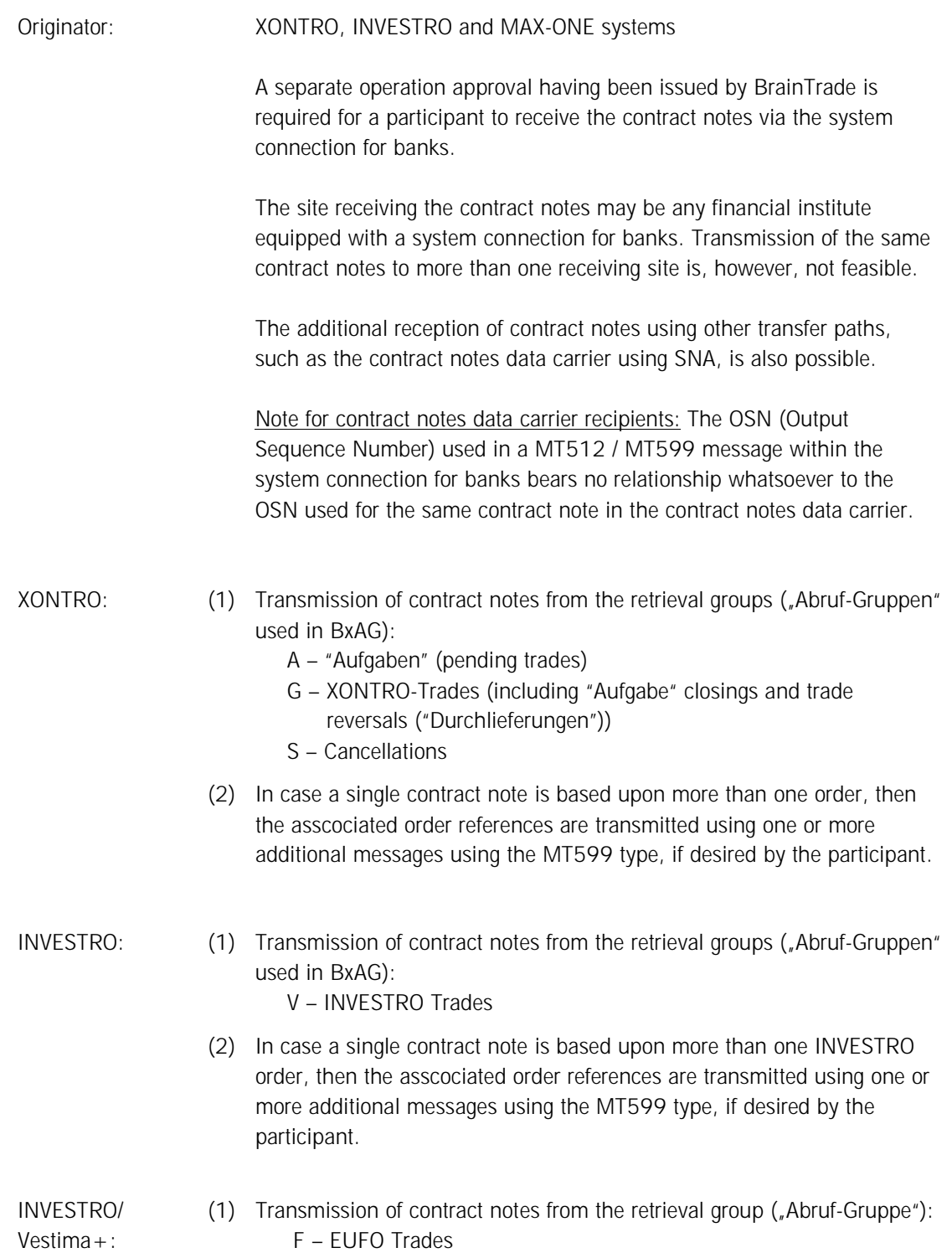

Deutsche Boerse AG

# Financial Institutes - Technical Connection (English) Version 5.54

- (2) One given EUFO contract note is always based upon one EUFO order only. Therefore, no MT599 will be sent in any case here. MAX-ONE: (1) Transmission of contract notes from the retrieval groups ("Abruf-Gruppen" used in BxAG): A – "Aufgaben" (pending trades) G – XONTRO-Trades (including "Aufgabe" closings and trade reversals ("Durchlieferungen")) S – Cancellations
	- (2) In case a single contract note is based upon more than one MAX-ONE order, then the asscociated order references are transmitted using one or more additional messages using the MT599 type, if desired by the participant.

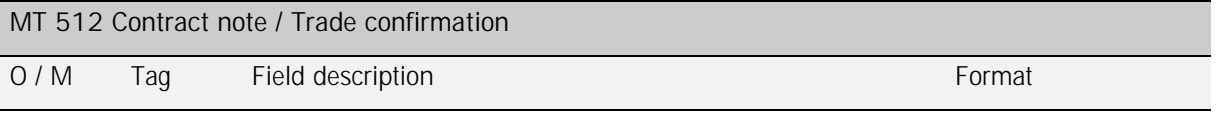

The description of this message type format is included in the document "S.W.I.F.T. Message formats for contract notes, trade confirmations and CCP trades in XONTRO Trade", and may be referenced there. This document is also available on BrainTrade's internet site [www.xontro.de.](http://www.xontro.de)

Deutsche Boerse AG

## Financial Institutes - Technical Connection (English) Version 5.54

### **3.2.5 OTC Trade Report (MT 513)**

Originator: Bank

Submission of XONTRO OTC Trade Reports

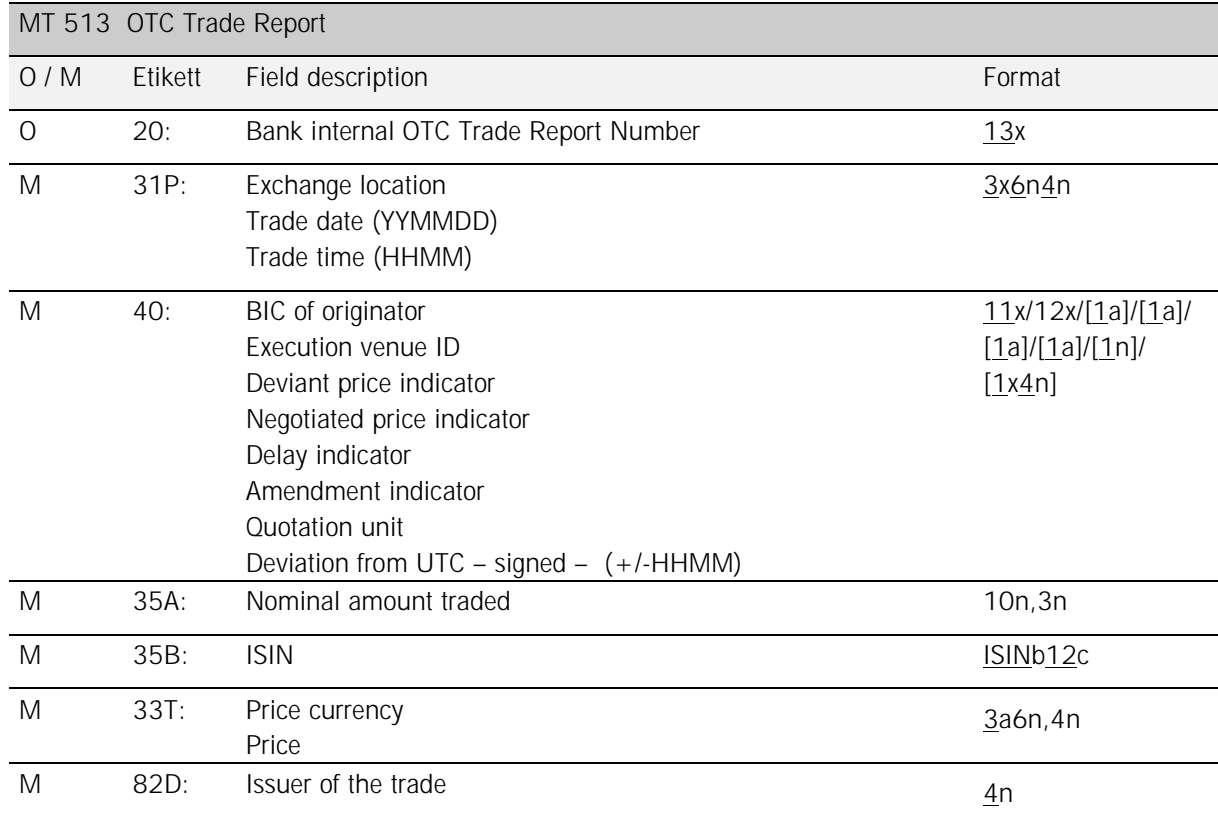

With the exception of the label M40:, all labels are identical to those of the MT511.

**Label 20 (Bank internal OTC-Trade-Report-Number):** 

If desired, the bank may assign a bank internal OTC number to the trade reported. This number will then be re-submitted in the acknowledgement/confirmation message.

### **Label 31P (Exchange location):**

This filed must comply to the issuer's exchange location (Label 82D). Possible value range:

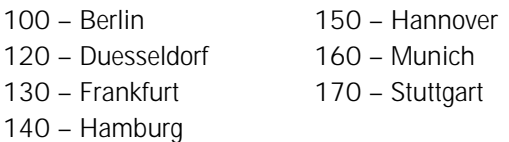

Deutsche Boerse AG

## Financial Institutes - Technical Connection (English) Version 5.54

### **Label 31P (Trade date):**

This field contains the contraction date of the trade using the format YYMMDD. Every calendar day is allowed, i.e. including a Saturday, Sunday, or a holiday.

**Label 31P (Trade time):** 

This label indicates the time at which the trade was contracted. The local time of the appropriate authority to whom the trade is to be reported must be given here.

**Label 40 (BIC of originator):** 

11-digit alphanumeric code for the identification of the reporting agent. Here, the institute that has contracted the trade to be published has to be inserted. In case of , on behalf" trade reports, the originator's BIC thus deviates from the issuer (Label 82D). No cross check validation for the existence of the BIC given will be performed.

### **Label 40 (Execution Venue ID):**

Here it is to be stated whether the trade to be reported was an OTC trade, or if it was an internalized trade, or if it was contracted on a trading platform, and if so, on which trading platform.

The following values are allowed:

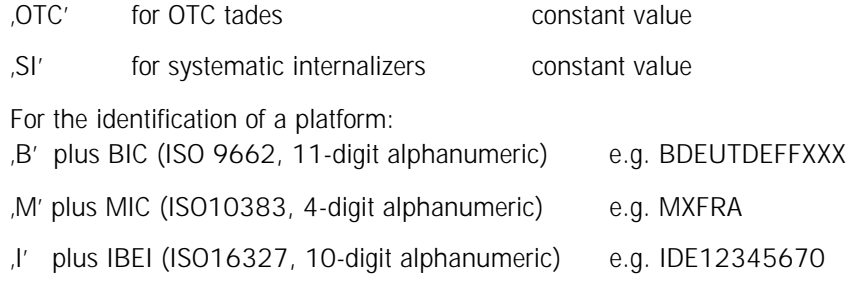

### **Label 40 (Indicator: Price is deviant from market price):**

This field is to be filled with 'J' (yes), if the price deviates from the current market price. In this case, the price validation routine will be suppressed.

**Label 40 (Indicator: Negotiated price):**  This field is to be filled with 'J' (yes), if the price was a negotiated one. In this case, the price validation routine will be suppressed.

**Label 40 (Delay indicator):** 

By means of this flag, the so called block trade delay will be adressed. If the delay indicator is set to "J" (Yes), then, according to the MiFID delay rules, the trade report will only be released for publication at the latest point in time possible.

Deutsche Boerse AG

## Financial Institutes - Technical Connection (English) Version 5.54

### **Label 40 (Amendment indicator):**

This field is to be filled with 'J' (yes), if, after a cancellation, a trade report was entered anew. No verification will be performed on this flag.

### **Label 40 (Quotation unit):**

This field may have one of the following values:

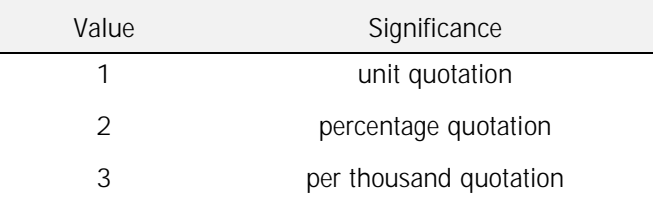

**Label 40 (Deviation from UTC (signed) +/-HHMM):**  Here it is to be stated how far the reported trade time for the trading location reported deviates from the Universal Time Coordinated (UTC). CET (winter)  $= +0100$ , CET  $(summer) = +0200.$ 

#### **Label 35A (Nominal amount):**

This field contains the nominal amount or the number of shares traded. At present, the entry of the nominal amount is only permitted using the format 9n,3n.

#### **Label 35B (ISIN):**

This field contains the 12-digit International Securities Identification Number (ISIN) of the instrument traded.

### **Label 33T (Price currency):**

Along with unit quotated securities, this field contains the price currency using the ISO format; along with percentage quotated securities, the underlying instrument currency is given.

#### **Label 33T (Price):**

This field contains the price of the trade.

#### **Label 82D (Issuer of the trade):**

This field contains the 4-digit CBF account number of the issuer. This number must comply with the exchange location given in field 31P.

As an option, there exists the possibility to enter trade reports "on behalf" for "other" CBF account numbers having been entitled for this purpose.

Deutsche Boerse AG

# Financial Institutes - Technical Connection (English) Version 5.54

### **3.2.6 Orders belonging to a contract note (MT 599)**

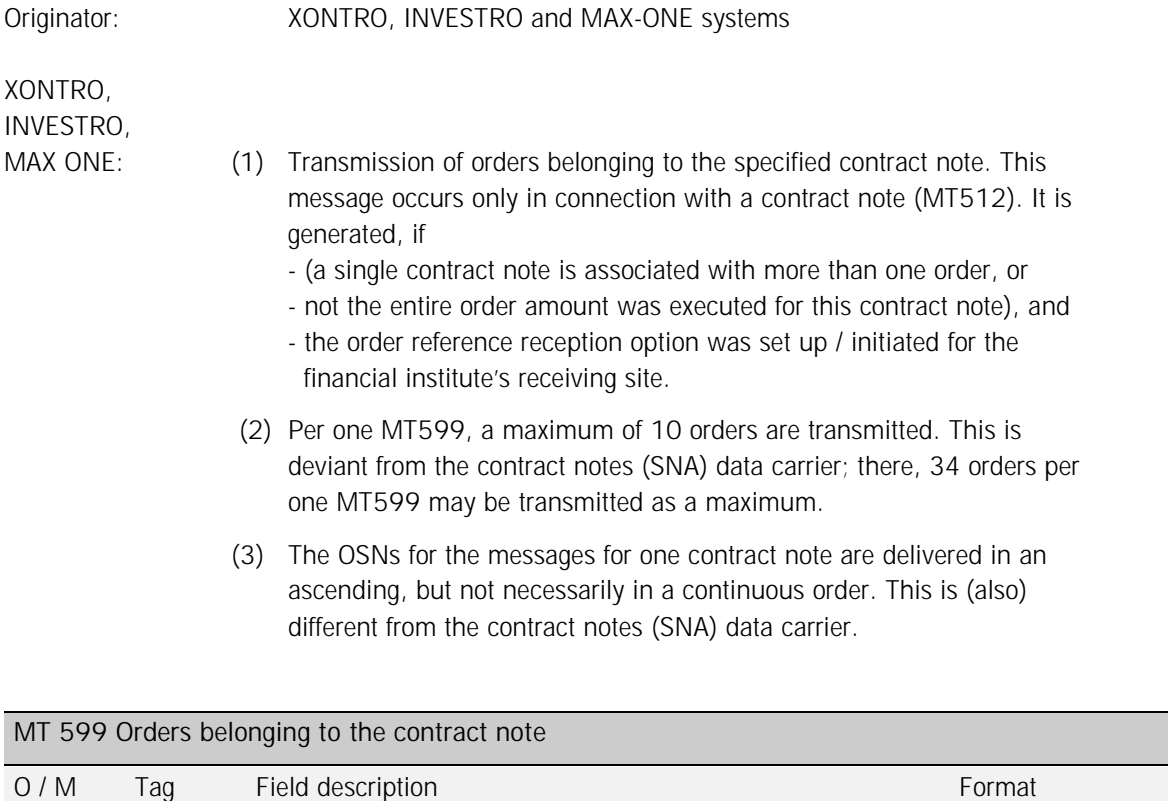

The description of this message type format is included in the document "S.W.I.F.T. Message formats for contract notes, trade confirmations and CCP trades in XONTRO Trade", and may be referenced there. This document is also available on BrainTrade's internet site [www.xontro.de.](http://www.xontro.de)

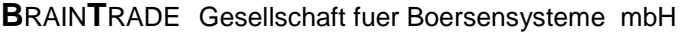

Financial Institutes - Technical Connection (English) Version 5.54

### **3.2.7 Execution Confirmation for the Execution of a Funds Order (MT 515)**

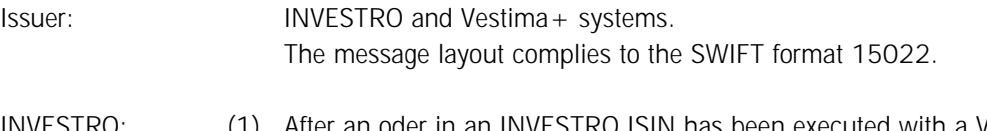

- INVESTRO: (1) After an oder in an INVESTRO ISIN has been executed with a Vestima+ order issuer, a copy of the execution confirmation is transferred onto the depository bank (Order Handling Agent / OHA).
	- (2) After an order in a Vestima + ISIN has been executed, the execution confirmation that had originally been sent from Vestima+ onto Investro is transferred to the Order Issue (OI) of the order.

**(1) Message set up MT515 onto INVESTRO depository bank (OHA):** 

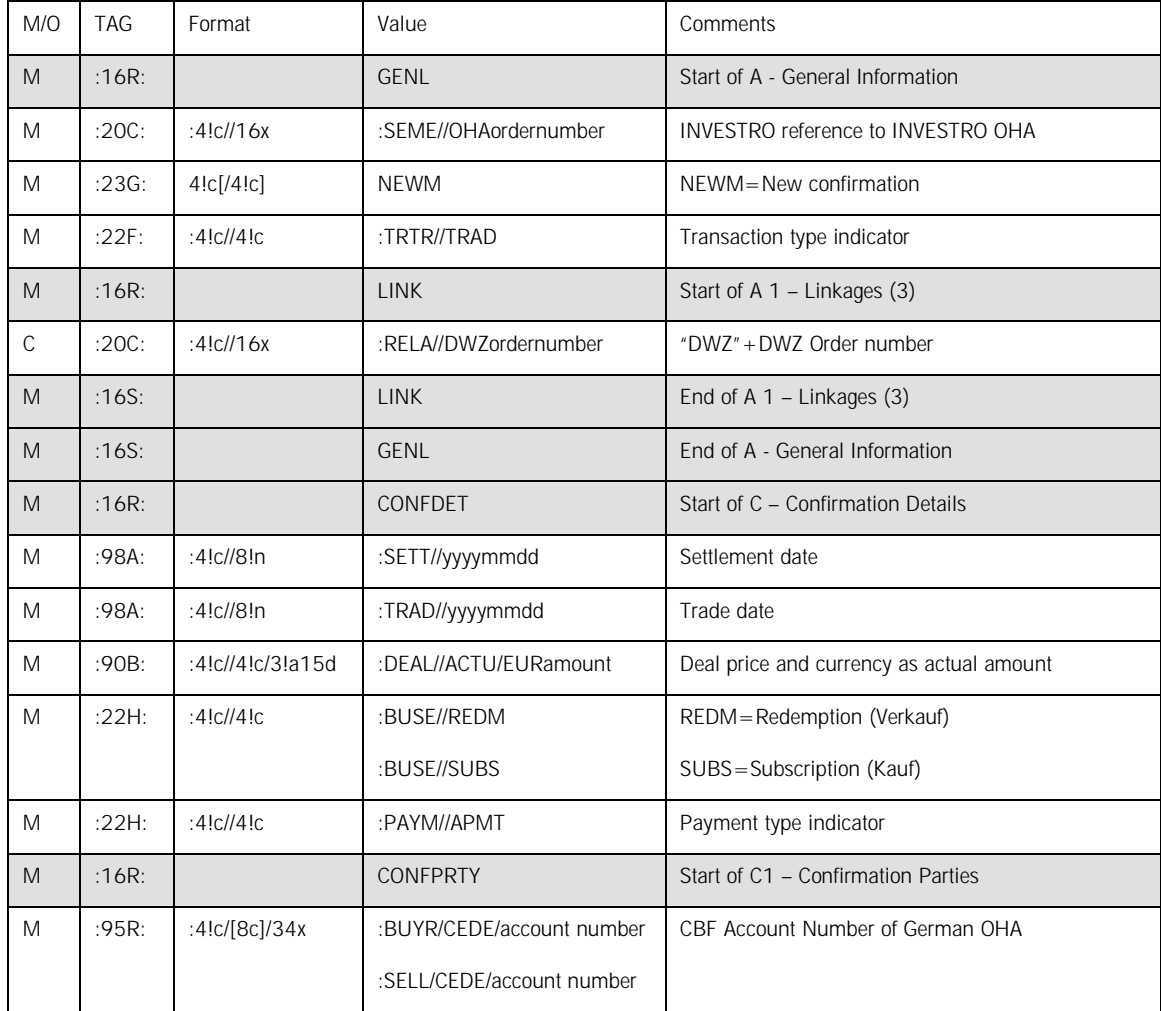

# Financial Institutes - Technical Connection (English) Version 5.54

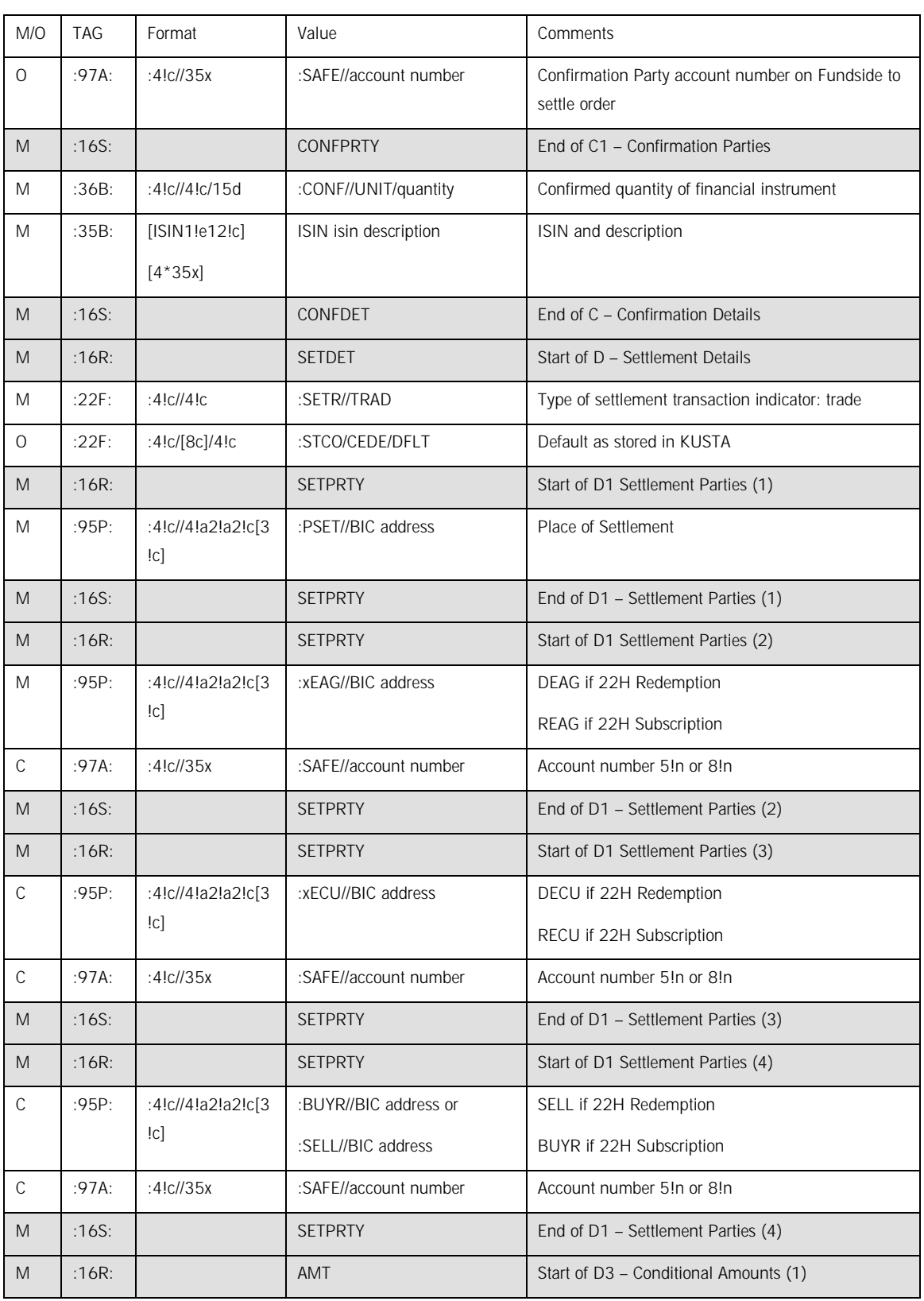

# Financial Institutes - Technical Connection (English) Version 5.54

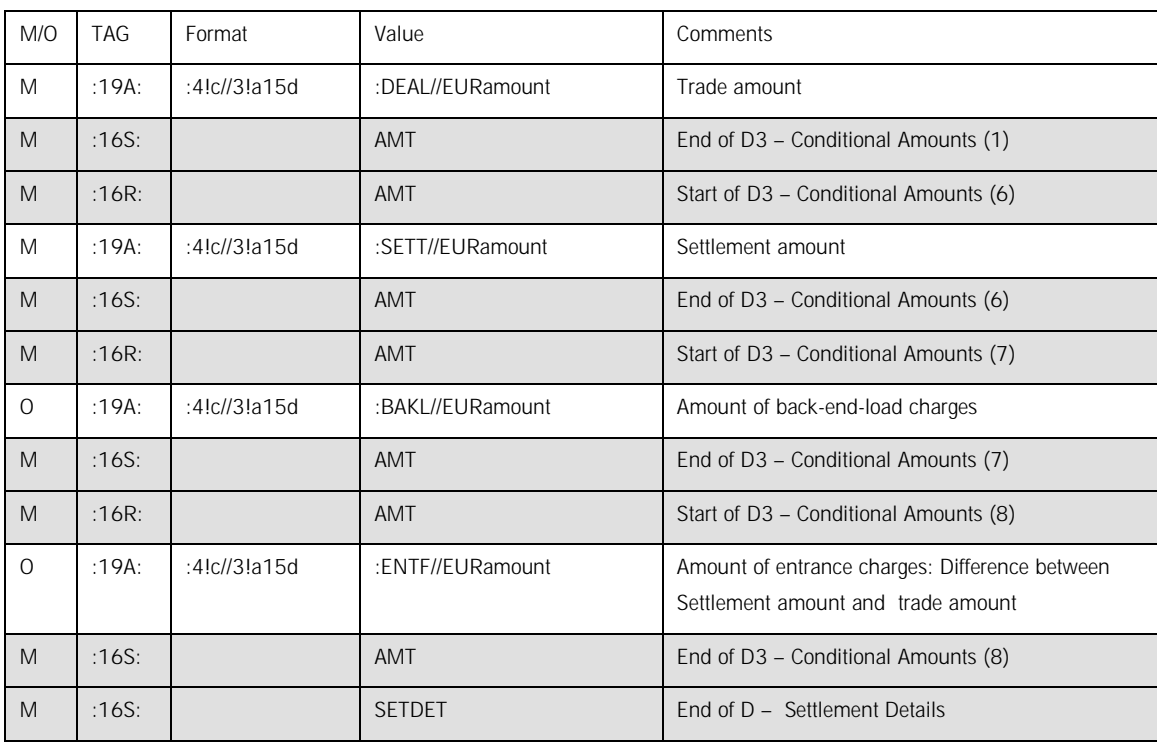

Caption: M=Mandatory, O=Optional; C=Conditional

Note for (1):

Within the settlement details, the settlement chain of the Vestima +-order issuer (OI) is transmitted.

**(2) Message set up MT515 onto INVESTRO order issuer in a Vestima+ ISIN:** 

The message set up for the order issuer may be found in the following document:

[www.clearstream.com](http://www.clearstream.com)

à Publications & Downloads

à Investment Funds

à Vestima+ User Documentation

à Vestima+ SWIFT

Vetima+ SWIFT User Guide for Order Issuers

Note for (2):

Deviant from the specifications in the document listed above, the field 20C SEME always contains the string "CON", followed by the 13 digit DWZ order number.

The field 20C RELA contains the bank internal order number, if it had been included into the order. If there had been no bank internal order number included, then the field contains the string "DWZ", followed by the 13 digit DWZ order number.

Deutsche Boerse AG

# Financial Institutes - Technical Connection (English) Version 5.54

### **3.2.8 Execution Confirmation (MT 519)**

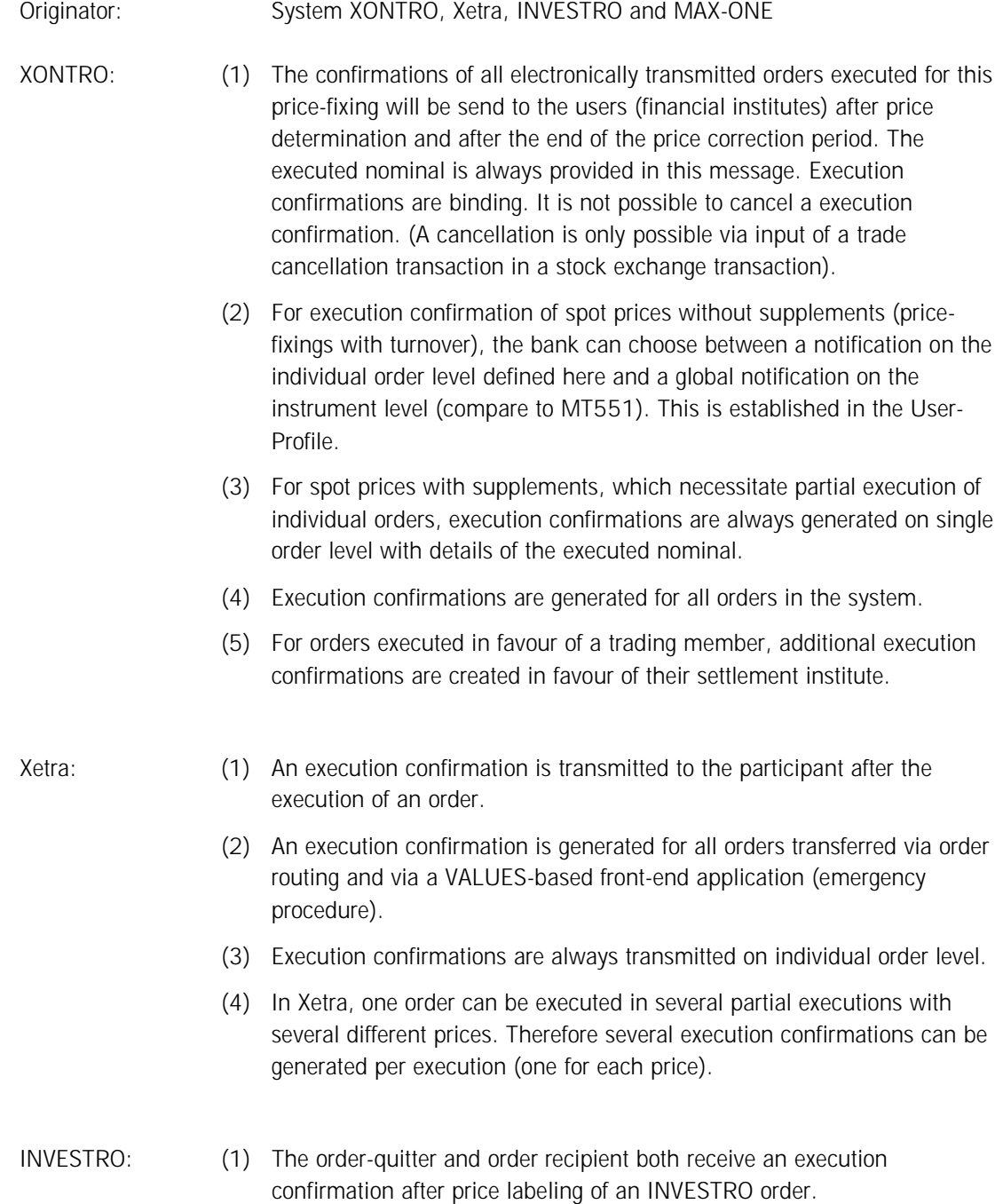

Deutsche Boerse AG

# Financial Institutes - Technical Connection (English) Version 5.54

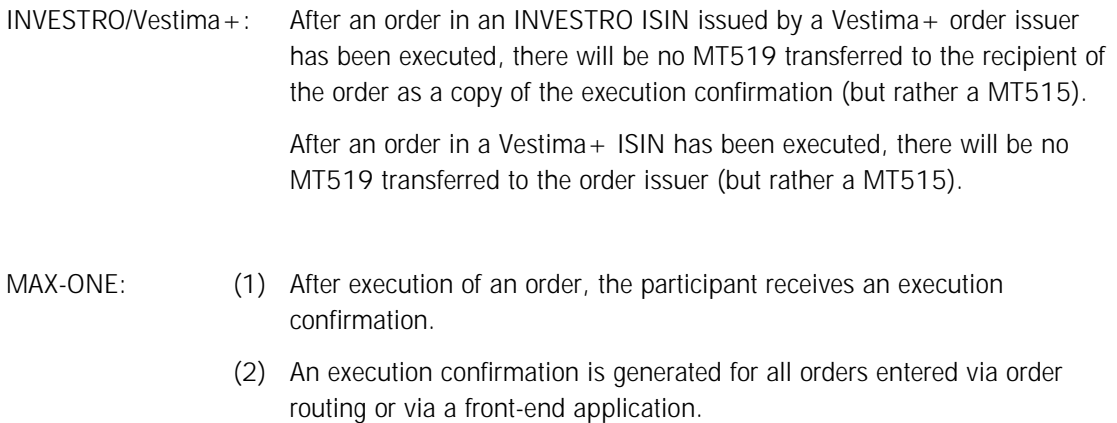

(3) Execution confirmations are always transmitted on individual order level.

# Financial Institutes - Technical Connection (English) Version 5.54

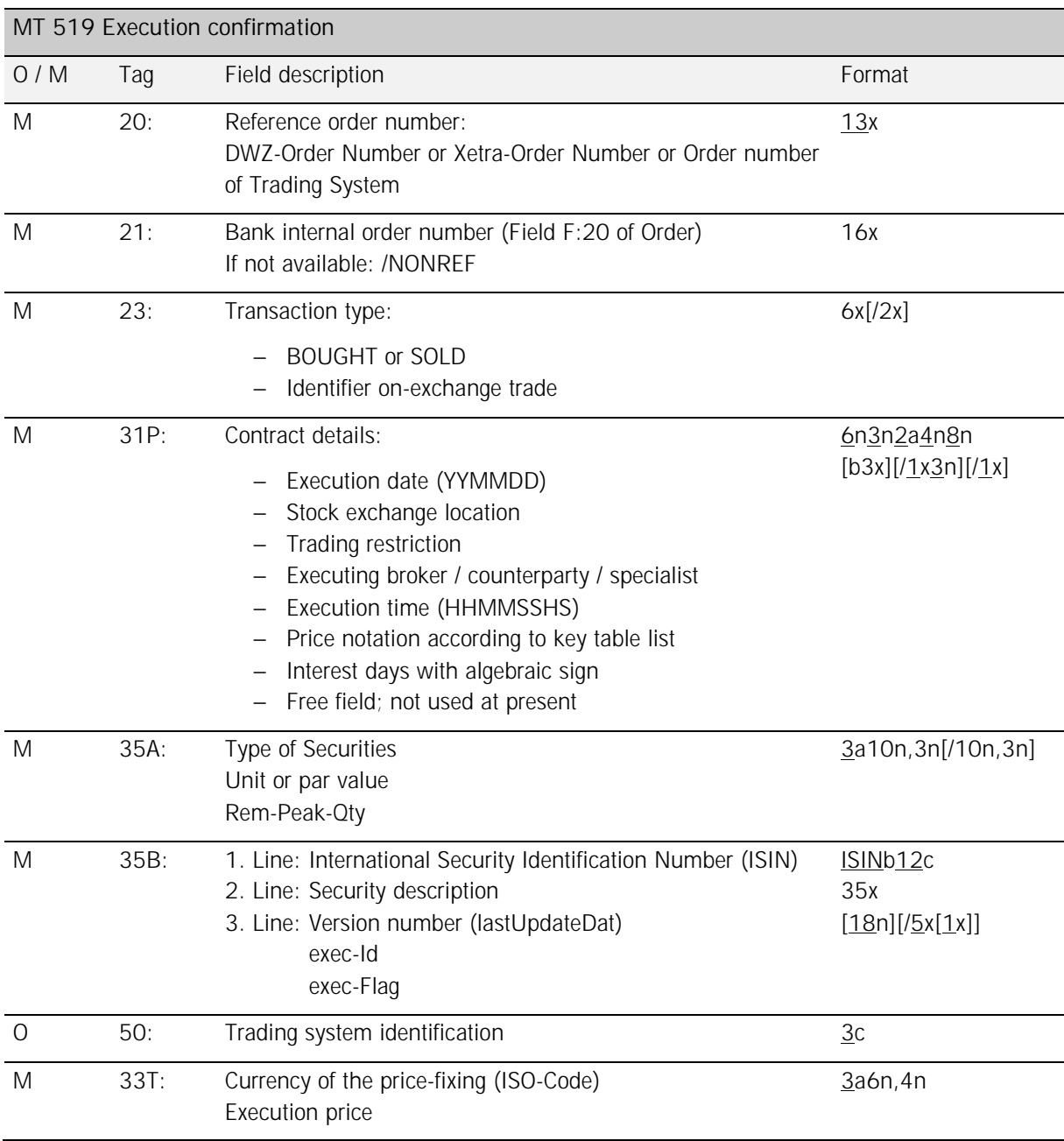

6<sup>th</sup> October 2014

Page: 86

## Financial Institutes - Technical Connection (English) Version 5.54

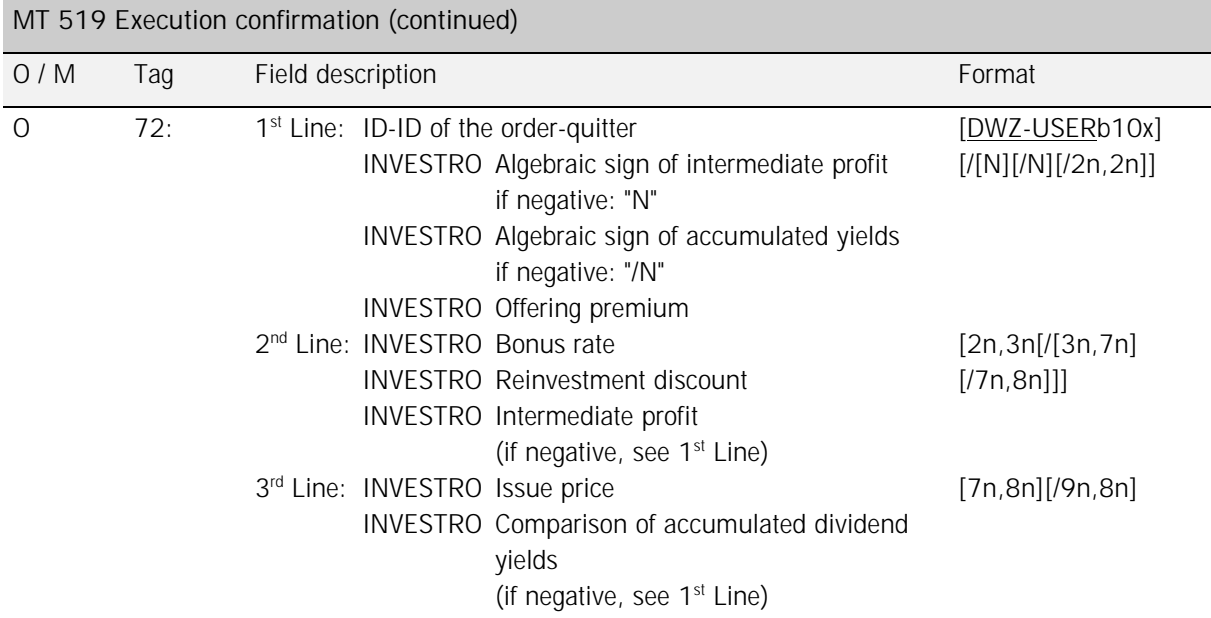

*Rules:* 

**Field 20 (Subscription Order Number):** 

The DWZ-Order Number has the following structure:

Digits 1 … 6 (**6n**): Date of entry of the order into the trading system Digits 7 … 13 (**7n**): 7-digit serial number

Xetra: The Xetra order number does not contain any indication of date or other order attributes.

MAX-ONE: The order number of the Trading system does not contain any indication of date or other order attributes.

**Field 21 (Bank internal order number):** 

XONTRO: The field Bank internal order number is not filled with orders of a trading member executed when being sent to their settlement institute.

INVESTRO: The input into the field Bank internal order number is only required for the order-quitter.

**Field 23 (Transaction type):**  BOUGHT from MT500 SOLD from MT501

Deutsche Boerse AG

6<sup>th</sup> October 2014 Page: 87

Financial Institutes - Technical Connection (English) Version 5.54

**Field 23 (Stock exchange internal identifier):**  BS on-exchange trade AB off-exchange trade

> XONTRO: Generally "AB" or "BS" Xetra: Generally "AB" or "BS" INVESTRO: Generally "AB" MAX-ONE: Generally "BS"

**Field 31P (Execution day):** 

XONTRO: Date of price determination Xetra: Date of price determination INVESTRO: Date of price MAX-ONE: Date of price determination

**Field 31P (Stock exchange):** 

Stock exchange where the order was placed (according to the WM key GD621). Possible value range:

120 – Duesseldorf 170 – Stuttgart

- 
- 

100 – Berlin 150 – Hannover 160 – Munich 130 – Frankfurt 183 – INVESTRO 140 – Hamburg 194 – Xetra Frankfurt 944 – Xetra Vienna

Deutsche Boerse AG

# Financial Institutes - Technical Connection (English) Version 5.54

### **Field 31P (Trading restrictions):**

Possible value range:

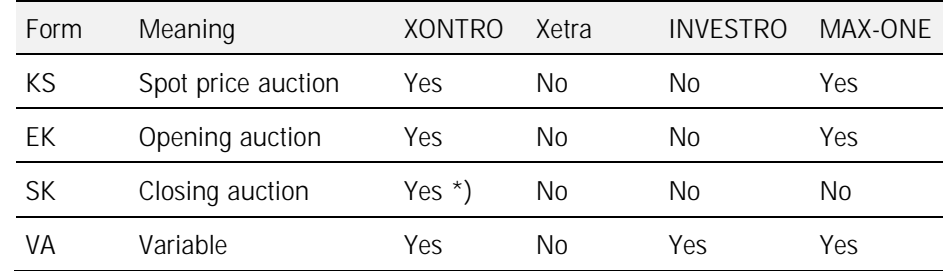

 $XONTRO: \dagger$  = Closing price orders are no longer permitted; closing price auctions may still be made "technically" – and then covering only "variable" orders.

Xetra: Trading restrictions do not exist in Xetra. The value "XT" is provided as an identifier, because this field must not contain spaces.

INVESTRO: Trading restrictions do not exist in INVESTRO. The value "VA" is provided as an identifier. because this field must not contain spaces.

#### **Field 31P (Executing Broker / Counterpart / Specialist):**

XONTRO: CBF account number of executing broker.

Xetra: Since this field is mandatory, it is returned with the default value zero.

INVESTRO: CBF account number of order recipient.

MAX-ONE: KV account number of specialist.

**Field 31P (Time of execution):** 

Xetra: In Xetra, the time of execution is filled with only 6 digits (HHMMSS). The two digits that represent hundredths of seconds will be filled with zero.

Deutsche Boerse AG

# Financial Institutes - Technical Connection (English) Version 5.54

**Field 31P (Price notation):** 

*Key account:* 

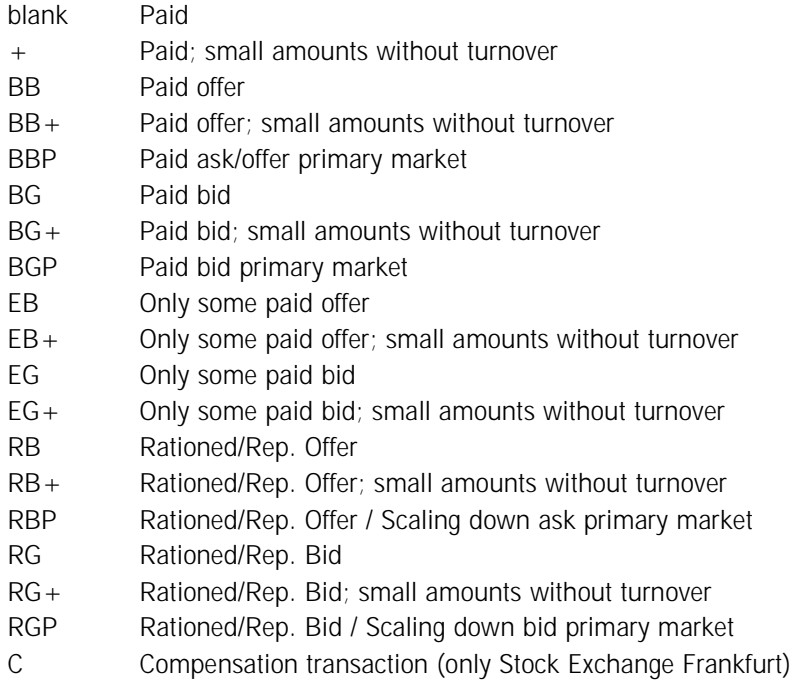

Xetra: Price notations do not exist in Xetra.

INVESTRO: Price notations do not exist in INVESTRO.

Deutsche Boerse AG

Financial Institutes - Technical Connection (English) Version 5.54

### **Field 35A (Type of Securities); changes valid as of 23 November 2009:**

The following lists the various types of security:

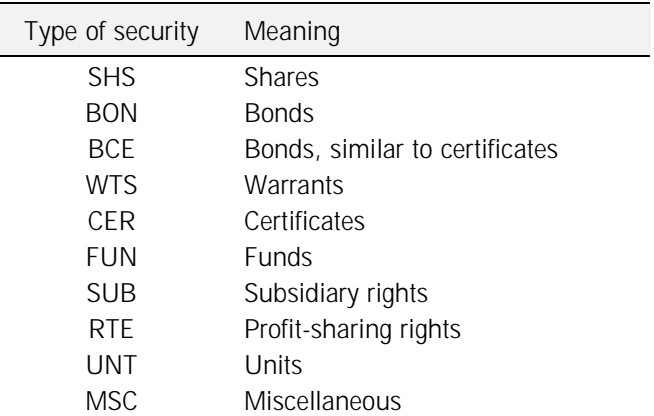

Xetra: If the security type cannot be determined, the participant will receive the default value "MSC".

MAX-ONE: If the security type cannot be determined, the participant will receive the default value "MSC".

Xetra: Contains the visible volume of an Iceberg Order in the Order Book after a price determination.

**Field 35B / 2nd Line (Security description):** 

Xetra: If the security description cannot be determined, the default value "???" is provided.

MAX-ONE: If the security description cannot be determined, the default value "???" is provided.

**Field 35B / 3rd Line (Version number lastUpdateDat):** 

Xetra: Xetra transfers the current version number for partial execution (lastUpdateDat). This version number should be used for future Order Modifications. A version number is not provided when the order is either immediately executed completely or if it is an FOK / IOC order.

XONTRO: Along with order executions during the subscription trading phase, as well as along with "trading on terms of issue" (*"Handel per Erscheinen"*), the issue date (= the Issue Value Date from WM Field GD660) will be inserted into the first 8 bytes of the field lastUpdateDat.

**Field 35A (Rem-Peak-Qty):** 

Deutsche Boerse AG

6th October 2014

Page: 91

### Financial Institutes - Technical Connection (English) Version 5.54

MAX-ONE: Along with order executions during the subscription trading phase, as well as along with "trading on terms of issue" (*"Handel per Erscheinen"*), the issue date (= the Issue Value Date from WM Field GD660) will be inserted into the first 8 bytes of the field lastUpdateDat.

- **Field 35B / 3rd Line (exec-Id):**  Xetra: Member-ID of the BEST Executor for Xetra BEST.
- **Field 35B / 3rd Line (exec-Flag):**

Xetra: Indication if the order was executed in Xetra BEST.

**Field 50 (Trading system identification):** 

The following table lists the values permitted:

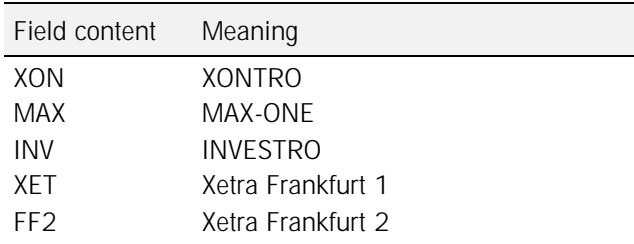

- **Field 33T / (Currency of the price fixing):**  INVESTRO: The field will be filled with the INVESTRO settlement currency.
- **Field 72 / (ID-flag of order issuer):**

XONTRO: For orders executed, this field is filled with the CBF account number of the trading member if the dataset is to be sent to the trader's settlement institute.

- **Field 72 / All lines:**  INVESTRO: The lines of field 72 are only transmitted to the order-quitter.
- **Field 72 / 1st Line (sign of intermediate profit):**  INVESTRO: This field is filled with "N" if a negative profit is given in line 2.
- **Field 72 / 1st Line (sign of accumulated yields)**  INVESTRO: If in line 3, a negative accumulated dividend comparison is provided, this field is filled with "N".
- **Field 72 / 1st Line (Offering premium):**  INVESTRO: This field contains the offering premium in percent.
- **Field 72 / 2nd Line (Bonus rate):**

Deutsche Boerse AG

## Financial Institutes - Technical Connection (English) Version 5.54

INVESTRO: This field contains the bonus rate for settlement of the transaction. The bonus rate "1" will be transmitted for the account on the issue price (standard conditions). The bonus rate "2" will be transmitted for the balance of the issue price at the time of reinvestment (transaction type addition  $=$  "W"). If bonuses are not granted, for sales or for rebuys, the field contains "0".

- **Field 72 / 2nd Line (Reinvestment discount):**  INVESTRO: The reinvestment discount will be provided within the reinvestment period.
- **Field 72 / 2nd Line (Intermediate profit):**  INVESTRO: The intermediate profit is always provided. If negative, the algebraic sign is given in line 1.
- **Field 72 / 3rd Line (Issue price):**  INVESTRO: When the funds are in the rebuy phase, the issue price can be empty.
- **Field 72 / 3rd Line (Comparison of the accumulated dividend yields):**  INVESTRO: When it is available and when the currency equals "EUR", the comparison of the accumulated dividend yields, which equal the dividend payment, are provided. If the proceeds are negative, the input of the algebraic sign in line 1 is required.

Deutsche Boerse AG

Financial Institutes - Technical Connection (English) Version 5.54

### **3.2.9 Events in security transactions (MT 551)**

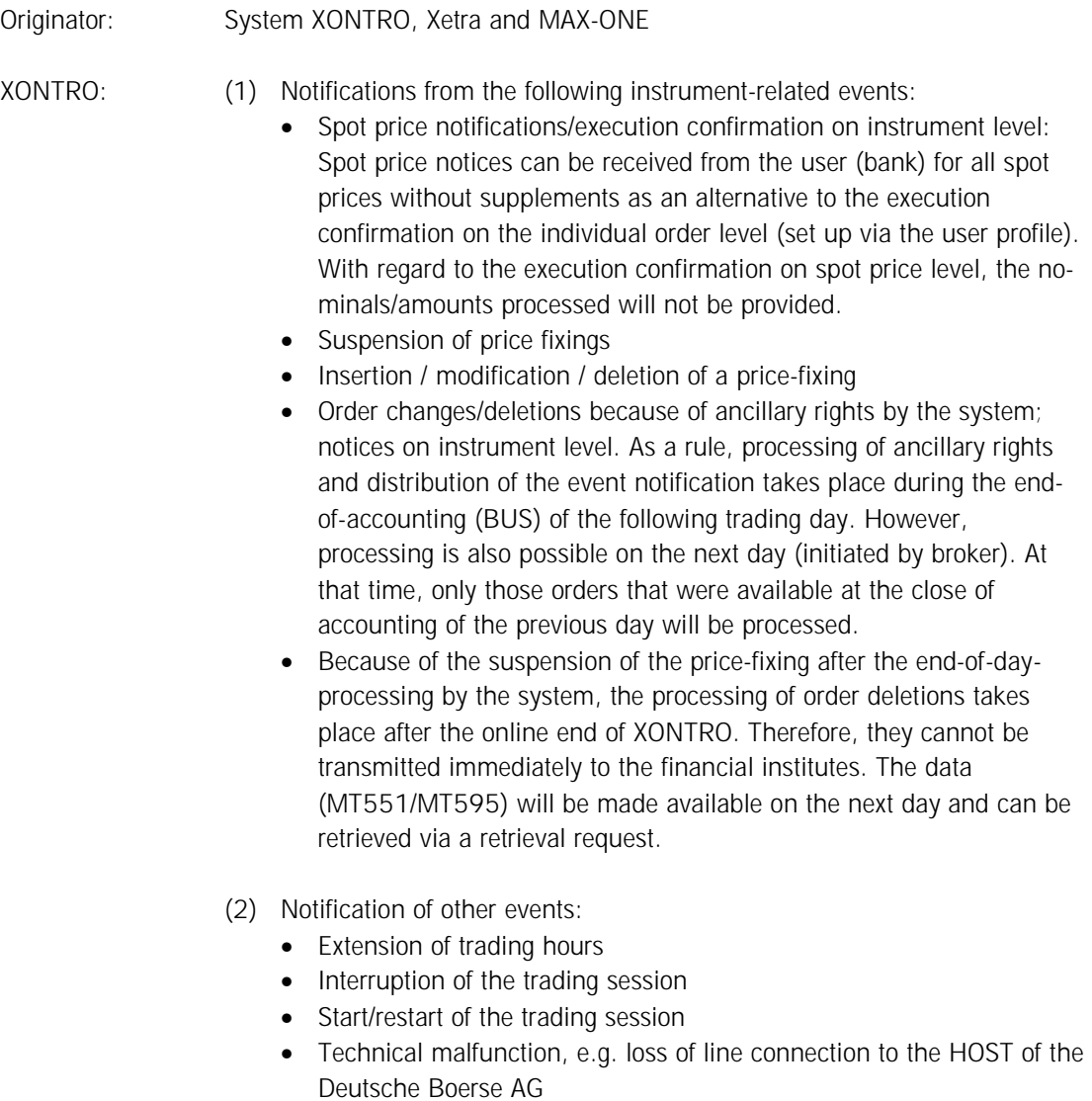

- Loss of XONTRO user functions
- General information

# Financial Institutes - Technical Connection (English) Version 5.54

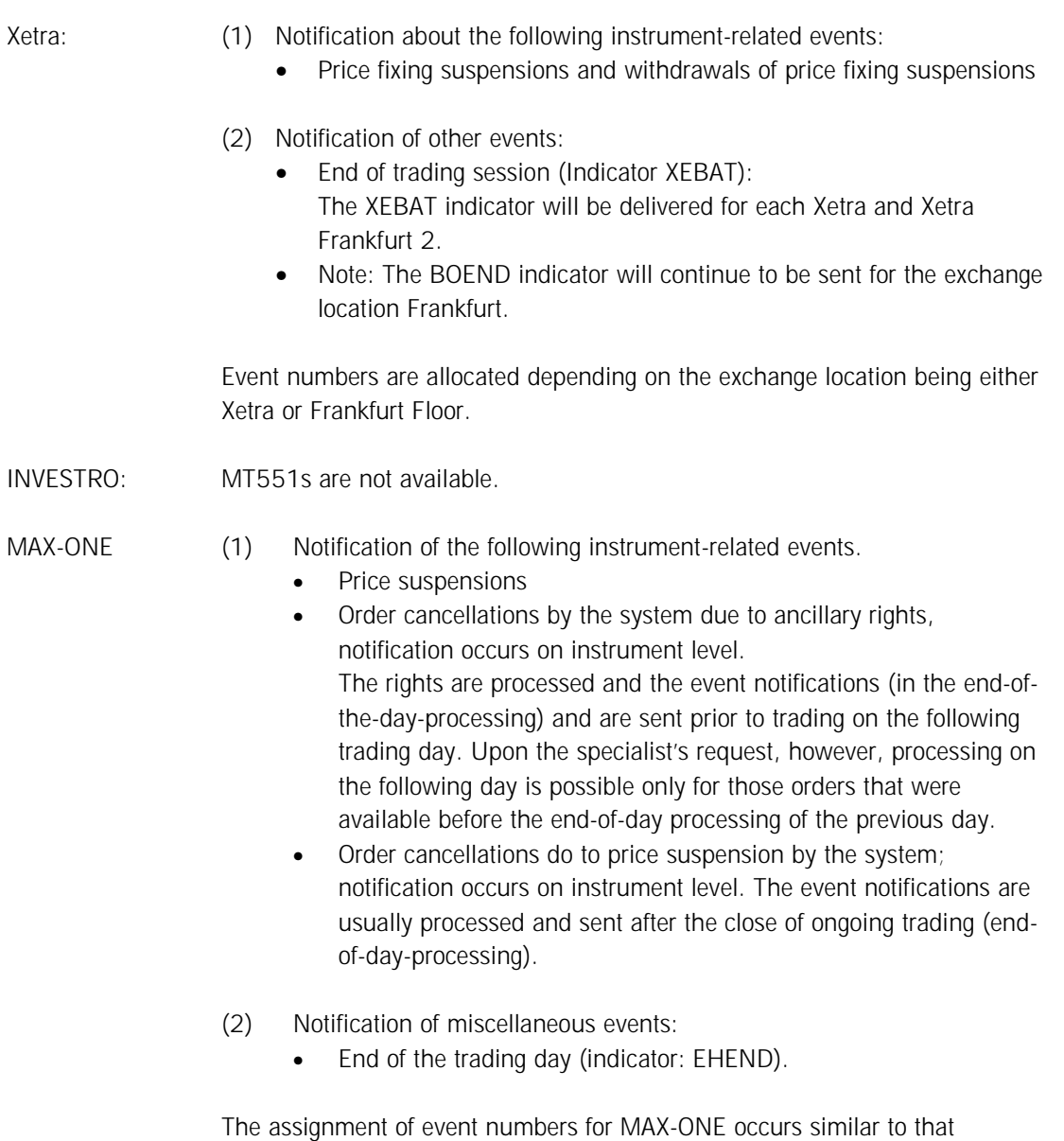

for XONTRO for the Bavarian Exchange – Munich.

Financial Institutes - Technical Connection (English) Version 5.54

Financial institutes will be notified of an event at the time of it's occurrence or processing.

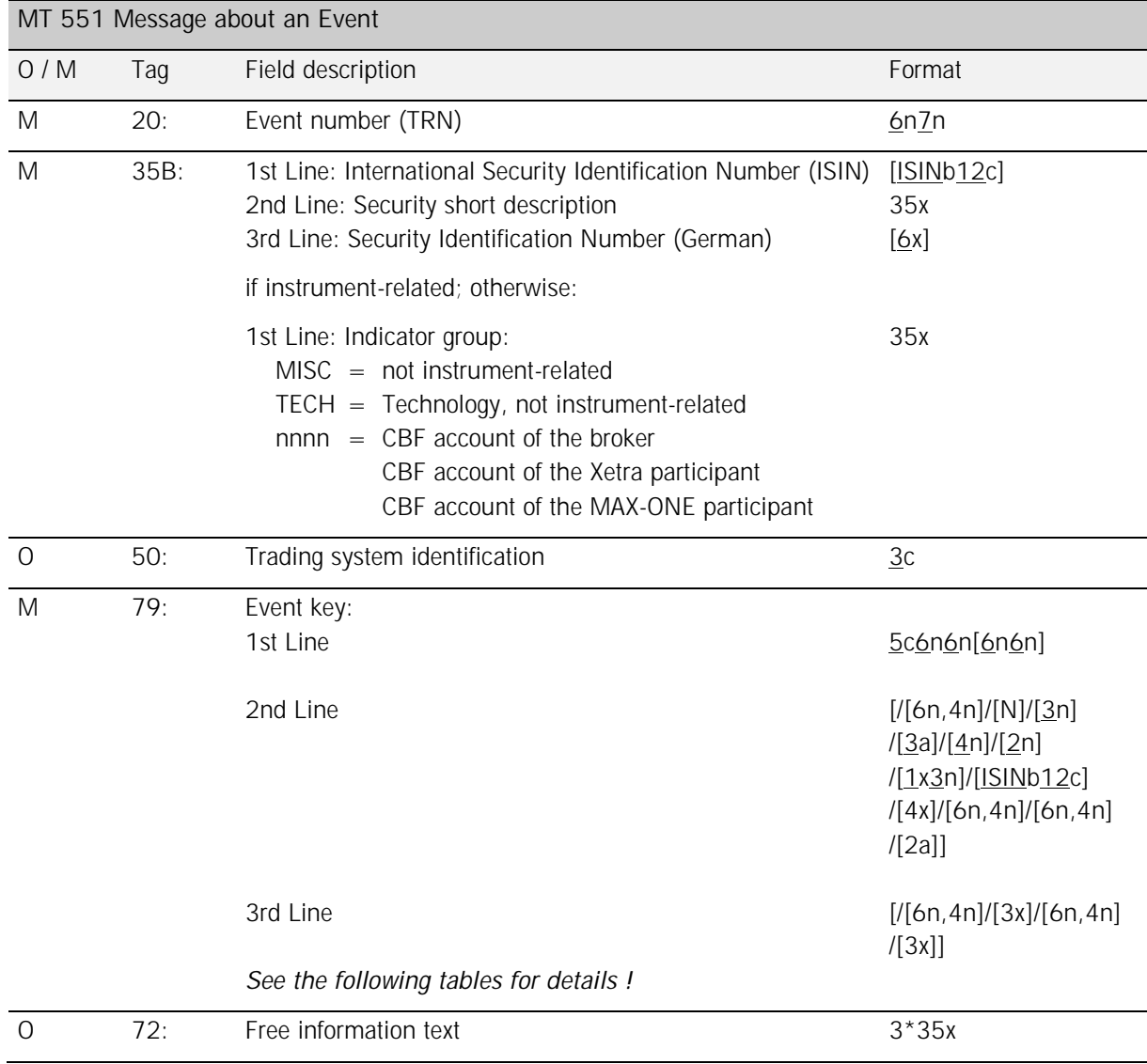

### *Rules:*

**Field 20 (Event number):** 

The event number (TRN) is structured as follows:

Digits 1 ... 6 (6n): Date using the format YYMMTT

Digits 7 … 13 (**7n**): 7-digit serial number

Deutsche Boerse AG

Financial Institutes - Technical Connection (English) Version 5.54

### **Field 35B (Indicator group):**

The indicator group nnnn (CBF account number of the broker, the Xetra participant, or the MAX-ONE participant) can only appear at the indicator (Field F:79 /  $1<sup>st</sup>$  Line = TREXP, XEBAT or EHEND).

### **Field 50 (Trading system identification):**

The following table lists the values permitted:

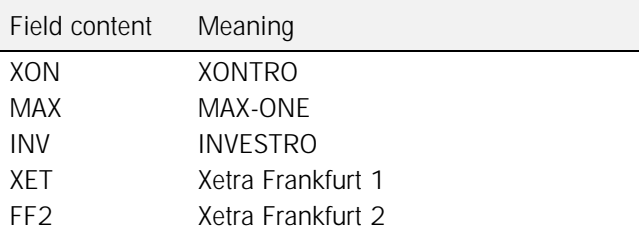

**Field 79 (General description):** 

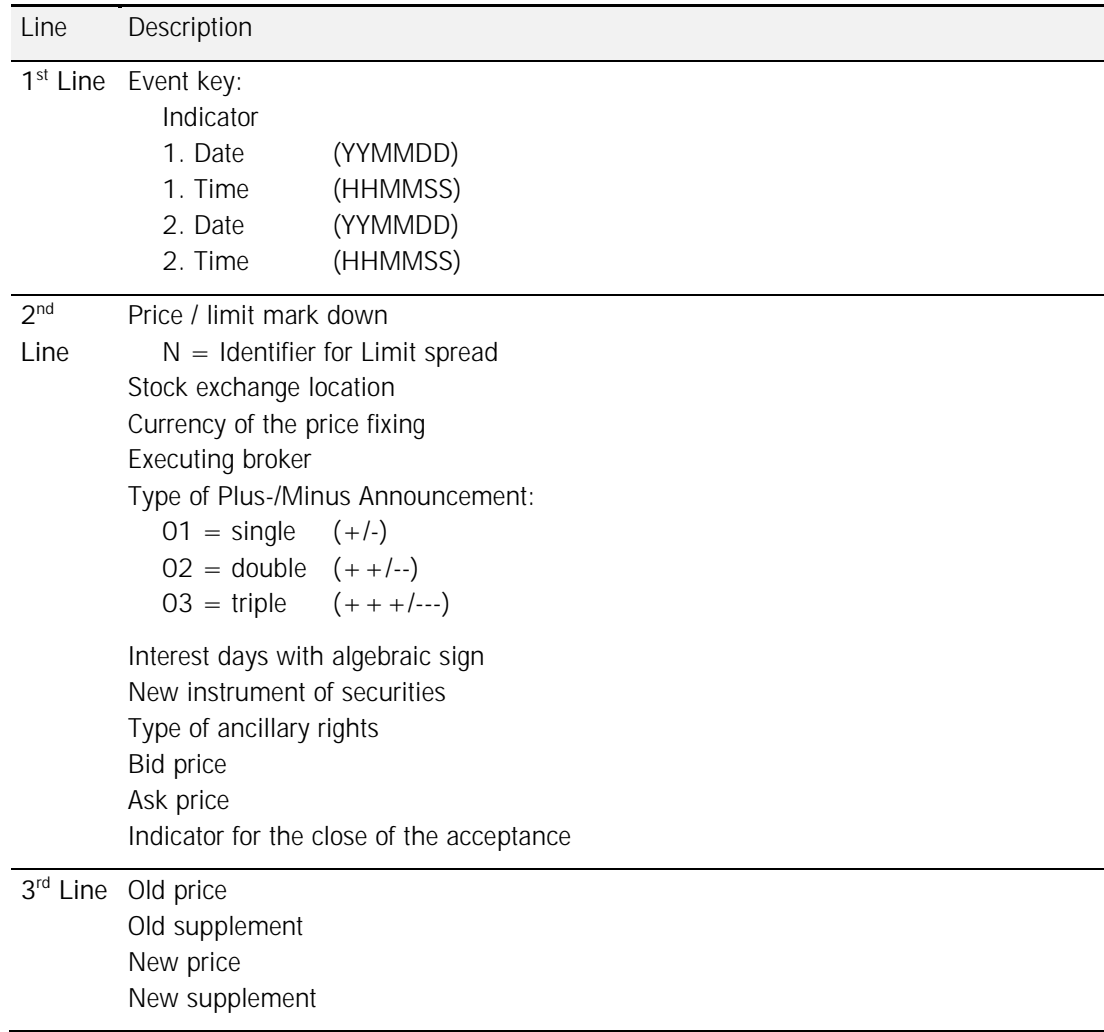

# Financial Institutes - Technical Connection (English) Version 5.54

Following is a description of the single event keys in Field F:79 / 1<sup>st</sup> Line depending on the indicator group in Field F:35B:

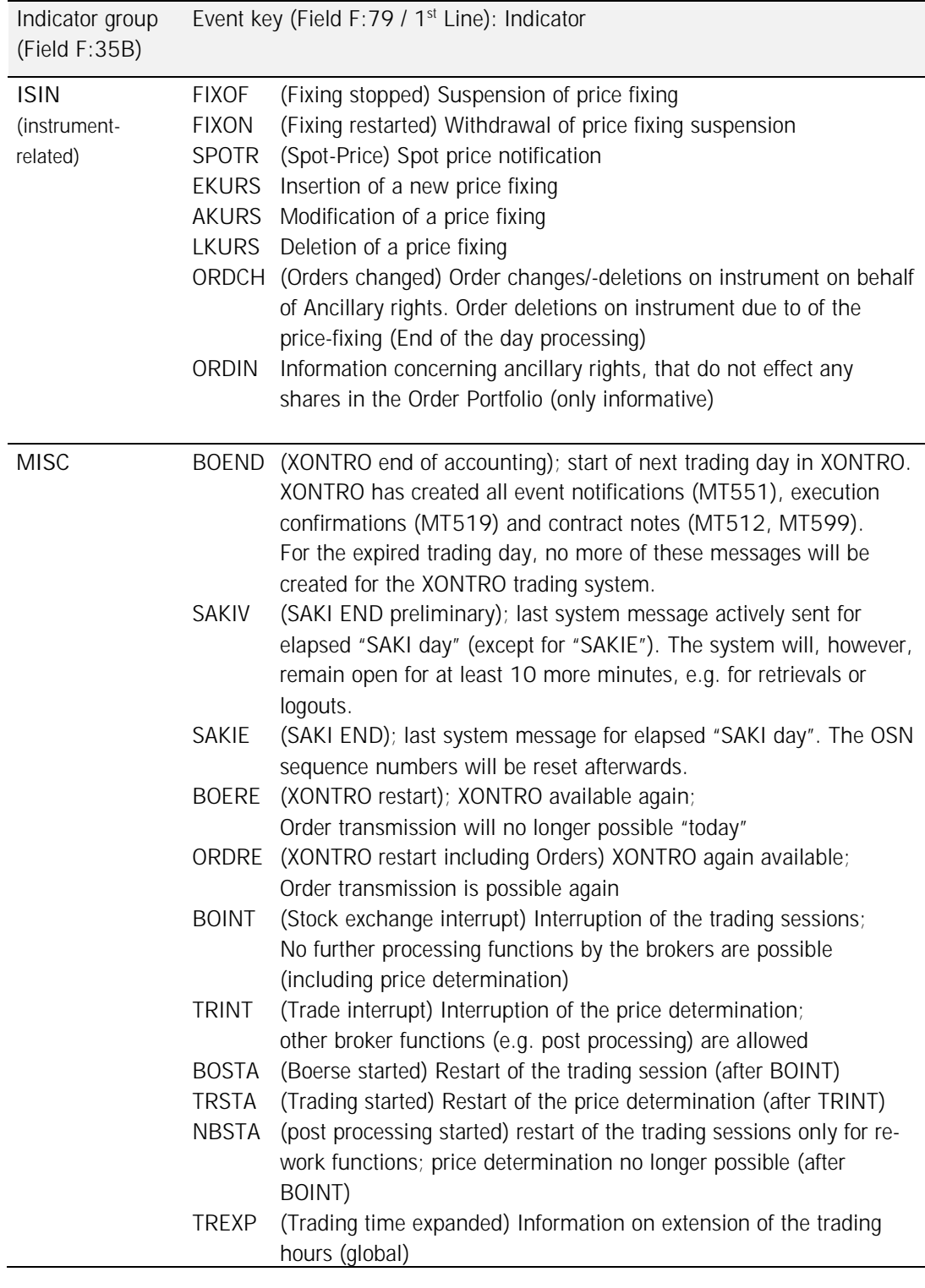

# Financial Institutes - Technical Connection (English) Version 5.54

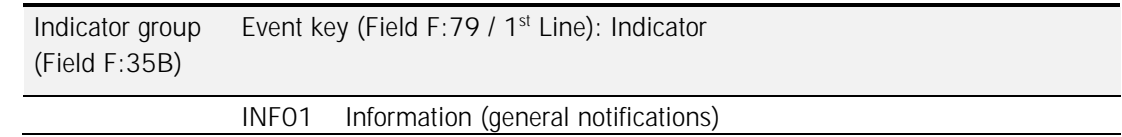

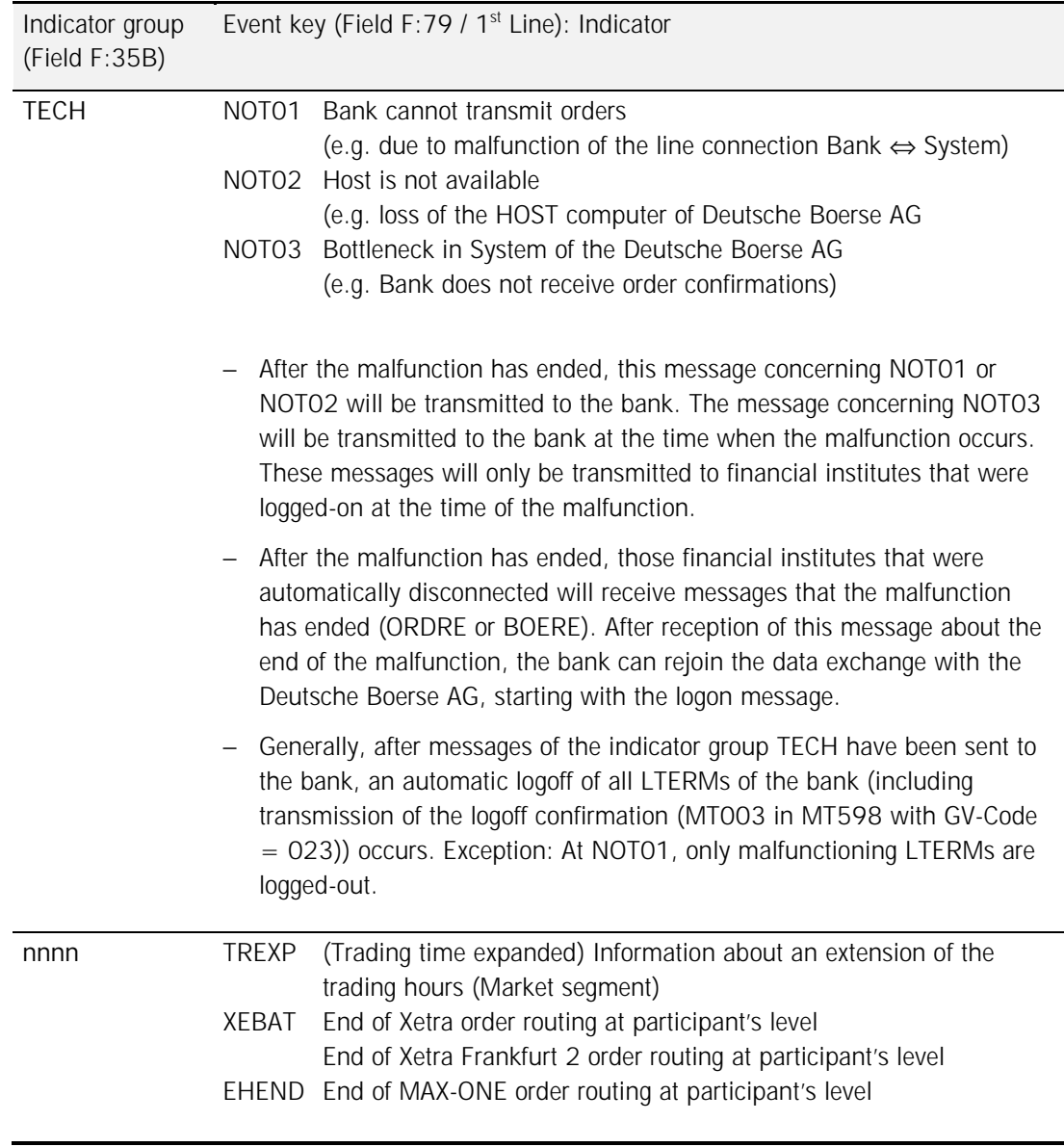

Deutsche Boerse AG

## Financial Institutes - Technical Connection (English) Version 5.54

Xetra: XEBAT is only valid for the Xetra participant listed, at the relevant exchange location given. For this participant, no more order executions or positive order confirmations will be transferred after XEBAT for the exchange location indicated.

> The actual status for all messages that have not, as yet, been answered, cannot be determined electronically. Because of that, manual post processing of these orders is required. The negative confirmations for these outstanding messages will be transferred after XEBAT, together with the appropriate error message (XK0300F, Field F:79).

In exceptional cases, the XEBAT will only be completed and sent during the end-of-day-processing. Because it cannot be determined that all broadcasts have been sent to the respective participant, this message will be transmitted with the text Field F:72 filled: XK0310F EVTL. FEHLENDE BROADCASTS.

### MAX-ONE:

EHEND is always only valid for the MAX-ONE participant listed. No further order transactions or positive order confirmations will be transferred for this participant after EHEND.

For all messages that have not, as yet, been answered, the actual status cannot be determined electronically. Because of that, manual post processing of these orders is necessary. The negative confirmations for these outstanding messages will be transferred after EHEND with a respective error notice (BC9430F, Field F:79).

**Field 79 / 2nd Line (Stock exchange location):** 

Cf. WM key GD621. Possible value range:

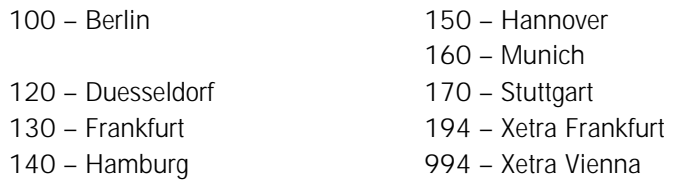

**Field 79 / 3rd Line (Old supplement / New supplement):** 

#### *Key index:*

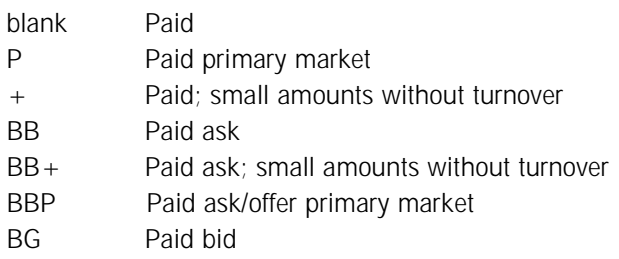

## Financial Institutes - Technical Connection (English) Version 5.54

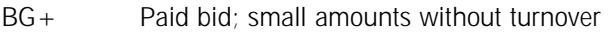

- BGP Paid bid primary market
- EB Only some paid ask
- EB+ Only some paid ask; small amounts without turnover
- EG Only some paid bid
- EG+ Only some paid bid; small amounts without turnover
- RB ask
- RB+ Rationed /Rep. ask; small amounts without turnover
- RBP Rationed/Rep. Offer / Scaling down ask primary market
- RG Rationed /Rep. bid
- RG+ Rationed / Rep. bid; small amounts without turnover
- RGP Rationed/Rep. Bid / Scaling down bid primary market
- C Compensation transaction (only Frankfurt stock exchange)
- B Ask
- BP Ask primary market
- G Bid
- Cancelled
- -B Cancelled ask
- -G Cancelled bid
- -T Cancelled quote
- -BT Cancelled ask / quote
- -GT Cancelled bid / quote

### **Field 79 / 1st , 2nd and 3rd Line (Event key):**

Use of the indicators requires the following field input:

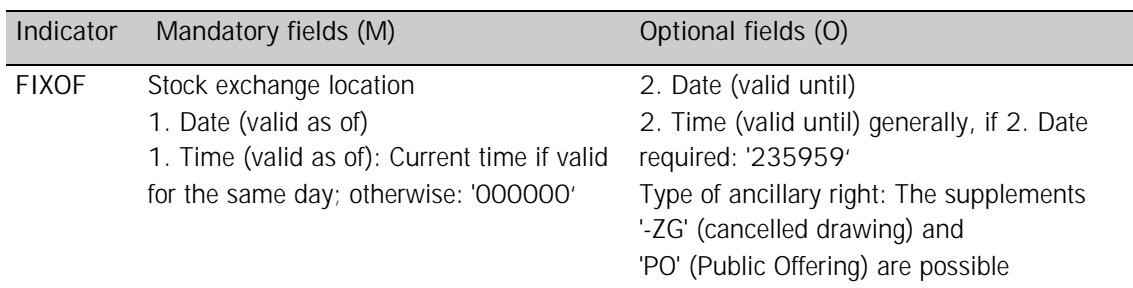

### XONTRO:

Along with to 'PO' (Public Offering) addition, the message serves as a hint indicating a so called subscription order freeze phase. As with any suspension event, order routing for this ISIN will not be possible afterwards. Orders already having been entered by the customers will, however, not be deleted when this addition is being delivered.

If the optional fields are not completed, the suspension will be valid until the explicit redemption is delivered.

# Financial Institutes - Technical Connection (English) Version 5.54

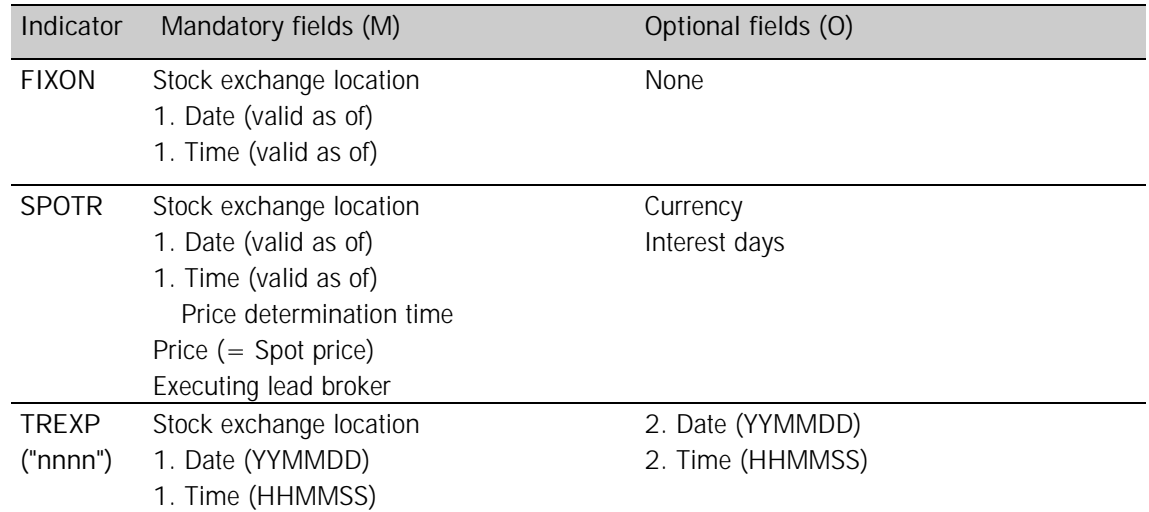

# Financial Institutes - Technical Connection (English) Version 5.54

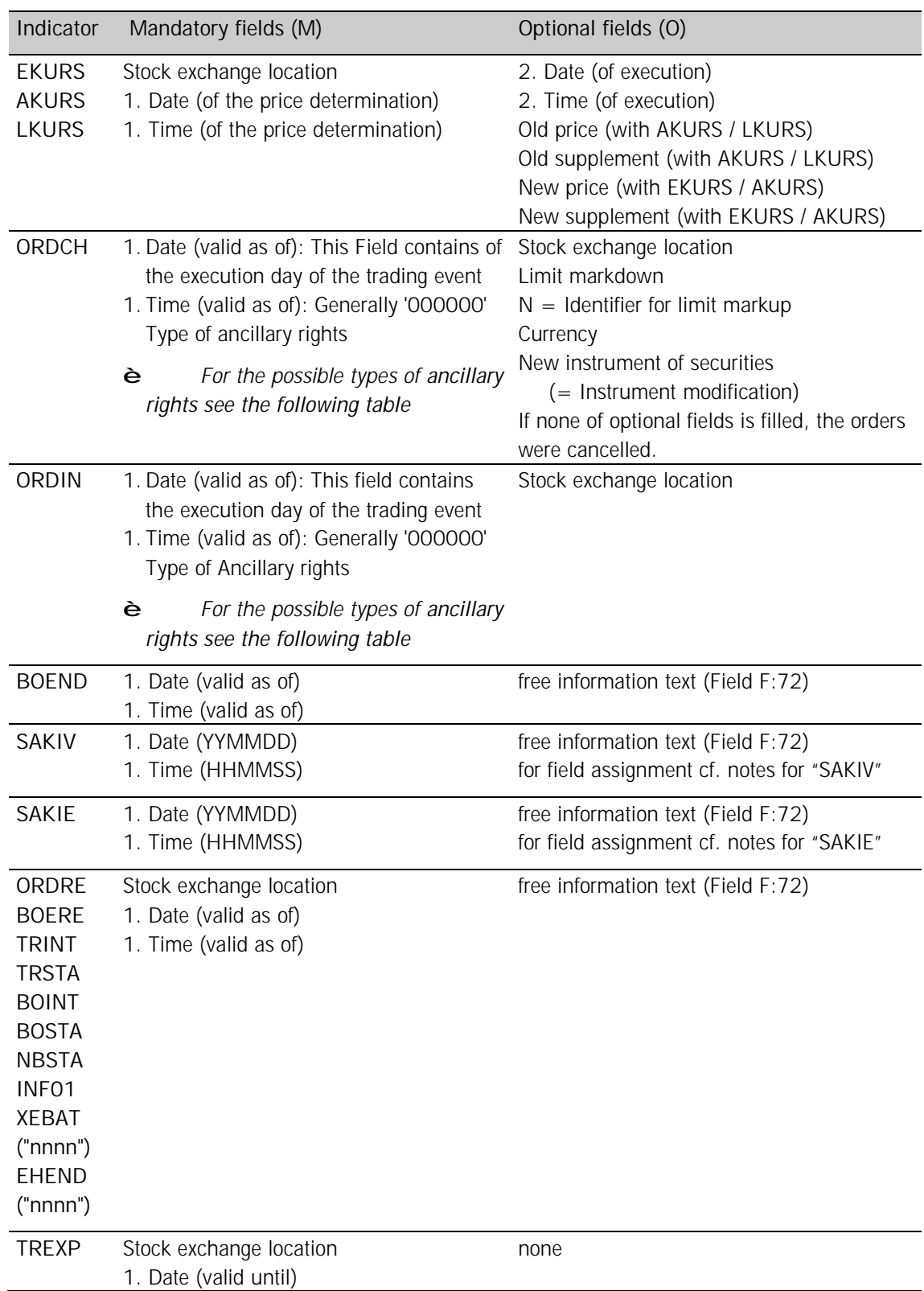
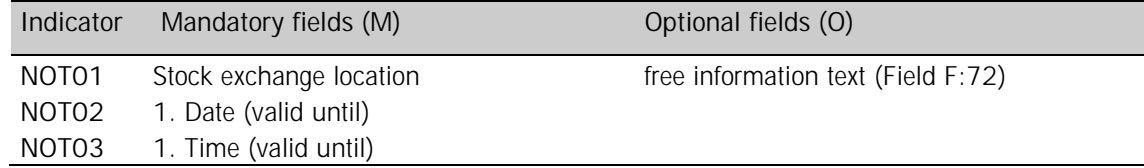

### **ORDCH:**

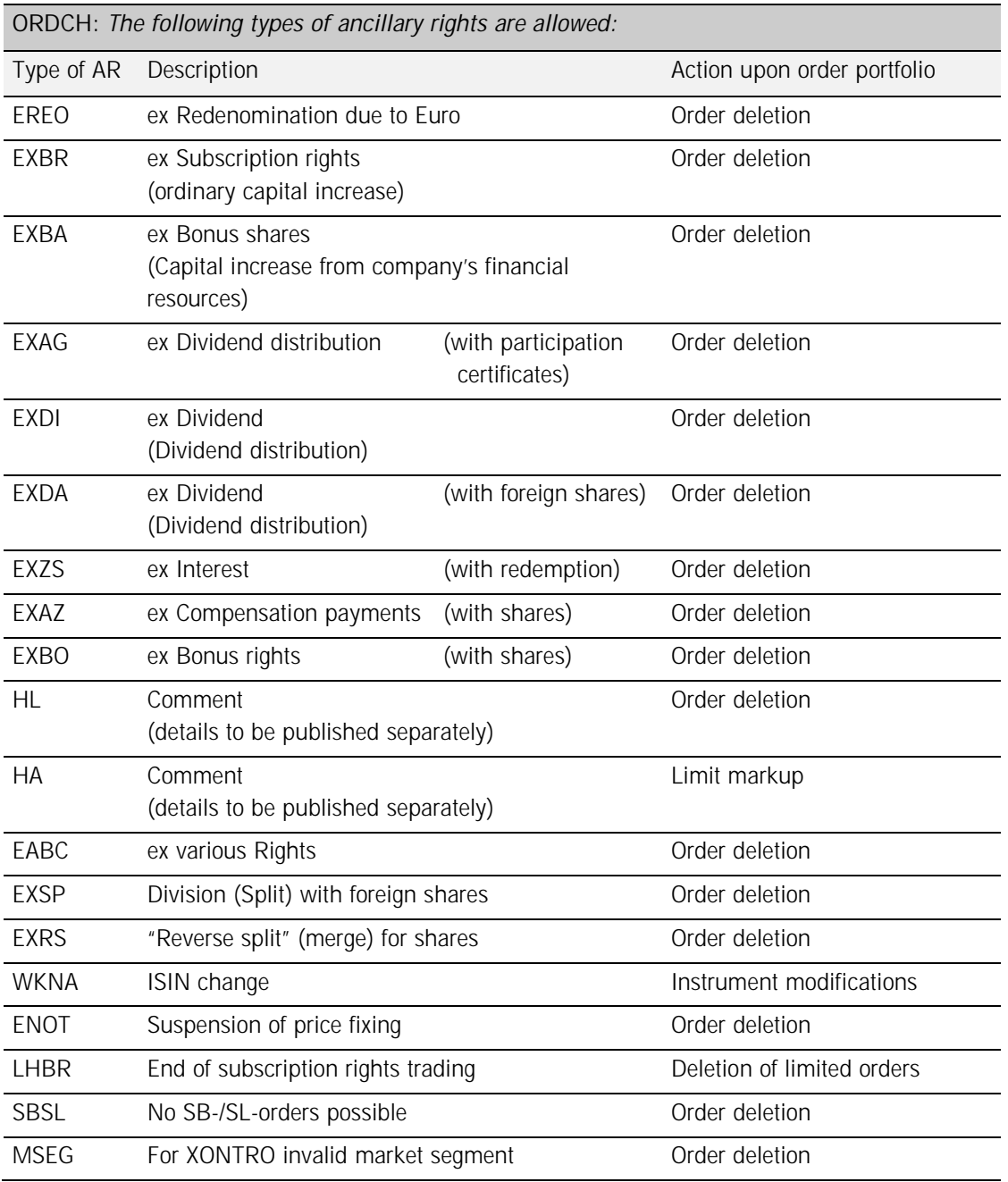

# Financial Institutes - Technical Connection (English) Version 5.54

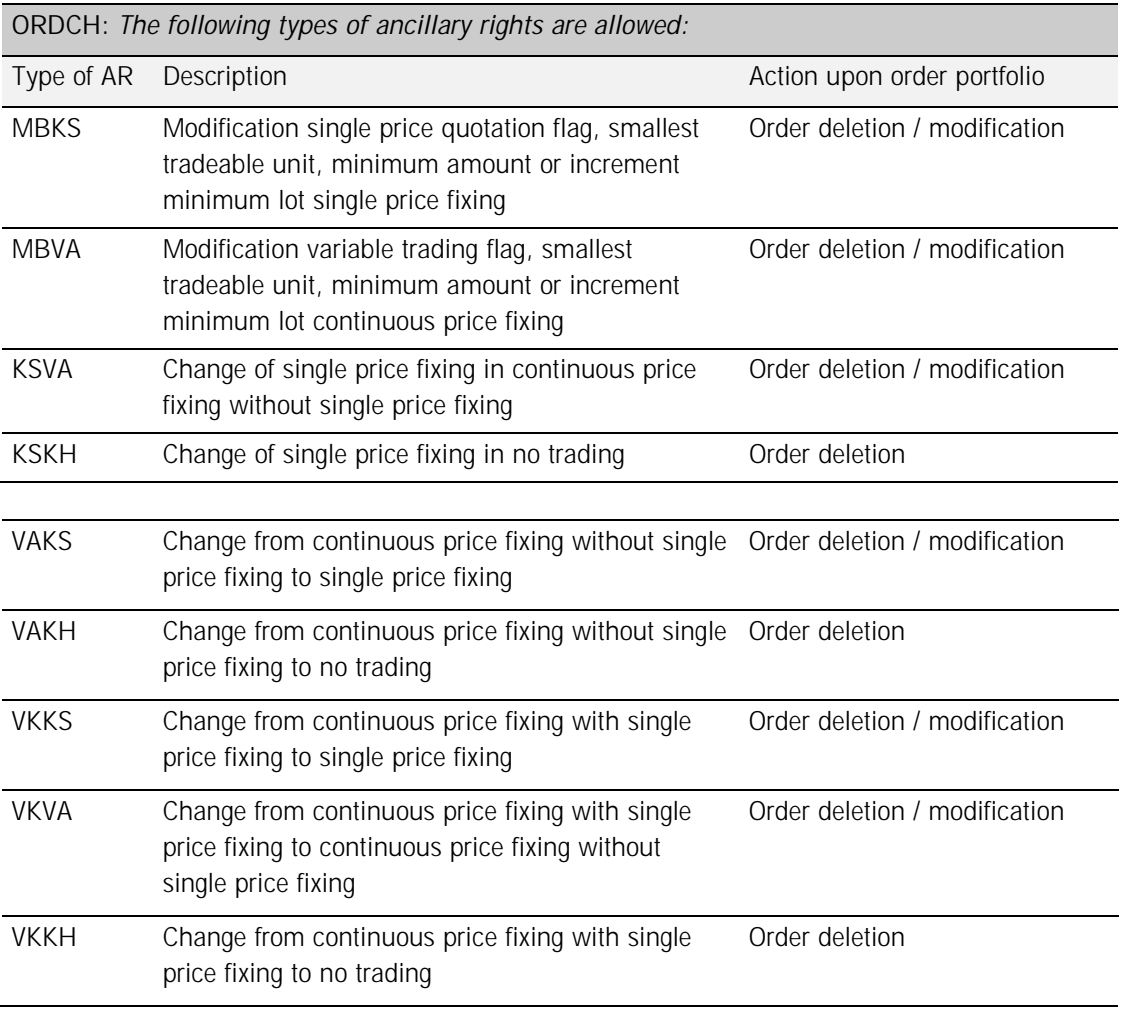

### **ORDIN:**

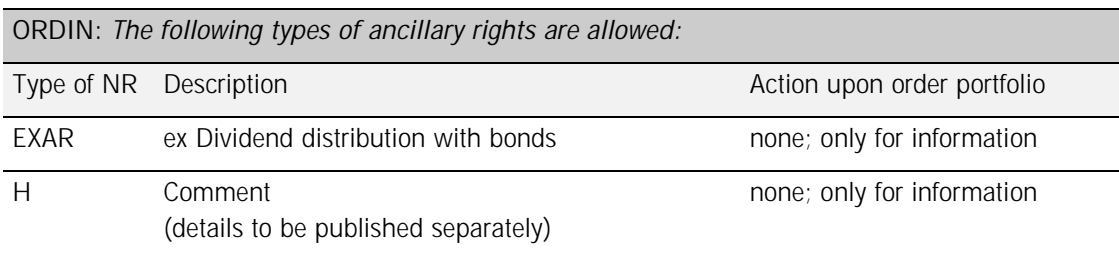

*XONTRO comments for ORDCH and ORDIN:* 

- 1. The date and time of the processing of the trading events are included in the header. As a rule, this point in time will be at the end-of-accounting (BUS) before the execution day.
- 2. However, in exceptional cases, processing is also possible on the execution day before the first price fixing. Generally only those orders are processed whose entry was submitted up to the

## Financial Institutes - Technical Connection (English) Version 5.54

end-of-accounting (BUS) before the ex day in XONTRO. With regard to the trading events: All orders, whose DWZ order number is identical to the execution day in the first 6 digits (Form: YYMMDD) and all orders which were submitted by the order buyer with validity starting on the following day, will not be processed.

3. This is not valid if the ancillary right is LHBR. In this case, the limited orders with validity starting the following day will also be deleted.

### *MAX-ONE Comments for ORDCH:*

- 1. The date and time of the processing of the trading events are included in the header. As a rule, this point in time will be at the end-of-accounting (BUS) before the ex day.
- 2. However, in exceptional cases, processing is also possible on the execution day before the first price fixing. Generally orders are only processed, if the entry was submitted before the end-ofaccounting (BUS) before the ex day.

### *Comments for SAKIV indicator:*

| THE HEIGHT: IZ WILL BE USED AS TUILOWS. |                                                                                                    |
|-----------------------------------------|----------------------------------------------------------------------------------------------------|
| Position $1 \dots 6$ :                  | SAKI date – current value                                                                                                    |
| Position 7:                             | Space                                                                                                    |
| Position $8 \ldots 27$ :                | Last OSN assigned within each OSN sub-division, separated by "/"s<br>(in case no OSN had been assigned within either of the sub-divisions, then<br>the corresponding initial value 000000, 300000, 600000 is inserted) |

 $\frac{1}{2}$  The field  $E:72$  will be used as follows:

#### *Comments for SAKIE indicator:*

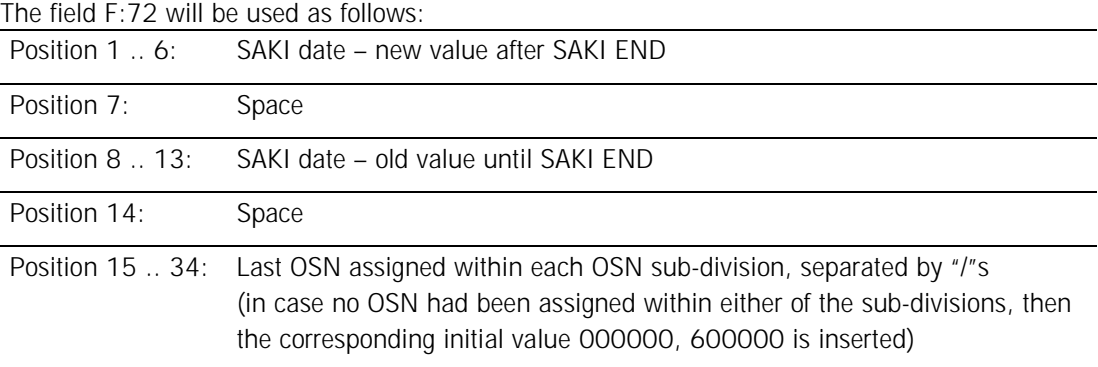

Financial Institutes - Technical Connection (English) Version 5.54

### **3.2.10 Inquiry: Modification / Deletion / Cancellation / Trade reversal (MT 595)**

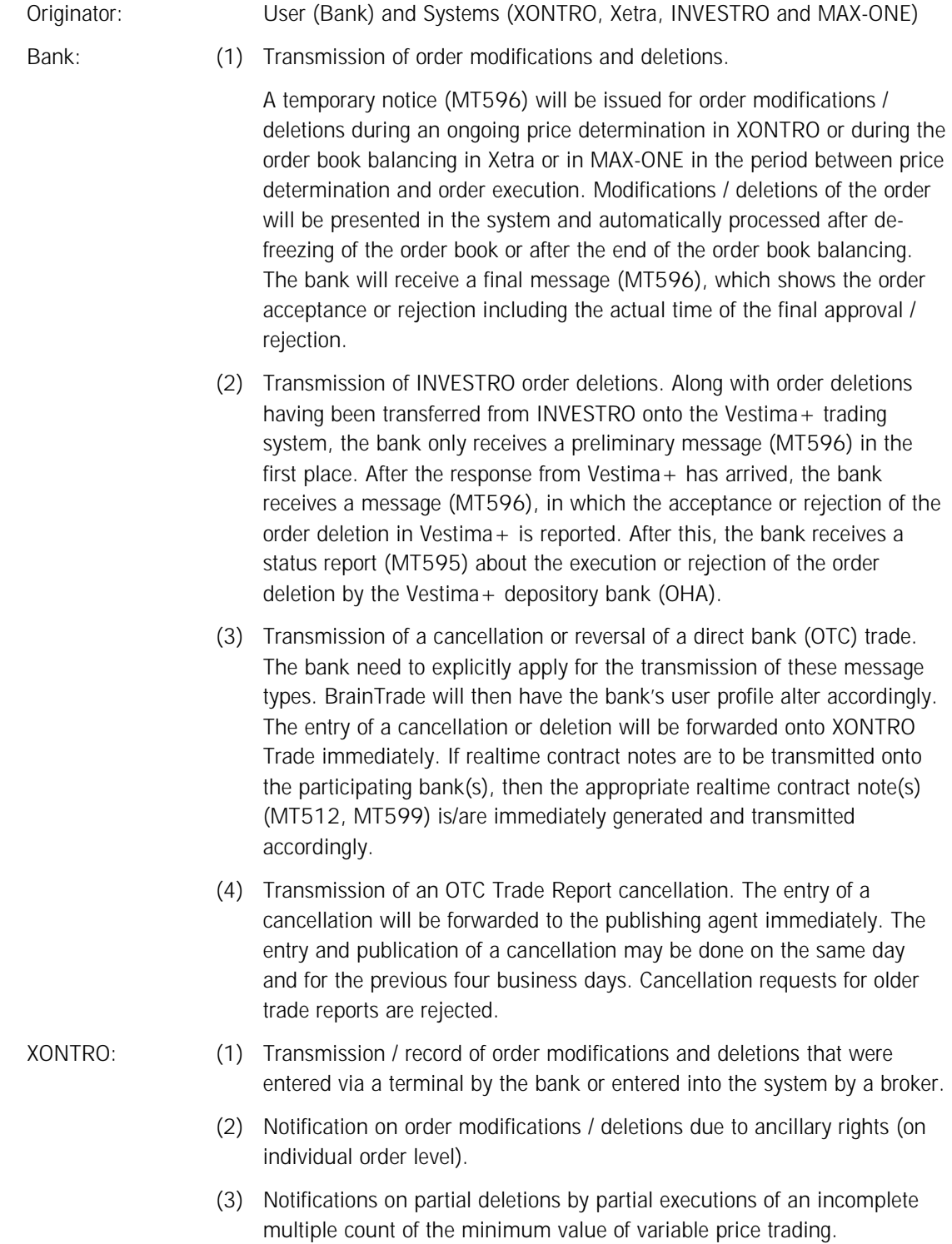

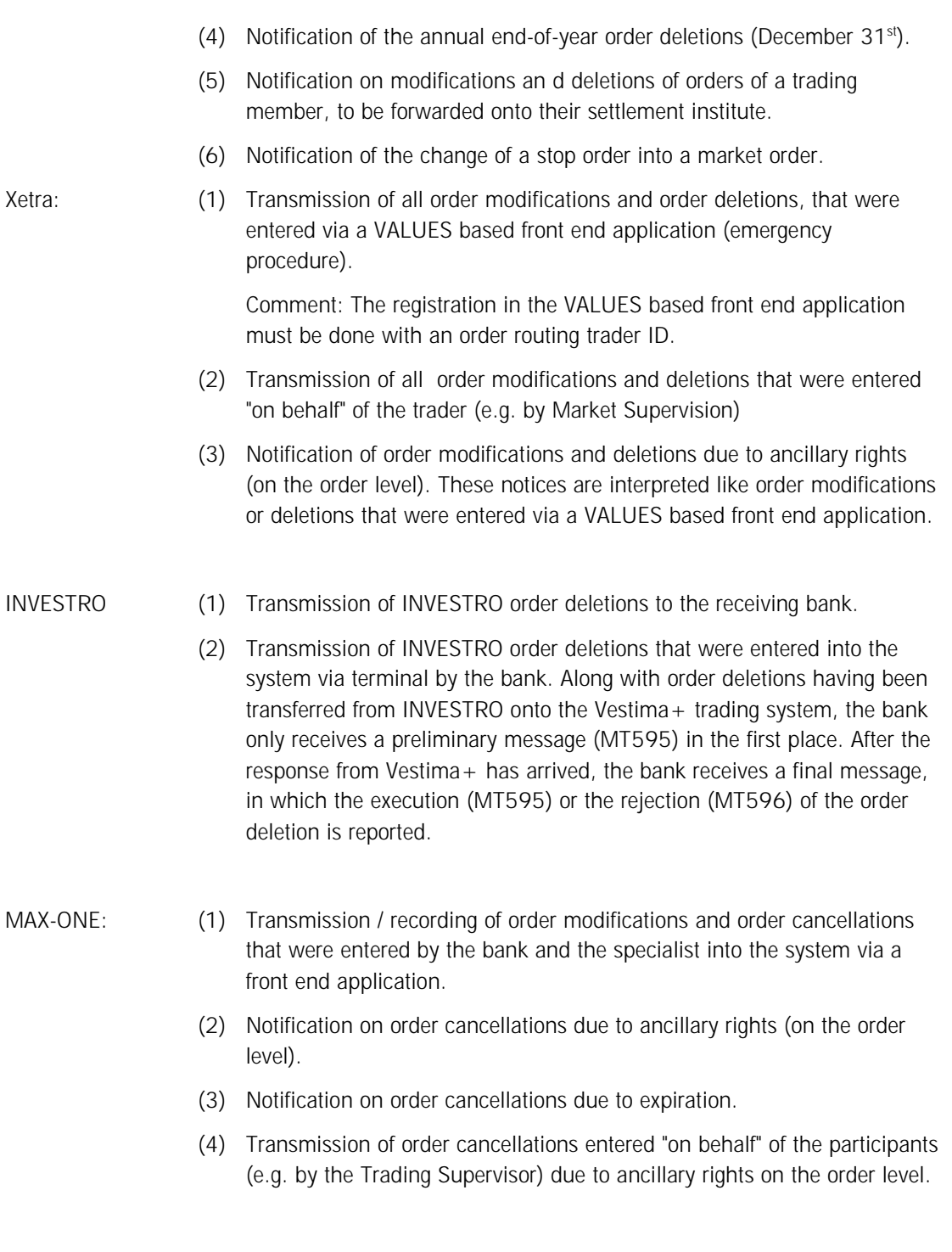

# Financial Institutes - Technical Connection (English) Version 5.54

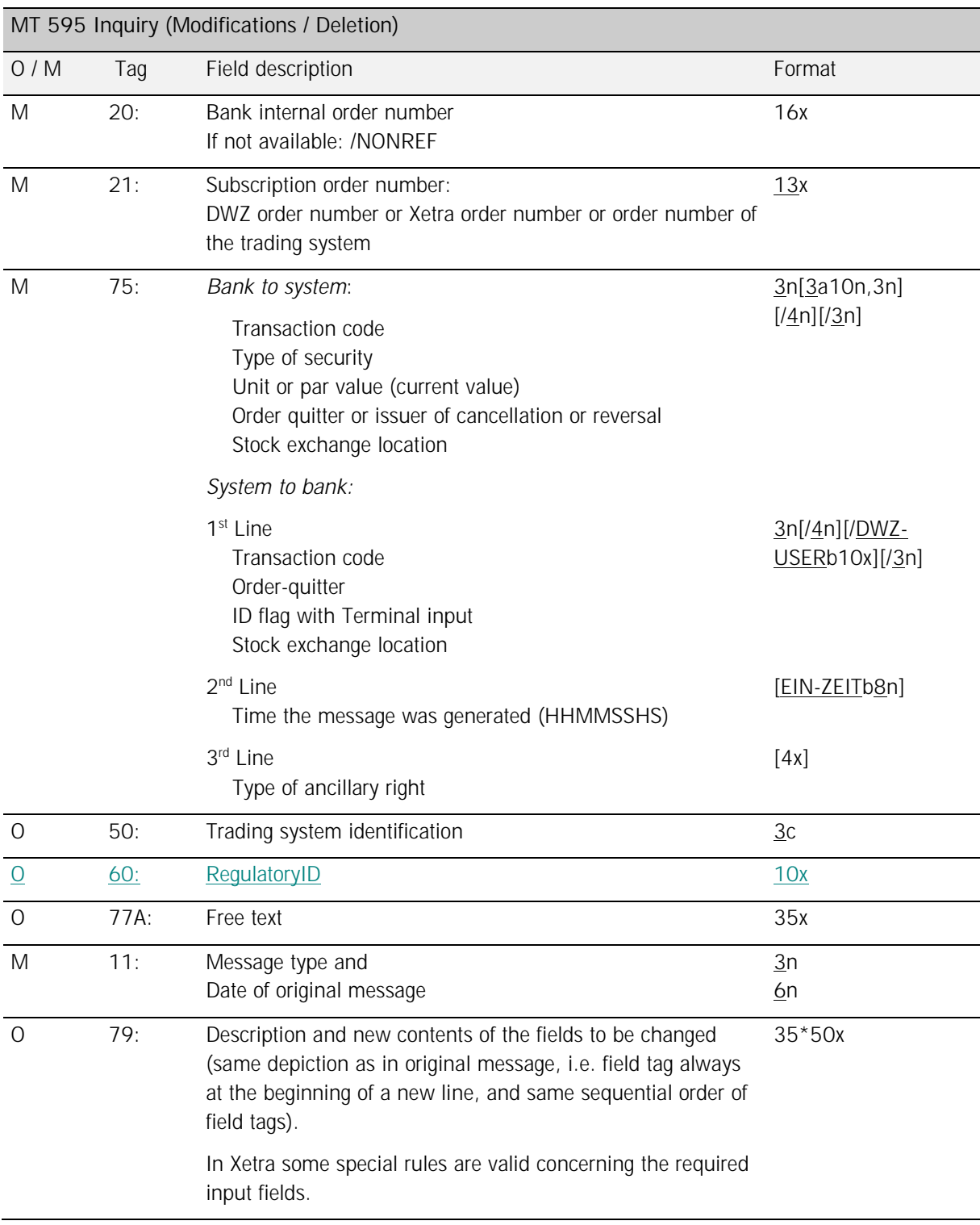

Deutsche Boerse AG

## Financial Institutes - Technical Connection (English) Version 5.54

*Rules:* 

**Field 11 (Message type or date of the original message):** 

- These fields are to be filled as follows:
	- − Message Type: 500, 501 or 511
	- − Date of original message: Date of the order acknowledgement or date.

Along with an OTC Trade Report cancellation, these fields are to be filled as follows:

- − Message Type: 513
- − Date of original message: OTC Trade Report date.

**Field 20 (Bank internal order number or trade number, or OTC Trade Report number):**  XONTRO: The field bank internal order number is not filled if the message containing the order of a trading member is directed to their settlement institute. On occasion of a direct (OTC) trade being cancelled or reversed, the field 20 is to be filled with the 16-character trade number.

Along with an OTC Trade Report cancellation, the field 20 is to be filled with the 16-digit OTC Trade Report number.

INVESTRO: The field bank internal order number is only filled at the originator of the order.

**Field 21 (Order reference number):** 

The DWZ order number is structured as follows: Digits 1 … 6 (**6n**): Date of order input into the trading system Digits 7 … 13 (**7n**): 7-digit serial number

Xetra: The Xetra order number contains no reference about the date or other order attributes.

MAX-ONE: The order number contains no reference about the date or other order attributes.

**Field 20 (Bank internal order number or trade number) / Field 21 (Order reference number):**  For bank-to-system messages, input into one of the two fields is sufficient. When input is entered into both fields, the fields must reference the same order within the order portfolio, otherwise the message will be rejected.

> For the cancellation or reversal of a direct (OTC) trade, as well as along with the cancellation of an OTC Trade Report, field 20 must be filled, and an entry in field 21 will be ignored.

Deutsche Boerse AG

## Financial Institutes - Technical Connection (English) Version 5.54

### **Field 75 (Transaction code):**

The following list shows which systems support which of the various transaction codes (XONTRO, Xetra and INVESTRO):

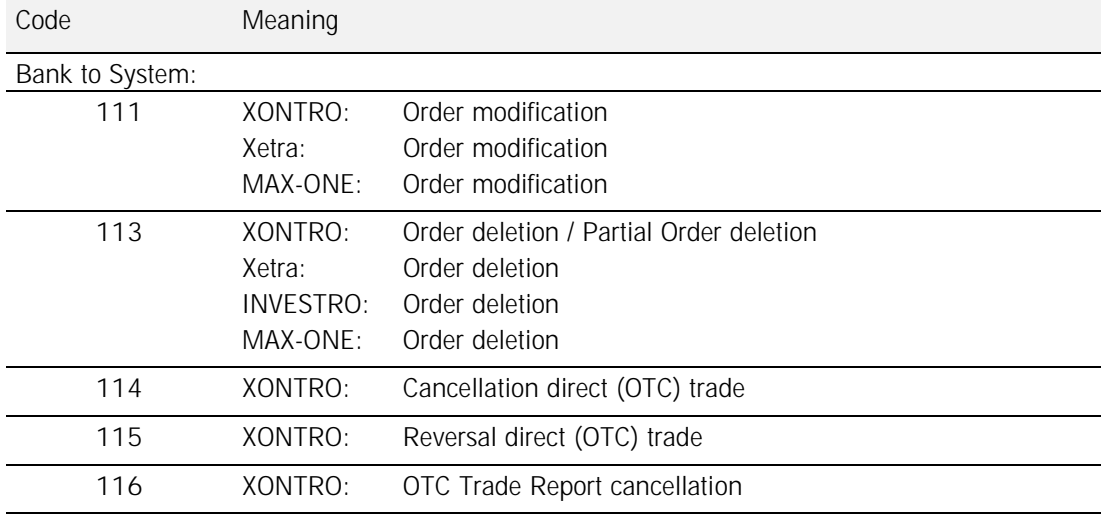

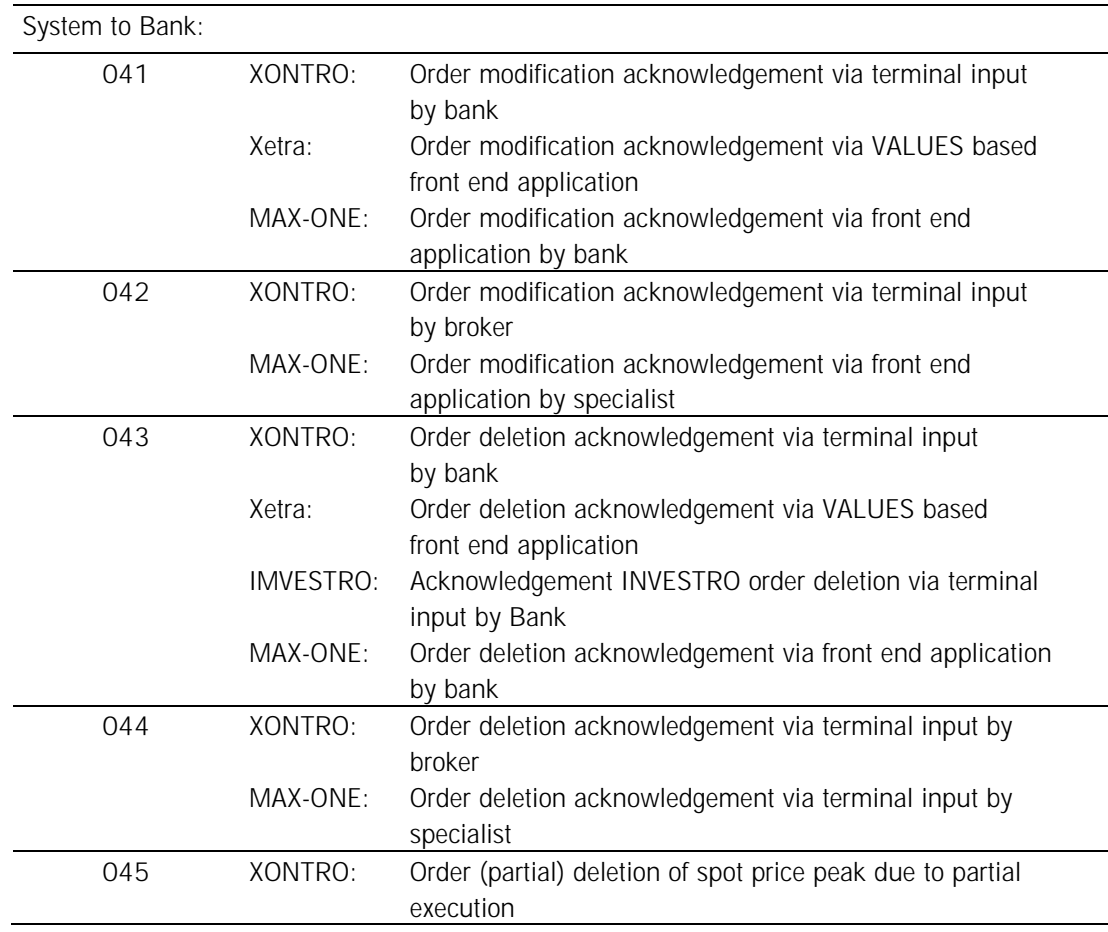

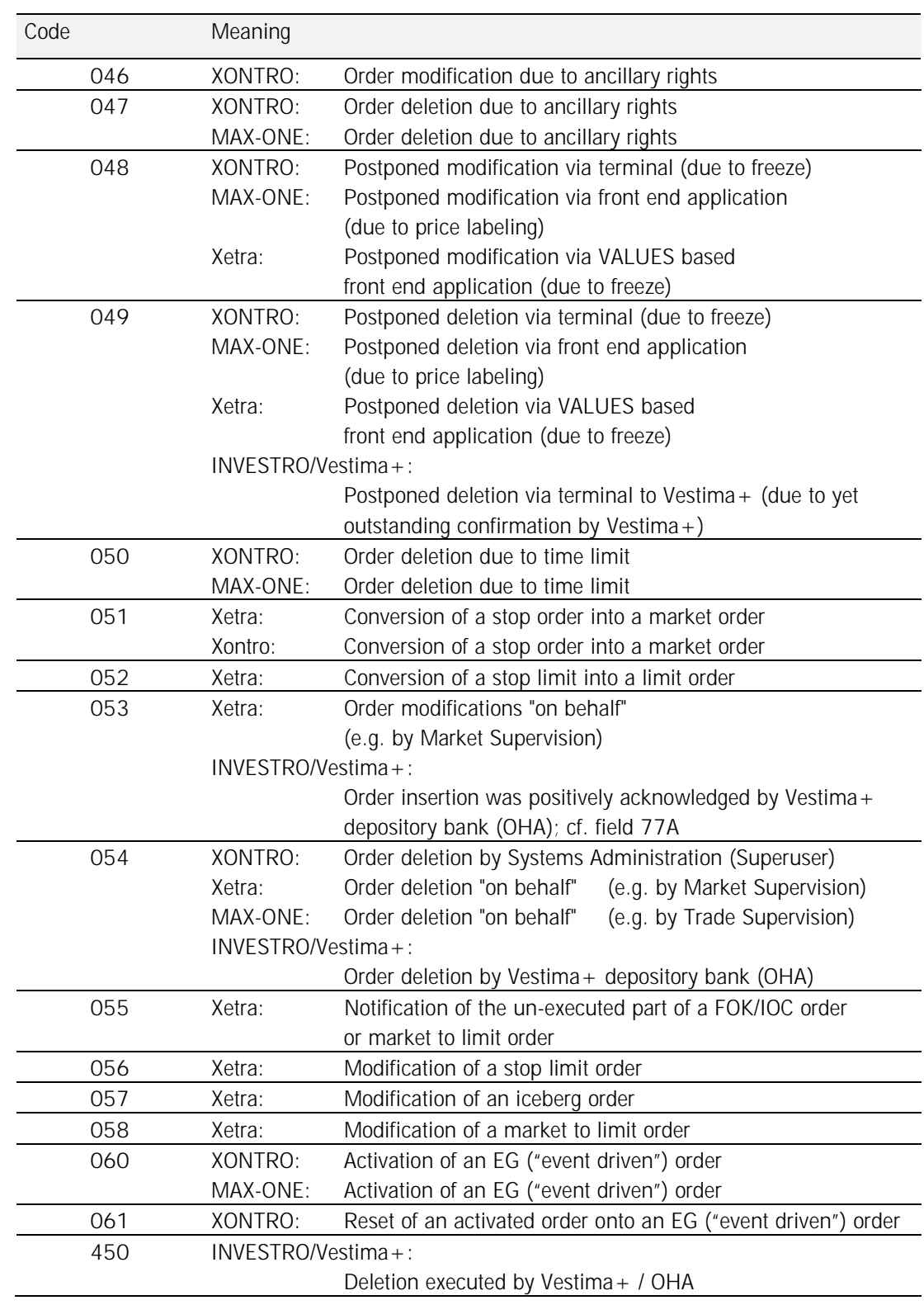

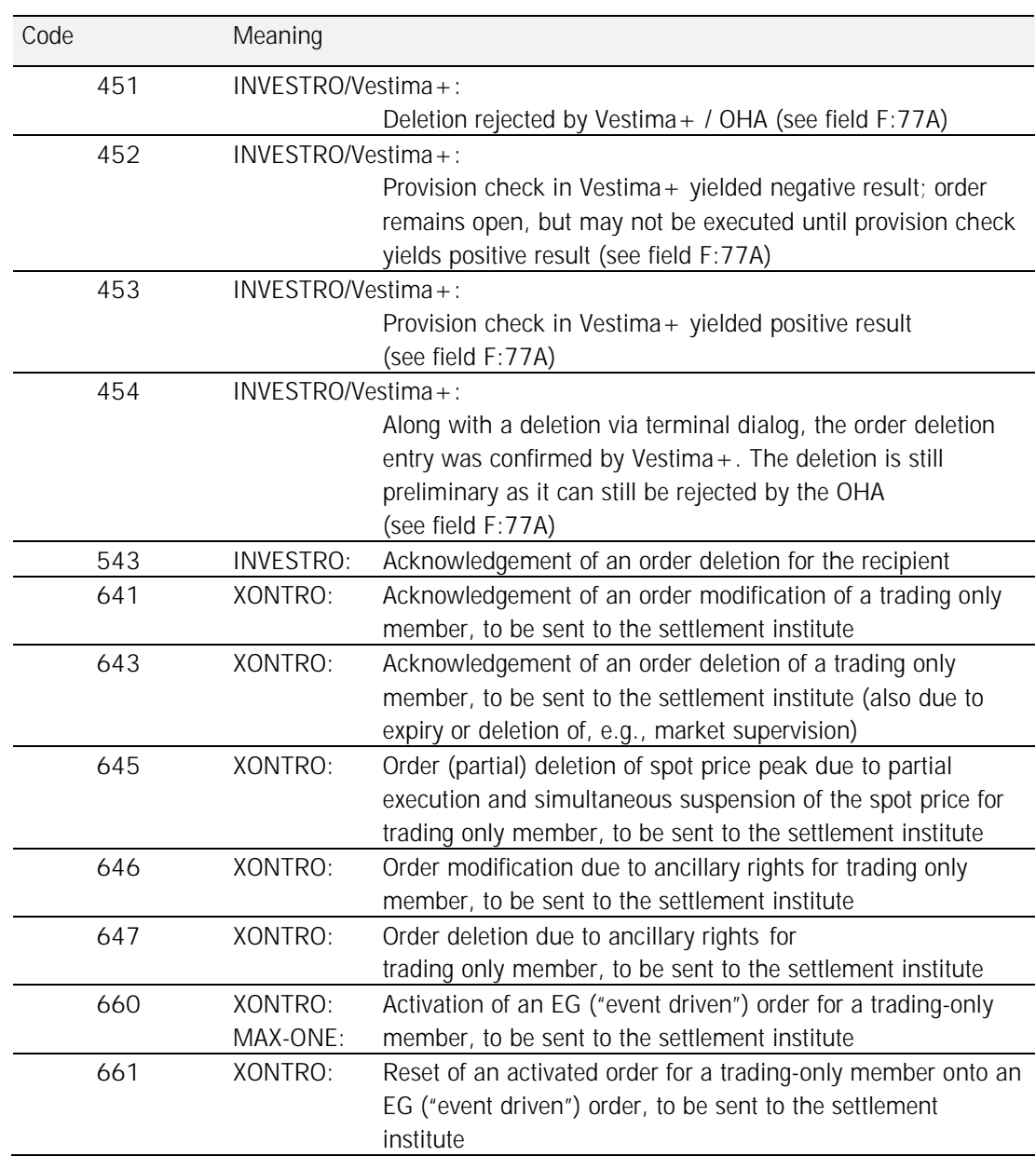

**Field 75 (Transaction code = 111 Order modification):** 

The fields that need to be changed must be indicated in field F:79. In XONTRO, Xetra, and MAX-ONE, the bank internal order number may be changed by specifying the change details in field F:79. In field F:20, only the bank internal order number of the order that needs to be changed may be indicated.

INVESTRO: An order modification is not permitted.

Deutsche Boerse AG

## Financial Institutes - Technical Connection (English) Version 5.54

MAX-ONE: A bank internal order number that has been assigned may not be removed (input of "/NONREF" in field F:79 is not permitted).

- **Field 75 (Transaction code = 113 Order cancellation):**  The order being referenced by field F:20 or F:21 will be removed completely. Field F:79 may not be filled. Exception: Xetra (cf. Field description for F:79).
- **Field 75 (Transaction code = 114 Direct (OTC) trade cancellation):**  The direct (OTC) trade being referenced by field F:20 will be cancelled. If realtime contract notes are to be transmitted onto the participating bank(s), then the associated cancellation contract note(s) is/are also generated and transmitted immediately.
- **Field 75 (Transaction code = 115 Direct (OTC) trade reversal):**  The direct (OTC) trade being referenced by field F:20 will be reversed. The new trade number will be delivered in the MT596 (Field F:76, 1<sup>st</sup> line, New trade number). If realtime contract notes are to be transmitted onto the participating bank(s), then the associated new contract note(s) is/are also generated and transmitted immediately.
- **Field 75 (Transaction code = 116 OTC Trade Report cancellation):**  The OTC Trade Report referenced by in field F:20 will be reported as cancelled to the publishing agent.

Deutsche Boerse AG

## Financial Institutes - Technical Connection (English) Version 5.54

**Field 75 (Transaction code = 045):** 

With spot price auctions bearing certain price notations (e.g. bG, bB, etc.), for variable orders to be executed within the spot price auction, partial executions with uneven multiple amounts of the minimum size set for variable trading are allowed to be executed, too. In theses cases, the remaining order size that has been left over afterwards does not fulfill the prerequisites for variable trading any longer. For the resulting 'spot price peak' of the remaining order, an order cancellation or a partial cancellation will be issued. The bank will be notified of these 'new' transactions via GV- $Code = 045$ , as follows:

Field F:20: Bank internal order number of the original order

Field F:21: DWZ order number of the original order

Field F:79: The amount of the variable order (spot price peak) which is to be (partially) deleted

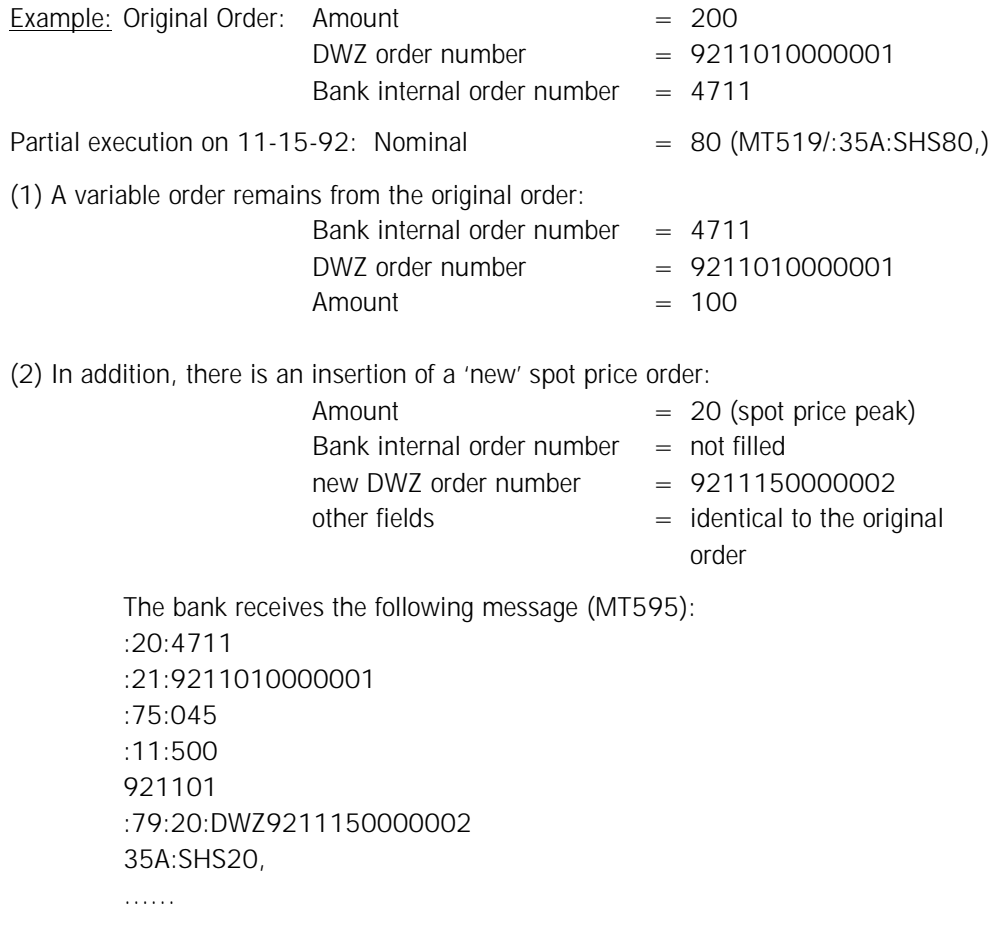

(Field F:79 contains all fields of the newly inserted spot price order)

Deutsche Boerse AG

## Financial Institutes - Technical Connection (English) Version 5.54

XONTRO: If the bank has the following entries in its User-Profile, information at order level is generated:

Order Portfolio modifications due to ancillary rights: J (=MT551 event notification) Information at order level: J

For Xetra, these GV-Codes are not provided. For INVESTRO, these GV-Codes are not provided.

**Field 75 (Transaction code = 048 / 049):** 

If a postponed modification / deletion, that was entered in XONTRO via Terminal or in MAX-ONE via a Front-end application, cannot be executed because of an interim spot price labeling, a MT595 will not be provided. Instead, a MT596, with transaction code 315/325 and with Error Code BC1520F (= order already executed), will be transmitted. As sson as the postponed modification / deletion was successfully executed, a MT595 with GV-Code 041 or 043 will be provided.

For postponed modifications of the bank internal order number, Field F:20 already contains the new bank internal order number.

**Field 75 (Transaction code = 050):** 

At the end of a year, in XONTRO and in MAX-ONE, active orders that are still in the system will be deleted by the system at the end of that trading day. Subscription rights' orders, and orders provided with the entry "valid from the following day" by the bank, are exceptions to this rule.

XONTRO: The processing of order deletions due to validity limitations is done after the online end of XONTRO. Therefore, the data (MT595) cannot be transmitted directly to the financial institutes. They will be prepared and can be ordered - by means of the retrieval function - on the next day.

MAX-ONE: The processing of order deletions due to validity limitations is done immediately after the continuous trading session (end of trading processing). Therefore, the data (MT595) will be transmitted to the financial institutes on the same day when the order deletion was executed.

**Field 75 (Transaction code = 051):** 

XONTRO: The conversion of a stop order into a market order will be made known to the bank using the GV-code 051. The bank may apply at BrainTrade for the reception of these messages by means of a user profile alteration.

Xetra: Upon conversion of a stop market order to a market order in Xetra, the attribute "lastUpdateDat" will be updated. The bank will be notified of these modifications by GVcode 051.

**Field 75 (Transaction code = 052):** 

Deutsche Boerse AG

## Financial Institutes - Technical Connection (English) Version 5.54

Xetra: The bank will be notified of the conversion of a stop limit order into a limit order; the turnover limit will be transmitted to the bank.

- **Field 75 (Transaction code = 053):**  Xetra: The bank will be notified of order modifications completed "on behalf" (e.g. by Market Supervision), using the GV-code 053.
- **Field 75 (Transaction code = 054):**

XONTRO: A customer's orders can be deleted by the System Administrator (Superuser) because of an exceptional event. The bank will be notified of these deletions by GV-Code 054.

Xetra: The bank will be notified of order deletions completed "on behalf" (e.g. by Market Supervision), by GV-Code 054.

MAX-ONE: The bank will be notified of order deletions that have been executed "on behalf" of (e.g. by Trade Supervision) via GV-Code 054.

**Field 75 (Transaction code = 055):** 

Xetra: When a FOK / IOC order is entered via Xentric Order or via a VALUES-based frontend application, a non- or partial- execution may occur. In this case, the part of the order that was not executed will be transmitted to the bank in Field F:79:35A (unit or par value) using the details of GV-Code 055. If a partial execution occurs (only relevant for IOC orders), then the execution confirmation(s) (message type MT 519) will be sent to the bank. A description of the steps taken when an FOK / IOC order is entered can be found in paragraph 3.2.10. Response (MT 596).

When a market-to-limit order is entered via a VALUES-based front-end application, a deletion of the order may occur which is caused by the order book situation. This deletion will be transmitted via GV-Code 055.

**Field 75 (Transaction code = 056):** 

Xetra: The bank will be informed a via GV-Code 056 of modifications of a stop market order or a stop limit order via a VALUES-based front-end application.

- **Field 75 (Transaction code = 057):**  Xetra: The bank will be informed via GV-Code 057 of modifications of an iceberg order via a VALUES-based front-end application.
- **Field 75 (Transaction code = 058):**  Xetra: The bank will be informed via GV-Code 058 of the modification of a market-tolimit order via a VALUES-based front-end application.

Deutsche Boerse AG

### Financial Institutes - Technical Connection (English) Version 5.54

#### **Field 75 (Stock exchange location):**

(according to WM key GD621). Possible value area:

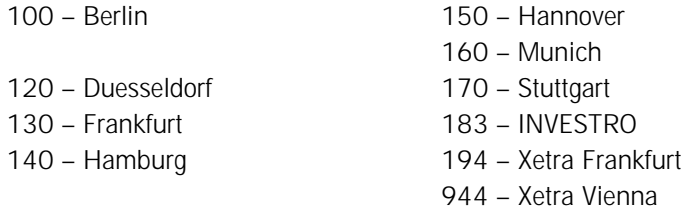

XONTRO: The stock exchange location is mandatory for a cancellation or a reversal of a direct (OTC) trade, as well as for an OTC Trade Report cancellation. The exchange location given must match the party having entered the cancellation or reversal, as given in field 75.

The cancellation or reversal of a direct (OTC) trade is only possible at those locations for which the MT511 is allowed (cf. field 31 P). The OTC Trade Report cancellation is only possible at those locations for which the MT513 is allowed (cf. field 31 P).

INVESTRO: Stock exchange location is a mandatory field in the bank-to-system message as well as in the system-to-bank message.

Xetra: Stock exchange location is a mandatory field in the bank-to-system message as well as in the system-to-bank message.

#### **Field 75 (Unit or par value):**

This field (the current value should be known to the customer) may be added when using the GV-Codes = 111 or 113. If the current valid unit count / nominal of the order in XONTRO, Xetra (only with order modifications) or MAX-ONE is unequal to this field, the order modification, order split, or order deletion will be rejected. The rejection contains one of the following error codes:

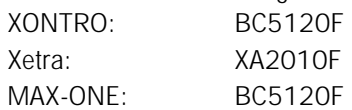

If this field is not filled, the respective actions will generally be executed without a check of the unit count / nominal.

Along with the GV-Code  $= 116$ , this field will not be validated.

Xetra: If a modification of the currently valid unit count / nominal is desired, this can be achieved via entry in Field: F:79:35A.

Xetra: The field current valid unit count / nominal will only be checked for a modification (GV-Code 111). Along with an order deletion (GV-Code 113), an entry in this field will be ignored. It is recommended that this field should be filled along with order modifications, especially in cases where the attribute "lastUpdateDat" is not filled.

Deutsche Boerse AG

### Financial Institutes - Technical Connection (English) Version 5.54

INVESTRO: The Tag 75 Field: Unit / nominal must not be filled for GV-Code 113. If the field is filled, the order deletion will be rejected with error code BC0210F.

**Field 75 (Order quitter / cancellation, reversal or OTC Trade Report cancellation issuer):**  If, for financial institutes with 'central connection', the CBF account number of the order quitter differs from the 'main branch' CBF account number, this field must be included within messages from bank to system. This field is generally filled for system-to-bank messages.

> Recommendation: The field should generally be maintained by the financial institutes (incuding financial institutes with a 'de-centralized' connection).

> XONTRO: For cancellations and reversals of direct (OTC) trades, as well as for OTC Trade Report cancellations, the issuer's CBF account number must be given here. The entry must correspond to the stock exchange location given in field 75.

XONTRO: (system-to-bank) Within the dataset to be sent to the settlement institute (GV Codes 641 / 643 / 645 / 646 / 647), the CBF account number of the trading member will be stored here.

INVESTRO: (system-to-bank) The CBF account number of the order issuer will be placed here within the dataset to be sent to the recipient of an order (GV-Code 543).

**Field 75 (ID flag at terminal input / VALUES based front-end application):**  Xetra: The ID flag contains the last six characters of the order routing trader ID.

> XONTRO: (system-to-bank) Within the dataset to be sent to the settlement institute (GV Codes 641 / 643 / 645 / 646 / 647), the field will not be filled.

INVESTRO: (system-to-bank) Within the dataset to be sent to the recipient of an order (GV-Code 543), this field will not be filled

### **Field 75 (Creation time of message):**

The creation time contains the time of the order / trade entry into the system.

**Field 75 (Type of ancillary rights):** 

The type of ancillary rights will also be transmitted (see also MT 551) for order modifications / deletions due to ancillary rights (GV-Code 046 / 047). With order deletions due to a suspension of a price-fixing, "AUSG" will be provided; with order deletions due to 'drawings', "ZG" will be delivered as the key value.

MAX-ONE: Other types / keys of ancillary rights may be possible.

**Field 50 (Trading system identification):** 

This field is filled along with "*System to Bank*" messages. Along with "*Bank to System*" messages, this field will be ignored.

The following table lists the values permitted:

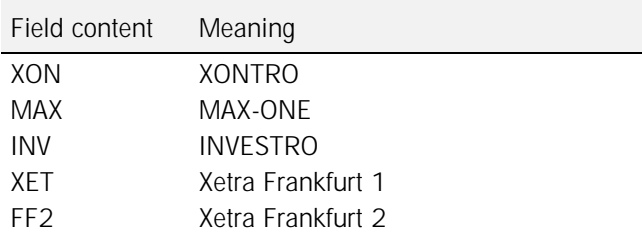

#### **Field 60 (RegulatoryID):**

XONTRO, MAX-ONE:

- Along with *Bank to System* messages, the field contains the number of the algorithm that has served as the basis for the insertion of the order.
- Only numerical values in the range between "1 ... 4294967294" are valid. Along with *System to Bank* messages, the field is not delivered.

Investro: The field is ignored.

Xetra: The field is ignored.

### **Field 77A (Free text):**

Input allowed only for bank-to-system messages. If needed, modifications / deletions may be referenced here. The text that is entered here will be forwarded, unchanged, onto the acknowledgement by the system (MT596).

Along with messages from system to banks:

Xetra:

Along with final positive acknowledgements, the Field F:77A will be used as follows:

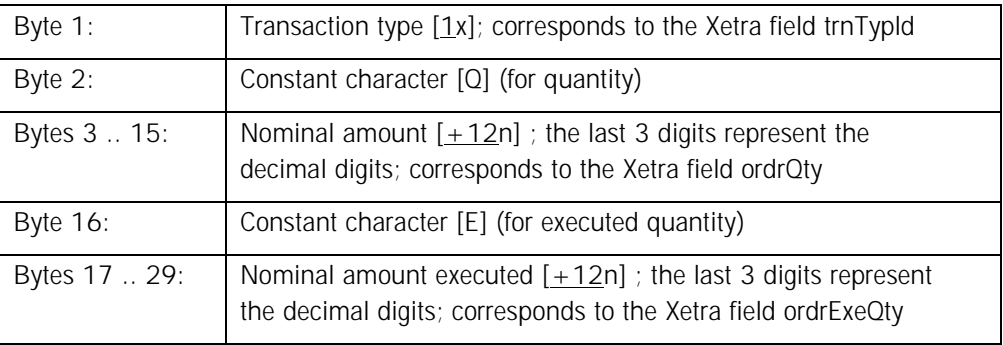

INVESTR/Vestima+:

Along with status changes reported from Vestima+, the field F:77A is used as follows:

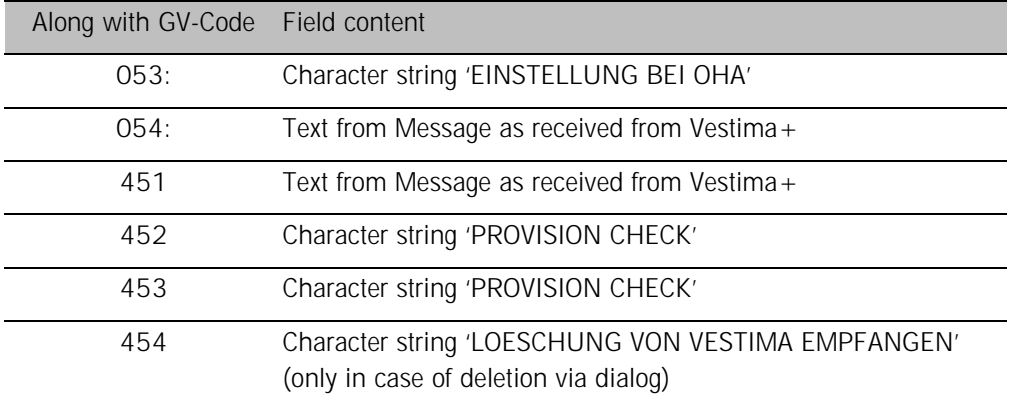

Remaining systems:

The field 77A is not filled.

#### **Field 79 (Descriptions and contents):**

XONTRO: In case of a direct (OTC) trade cancellation or reversal, as well as for an OTC Trade Report cancellation, the ISIN must be given in the  $1<sup>st</sup>$  line of the field F:79:35B.

Xetra: The following peculiarities must be observed for messages onto Xetra:

The entry of the ISIN is mandatory in Xetra for order modifications as well as for order deletions.

Because the ISIN must be entered in line 1 of the Field F:79:35B, according to the IAW S.W.I.F.T. conventions, line 2 (security short description) must also be filled. Furthermore, the attribute "lastUpdateDat" should also be entered in line 3 of the Field F:79:35B.

The limit addition in field F:79:32L is also mandatory for the deletion of a stop order within Xetra.

Together with modifications of the attributes of field F:79:32L (e.g. price limit) along with stop orders, market-to-limit orders, iceberg orders, and midpoint orders, the insertion of the limit supplement is always mandatory. This is always true for market-tolimit orders, iceberg orders, and midpoint orders; for stop orders, this is true only until the order has been converted into a market or limit order (MT595, GV-Codes 051, 052). Then, the limit supplement is no longer allowed.

The remaining mandatory fields in lines 1 and 2 of the field F:79:32L are to be entered in accordance with the S.W.I.F.T. regulations.

A new Xetra order number may be issued for modifications or deletions of an order via a VALUES-based front-end application. This new Xetra-Order Number is transmitted in field F:79:20 (DWZnnnnnnnnnnnnnn).

The following table summarizes of the field contents of F:20 (Bank internal order number), F:21 (Xetra order number) and F:79:20, in combination with an order modification or deletion via a VALUES-based front-end application:

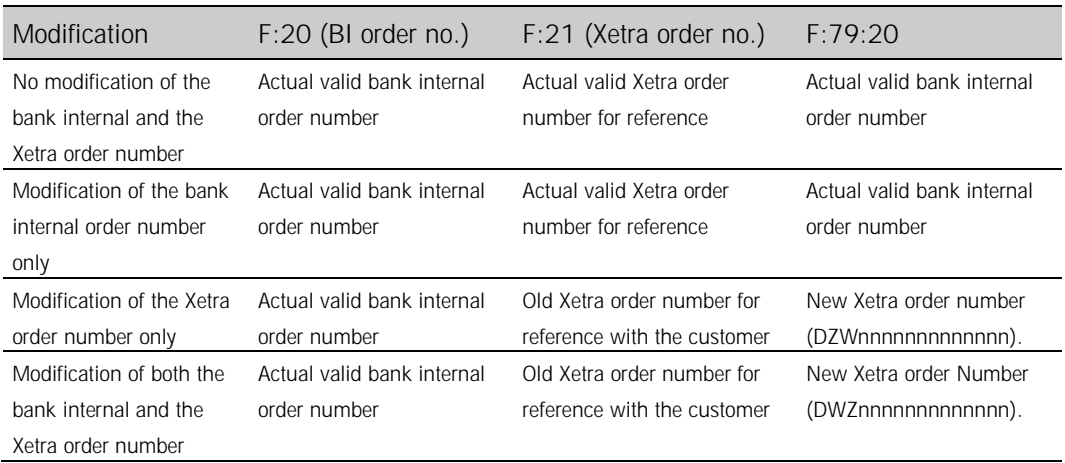

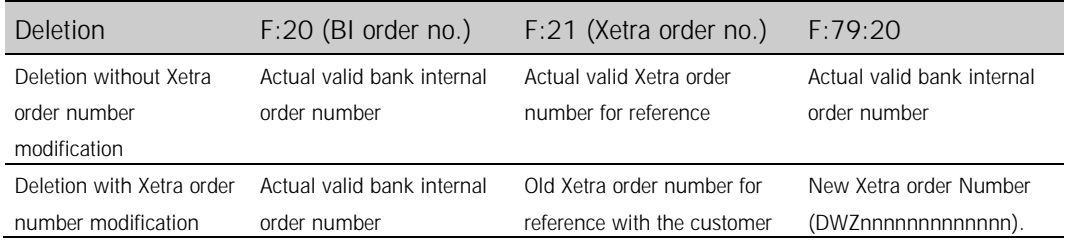

MAX-ONE: The following peculiarity needs to be observed for messages to MAX-ONE:

It is not possible to delete a bank internal order number. This rejection is reported with the error code BC9630F.

Along with modifications of the field F:79:32L (e.g. price limit) concerning stop market orders, the limit addition field is mandatory. Otherwise, the stop market order will be changed into a stop limit order. If the stop market order has already been converted into a market order, and the limit addition field is given, the modification will be rejected with the error-code BC9600F.

- **Field 79 (Subfield 23 / automatic delivery release):**  This field is ignored by all trading systems. Thus, along with the MT595, the resend functionality is **not** available.
- **Field 79 (Subfield 23 / A/P-flag):**

Deutsche Boerse AG

## Financial Institutes - Technical Connection (English) Version 5.54

Xetra: (bank-to-system) it is not possible to modify the attribute A/P-flag in field F:79:23. The insertion of the A/P-flag is optional along with order modifications or order deletions for agent orders (setting "A1"). For all other A/P-flag settings, the A/P-flag is mandatory.

**Field 79 (Subfield 32L / Trading restriction):**  Xetra:

> The following rules are valid in case of modifications of the content of the trading restriction attributes (in Field F:79:32L):

- 1. (bank-to-system) In order to modify an order with the trading restriction to be set to the default value according to the Xetra market model, the key value "CT" must be entered.
- 1. (system-to-bank) Upon notification of an order modification (e.g. at the input via a VALUES-based front-end application) from system to bank, the key value "CT" will be transferred for orders without any trading restriction given.

The key value "CT" for the trading restriction attribute is not allowed for any other message types (e.g..: MT500, MT501, MT519).

## Financial Institutes - Technical Connection (English) Version 5.54

### **3.2.11 Response (MT 596)**

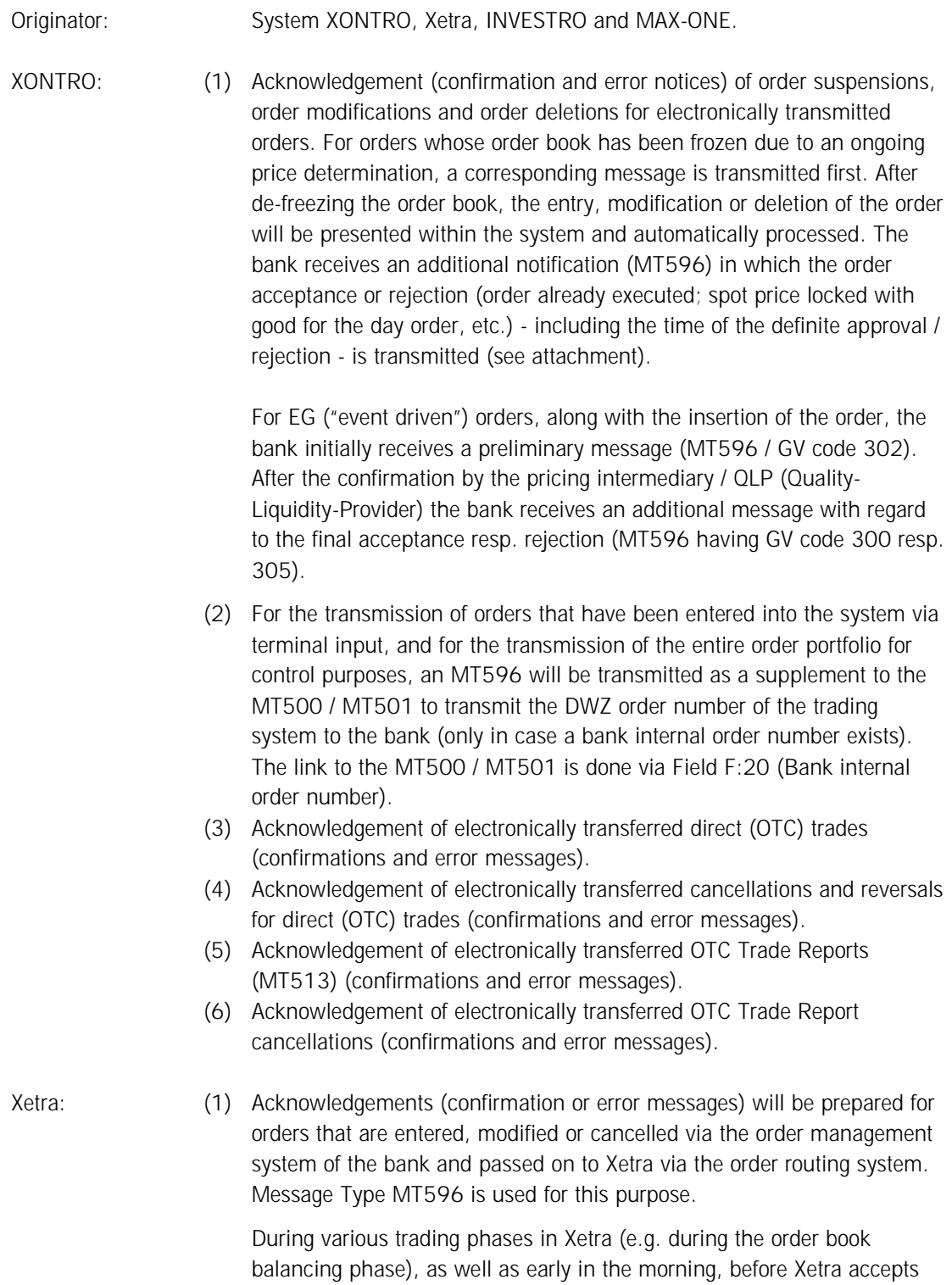

Deutsche Boerse AG

## Financial Institutes - Technical Connection (English) Version 5.54

order entries, order messages that are entered may be temporarily confirmed by the system with the GV-Code 3n2. Within this preliminary order entry confirmation, the Xetra order number is not filled. A final confirmation (approval including the naming of the Xetra order reference number, or rejection) will be transmitted after Xetra has accepted the order. (2) A MT596 will be transmitted as a supplement to MT500 / MT501 to transmit the Xetra order number to the bank (only if the bank internal order number is available) for the transmission of orders that have been

- entered into the system via input into a VALUES-based front-end application. The link to MT500 / MT501 is done via Field F:20 (bank internal order number).
- INVESTRO: (1) Acknowledgements (confirmation and error message) of INVESTRO order suspensions and deletions for electronically transmitted orders.

For order entries and order deletions having been transferred from INVESTRO onto the trading system Vestima $+$ , the bank only receives a preliminary message (MT596) in the first place. After the answer from Vestima  $+$  has arrived, the bank receives a message (MT596), in which the acceptance or rejection of the order entry or order deletion by Vestima+ is then communicated. In case of order deletions, afterwards the bank receives a status report (MT595) about the execution or rejection of the order deletion by the Vestima+ depository bank (OHA).

- (2) For the transmission of INVESTRO orders that have been entered into the system via terminal input and with the transmission of the entire order portfolio for control purposes, an MT596 will be transferred as a supplement to MT500 / MT501 to transmit the DWZ order number to the bank (only if the bank internal order number is available). The link to the MT500 / MT501 is done via field F:20 (bank internal order number).
- MAX-ONE: (1) Acknowledgements (confirmations and error messages) of order entries, order modifications and order cancellations for electronically transmitted orders. For orders that were noted during an order book freezing in MAX-ONE (in

the period between price determination and order execution) a corresponding message is provided.

Order entry, change and deletion will be pre-booked and automatically processed after the end of the order book freezing. The bank will receive a final message (MT596) which notifies it of the acceptance or rejection of the order (order already executed, etc.) and also includes the time of the definite acceptance / rejection.

Deutsche Boerse AG

## Financial Institutes - Technical Connection (English) Version 5.54

- (2) For the transmission of orders that have been entered into the system via front-end application and the transmission of the entire order portfolio for control purposes, an MT596 will be transmitted as a supplement to MT500 / MT501 to transmit the order number of the trading system to the bank (only if the bank internal order number is available). The link to MT500 / MT501 is done via field F:20 (bank internal order number).
- (3) Acknowledgement of transferred OTC trades (confirmations and error messages).

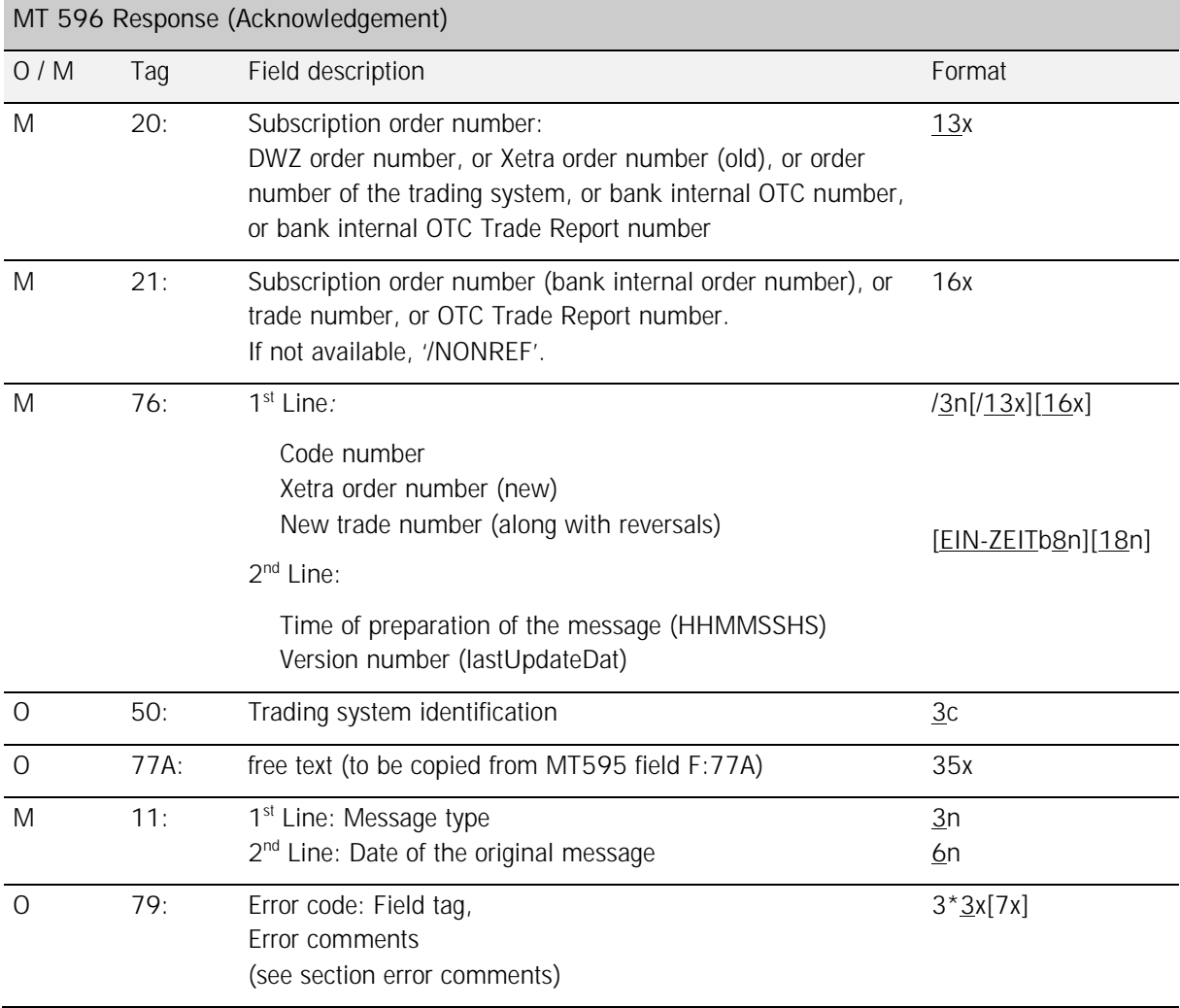

### *Rules:*

**Field 20 (Subscription Order Number: Order number of the trading system / Bank internal OTC number / bank internal OTC Trade report number):**  XONTRO: The subscription order number is structured as follows:

## Financial Institutes - Technical Connection (English) Version 5.54

Digits 1 … 6 (**6n**): Date of insertion of the order in the trading system Digits 7 … 13 (**7n**): 7 digit serial number

Acknowledgements of direct (OTC) trades contain either the bank internal OTC number (delivered in the MT511 in field 20), or the value '0000000000000', in field 20 of the MT596. Acknowledgements for cancellations or reversals always contain the value '0000000000000'. The trade number will be delivered in field 21.

Acknowledgements of OTC Trade Reports contain either the bank internal OTC Trade Report number (delivered in the MT513 in field 20), or the value '0000000000000', in field 20 of the MT596. Acknowledgements for OTC Trade Report cancellations always contain the value '0000000000000'. The trade number will be delivered in field 21.

Xetra: The Xetra order number contains no reference onto the date or other attributes of the order.

Along with certain modifications and deletions, Xetra issues a new order number. In these cases, field F:20 contains the old order number, and Field F:76 has the new order number.

Along with an order modification / deletion (MT595) that was only referenced via the bank internal order number (MT595), and which was rejected, field F:20 contains the value "0000000000000000" in the MT596.

Field F:20 contains the value "0000000000000" in the MT596, for an order that was temporarily confirmed (during the order book balancing).

MAX-ONE: The trading systems's order number does not contain any reference of the date or other attributes of the order.

**Field 21 Subscription order number (Bank internal order number or trade number):**  Together with order messages, this field contains the bank internal order number.

> For direct (OTC) trades, the field will be used for the transfer of the 16-characters DWZ trade number.

The trade number is built up as follows:

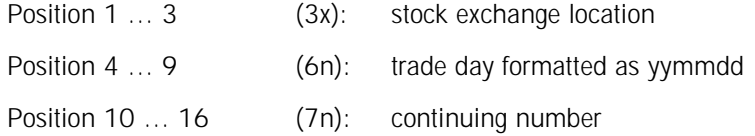

(Along with a negative acknowledgement, the field will be filled with '/NONREF')

Xetra: In contrast to Xontro, when modifying the bank internal order number, the new and not the old bank internal order number is provided in this field.

**Field 76 (Code number):** 

The following table shows which code numbers are supported by which system(s):

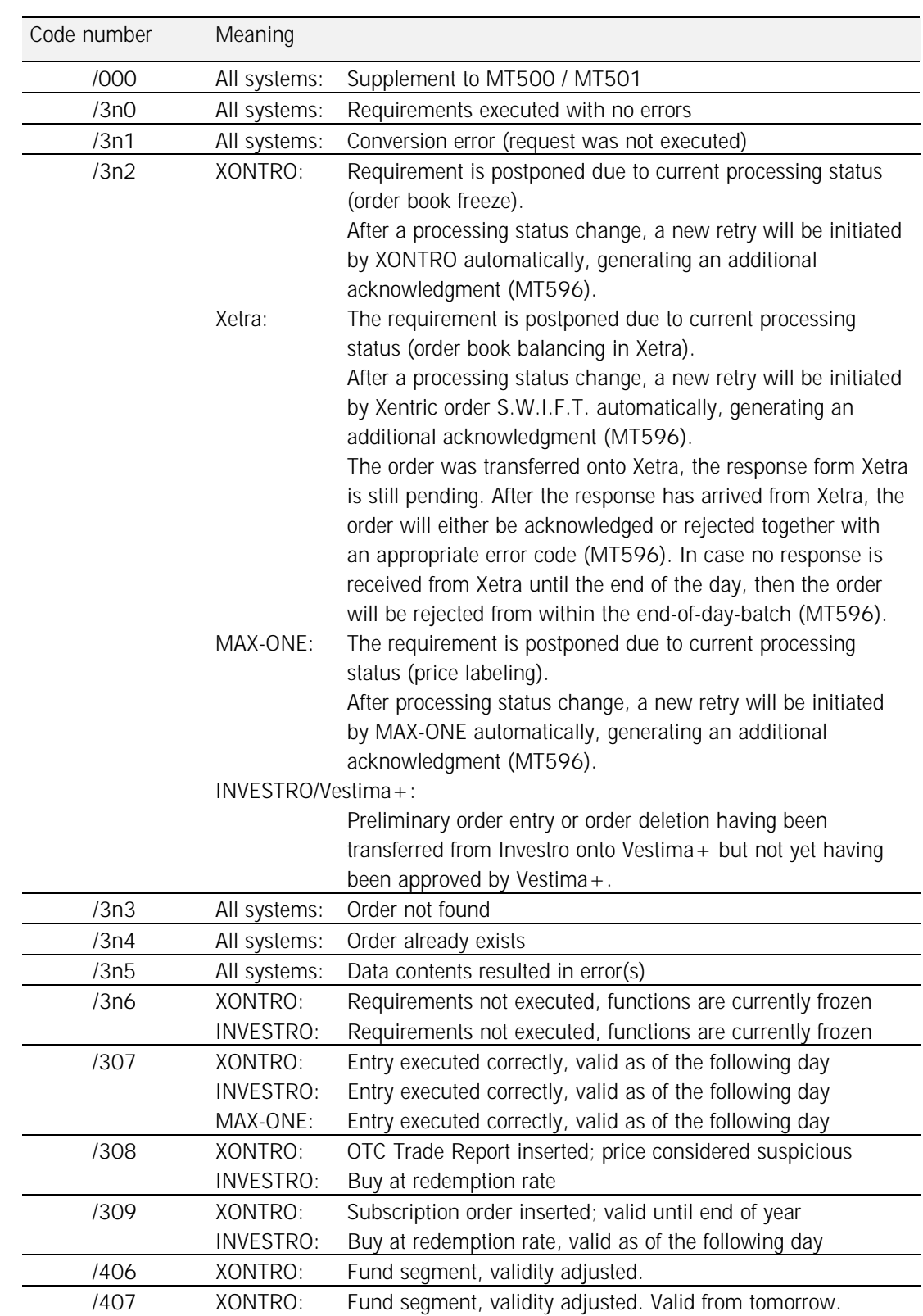

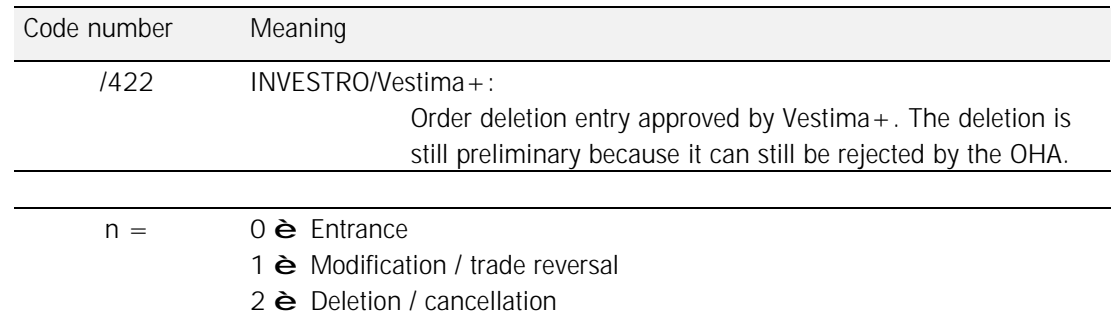

#### XONTRO:

The code number /302, along with an EG ("event driven") order, means a "preliminary insertion", i.e. the order will have yet to be confirmed by the pricing intermediary resp. QLP.

Along with the Error Code BC7650F, the Code Numbers /312 resp. /322 mean that an order modification resp. deletion has logically already become final, but, due to technical reasons, has been temporarily postponed. The final acknowledge messages, using the Code Numbers /310 resp. /320, will then be sent later.

#### INVESTRO:

If no transaction type was given, but a 'R' was stored in the condition table, then the code number /308 or /309 is entered.

#### Xetra:

Work flow of the generated Message Types (system to bank), along with the entry of a FOK / IOC or Midpoint FOK / Midpoint IOC order via Xentric order or VALUES-based front-end application:

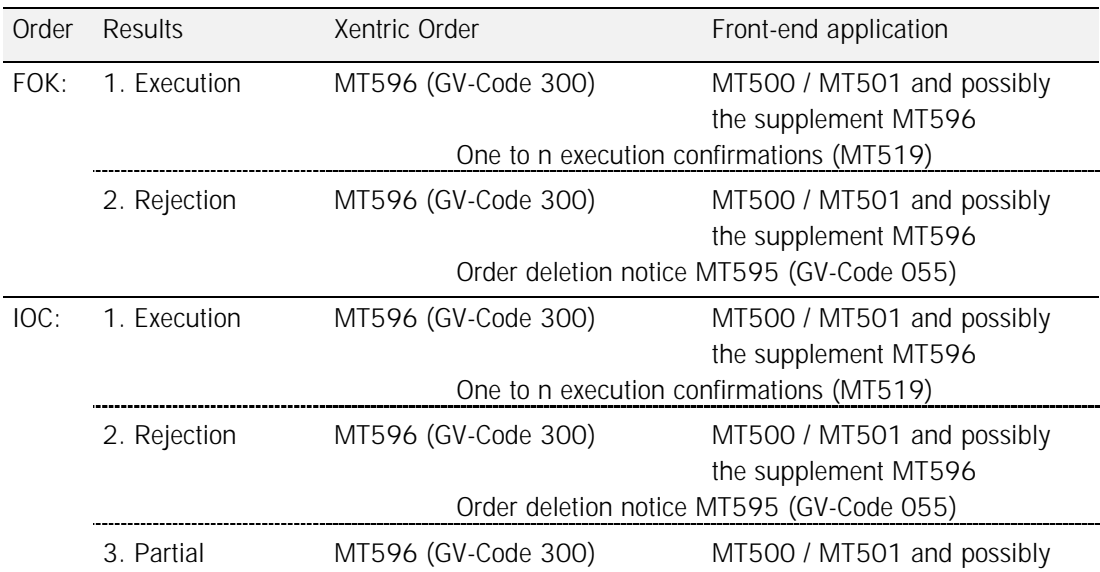

### execution the supplement MT596 Partial order deletion notice MT595 (GV-Code 055) regarding the deleted part One to n Execution confirmations (MT519)

Xetra:

Work flow of the generated Message Types (system to bank), along with the modification of an order in an FOK / IOC or Midpoint FOK / Midpoint IOC order via Xentric Order or a VALUES- based front-end application (similar to the order entry):

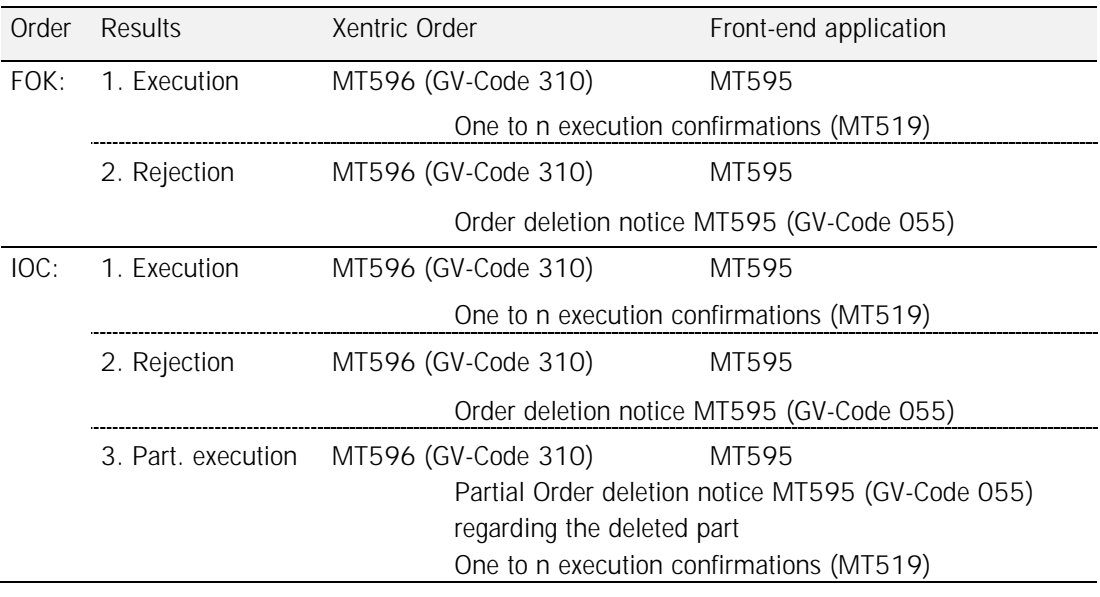

**Field 76 (Xetra new order number):** 

Xetra issues a new order number for limit modifications, validity modifications, or nominal (amount) increases. In this case, Xetra delivers the old and the new order number.

**Field 76 (New trade number):** 

Along with a trade reversal, the new trade number is delivered in this field..

**Field 76 / 2nd Line (Version number lastUpdateDat):**  Xetra: Upon successful entry of an order or a modification, Xetra transfers the current version number (lastUpdateDat). This version number should be used along with future order modifications.

**Field 50 (Trading system identification):** 

The following table lists the values permitted:

6<sup>th</sup> October 2014 Page: 130

## Financial Institutes - Technical Connection (English) Version 5.54

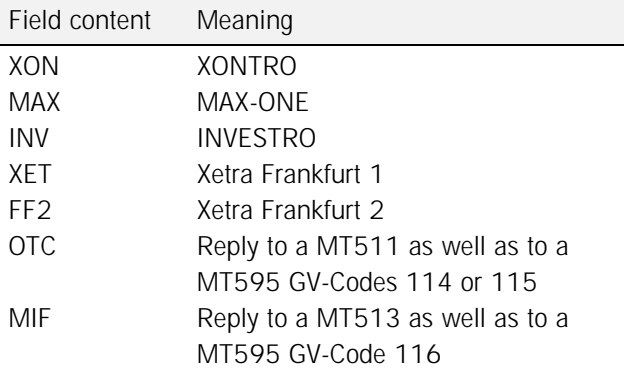

### **Field 77A (Free text):**

XONTRO:

Along with a response to a MT595, this field will be taken over from the MT595.

Xetra:

Along with final positive responses, the Field F:77A will be used as follows:

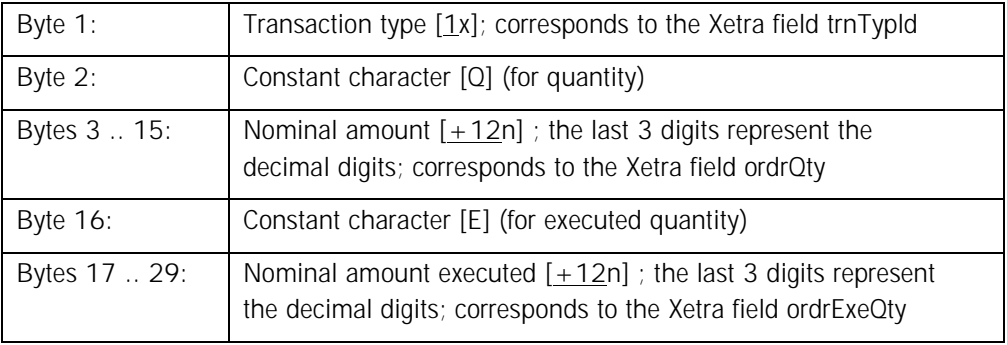

INVESTRO/Vestima+:

The field F:77A has the following content if Vestima + rejects an order deletion request issued by the bank:

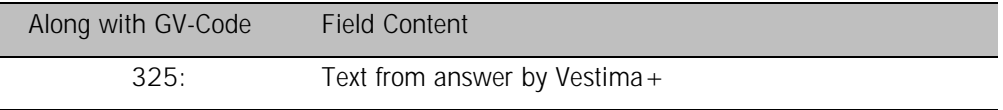

Remaining systems:

The field 77A is not filled.

**Field 11 (Message type):** 

Deutsche Boerse AG

## Financial Institutes - Technical Connection (English) Version 5.54

This field contains the message type which is referenced to by the order entry confirmation.

**Field 79 / Error code (Field tag):** 

Xetra: Xetra does not support the field tag. Instead, empty spaces are delivered.

### **3.2.12 Overview of the fields and systems**

All mandatory and all optional fields for order messages are listed for each trading system in the following tables.

 $M =$  Mandatory field for the trading system.

 $O =$  Optional field for the trading system.

Note: The field/tag usage rules for the MT512/MT599 (contract notes and order references) are not listed here. They are available in the separate document "S.W.I.F.T. Message formats for contract notes, trade confirmations and CCP trades in XONTRO Trade". This document is also available from BrainTrade's internet site [www.xontro.de](http://www.xontro.de).

### **3.2.12.1 MT 500 / MT501 (Buy order / Sell order)**

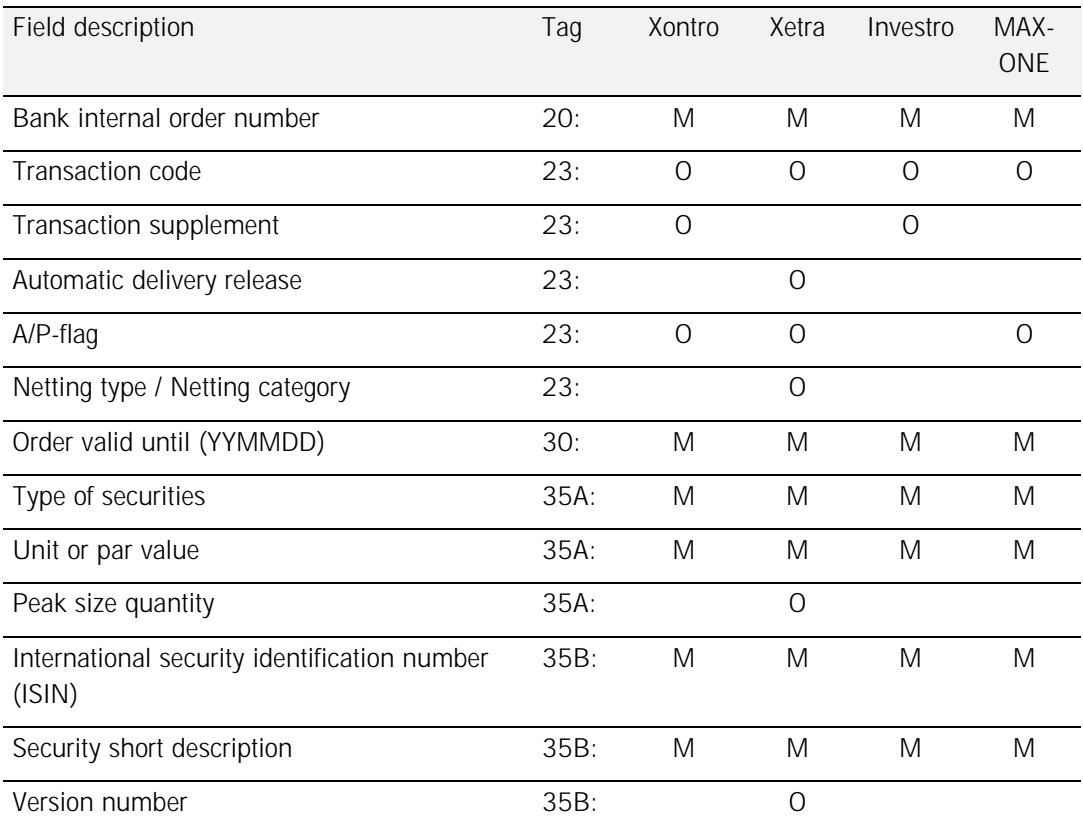

 6th October 2014 Page: 132

# Financial Institutes - Technical Connection (English) Version 5.54

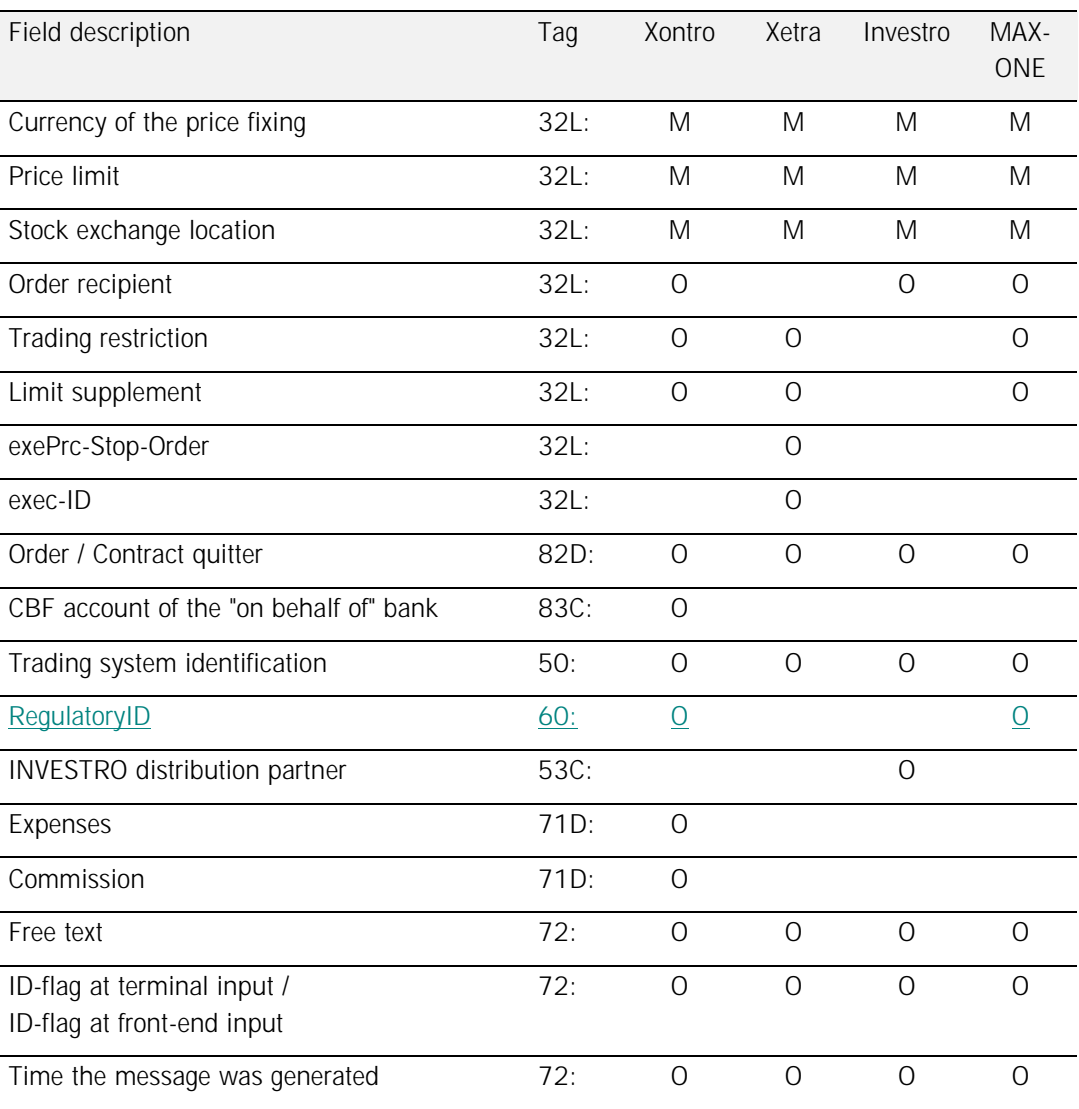

### **3.2.12.2 MT 511 (direct (OTC) trades)**

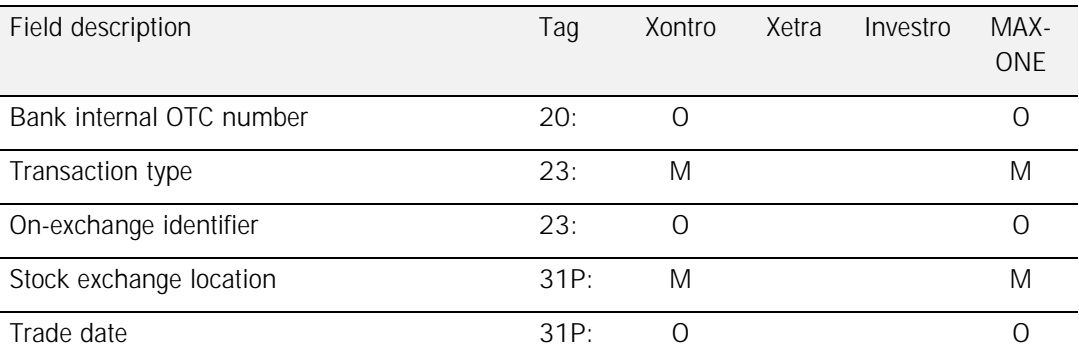

 6th October 2014 Page: 133

# Financial Institutes - Technical Connection (English) Version 5.54

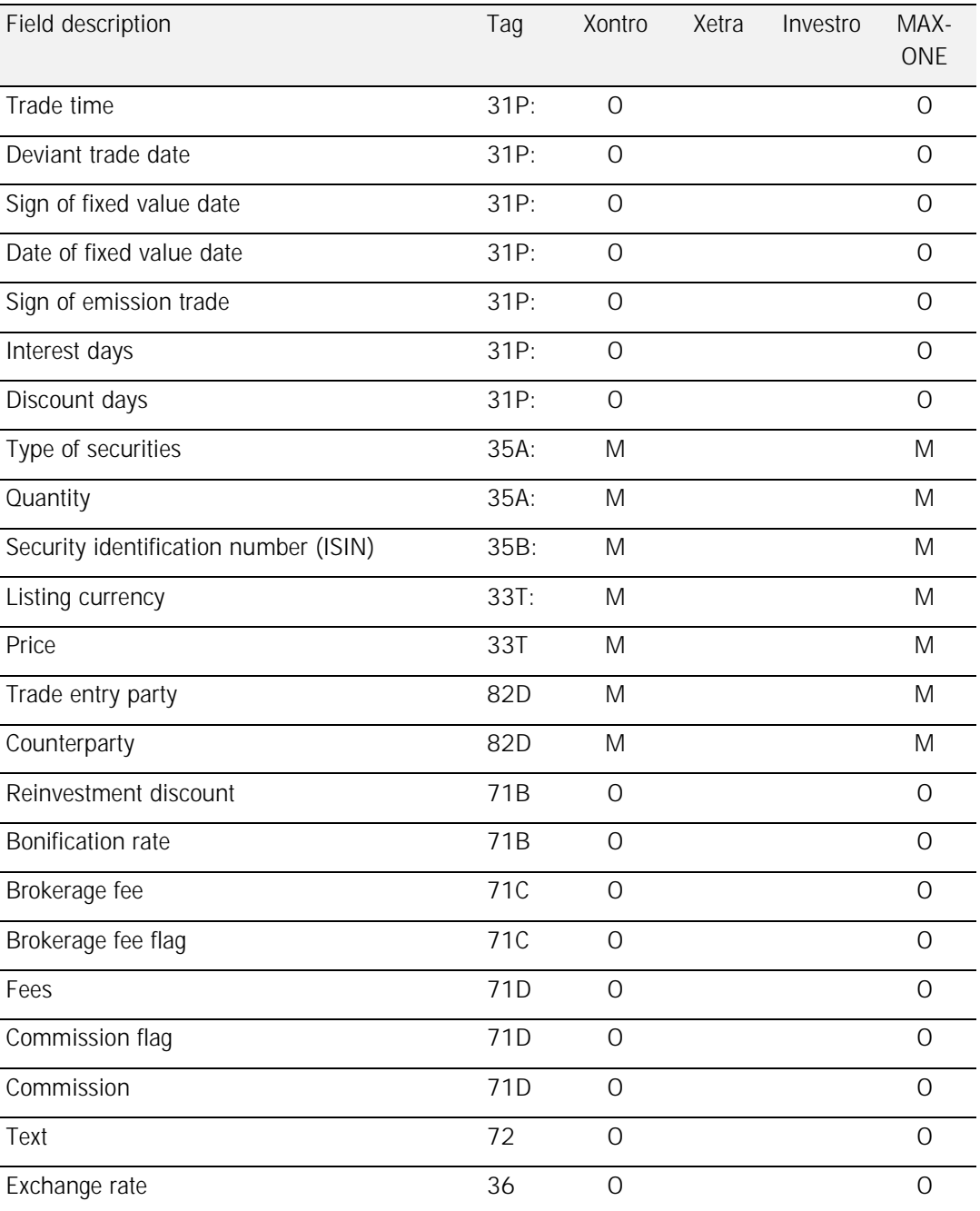

### **3.2.12.3 MT 513 (OTC Trade Report)**

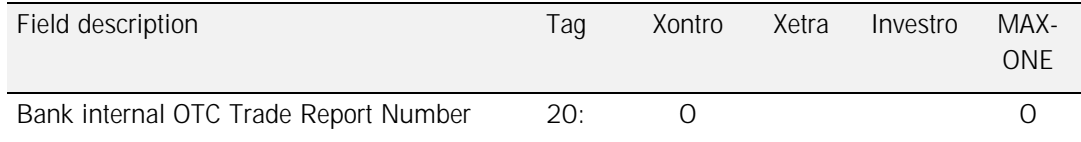

6<sup>th</sup> October 2014 Page: 134

## Financial Institutes - Technical Connection (English) Version 5.54

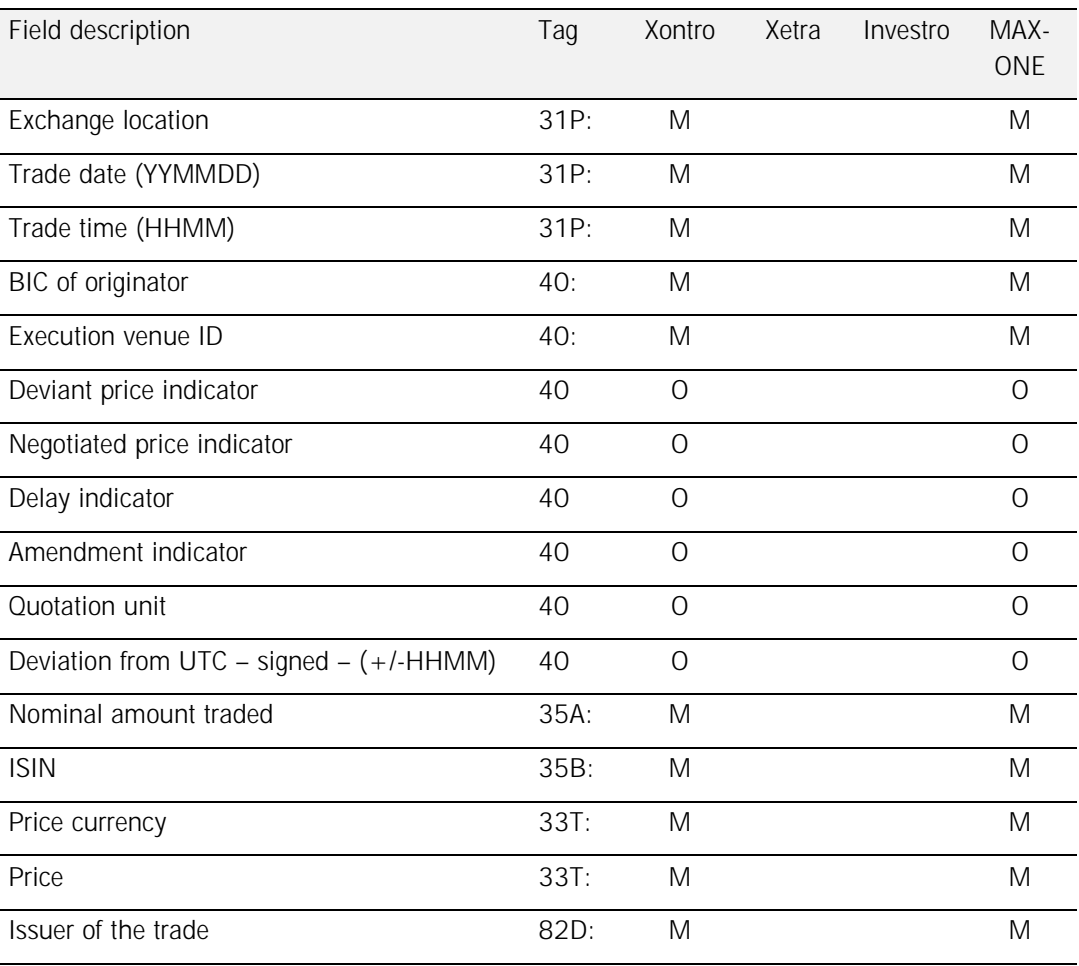

### **3.2.12.4 MT515 (Execution confirmation for funds order)**

This message is only relevant for INVESTRO/Vestima+. For message set up cf. chapter 3.2.7.

### **3.2.12.5 MT 519 (Execution confirmation)**

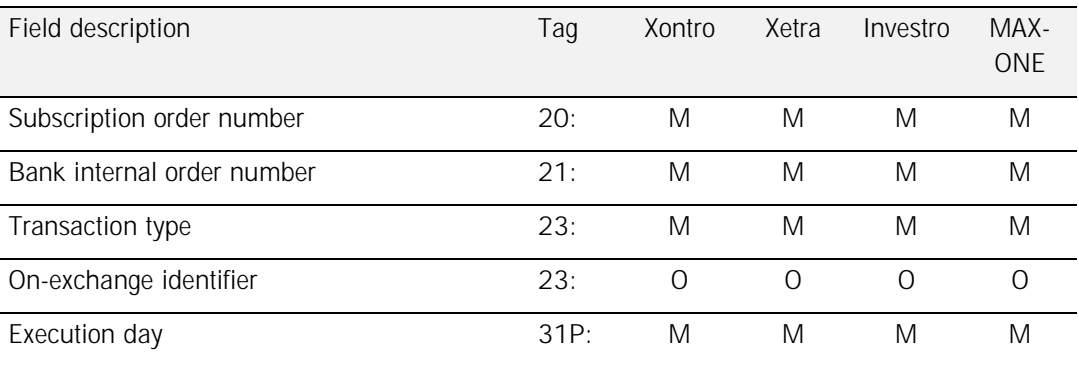

 6th October 2014 Page: 135

# Financial Institutes - Technical Connection (English) Version 5.54

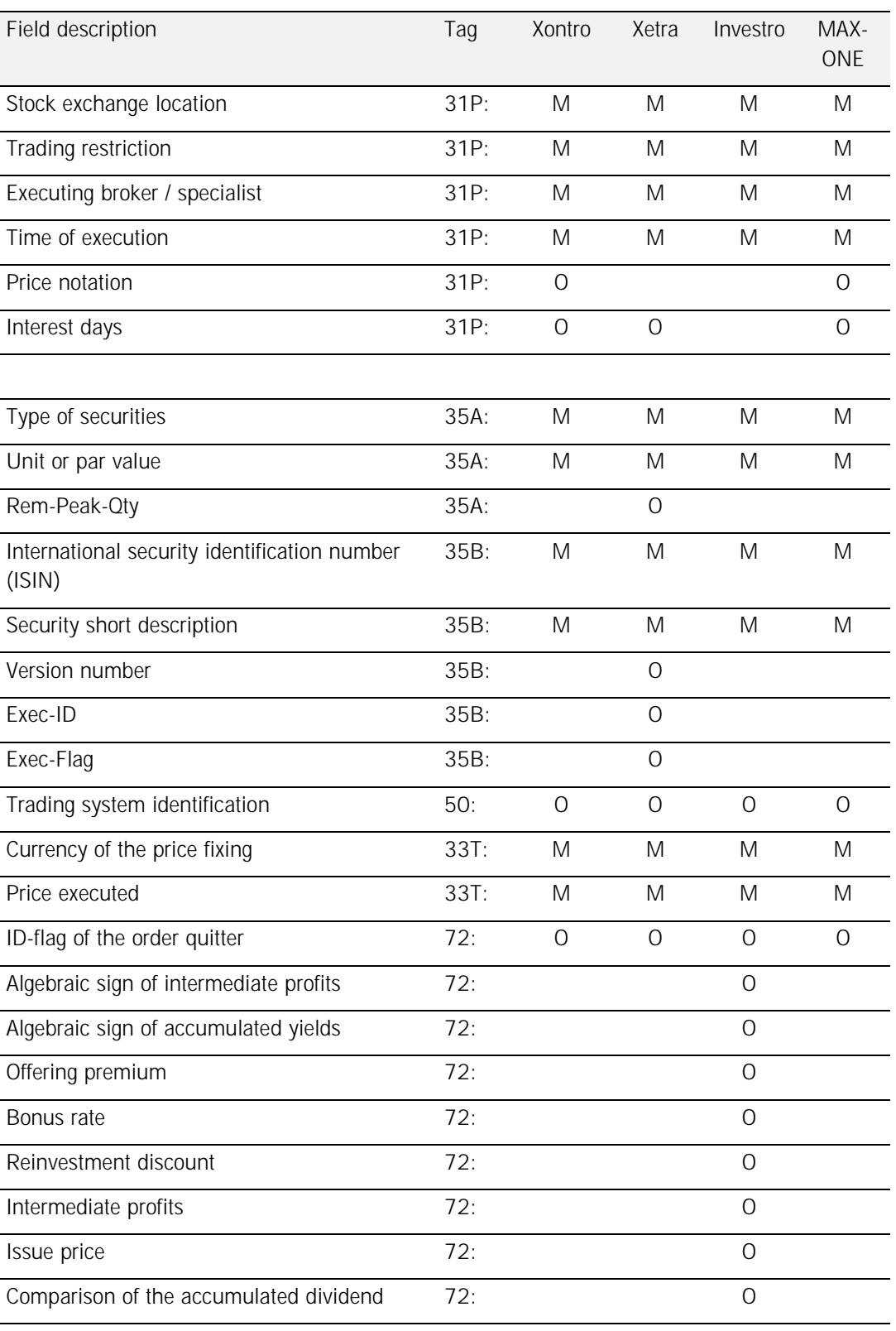

# Financial Institutes - Technical Connection (English) Version 5.54

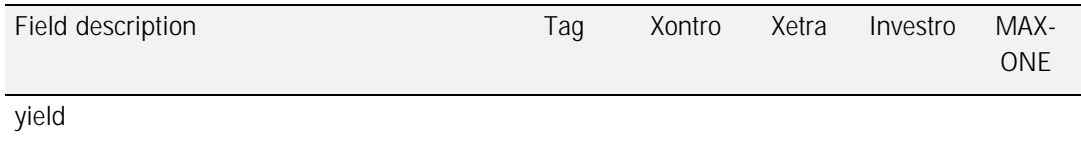

### **3.2.12.6 MT 595 (Modification / deletion / cancellation / reversal)**

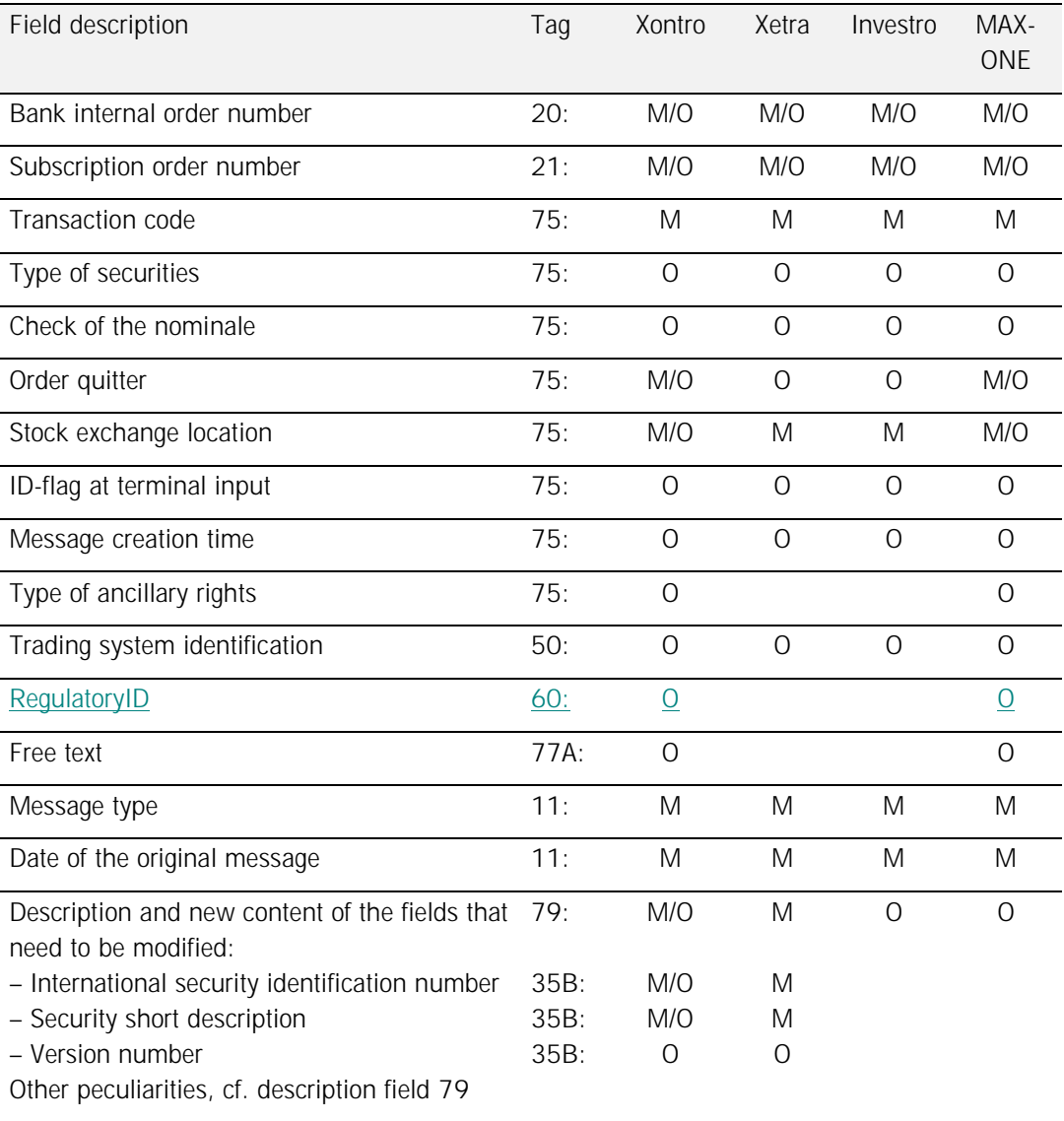

# Financial Institutes - Technical Connection (English) Version 5.54

### **3.2.12.7 MT 596 (Acknowledgement)**

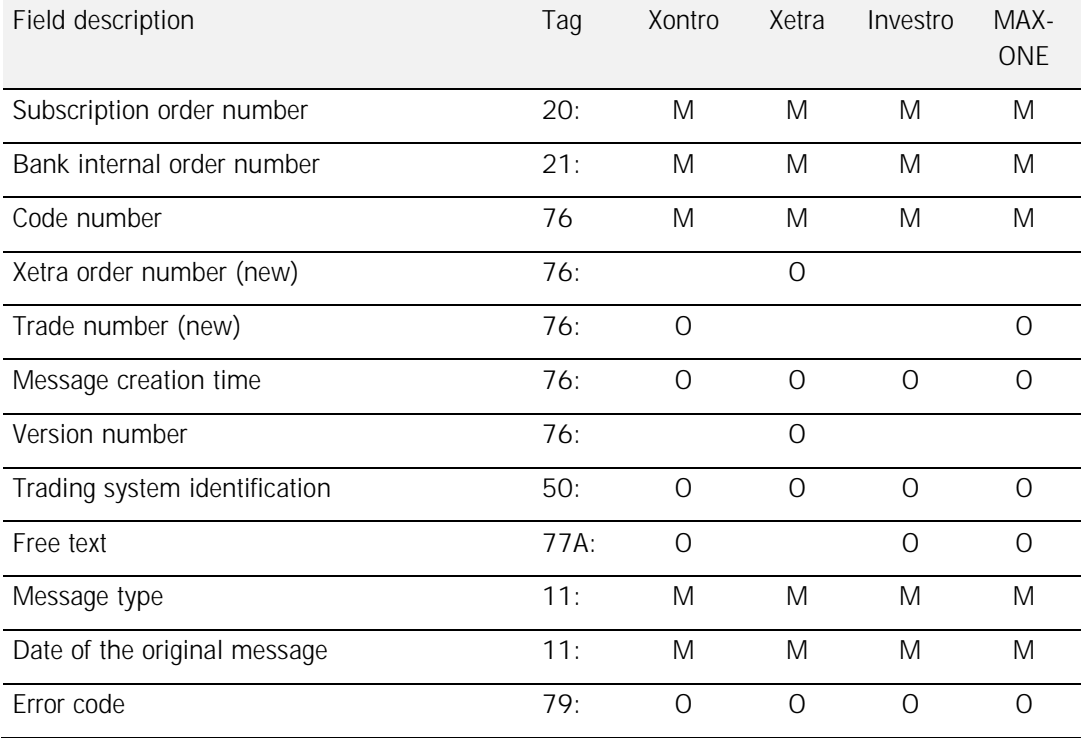

Deutsche Boerse AG

## Financial Institutes - Technical Connection (English) Version 5.54

### **3.2.13 Message for personal use (MT 598)**

Originator: User (bank) and System (XONTRO, Xetra, INVESTRO and MAX-ONE) Function: This message type is used as an 'envelope' for the message types which have previously been defined as: MT000, MT001, MT002, MT003, MT020 and MT021.

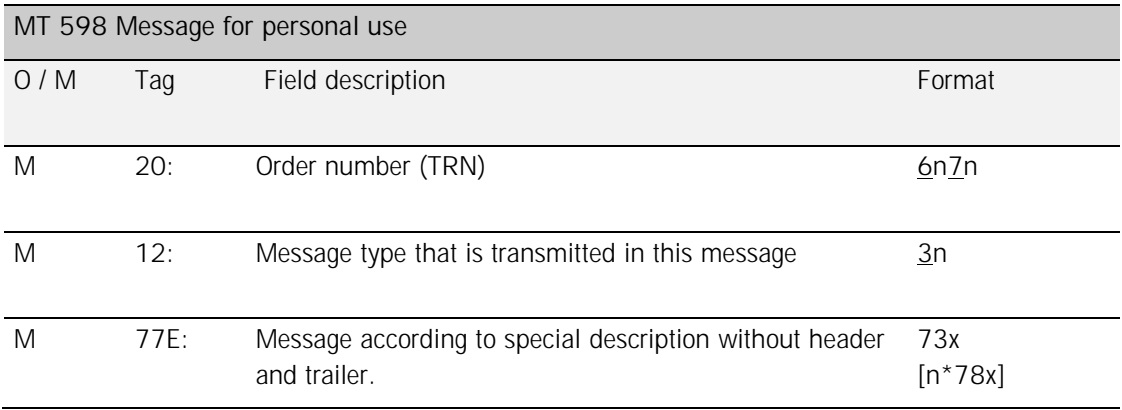

*Rules:* 

**Field 20:** 

**File transfer requires the following format:** 6n3n

Along with the transfer from system to bank, the order number is included in both the heading (Field F:12 = 000) and the trailing datasets (Field F:12 = 002). The numbers in both datasets are identical per batch.

**For program-to-program-connections, the following general rules are valid:** 

Along with all acknowledements and confirmations, the TRN from the underlying message, originating from the financial institue, will be inserted into field F:20.

The order number (TRN) is structured as follows:

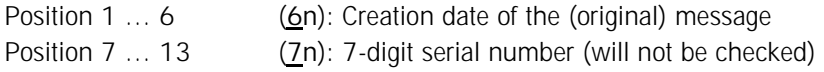
Deutsche Boerse AG

### Financial Institutes - Technical Connection (English) Version 5.54

#### **4 Error messages**

#### **4.1 Errors in header / format errors**

- H01 Format error block 1
- H02 User identifier not "F"
- H15 Wrong session
- H20 Wrong input sequence number (ISN)
- H25 Format error block 2
- H30 Invalid message type
- H50 No destination address
- H99 Invalid symbol in the user header
- U00 Format error block 3
- Z00 Format error block 5
- 010 From-OSN / To-OSN non-numeric
- 011 Sender is not an order routing participant
- **4.2 Errors within the message (Mnn)** 
	- M60 Invalid character
- **4.3 Errors in text (Tnn)** 
	- T12 Error in the field content
	- T13 Compulsory field missing, field sequence incorrect
	- T16 Field tag without colon; character was found in an unauthorized area
	- T26 Field must not start with "/" nor end with "/", a "//" is also not permitted
	- T30 Too many components were found in this field
	- T31 Separation character between the components is missing or invalid
	- T32 Compulsory component is missing
	- T33 Component too long
	- T34 Component too short
	- T37 Subfield 1 in field F:35A contains an invalid code word
	- T40 Amount / number missing or first character is wrong
	- T43 Separation character for decimal place is not a comma
	- T50 Date error
	- T52 Invalid type of security
	- T80 Trailer missing
	- T98 Wrong "end of message"
	- T99 This message contains more than one end-Sequence ('CR/LF/-')

# Financial Institutes - Technical Connection (English) Version 5.54

#### **4.4 Plausibility errors (Cnn)**

C03 Number of digits after the comma exceeds the maximum permitted in this field

#### **4.5 Retrieval quota errors (Knn)**

- K01 Input quota for retrieval requests exceeded
- K02 Output quota for retrieval requests exceeded

#### **4.6 XONTRO – Error messages / comments**

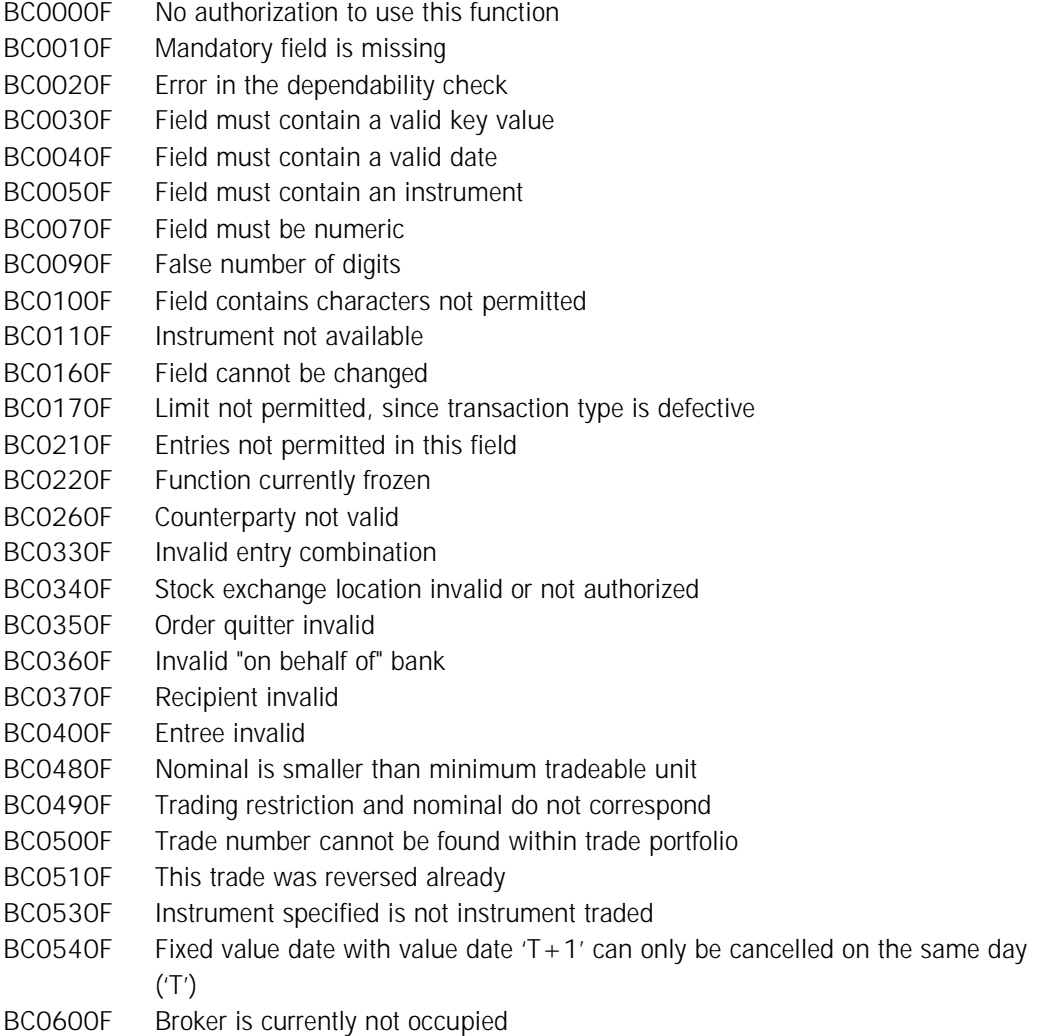

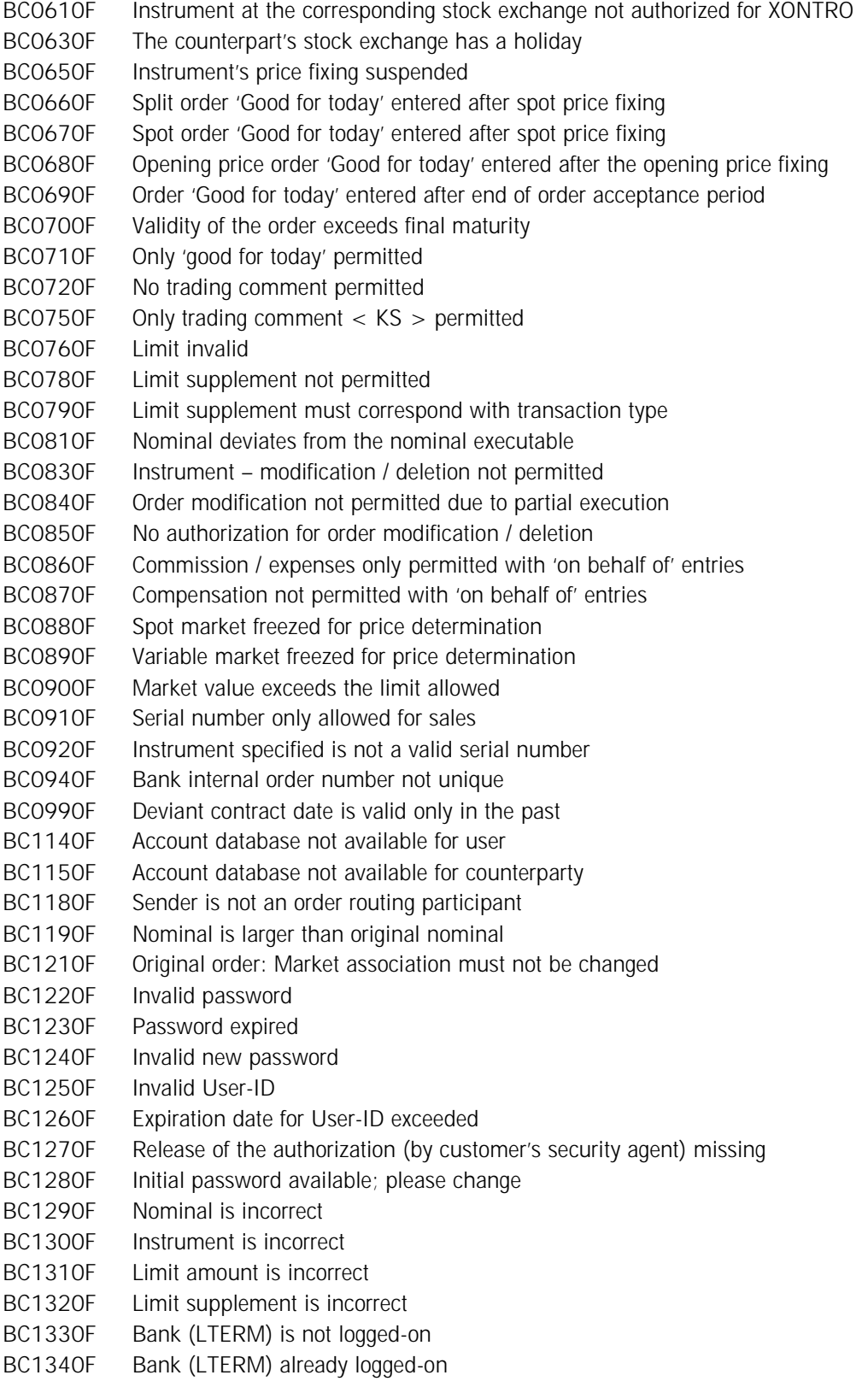

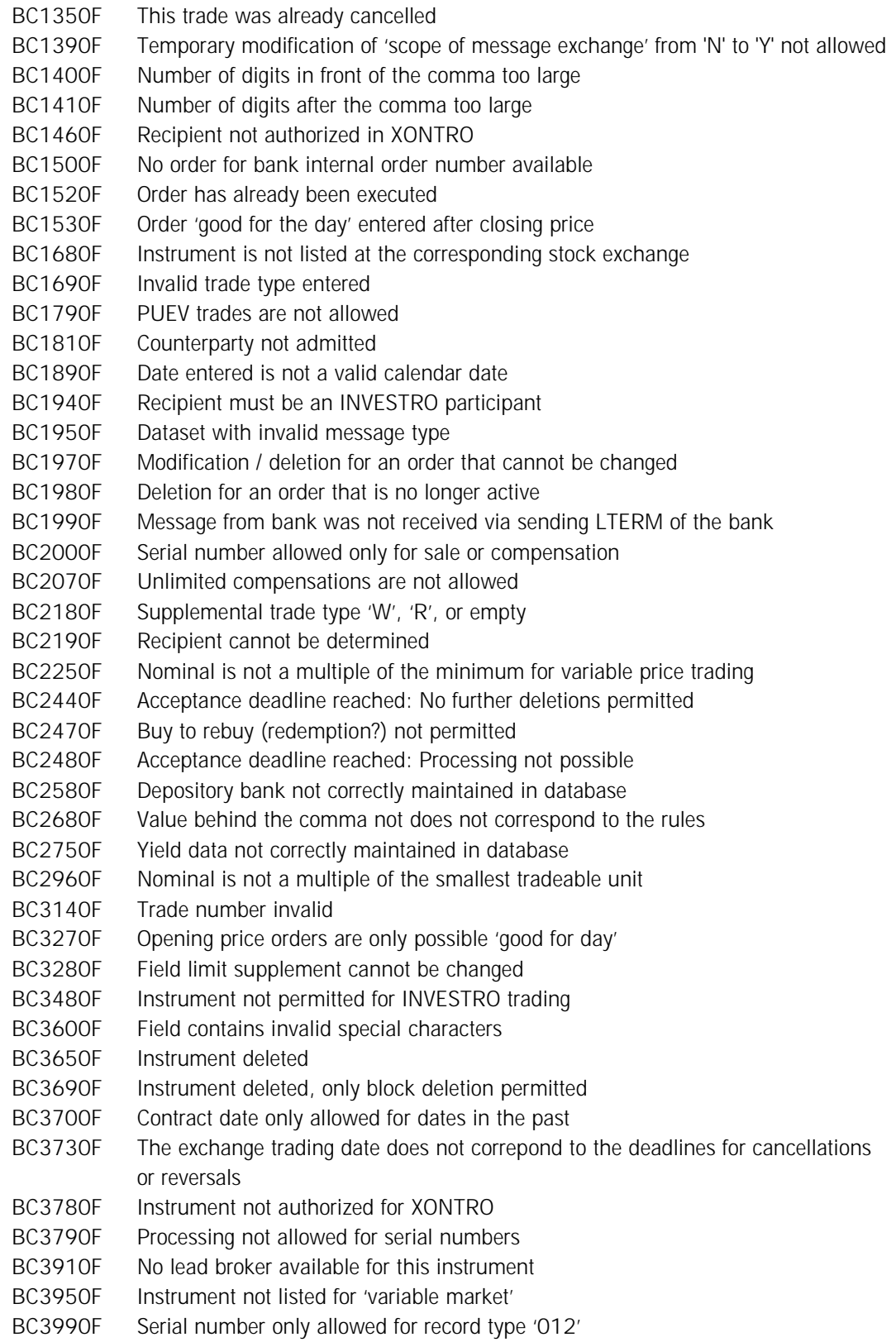

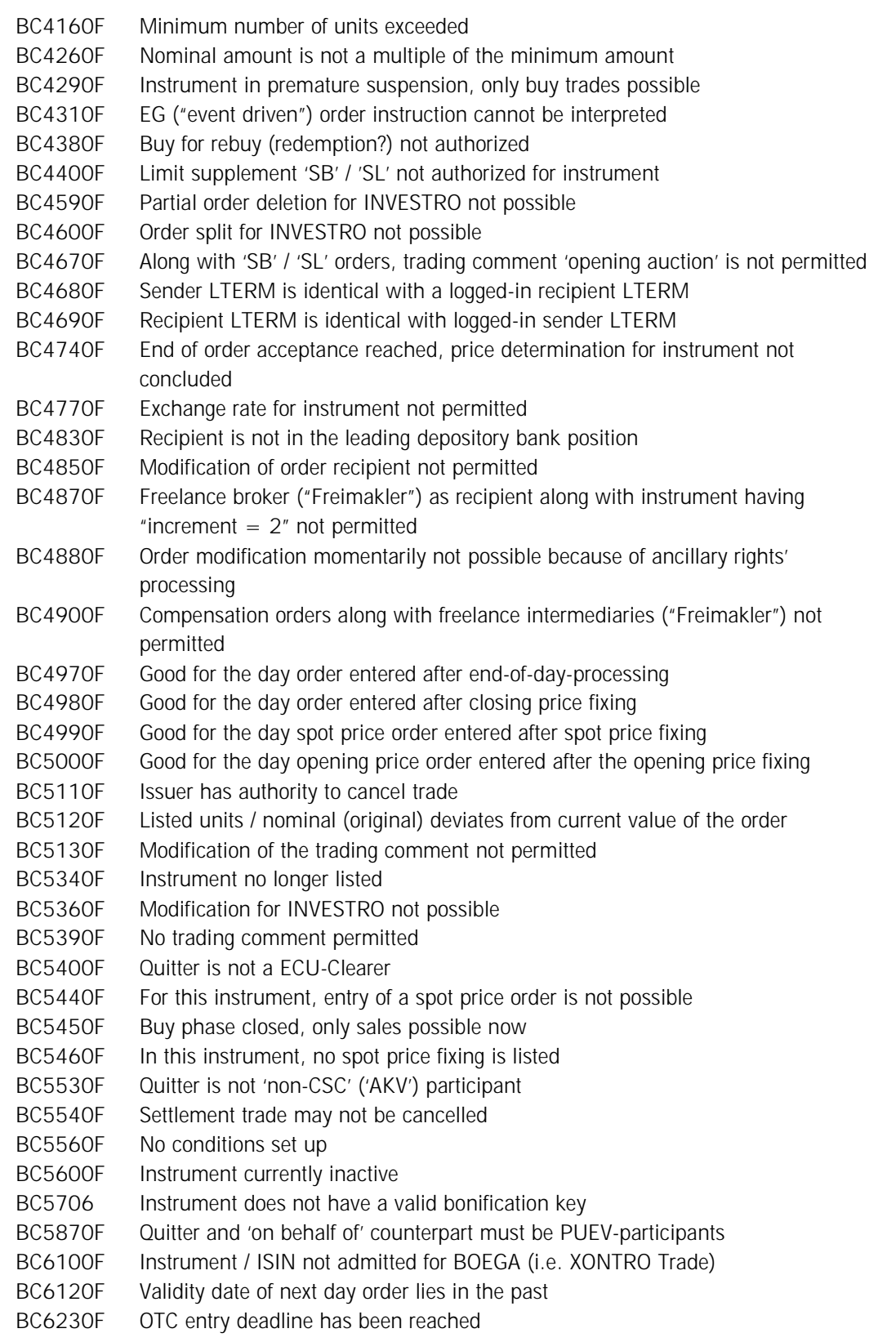

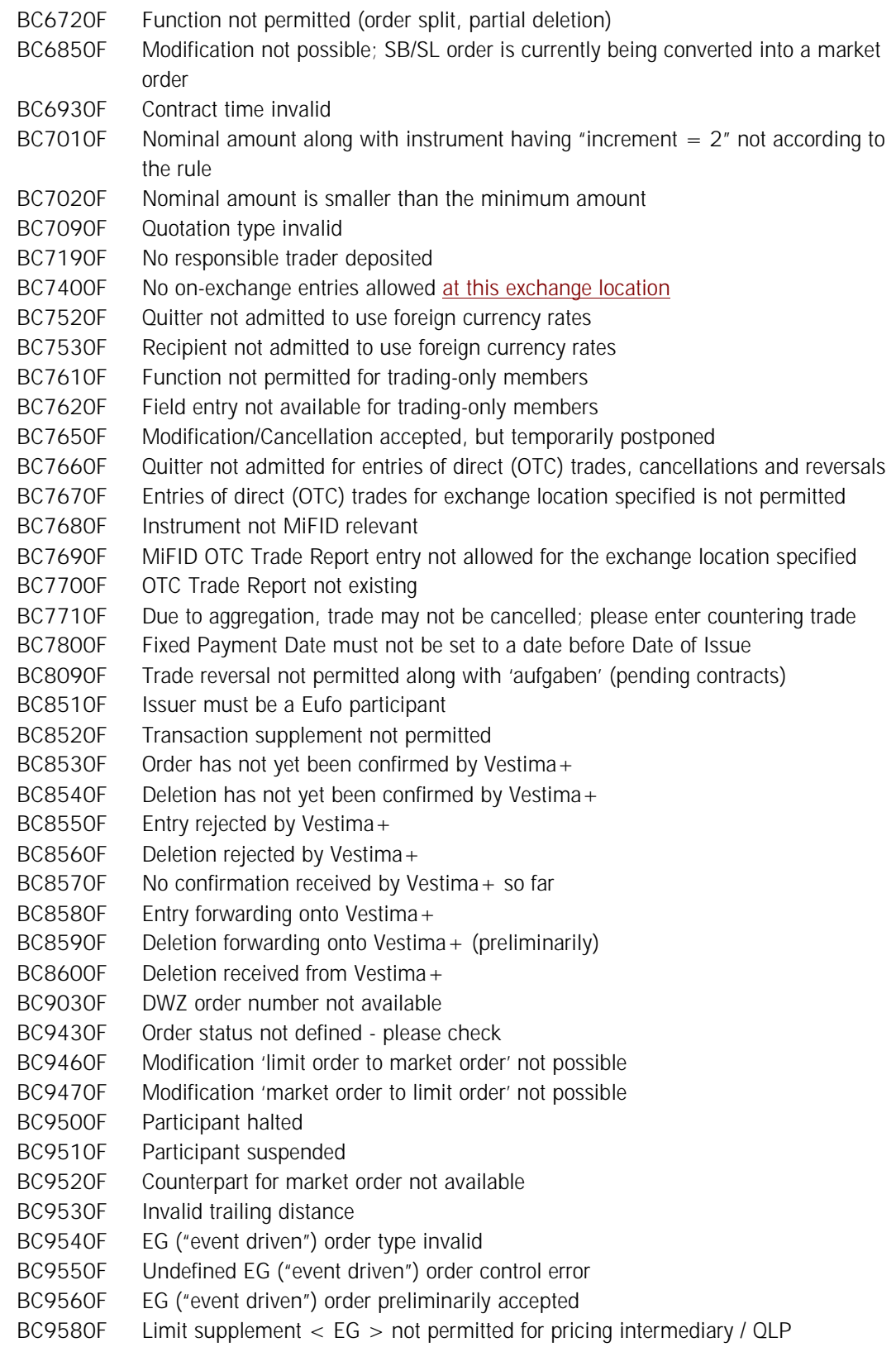

Deutsche Boerse AG

## Financial Institutes - Technical Connection (English) Version 5.54

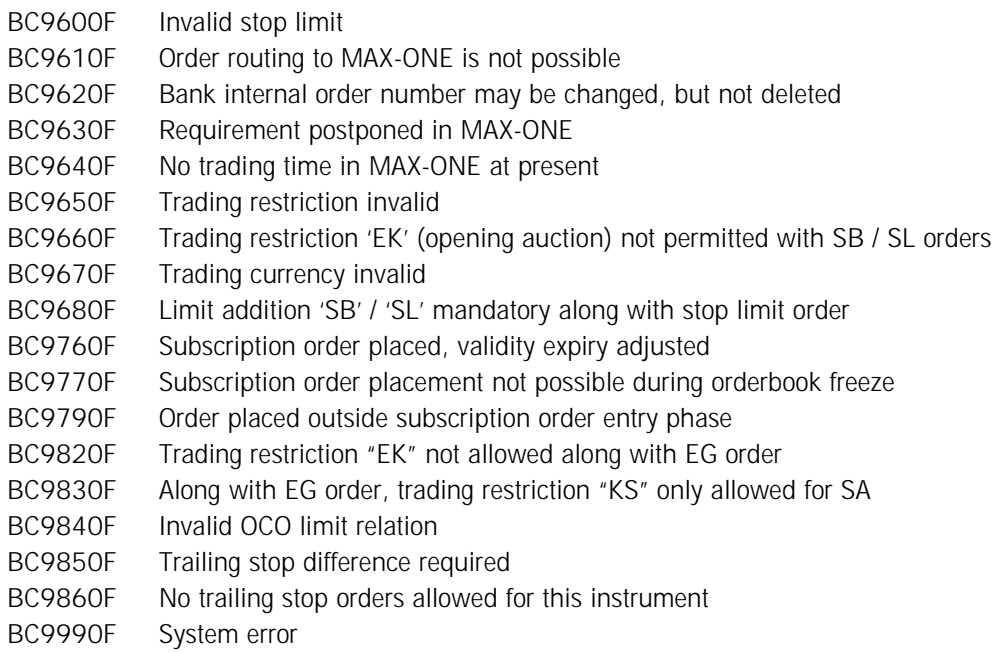

*Comment:* In case a field consists of several sub-fields, the sixth place of the Error-ID will show the first defective subfield.

Example: BC0072F  $\triangle$  2<sup>nd</sup> sub-field is non-numeric

Xetra: If an identification of the defective sub-field is possible, this is also valid for the following Xetra error notices.

Deutsche Boerse AG

### Financial Institutes - Technical Connection (English) Version 5.54

#### **4.7 Xetra – error messages / comments**

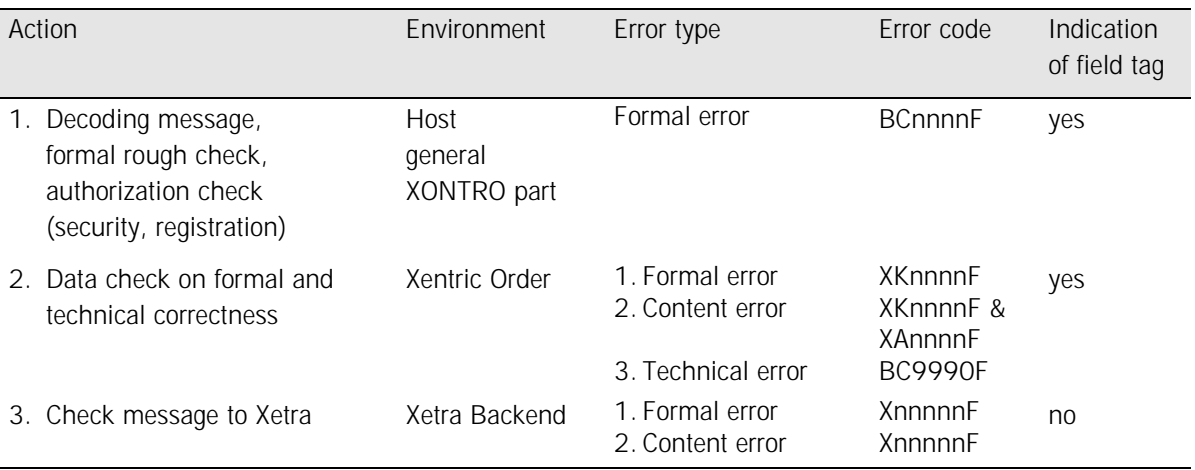

- 1. The detailled error messages along with the message check to Xetra may be received from the current version of the "Xetra - VALUES API Programming Version" documentation; they are not listed here explicitly.
- 2. The error messages along with the decoding of the message, at the formal rough check, and at the authorization check (security, registration), correspond with the XONTRO error reports.
- 3. The error notices listed below are caused by formal and content error checks in Xentric Order:

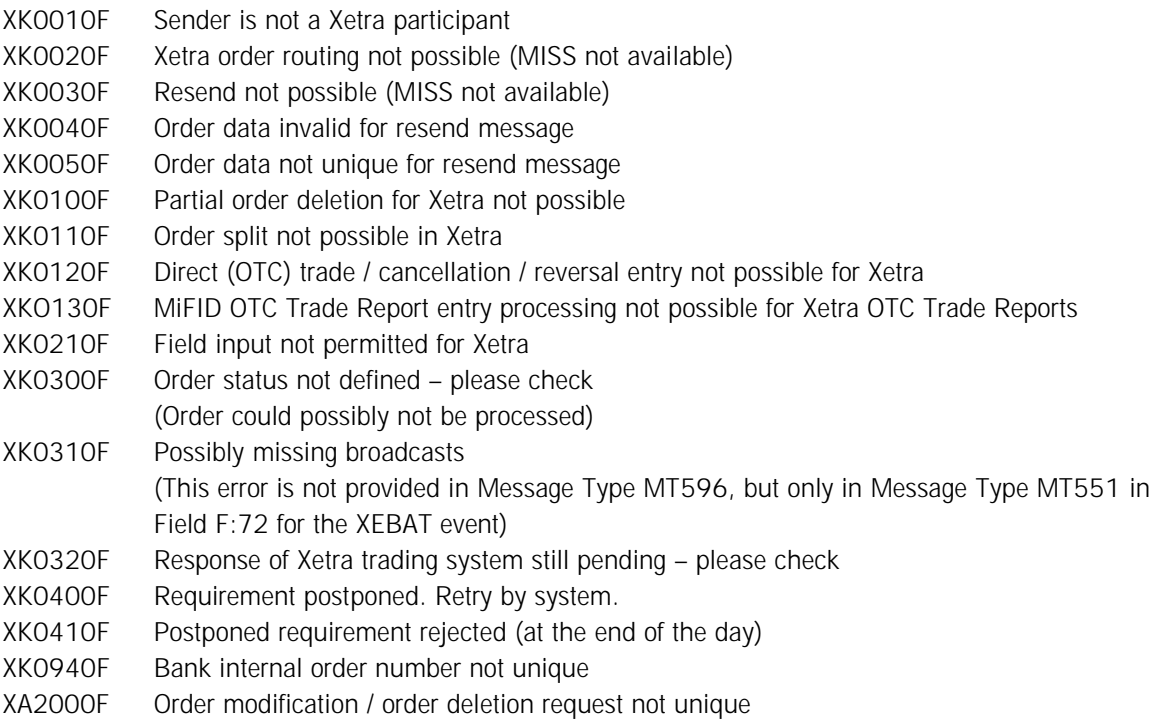

## Financial Institutes - Technical Connection (English) Version 5.54

XA2010F Indicated unit / nominal (originally sent) deviates from the current value of the order XA2020F Entry not possible during actual trading phase

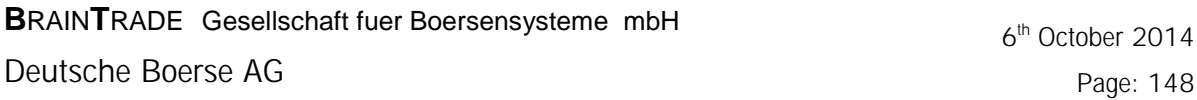

Financial Institutes - Technical Connection (English) Version 5.54

Page: 148

### **5 Examples of message transmission**

The examples are provided under consideration of the system restrictions.

**5.1 Buy order (MT 500)** 

*Example 1A: Buy of fixed interest securities at spot auction*

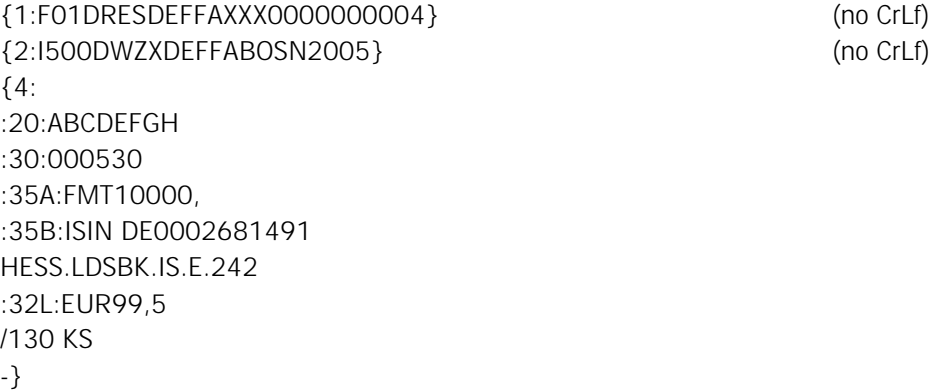

*Example 1B: Format for a Xetra – buy order* 

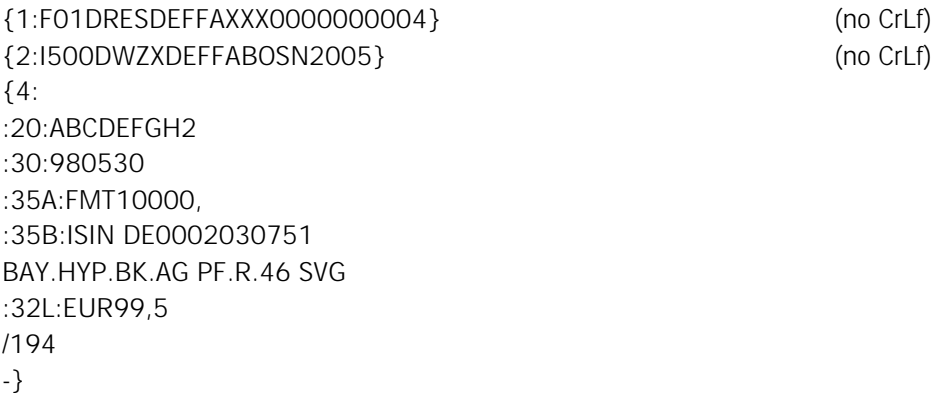

Deutsche Boerse AG

 6th October 2014 Page: 149

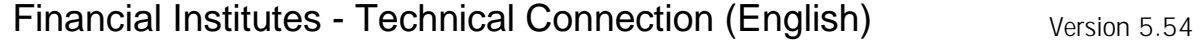

*Example 1C: INVESTRO buy* 

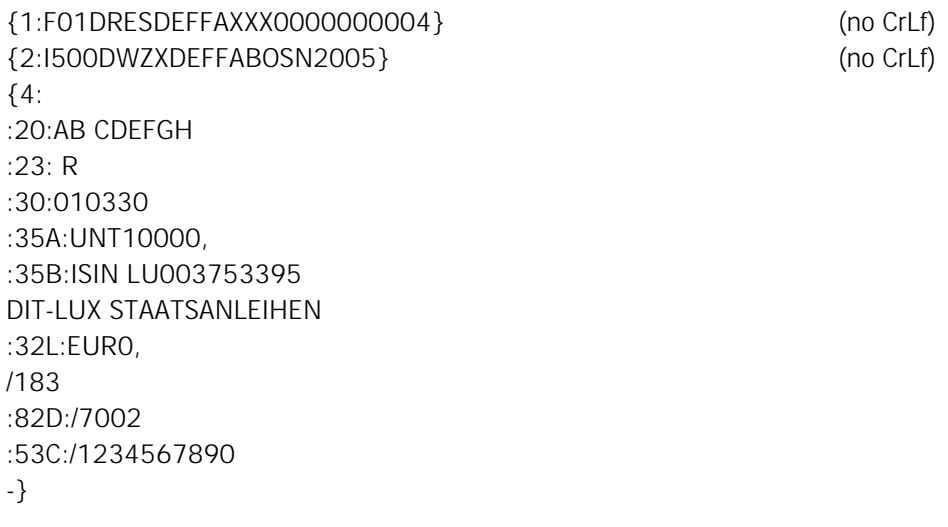

**5.2 Sell order (MT501)** 

*Example 2A: Sale of shares in variable price trading* 

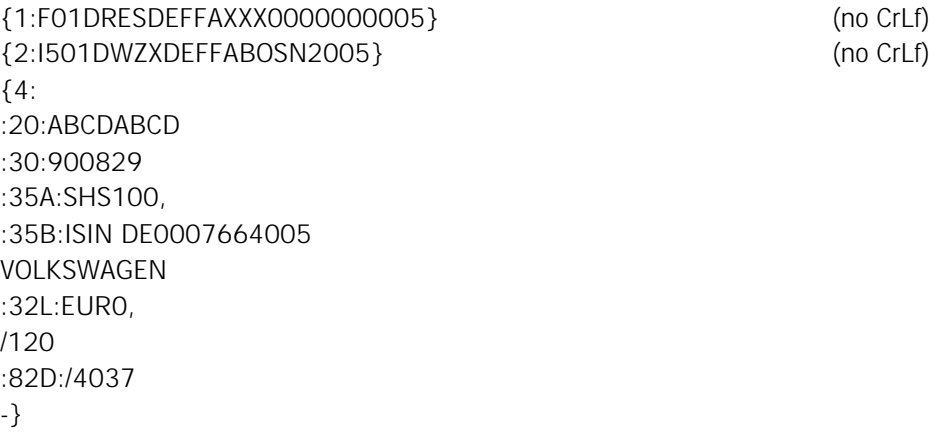

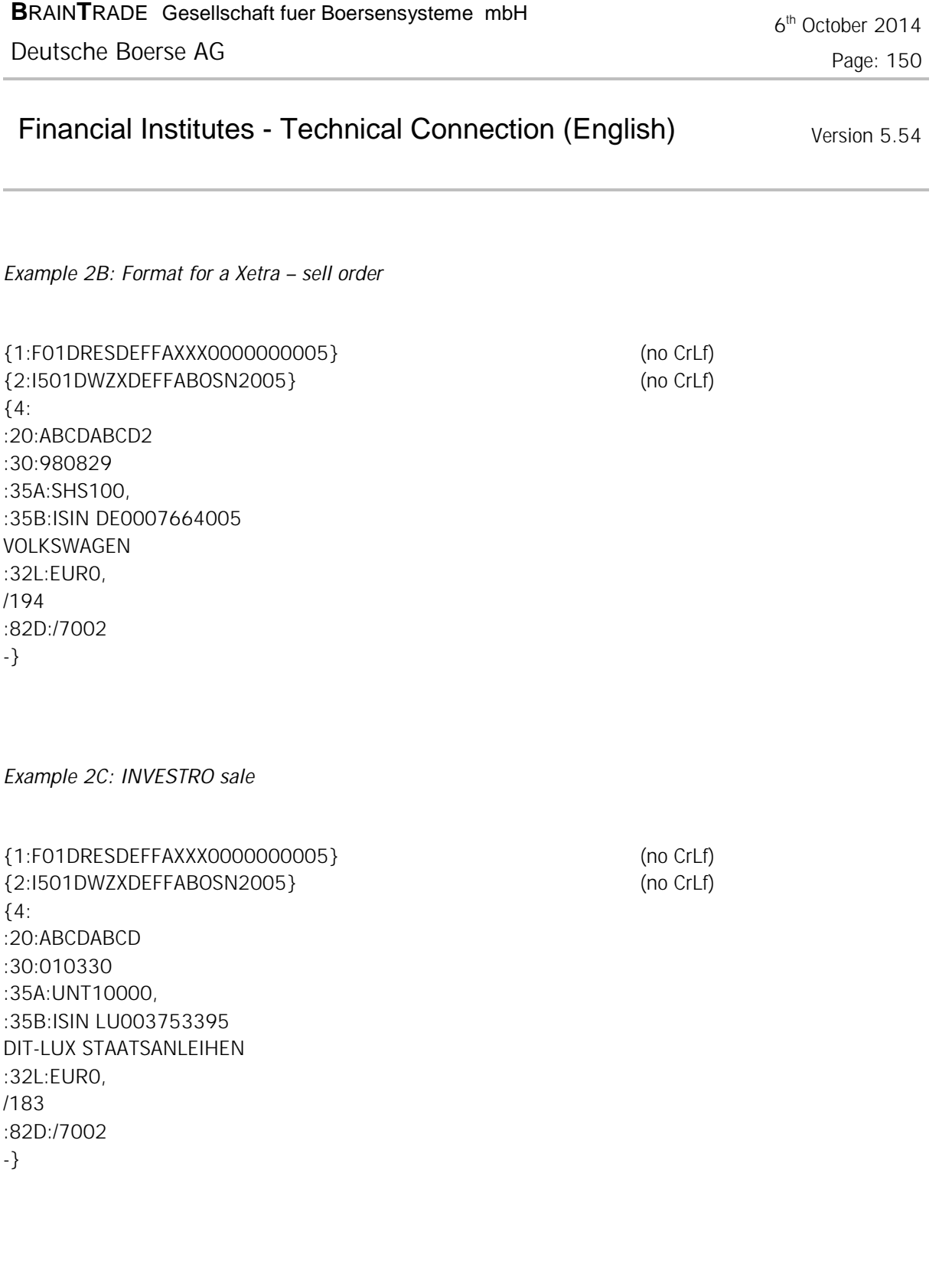

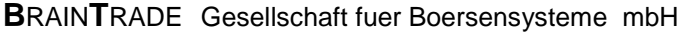

 6th October 2014 Page: 151

Financial Institutes - Technical Connection (English) Version 5.54

#### **5.3 Execution confirmation (MT 519)**

*Example 3A: Execution confirmation for fixed interest securities* 

Reference: Example 1A

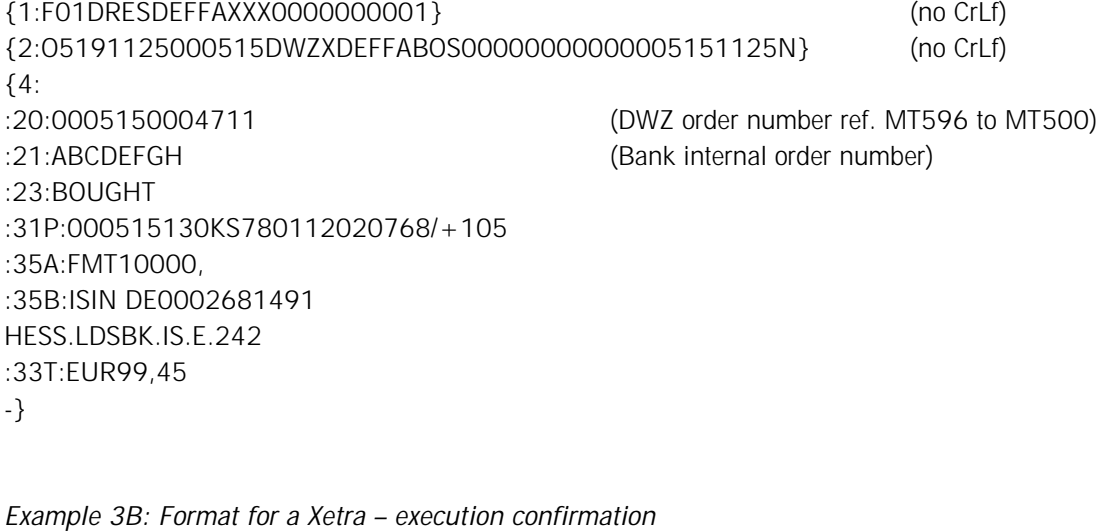

Reference: Example 1B

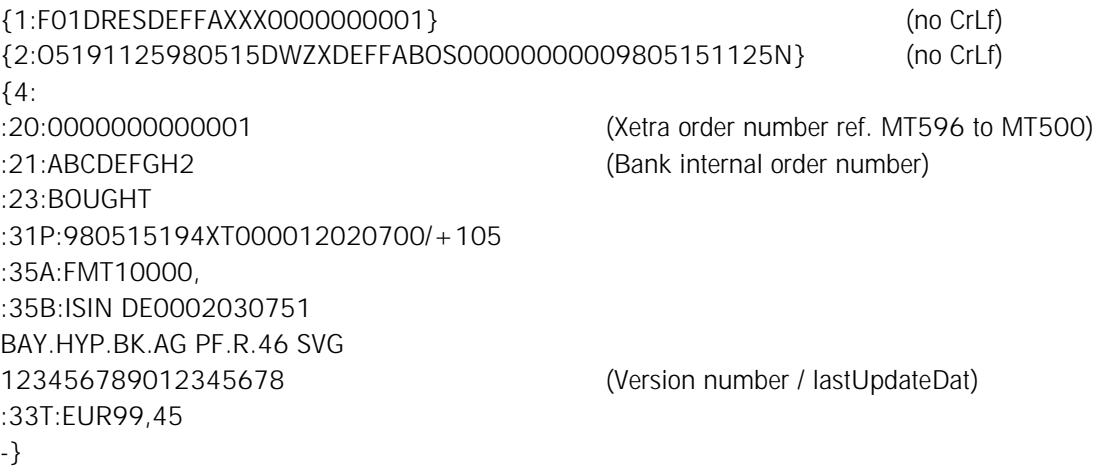

Deutsche Boerse AG

 6th October 2014 Page: 152

Financial Institutes - Technical Connection (English) Version 5.54

*Example 3C: Execution confirmation INVESTRO* 

Reference: Example 2C

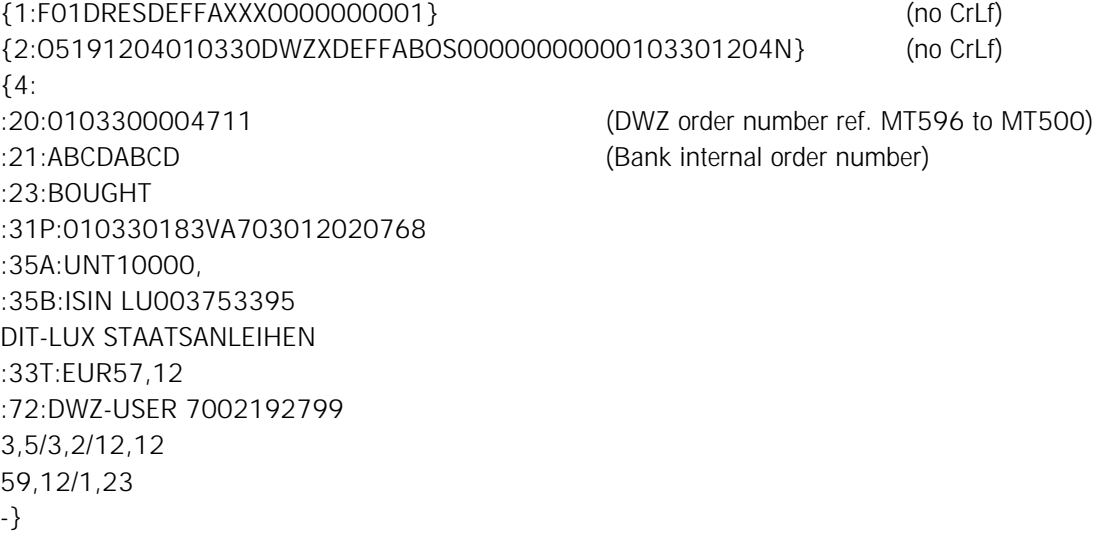

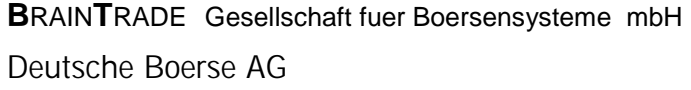

6<sup>th</sup> October 2014 Page: 153

Financial Institutes - Technical Connection (English) Version 5.54

- **5.4 Event in security transactions (MT 551)**
- **5.4.1 Spot price notification**

*Example 4A:* 

{1:F01DRESDEFFAXXX0000000002} (no CrLf) {2:O5511336900830DWZXDEFFABOS00000000009008301336N} (no CrLf) {4: :20:9008301234567 :35B:ISIN DE0007664005 VOLKSWAGEN 766400 :79:SPOTR900830133550 /504,//130/EUR/7885/////// -}

**5.4.2 Suspension of price fixing for VW shares in Frankfurt** 

*Example 4B:* 

```
{1:F01DRESDEFFAXXX0000000003} (no CrLf) 
{2:O5511155900830DWZXDEFFABOS00000000009008301155N} (no CrLf) 
{4: 
:20:9008302345678 
:35B:ISIN DE0007664005 
VOLKSWAGEN 
766400 
:79:FIXOF900830120050 
///130///////// 
-}
```
Deutsche Boerse AG

6<sup>th</sup> October 2014 Page: 154

Financial Institutes - Technical Connection (English) Version 5.54

#### **5.5 Special events (MT 551)**

#### **5.5.1 XONTRO end-of-accounting (BUS)**

#### *Example 5A:*

{1:F01DRESDEFFA1300000300005} (no CrLf) {2:O5512036020830DWZXDEFFABOS00000000000208302036N} (no CrLf) {4: :20:0208301234567 :35B:MISC :79:BOEND020830203550 ///130///////// :72: BOSS-BUCHUNGSSCHNITT-ENDE -}

#### **5.5.2 End of trading MAX-ONE**

*Example 5C:* 

{1:F01DRESDEFFA1600000300005} (no CrLf) {2:O5512036020830DWZXDEFFABOS00000000000208302036N} (no CrLf) {4: :20:0208301234567 :35B:2004 :79:EHEND020830203550 ///160///////// :72: MAX-ONE TRADE DAY CLOSED -}

Deutsche Boerse AG

6<sup>th</sup> October 2014 Page: 155

Financial Institutes - Technical Connection (English) Version 5.54

#### **5.5.3 Preliminary SAKI End Message**

*Example 5D:* 

```
{1:F01CSDBDE7172710000300433} (no CrLf) 
{2:O5512219090112DWZXDEFFABOS00000000000901122219N} (no CrLf) 
{4: 
:20:0901138000003 
:35B:MISC 
:79:SAKIV090112221935 
:72:090112 000023/300432/600099 
-}
```
#### **5.5.4 SAKI-End Message**

*Example 5E:* 

```
{1:F01CSDBDE7172710000300433} (no CrLf) 
{2:O5512219090112DWZXDEFFABOS00000000000901122219N} (no CrLf) 
{4: 
:20:0901138000003 
:35B:MISC 
:79:SAKIE090112221935 
:72:090113 090112 000023/300432/600099 
-}
```
- **5.6 Inquiry (MT 595)**
- **5.6.1 Order modification**

*Example 6A:* (Reference: Example 2A)

```
Limit modification 
{1:F01DRESDEFFAXXX0000000006} (no CrLf) 
{2:I595DWZXDEFFABOSN2005} (no CrLf) 
{4: 
:20:ABCDABCD 
:75:111/4037 
:11:501 
900515 
:79:32L:EUR600, 
/120 
-}
```
Modification will be confirmed with MT596.

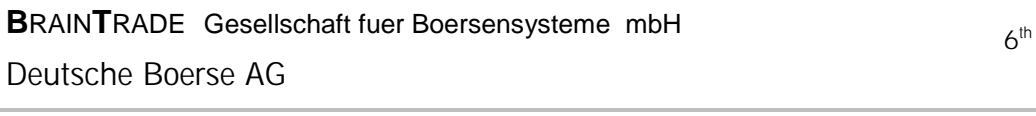

## Financial Institutes - Technical Connection (English) Version 5.54

*Example 6B: Format for a Xetra – order modification* (Reference: Example 2B)

Limit modification

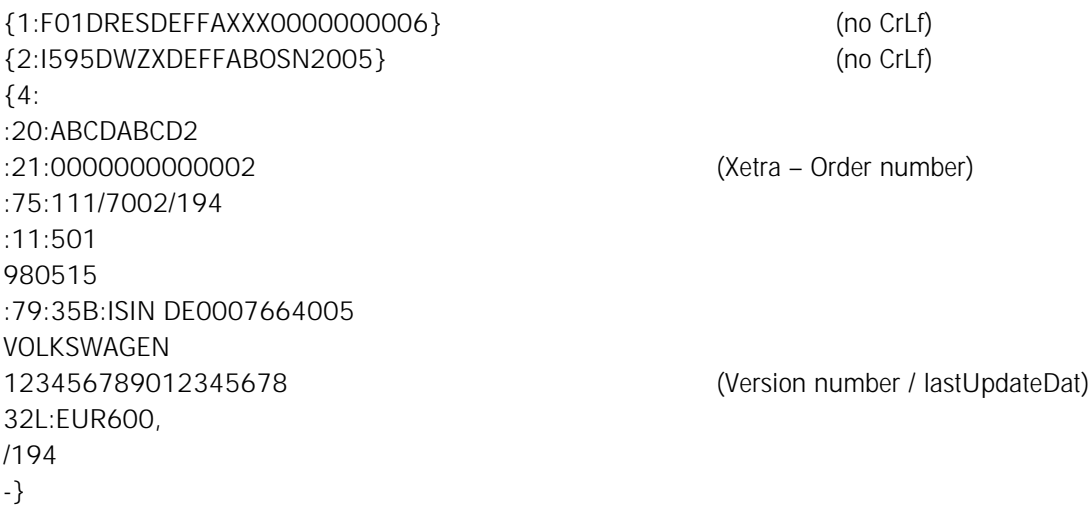

Modification will be confirmed with MT596.

Deutsche Boerse AG

6<sup>th</sup> October 2014 Page: 157

Financial Institutes - Technical Connection (English) Version 5.54

#### **5.6.2 Order deletion**

*Example 7A:* (Reference: Example 1A)

```
{1:F01DRESDEFFAXXX0000000007} (no CrLf) 
{2:I595DWZXDEFFABOSN2005} (no CrLf) 
{4: 
:20:ABCDEFGH (Bank internal order number) 
:75:113/4037 
:11:500 
000515 
-}
```
:21:0005150004711 (DWZ order number ref. MT596 to MT500)

*Example 7B: Format for an Xetra – Order deletion* (Reference: Example 1B)

{1:F01DRESDEFFAXXX0000000007} (no CrLf) {2:I595DWZXDEFFABOSN2005} (no CrLf) {4: :20:ABCDEFGH2 (Bank internal order number) :21:0000000000001 (Xetra order number ref. MT596 to MT500) :75:113/7002/194 :11:500 980515 :79:35B:ISIN DE0007664005 VOLKSWAGEN -}

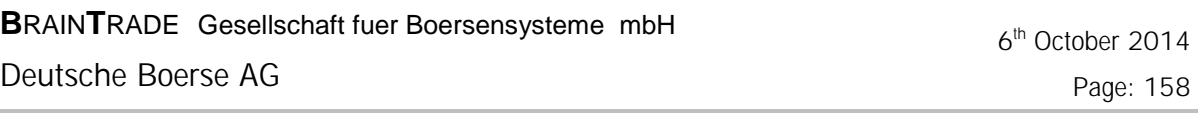

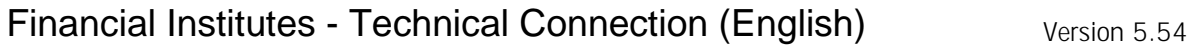

- **5.7 Direct (OTC) trade (MT 511) / Cancellation and reversal (MT595)**
- **5.7.1 Direct (OTC) trade entry**

*Example 8A:*

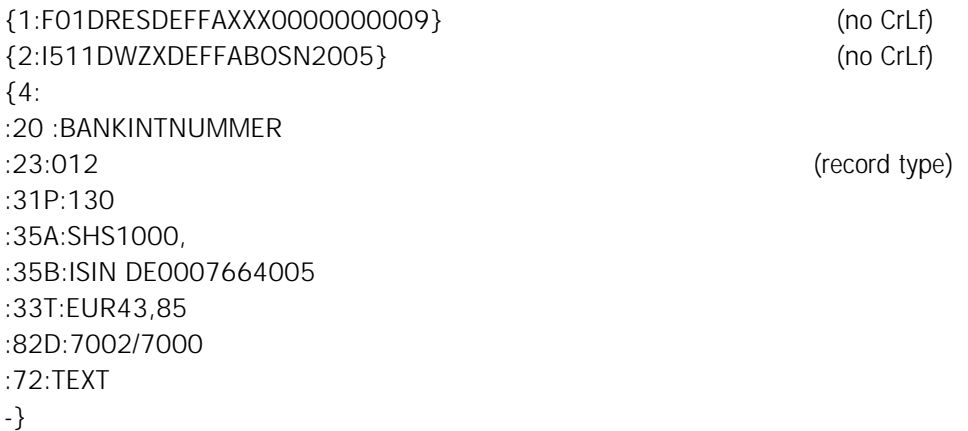

**5.7.2 Direct (OTC) trade cancellation** 

*Example 8B: (Reference: Example 8A)* 

```
{1:F01DRESDEFFAXXX0000000010} (no CrLf) 
{2:I595DWZXDEFFABOSN2005} (no CrLf) 
{4: 
:20:EDF0403150000001 (Trade number as referred to in MT596 to MT511) 
:75:114/7002/130 
:11:511 
040315 
:79:35B:ISIN DE0007664005 
-}
```
Deutsche Boerse AG

6<sup>th</sup> October 2014 Page: 159

Financial Institutes - Technical Connection (English) Version 5.54

#### **5.7.3 Direct (OTC) trade reversal**

*Example 8C: (Reference: Example 8A)* 

{1:F01DRESDEFFAXXX0000000011} (no CrLf) {2:I595DWZXDEFFABOSN2005} (no CrLf) {4: :75:115/7002/130 :11:511 040315 :79:35B:ISIN DE0007664005 -}

:20:EDF0403150000001 (Trade number as referred to in MT596 to MT511)

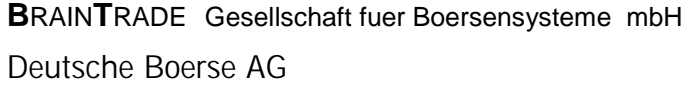

 6th October 2014 Page: 160

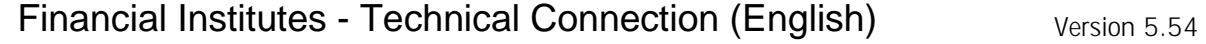

- **5.8 OTC Trade Report (MT 513) / OTC Trade Report cancellation (MT 595)**
- **5.8.1 OTC Trade Report entry**

*EXAMPLE 9A:*

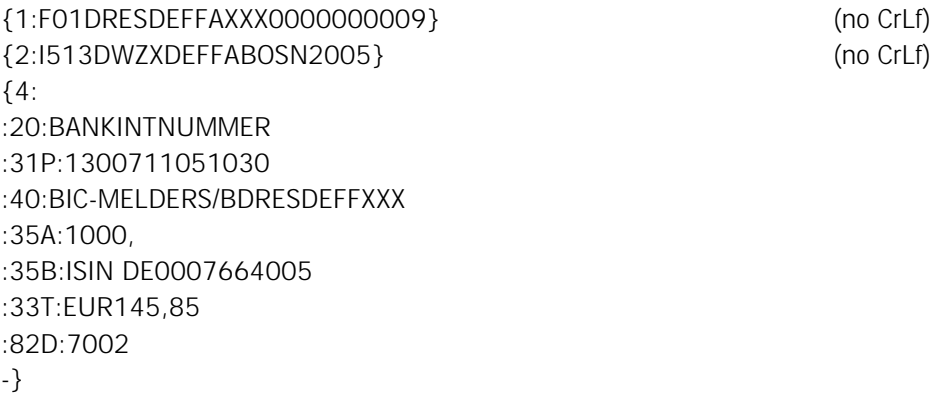

**5.8.2 OTC Trade Report cancellation** 

*EXAMPLE 9B:* (Reference: Example 9A)

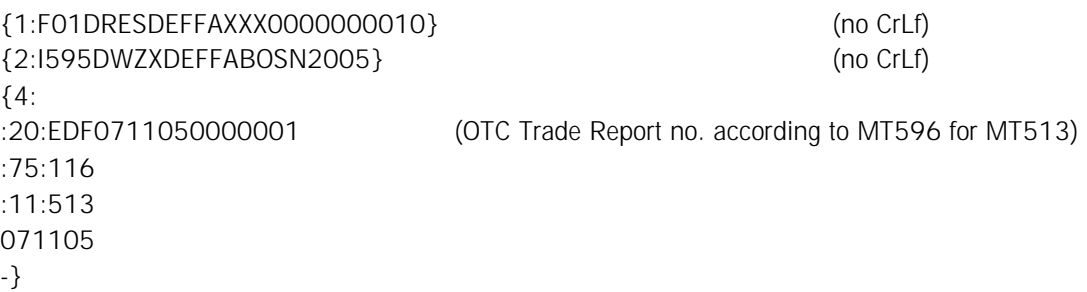

Deutsche Boerse AG

6<sup>th</sup> October 2014 Page: 161

Financial Institutes - Technical Connection (English) Version 5.54

#### **5.9 Response (MT 596)**

**5.9.1 Confirmation of the order acceptance** 

*Example 10A:* (Reference: Example 1A) Acknowledgement (positive):

{1:F01DRESDEFFAXXX0000000004} (no CrLf) {2:O5961125000515DWZXDEFFABOS00000000040005151125N} (no CrLf) {4: :20:0005150004711 :21:ABCDEFGH :76:/300 EIN-ZEIT 11244001 :11:500 000515 -}

*Example 10B: Format for Xetra* (Reference: Example 1B)

Acknowledgement (positive):

```
{1:F01DRESDEFFAXXX0000000004} (no CrLf) 
{2:O5961125980515DWZXDEFFABOS00000000049805151125N} (no CrLf) 
{4: 
:20:0000000000001 
:21:ABCDEFGH2 
:76:/300/0000000000003 
EIN-ZEIT 11244001123456789012345678 
:11:500 
980515 
-}
```
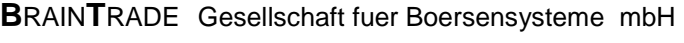

6<sup>th</sup> October 2014 Page: 162

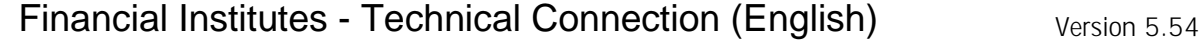

#### **5.9.2 Rejection due to data error**

*Example 11A:* 

Defective message:

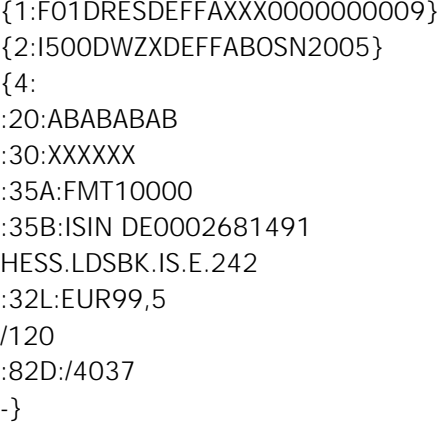

(no CrLf) (no CrLf)

Acknowledgement (data error):

```
{1:F01DRESDEFFAXXX0000000006} (no CrLf) 
{2:O5961125000515DWZXDEFFABOS00000000090005151125N} (no CrLf) 
{4: 
:20:0000000000000 
:21:ABABABAB 
:76:/305 
EIN-ZEIT 11250110 
:11:500 
000515 
:79:30 BC0700F 
-}
```
Deutsche Boerse AG

 6th October 2014 Page: 163

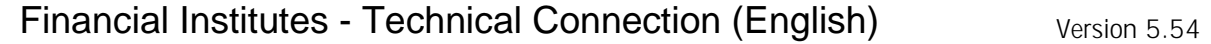

*Example11B: Format for Xetra*

Defective message:

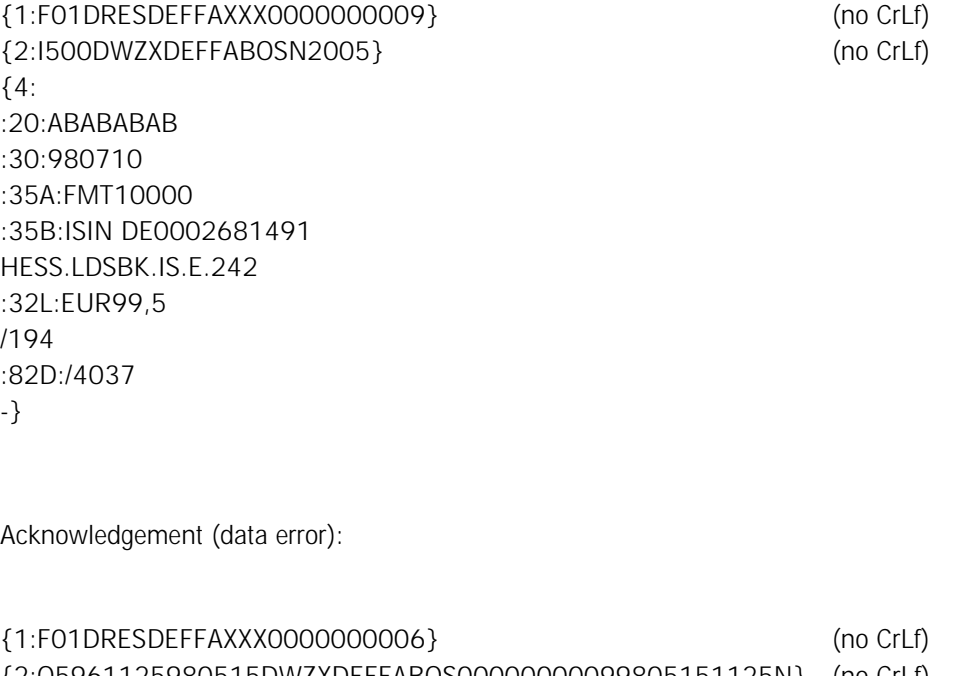

{2:O5961125980515DWZXDEFFABOS00000000099805151125N} (no CrLf) {4: :20:0000000000000 :21:ABABABAB :76:/305 EIN-ZEIT 11250110 :11:500 980515 :79: XnnnnnF -}

Deutsche Boerse AG

6<sup>th</sup> October 2014 Page: 164

Financial Institutes - Technical Connection (English) Version 5.54

#### **5.9.3 Confirmation of a modification**

*Example 12A:* (Reference: example 6A)

Acknowledgement (positive):

{1:F01DRESDEFFAXXX0000000007 (no CrLf) {2:O5961125900829DWZXDEFFABOS00000000069005151125N} (no CrLf) {4: :20:9008290004712 :21:ABCDABCD :76:/310 EIN-ZEIT 11255830 :11:595 900515 -}

*Example 12B: Format for Xetra* (Reference: example 6B)

Acknowledgement (positive):

{1:F01DRESDEFFAXXX0000000007} (no CrLf) {2:O5961125980829DWZXDEFFABOS00000000069805151125N} (no CrLf) {4: :20:0000000000002 :21:ABCDABCD2 :76:/310/0000000000004 EIN-ZEIT 11255830123456789012345678 :11:595 980515 -}

Deutsche Boerse AG

6<sup>th</sup> October 2014 Page: 165

Financial Institutes - Technical Connection (English) Version 5.54

#### **5.9.4 Confirmation of a deletion**

*Example 13A:* (Reference: Example 7A)

Acknowledgement (negative):

{1:F01DRESDEFFAXXX0000000008} (no CrLf) {2:O5961125000515DWZXDEFFABOS00000000070005151125N} (no CrLf) {4: :20:0005150004711 :21:ABCDEFGH :76:/323 EIN-ZEIT 11250110 :11:595 000515 -}

*Example 13B: Format for an Xetra-Order* (Reference: Example 7B)

Acknowledgement (negative):

```
{1:F01DRESDEFFAXXX0000000008} (no CrLf) 
{2:O5961125980515DWZXDEFFABOS00000000079805151125N} (no CrLf) 
{4: 
:20:0000000000001 
:21:ABCDEFGH2 
:76:/323 
EIN-ZEIT 11250110 
:11:595 
980515 
-}
```
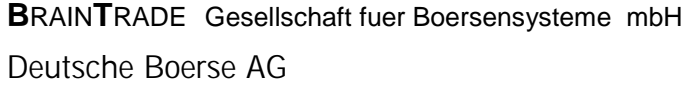

6<sup>th</sup> October 2014 Page: 166

Financial Institutes - Technical Connection (English) Version 5.54

**5.9.5 Confirmation of a direct (OTC) trade** 

*Example 14A: (referring to example 8A)*

Acknowledgement (positive):

{1:F01DRESDEFFAXXX0000600001} (no CrLf) {2:O5961125040315DWZXDEFFABOS00000000090403151125N} (no CrLf) {4: :20:BANKINTNUMMER :21:EDF0403150000001 :76:/300 EIN-ZEIT 11250110 :11:511 040315 -}

**5.9.6 Confirmation of a direct (OTC) trade cancellation** 

*Example 14B: (referring to example 8B)*

Acknowledgement (positive):

```
{1:F01DRESDEFFAXXX0000600002} (no CrLf) 
{2:O5961130040315DWZXDEFFABOS00000000100403151130N} (no CrLf) 
{4: 
:20:0000000000000 
:21:EDF0403150000001 
:76:/320 
EIN-ZEIT 11300110 
:11:595 
040315 
-}
```
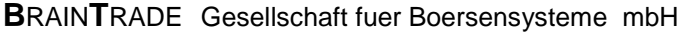

6<sup>th</sup> October 2014 Page: 167

Financial Institutes - Technical Connection (English) Version 5.54

**5.9.7 Confirmation of a direct (OTC) trade reversal** 

*Example 14C: (referring to example 8C)*

Acknowledgement (positive):

{1:F01DRESDEFFAXXX0000600003} (no CrLf) {2:O5961130040315DWZXDEFFABOS00000000110403151130N} (no CrLf) {4: :20:0000000000000 :21:EDF0403150000001 :76:/310EDF0403150000002 EIN-ZEIT 11300110 :11:595 040315 -}

**5.9.8 Confirmation of an OTC Trade Report entry** 

*EXAMPLE 15A:* (Reference: Example 9A)

Acknowledgement (positive):

```
{1:F01DRESDEFFAXXX0000600001} (no CrLf) 
{2:O5961030071105DWZXDEFFABOS00000000090711051030N} (no CrLf) 
{4: 
:20:BANKINTNUMMER 
:21:EDF0711050000001 
:76:/300 
EIN-ZEIT 10300110 
:11:513 
071105 
-}
```
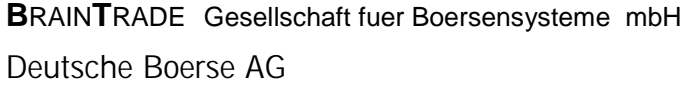

6<sup>th</sup> October 2014 Page: 168

Financial Institutes - Technical Connection (English) Version 5.54

**5.9.9 Confirmation of an OTC Trade Report cancellation** 

*EXAMPLE 15B:* (Reference: Example 9B)

Acknowledgement (positive):

{1:F01DRESDEFFAXXX0000600002} (no CrLf) {2:O5961035071105DWZXDEFFABOS00000000100711051035N} (no CrLf) {4: :20:0000000000000 :21:EDF0711050000001 :76:/320 EIN-ZEIT 10350110 :11:595 071105 -}

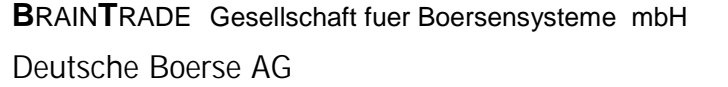

 6th October 2014 Page: 169

(no CrLf) (no CrLf)

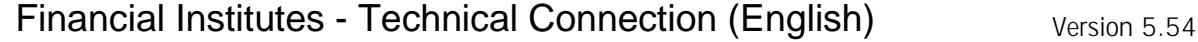

- **5.10 Message for personal use (MT 598)**
- **5.10.1 Logon**

*Example 16:* 

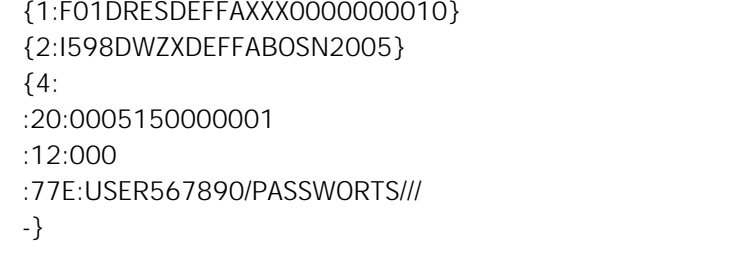

**5.10.2 Logon confirmation** 

*Example 17:* 

```
{1:F01DRESDEFFAXXX0000000009} (no CrLf) 
{2:O5981006000515DWZXDEFFABOS00000000100005151006N} (no CrLf) 
{4: 
:20:0005150000001 
:12:001 
:77E:USER567890/XXXXXXXX///001/ 
-}
```
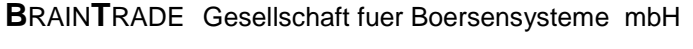

6<sup>th</sup> October 2014 Page: 170

Financial Institutes - Technical Connection (English) Version 5.54

#### **5.10.3 Acknowledgement of defective message by financial institute**

*Example 18:* 

{1:F01DRESDEFFAXXX0000000011} (no CrLf) {2:I598DWZXDEFFABOSN2005} (no CrLf) {4: :20:0005150000001 :12:021 :77E:1:F01DRESDEFFAXXX0000000009 ← Begin original message 2:O5981006000515DWZXDEFFABOS00000000100005151006N 4: :20:0005150000001 :12:001 :77E:USER567890/XXXXXXXX///001/ ← End original message :421:021 -}

**5.10.4 Retrieval request, Start-OSN** 

*Example 19:* 

{1:F01DRESDEFFAXXX0000000012} (no CrLf) {2:I598DWZXDEFFABOSN2005} (no CrLf) {4: :20:0005150000002 :12:020 :77E:153:000017 -}

Deutsche Boerse AG

6<sup>th</sup> October 2014 Page: 171

Financial Institutes - Technical Connection (English) Version 5.54

#### **5.10.5 Response to retrieval request**

*Example 20:*

```
{1:F01DRESDEFFAXXX0000000010} (no CrLf) 
{2:O5981006000515DWZXDEFFABOS0000000012000515006N} (no CrLf) 
{4: 
:20:0005150000002 
:12:021 
:77E:1:F01DRESDEFFAXXX0000000012 
2:I598DWZXDEFFABOSN2005 
4: 
:20:0005150000002 
:12:020 
:77E:153:000017 
:421:ANF 
-} 
: 
: (messages requested; these messages are sent with the initial OSN) 
: 
{1:F01DRESDEFFAXXX0000000011} (no CrLf) 
{2:O5981006000515DWZXDEFFABOS0000000012000515006N} (no CrLf) 
{4: 
:20:0005150000002 
:12:021 
:77E:1:F01DRESDEFFAXXX0000000012 
2:I598DWZXDEFFABOSN2005 
4: 
:20:0005150000002 
:12:020 
:77E:153:000017 
:421:END 
-}
```
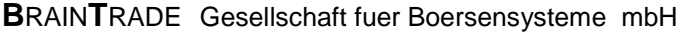

6<sup>th</sup> October 2014 Page: 172

Financial Institutes - Technical Connection (English) Version 5.54

**5.11 Contract note (MT 512) / Orders belonging to contract note (MT 599)** 

#### **5.11.1 Contract note**

*Example 21A: Contract note including 2 affected orders* 

Reference: Example 3A {1:F01DRESDEFFAXXX0000600009} (no CrLf) {2:O5121125000515DWZXDEFFBBGA00006000090507151125N} (no CrLf) {4: :20:1300005150600012 :21:MT599 :23:BOUGHT/013/N//A1/BS :31P:000515130//// :30:000000/1125/130// :35A:FMT20000, :35B:ISIN DE0002681491 HESS.LDSBK.IS.E.242 0062/5,25/21.02.G / :82D:/7833 :87F:APMT/C/7066 :87F:APMT/D/7833 :33T:EUR99,45 :32M:EUR19890, :34G:135EUR,93 :71C:/BROK/EUR,38/ :34B:EUR19890, :72:7833 7066/268149 0005151125000000000000000 BOSS/ -}

**5.11.2 Orders belonging to contract note** 

*Example 21B: Transmission of two orders belonging to one contract note* 

Reference: Example 21A

{1:F01DRESDEFFAXXX0000600010} (no CrLf) {2:O5991125000515DWZXDEFFBBGA00006000100507151125N} (no CrLf) {4::20:0507184300002 :79:1300005150600012 ABCDEFGH/FMT10000, XYZ/FMT10000, -}

Deutsche Boerse AG

6<sup>th</sup> October 2014 Page: 173

Financial Institutes - Technical Connection (English) Version 5.54

**5.12.1 Execution confirmation for Investro depository bank, if the order issuer is a Vestima+ participant** 

*EXAMPLE 22A:*  {1:F01BVBEDEMMAXXX0000300003} (no CrLf) {2:O5151313080910DWZXDEFFABOS00000000000809101313N} (no CrLf) {4: :16R:GENL :20C::SEME//OHA0809107400003 :23G:NEWM :22F::TRTR//TRAD :16R:LINK :20C::RELA//DWZ0809107400003 :16S:LINK :16S:GENL :16R:CONFDET :98A::SETT//20080912 :98A::TRAD//20080910 :90B::DEAL//ACTU/EUR63, :22H::BUSE//SUBS :22H::PAYM//APMT :16R:CONFPRTY :95R::SELL/CEDE/2013 :97A::SAFE//2013 :16S:CONFPRTY :36B::CONF//UNIT/200, :35B:ISIN DE0006329014 LA FLEX INVEST :16S:CONFDET :16R:SETDET :22F::SETR//TRAD :22F::STCO/CEDE/DFLT :16R:SETPRTY :95P::PSET//CEDELULLXXX :16S:SETPRTY :16R:SETPRTY :95P::REAG//BKAUATWWXXX :97A::SAFE//18481 :16S:SETPRTY :16R:AMT :19A::DEAL//EUR12600, :16S:AMT :16R:AMT :19A::SETT//EUR13000, :16S:AMT :16R:AMT

Deutsche Boerse AG

6<sup>th</sup> October 2014 Page: 174

Financial Institutes - Technical Connection (English) Version 5.54

:19A::ENTF//EUR400, :16S:AMT :16S:SETDET -}

**5.12.2 Execution confirmation for the Investro order issuer, if the OHA is a Vestima+ participant** 

*EXAMPLE 22B:* 

{1:F01DREDWPFFAXXX0000300004} (no CrLf) {2:O5151411080910DWZXDEFFABOS00000000000809101411N} (kein CrLf) {4: :16R:GENL :20C::SEME//CON0809107400012 :23G:NEWM :22F::TRTR//TRAD :16R:LINK :20C::RELA//Bank Internal Order Number :16S:LINK :16S:GENL :16R:CONFDET :98A::TRAD//20080910 :98A::SETT//20080911 :90B::DEAL//ACTU/USD11, :22H::BUSE//SUBS :22F::PRIC/CEDE/NAVP :22H::PAYM//APMT :16R:CONFPRTY :95P::SELL//MALALULLXXX :97A::SAFE//10020 :16S:CONFPRTY :36B::CONF//UNIT/333, :35B:ISIN LU0117468966 SHS E + G FD-PROPERTY STOCKS AMER. :16S:CONFDET :16R:SETDET :22F::SETR//TRAD :22F::STCO/CEDE/MANU :16R:SETPRTY :95P::DEAG//MALALULLXXX :97A::SAFE//10020 :16S:SETPRTY :16R:SETPRTY :95P::PSET//CEDELULLXXX
**B**RAIN**T**RADE Gesellschaft fuer Boersensysteme mbH

Deutsche Boerse AG

 6th October 2014 Page: 175

Financial Institutes - Technical Connection (English) Version 5.54

:16S:SETPRTY :16R:AMT :19A::DEAL//USD3663, :16S:AMT :16R:AMT :19A::SETT//USD3663, :16S:AMT :16S:SETDET -}